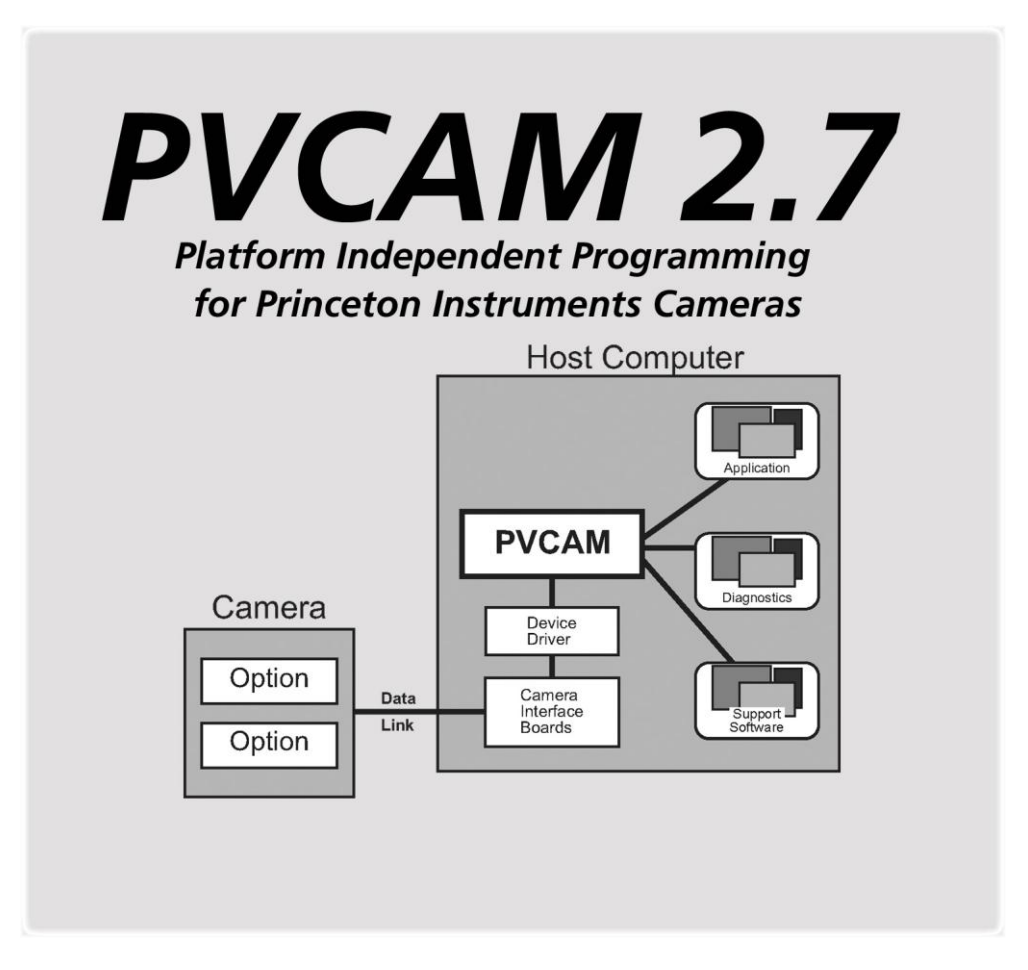

4411-0094 Version 2.7.D November 11, 2013

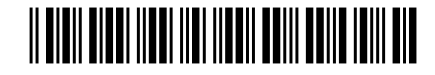

© Copyright 2003-2013 Princeton Instruments, a division of Roper Scientific, Inc. 3660 Quakerbridge Rd. Trenton, NJ 08619 TEL: 800-874-9789 / 609-587-9797 FAX: 609-587-1970

All rights reserved. No part of this publication may be reproduced by any means without the written permission of Princeton Instruments, a division of Roper Scientific, Inc. ("Princeton Instruments").

Printed in the United States of America.

Macintosh is a registered trademark of Apple Computer, Inc.

PVCAM is a registered trademarks of Roper Scientific, Inc.

UNIX was a registered trademark of UNIX System Laboratories, Inc. and now is registered to the X/Open Consortium.

Windows is a registered trademark of Microsoft Corporation.

The information in this publication is believed to be accurate as of the publication release date. However, Roper Scientific, Inc. does not assume any responsibility for any consequences including any damages resulting from the use thereof. The information contained herein is subject to change without notice. Revision of this publication may be issued to incorporate such change.

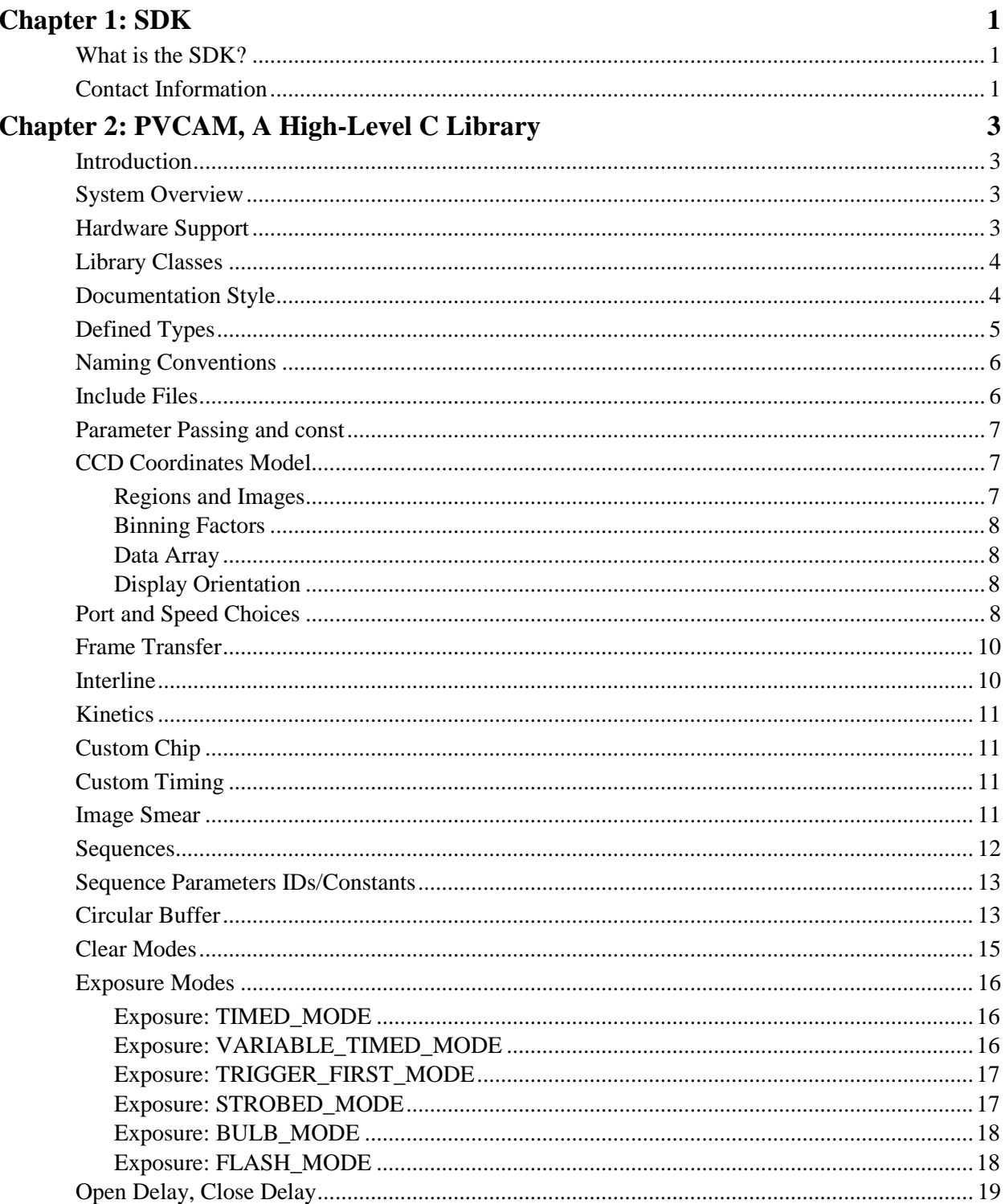

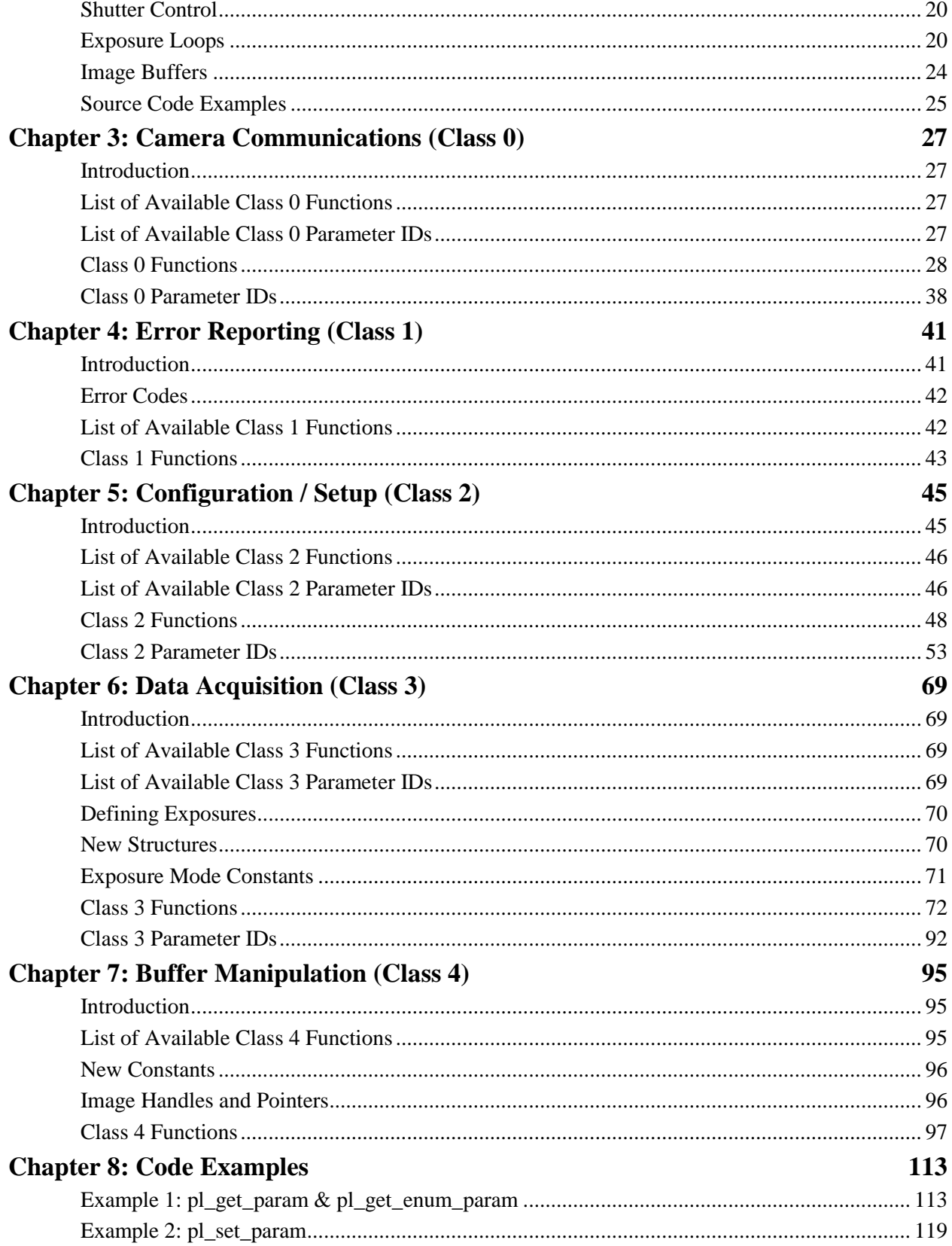

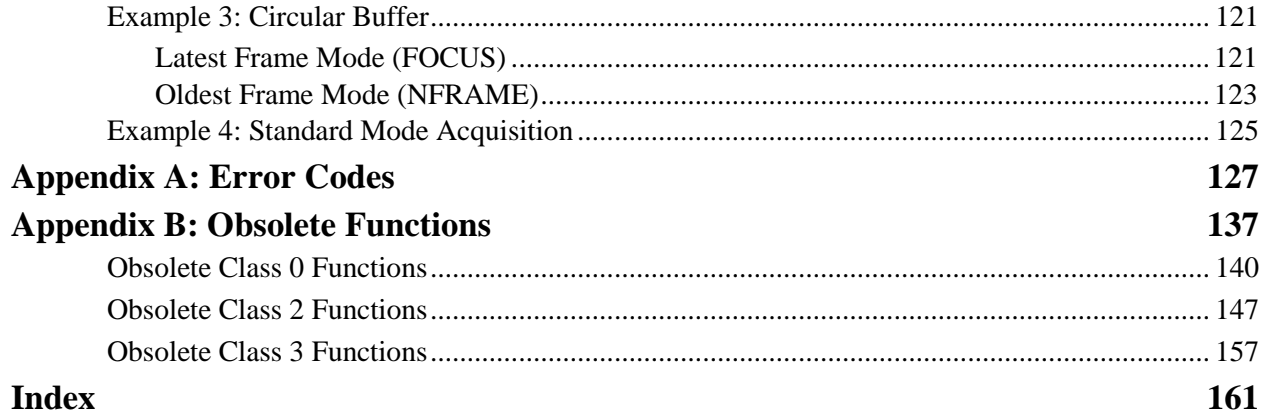

#### **List of Tables**

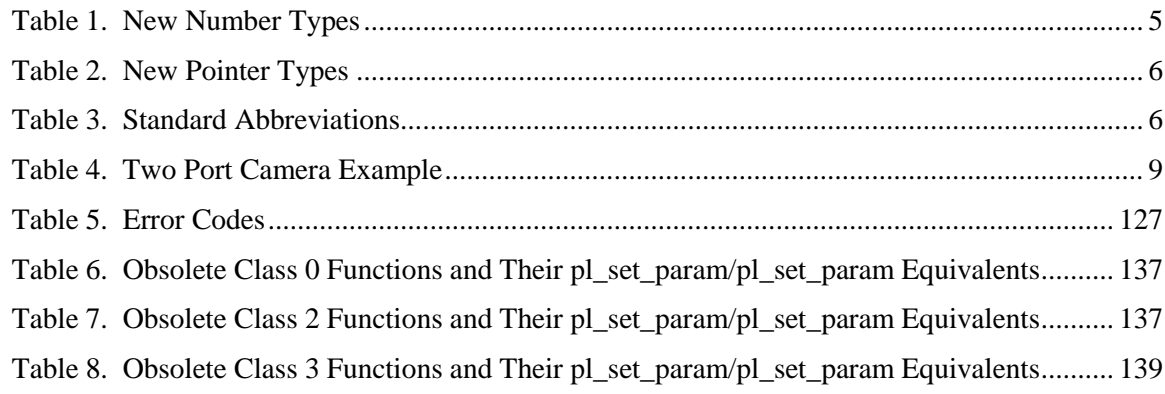

*This page intentionally left blank.*

## <span id="page-6-1"></span><span id="page-6-0"></span>**What is the SDK?**

SDK — Roper Scientific's Software Development Kit — allows programmers to access and use the capabilities of PVCAM® — Programmable Virtual Camera Access Method Library. (PVCAM is described in detail in the chapters that follow.)

Both the SDK and PVCAM are designed to be platform independent, so the functions described in this manual work with all supported operating systems. Specific information for installing and using the library with your particular platform (Windows<sup>®</sup>, Macintosh<sup>®</sup>, or UNIX<sup>®</sup>) is contained in the Read Me file included on the disk that came with your SDK. Please consult this Read Me file for information on:

- System requirements
- Linking PVCAM to your software
- Initializing PVCAM
- Device drivers
- Platform specific files

## <span id="page-6-2"></span>**Contact Information**

Princeton Instruments' manufacturing facility is located at the following address:

Princeton Instruments. 3660 Quakerbridge Road Trenton, NJ 08619 (USA) TEL: 800-874-9789 / 609-587-9797 TEL: 609-587-1970

Customer Support E-mail: [techsupport@princetoninstruments.com](mailto:techsupport@princetoninstruments.com)

For technical support and service outside the United States, see our web page at [www.princetoninstruments.com.](http://www.princetoninstruments.com/) An up-to-date list of addresses, telephone numbers, and e-mail addresses of Princeton Instruments' overseas offices and representatives is maintained on the web page.

*This page intentionally left blank.*

# **Chapter 2: PVCAM, A High-Level C Library**

## <span id="page-8-1"></span><span id="page-8-0"></span>**In**t**roduction**

PVCAM is an ANSI C library of camera control and data acquisition functions. This library, which is identical across platforms and operating systems, provides an interface that allows developers to specify the camera's setup, exposure, and data storage attributes.

*Note:* Many Photometrics cameras support ICL scripting language that provides detailed low-level control of exposure and CCD readout. None of the Princeton Instruments cameras support ICL scripting.

## <span id="page-8-2"></span>**System Overview**

To use PVCAM, a system must include camera hardware and software, a host computer, and the PVCAM library.

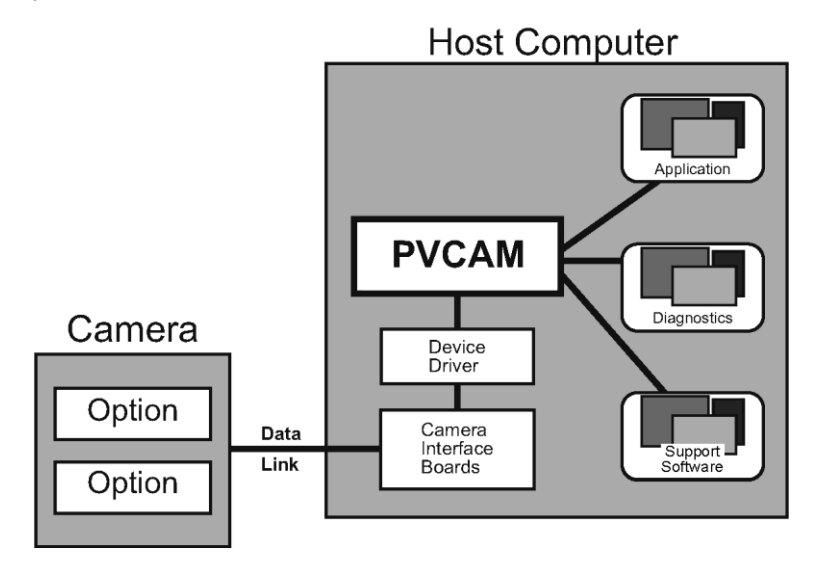

## <span id="page-8-3"></span>**Hardware Support**

Roper Scientific produces two lines of hardware: Photometrics brand and Princeton Instruments brand. Version 2.7 of the PVCAM library supports the following Princeton Instruments hardware:

- PentaMAX Version 5.0
- ST-133 Controlled Cameras (PCI and USB 2.0)
- PhotonMAX
- PIXIS
- ProEM

**Note:** Macintosh<sup>®</sup> computers are not currently supported for Princeton Instruments hardware.

#### <span id="page-9-0"></span>**Library Classes**

The basic PVCAM library supports the following five classes of camera and buffer control:

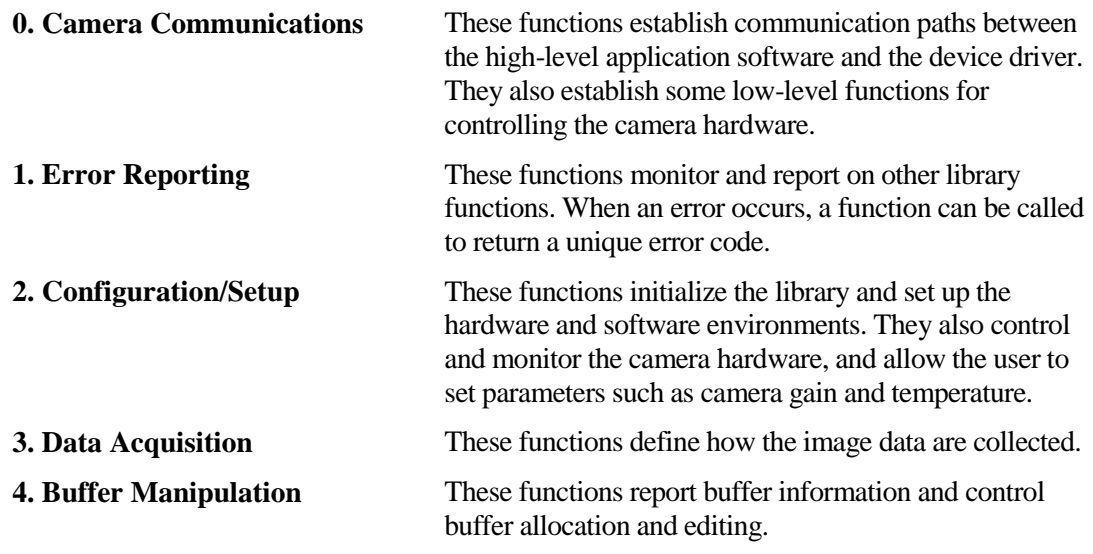

*Note:* Other classes are supported in optional plug-ins. Contact the factory for more information about plug-ins for PVCAM.

#### <span id="page-9-1"></span>**Documentation Style**

This manual describes the functional aspects of using PVCAM and various controls for Princeton Instruments cameras [\(Chapter 2\)](#page-8-0), gives reference pages for all of the function calls [\(Chapter 3](#page-32-0) through [Chapter 7\)](#page-100-0), gives code examples [\(Chapter 8\)](#page-118-0), provides a list of the defined error codes (Appendix A) and lists the function calls that are obsolete but still supported in the library (Appendix B).

#### <span id="page-10-0"></span>**Defined Types**

In order to work effectively across platforms, the number of bytes in a variable must be consistent. Therefore, new types have been defined for PVCAM. These typedefs are given in the header file master.h.

| <b>Type</b>      | <b>Explanation</b>                      |
|------------------|-----------------------------------------|
| $rs$ bool*       | true (non-0) or false $(0)$ value       |
| int <sub>8</sub> | signed 8-bit integral value             |
| uns8             | unsigned 8-bit integral value           |
| int16            | signed 16-bit integral value            |
| $\text{uns}16$   | unsigned 16-bit integral value          |
| int32            | signed 32-bit integral value            |
| uns32            | unsigned 32-bit integral value          |
| enum             | treat as unsigned 32-bit integral value |
| $f$ lt $64$      | 64-bit floating point value             |

*Table 1. New Number Types*

\**Note:* The type 'rs bool' has replaced the deprecated 'boolean' type. This is due to a size difference of the 'boolean' type on the Windows platform. Namely,  $\leq$ windows.h $>$  defines a 'boolean' type of a different size. Including <windows.h> in the same translation unit as "master.h" compiles the wrong 'boolean' and causes subtle memory access violations. It is strongly recommended to use the new 'rs bool' type instead to avoid this potential clash.

Since Princeton Instruments camera data and analyses depend on bit depth, the new types give values that are consistent with the size of the bit depth.

Each new type is composed of the appropriate combinations of int, short, long, or other types that give the appropriate length for each value. The 8-bit types are the smallest type that holds 8 bits, 16-bit types are the smallest type holding 16 bits, and so forth.

The following list includes the new types defined for use in PVCAM. Additional derived types always begin with the base name followed by *\_ptr* or *\_const\_ptr*.

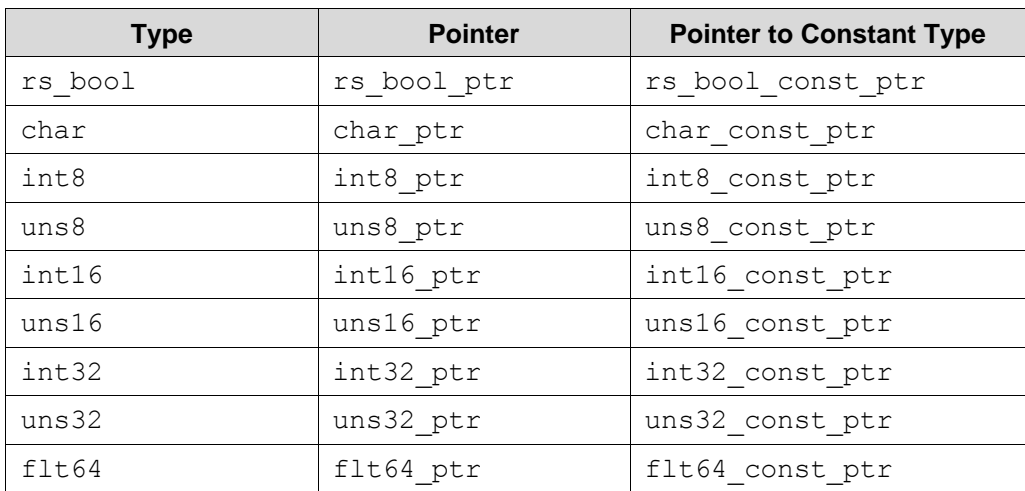

| Type             | <b>Pointer</b>  | <b>Pointer to Constant Type</b> |
|------------------|-----------------|---------------------------------|
| rgn type         | rgn ptr         | rgn const ptr                   |
| export ctrl type | export ctrl ptr | export ctrl const ptr           |

*Table 2. New Pointer Types*

## <span id="page-11-0"></span>**Naming Conventions**

To shorten names and improve readability, standard abbreviations are used for common words and phrases. These abbreviations are used in function and variable names.

| adc=analog-to-digital converter | dly=delay          | num=number        |
|---------------------------------|--------------------|-------------------|
| addr=address                    | dup=duplicate      | $of s = of f set$ |
| $bin = binning$                 | $err = error$      | par=parallel      |
| buf=buffer                      | exp=exposure       | pix=pixel         |
| cam=camera                      | $expt = export$    | ptr=pointer       |
| cfg=configuration               | hbuf=buffer handle | rpt=report        |
| channel                         | hcam=camera handle | rgn=region        |
| $clr = clear$                   | $hi=high$          | ser=serial        |
| $cmd=command$                   | hrgn=region handle | $shr = shutter$   |
| comm=communication              | init=initialize    | spd=speed         |
| $ctr = counter$                 | $len = length$     | $tmp = temp$      |
| ctrl=control                    | $lo = low$         | totl=total        |
| diag=diagnostics                | mem=memory         | $xfr=transfer$    |

*Table 3. Standard Abbreviations*

In PVCAM, *num* always means **current selection number**, while *totl* or *entries* is used for **total different possibilities**.

A leading *h* usually signifies a type of handle, such as the camera handle (*hcam*). A handle is a 16-bit number that refers to an object.

## <span id="page-11-1"></span>**Include Files**

Any program using PVCAM must include the following files:

- master.h system-specific definitions and types
- pvcam.h constants and prototypes for all functions

master.h must be included before pvcam.h.

#### <span id="page-12-0"></span>**Parameter Passing and const**

When parameters are passed in or out of functions, it may be difficult to determine which parameters the user should set and which parameters are set by the function. This is particularly difficult in PVCAM, because virtually all information is exchanged through parameters (the function return value is reserved for indicating errors).

A few simple rules help resolve the confusion:

- Pointers generally return information **from** a function.
- Non-pointers always send information **to** a function.

In a few cases, such as structures and arrays, a pointer is passed even though the data are being sent in to the function. This is done to reduce overhead and to speed function calls, but it conflicts with the rules above. To solve this problem, when a structure or array (pointer) is sent as input to a function, the *\_const\_ptr* type is used to indicate that the function will not (and can not) change the data.

*Note: const\_ptr* (pointers to const) always sends data *into* a function. The data is not altered.

#### <span id="page-12-1"></span>**CCD Coordinates Model**

In many cameras, the CCD orientation is fixed. This fixed position places the origin in a predetermined location and gives each pixel an x,y location.

In Princeton Instruments cameras, the CCD orientation is not only different from camera to camera, but the orientation may also change when the application changes. Therefore, we use a **serial, parallel**  $(s,p)$  coordinates system. In this system, the origin is located in the corner closest to the serial register readout, and the coordinates increase as the locations move away from the origin. The diagram below illustrates how the coordinates are unaffected by the CCD orientation.

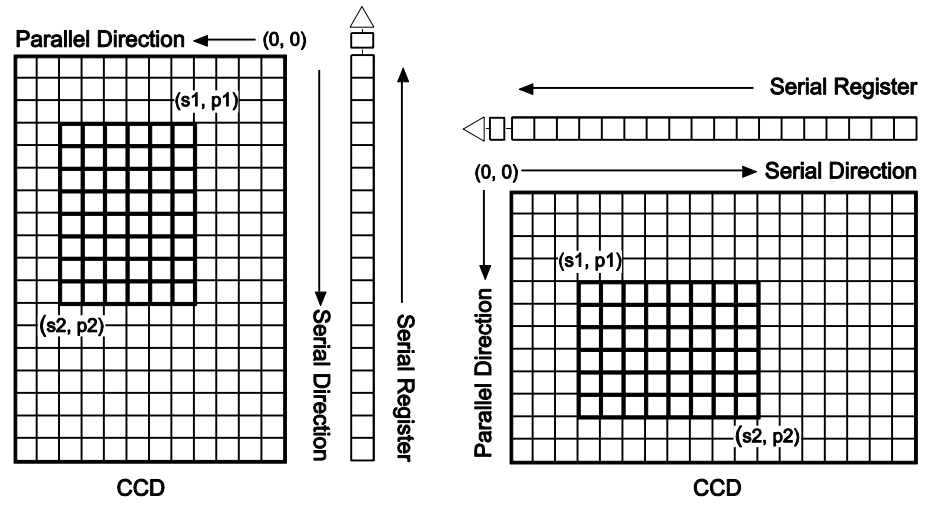

#### <span id="page-12-2"></span>**Regions and Images**

A region is a user-defined, rectangular exposure area on the CCD. As seen in the diagram above, the user defines the region by selecting *s1,p1* and *s2,p2*,the diagonal corners of the region.

An image is the data collected from a region. PVCAM reads out the image, then stores it in a buffer.

#### <span id="page-13-0"></span>**Binning Factors**

For data collection, two other parameters are needed: the serial and parallel binning factors. A binning of 1 in both directions reads out each pixel at full lateral resolution. A binning of 2 in both directions combines four pixels, cutting the lateral resolution in half, but quadrupling the lightcollecting area. The number of pixels read out are determined as *(s2-s1+1)/sbin* in the serial direction, and *(p2-p1+1)/pbin* in the parallel direction. If these equations do not produce an integer result, the remaining pixels are ignored.

Including binning, a data collection region can be fully specified with six parameters: *s1, p1,s2,p2,sbin,pbin*. Since these values are 0 indexed, the following is true:

```
smax = serial size -1
pmax = parallel size -1
```
#### <span id="page-13-1"></span>**Data Array**

When pixels are read out, they are placed in the data array indicated by the pointer passed into pl\_exp\_start\_cont or pl\_exp\_start\_seq . The pixels are placed into an array in the following order:

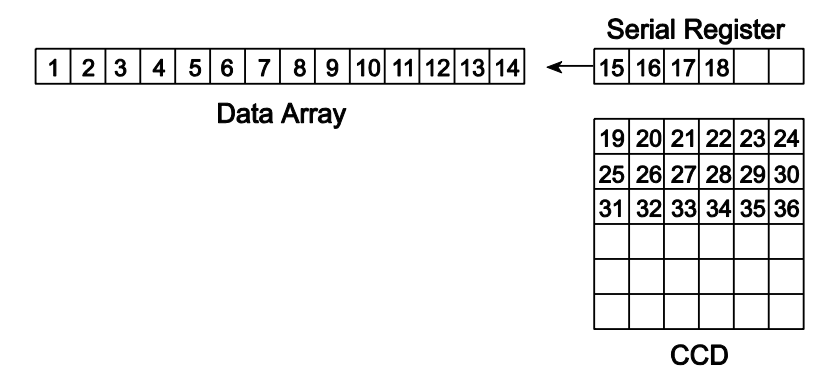

#### <span id="page-13-2"></span>**Display Orientation**

Some users have expressed an interest in having the data in video coordinates. With video coordinates, 0,0 is displayed in the upper left corner, and subsequent pixels are painted from left to right. Although video coordinate configuration can be done in the display routine, factors such as the optical path, the camera rotation, and which readout port is selected may cause the image to appear in a different position.

## <span id="page-13-3"></span>**Port and Speed Choices**

The CCD in a camera will have one or more output nodes from which the analog pixel stream will be read. These nodes are referred to as "Readout Ports". The signal from a readout port is passed to an analog signal processing chain and then passed to an analog to digital converter (ADC). The ADC operates at one or more digitization rates and has a set of parameters associated with it. In PVCAM, the choice of speed (digitization rate) and associated ADC parameters are organized into a Speed Table. In some cameras, different readout ports will be connected to different analog processing chains and different ADCs. The most general method for setting up the port and speed choices is to make the speed choices dependent upon the port selection.

To view the port settings, call pl\_get\_param with PARAM\_READOUT\_PORT with the ATTR\_COUNT attribute to determine how many ports are available in your camera. Next, iterate through each choice, calling pl\_get\_enum\_param with PARAM\_READOUT\_PORT and record the enumerated types returned for each valid port. Next, iterate through each of the enumerated valid

ports calling pl\_set\_param with PARAM\_READOUT\_PORT. For each valid port, build a speed table that will then be associated with that port.

Camera speed is determined by CCD readout speed. Since readout speed is determined by a number of constraints, getting consistent results depends on using the appropriate camera and hardware settings. To maintain consistency, each camera has the appropriate readout speeds and associated hardware controls loaded into the speed table. To build the speed table, for each valid port call pl\_get\_param with PARAM\_SPDTAB\_INDEX with the ATTR\_COUNT attribute to determine how many speed entries are allowed on your camera. Then iterate through each choice to get the associated information for that entry. The steps you should take in setting up the readout ports and associated speed tables are as follows:

- 1. pl\_get\_param with PARAM\_READOUT\_PORT with ATTR\_COUNT\_to get the total number of valid ports.
- 2. pl get enum param with PARAM\_READOUT\_PORT to get the enumerated port constants.
- 3. For each port constant, pl set param with PARAM READOUT PORT, and build a speed table for each.

Table 4 is an example of a camera with two readout ports. Port 1 has one speed associated with it and Port 2 has three speeds. Note that the terms "Port 1" and "Port 2" are generic and are only being used to illustrate the example.

The user chooses the port and then the speed table entry number, and the camera is configured accordingly. The user can then choose one of the gain settings available for that speed table entry number. For example, the user chooses Port 2 and speed index one. This selection provides a 16-bit camera with a pixel time of 500 nanoseconds (a 2 MHz readout rate). The CCD is reading out of Port 2. The gain is set to 2.

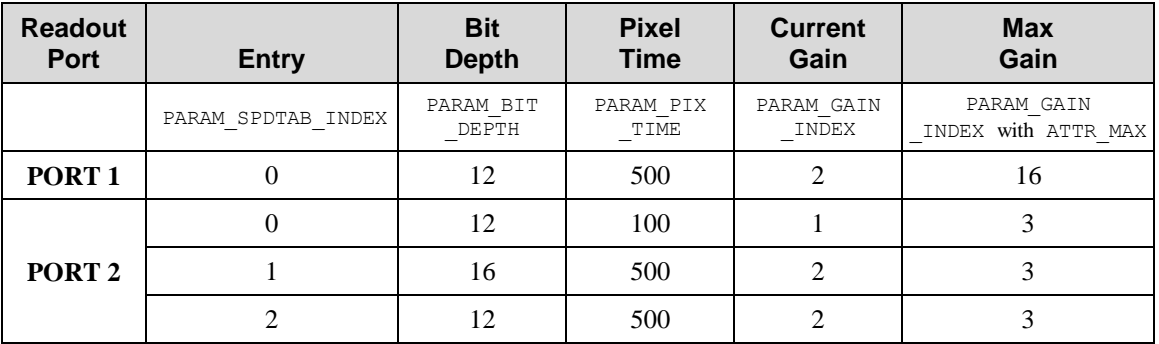

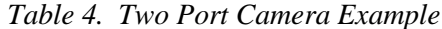

It is the responsibility of the application program to remember variables associated with port and speed selections. For example, the camera maintains one gain value. Changing this value will change it for all port and speed choices. However, the application program may maintain gain values for each setting and then write them to the camera when the user changes the current port or speed. Read-only values, such as bit depth, may be read at time of open and saved in variables in the application or may be read each time a user selection changes.

Once a selection is made, all settings remain in effect until the user resets them or until the camera hardware is powered down or reset. If a camera has multiple speed entry numbers, you may choose to view the settings located in the speed table. To view the speed table settings, call pl\_get\_param with PARAM\_SPDTAB\_INDEX with the ATTR\_MAX attribute to determine how many speed entries are allowed on your camera. Then iterate through each choice to get the associated information for that entry.

## <span id="page-15-0"></span>**Frame Transfer**

With a non-frame transfer CCD, the entire CCD is exposed, and the image read out before the CCD is exposed again. A frame transfer CCD is divided into two areas: one for image collection and one for image storage. After the CCD is exposed, the image is shifted to the storage array. A split clock allows the CCD to expose the next frame of the image array while simultaneously reading out from the storage array.

Since shifting an image to the storage array is many times faster than reading out the same image, frame transfer speeds up many sequences.

In a standard frame transfer device, the storage array is usually masked and covers half the CCD. With this standard configuration, the image in the storage array must be completely read out before the next image is shifted into the storage array. Therefore, assuming that the *exposure\_time* for each image within a sequence is equal, the shortest possible *exposure\_time* would be exactly equal to the image readout time.

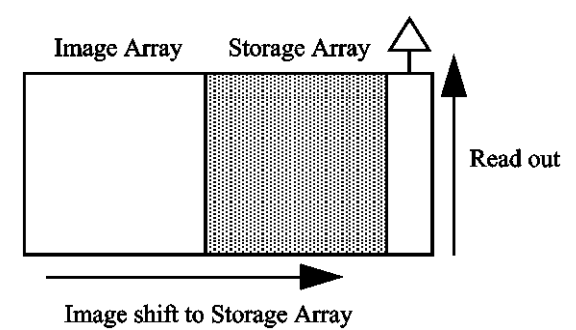

#### <span id="page-15-1"></span>**Interline**

Interline (PMODE\_INTERLINE) CCDs have a parallel register that has been subdivided into stripes so that the opaque storage register fits between columns of pixels. The electronic image accumulates in the exposed area of the parallel register. During CCD readout, the entire image is shifted under the interline mask into a hidden shift register. Register readout then proceeds in normal CCD fashion. Since the signal is transferred in microseconds, smearing will be undetectable for typical exposures.

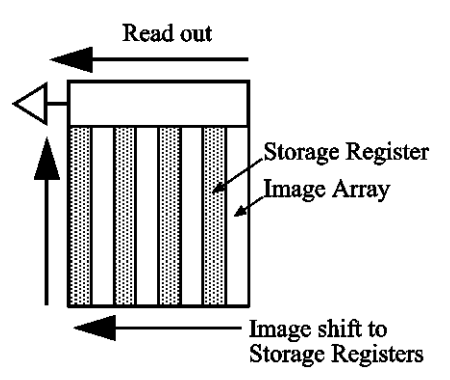

#### <span id="page-16-0"></span>**Kinetics**

Kinetics (PMODE KINETICS) is a special type of operation in which most of the CCD is mechanically or optically masked, leaving a small section (window) open to light. This section is then shifted under the mask very quickly. The defined clean cycles are used to keep charge from accumulating on the array while it is waiting for a start exposure signal and after the data has been readout of the array. The window size is set by PARAM KIN WIN SIZE and must be at least 1 and less than or equal to the PARAM\_PAR\_SIZE.

This mode of operation is available for full frame CCDs and requires a mechanical window.

#### <span id="page-16-1"></span>**Custom Chip**

Normally, not all of the pixels in a CCD array are exposed and read out: a frame of "dummy" pixels bounds the active area. These dummy pixels are usually masked and are not normally read out. However, they could be read out by changing the chip definition. For example, in the case of the EEV  $576 \times 384$ , the 576 active rows are preceded by one dummy row and followed by 2 dummy rows. In addition, there are 12 dummy columns on one side of the active region and 13 dummy columns on the other side. By changing the chip definition to increase the active area while decreasing the dummy settings, the dummy cells would be read out. By doing so, one could measure the dark charge with every readout. (Note that F.T. Dummies are chip-specific and are dummy rows at the boundary of the masked and visible areas of a frame transfer device.)

It is also possible to increase image acquisition speed by reducing the size of the active area in the definition. The result will be faster but lower resolution data acquisition. Operating in this mode would ordinarily require that the chip be masked so that only the reduced active area is exposed. This will prevent unwanted charge from spilling into the active area or being transferred to the shift register.

Changing a chip definition requires that the custom chip feature is enabled via PARAM\_CUSTOM\_CHIP. This allows the ATTR\_ACCESS of the following parameters to change from ACC\_READ\_ONLY to ACC\_READ\_WRITE: PARAM\_PREMASK, PARAM\_PRESCAN, PARAM\_POSTMASK, PARAM\_POSTSCAN, PARAM\_PAR\_SIZE, PARAM\_SER\_SIZE, and PARAM\_FTSCAN (for CCDS that have frame transfer dummies between the active and the masked areas).

#### <span id="page-16-2"></span>**Custom Timing**

Custom Timing (enabled via PARAM\_CUSTOM\_TIMING) allows you to change the parallel (PARAM\_PAR\_SHIFT\_TIME) and serial (PARAM\_SER\_SHIFT\_TIME) shift rates for a CCD. Acceptable shift times must be within the minimum value (*ATTR\_MIN*) and the maximum value (*ATTR\_MAX*), and use the increment (*ATTR\_INCREMENT)* or a multiple of the increment that falls within the minimum and maximum values. Increments are in terms of nanoseconds.

Normally, the default timing parameter values have been determined to give the fastest possible performance without compromising data acquisition performance.

#### <span id="page-16-3"></span>**Image Smear**

If an image is shifted while the shutter is open, the charge that collects while the image is moving makes the image look smeared. Smearing can occur in several situations: if the camera is set to read out without closing the shutter, if the shutter is set to close too slowly, or in frame transfer sequences where the shutter stays open while the image is shifted to the storage array.

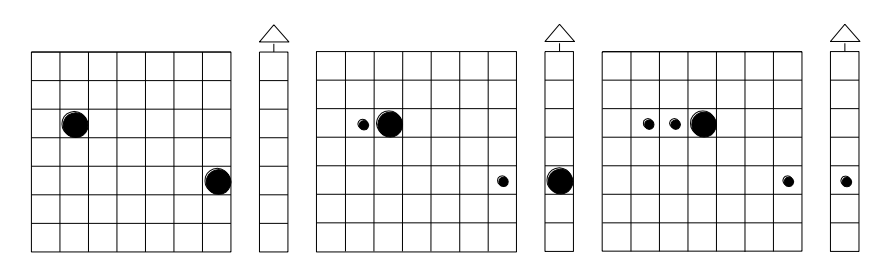

In most frame transfer applications, the shutter opens before the sequence begins and closes after the sequence ends. The charge gathered during the shift creates a smear across the image array.

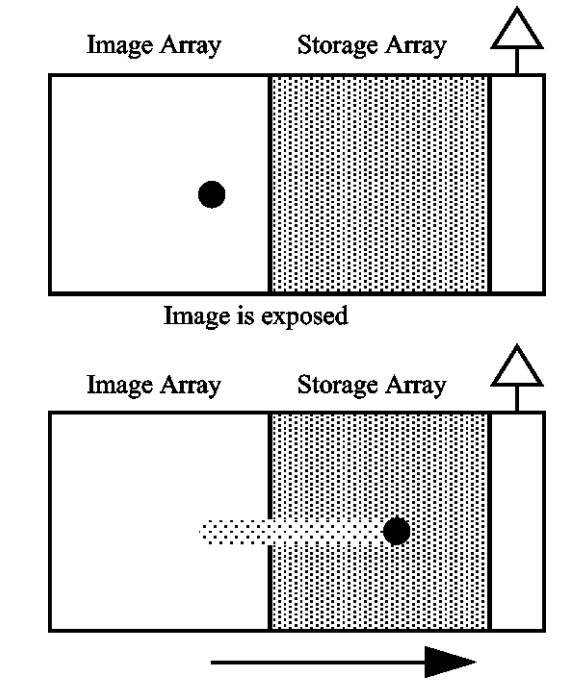

Image is shifted to storage array

Although the frame transfer time is usually only a few milliseconds, smearing cannot be eliminated when the shutter is left open for the entire sequence. The higher the ratio of the *exposure* time to the frame transfer time, the brighter the image is in comparison to the pattern caused by smearing. An *exposure* time that is too long will saturate the pixels and cause the image to lose all contrast.

#### <span id="page-17-0"></span>**Sequences**

A sequence is a programmed series of exposures that is started by a single command. In the least complex sequences, a setup is called, then the camera takes a series of exposures with a complete readout between each exposure. In these simple sequences, all the variables in the setup apply to all the exposures in the sequence. The diagram below illustrates a sequence of exposures taken as the day passes.

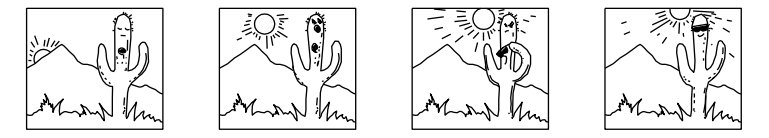

In most camera modes, you must load a new setup into the camera if you want to change a variable between sequences. PVCAM offers a few exceptions to this rule. Since several PVCAM exposure modes ignore the setup *exposure\_time*, an external trigger begins each sequence or each exposure in the sequence. In one exposure mode, calling a command between sequences sets the *exposure\_time* for the next sequence.

#### <span id="page-18-0"></span>**Sequence Parameters IDs/Constants**

When constructing a sequence, the following three items determine how the camera behaves before reading out:

- **PARAM\_CLEAR\_MODE parameter id:** Determines if and when the CCD is cleared of charge.
- **BULB\_MODE, FLASH\_MODE, STROBED\_MODE, TIMED\_MODE, TRIGGER\_FIRST\_MODE,** or **VARIABLE\_ TIMED\_MODE constant :** Determines if a program command or an external trigger starts and ends the exposure/nonexposure time within a sequence.
- **PARAM\_SHTR\_OPEN\_MODE parameter id:** Determines if and when the shutter opens.

Although a single exposure may be considered a sequence of one, some options in triggering, shuttering, and CCD clearing only apply to multiple image sequences.

#### <span id="page-18-1"></span>**Circular Buffer**

*Note:* Because some cameras do not support circular buffer, use the parameter id *PARAM\_CIRC\_BUFFER* with pl\_get\_param to see if the system can perform circular buffer operations.

Circular buffers are a special case of sequences. In a sequence, you specify the number of frames to acquire and allocate a buffer large enough to hold all of the frames. Using a circular buffer allows you to acquire a continuous sequence; the camera will continue to acquire frames until you decide to stop it, rather than acquiring a specified number of frames. For a circular buffer, you allocate a buffer to hold a certain number of frames, and the data from the camera is stored in the buffer sequentially until the end of the buffer is

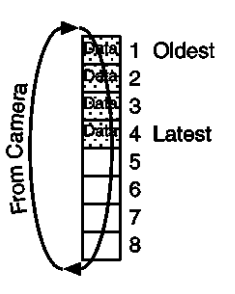

Assumes 1 Mb frames

reached. When the end is reached, the data is stored starting at the beginning of the buffer again, and so on as shown in the above figure.

The image buffer used for a circular buffer is passed to  $p \perp exp$  start cont. The buffer is either allocated by your application or obtained from the driver as a preallocated contiguous block of physical memory. The driver buffer pointer is retrieved using the pl\_exp\_get\_driver\_buffer function. Data read out of the camera is stored in the designated circular buffer until it is retrieved by the user's data processing routine, it is overwritten, or the buffer is filled. The selected circular buffer mode determines whether or not buffer data can be overwritten before being retrieved by the application.

When a circular buffer is running in CIRC OVERWRITE mode, the frames in the buffer are filled as data becomes available, regardless of whether the application has retrieved the data. This allows for the fastest possible data display (on the host computer monitor) and is equivalent to the Princeton Instruments Focus mode. If all frames in the buffer are filled before the application retrieves the data, the oldest frame will be overwritten with new data. By fetching and displaying the most recently stored frame, image data display can be virtually real-time.

Briefly, this mode of circular buffer is set up and runs as follows:

- pl exp init seq (): The camera is prepared to acquire and readout data.
- pl\_exp\_setup\_cont (circ\_overwrite): The circular buffer mode is selected.
- pl exp start cont (): Continuous data acquisition is started.
- Frames begin arriving in the buffer.
- pl exp check cont status (): The status of the buffer is checked.
- pl exp get latest frame (): If there are one or more frames of data, the most recently stored frame is read out.
- Data is processed (for example, the data is displayed).
- The loop is repeated until continuous data acquisition is stopped with  $p1$  exp stop cont (), pl exp finish seq (),and pl exp uninit seq ().

When a circular buffer is running in CIRC\_NO\_OVERWRITE mode, the frames in the buffer are filled as data becomes available until all frames are filled. This mode allows for the fastest possible frame rate (with regard to data storage) with no skipping of frames and is equivalent to the Princeton Instruments Nframe mode. If all frames in the buffer are filled before the application retrieves the data, the latest frame will be lost because the oldest frame will not be overwritten. Therefore, the user's routine must be able to read the data out of the buffer faster than the camera can fill the buffer. Briefly, this mode of circular buffer is set up and runs as follows:

- pl exp init seq (): The camera is prepared to acquire and readout data.
- pl\_exp\_setup\_cont (circ\_no\_overwrite): The circular buffer mode is selected.
- pl exp start cont (): Continuous data acquisition is started.
- Frames begin arriving in the buffer.
- pl exp check cont status (): The status of the buffer is checked.
- pl exp qet oldest frame (): If there are one or more frames of data, the oldest frame is read out.
- Data is processed (for example, stored elsewhere).
- pl exp unlock oldest frame (): The oldest frame is unlocked so it becomes available for data storage.
- The loop is repeated until the buffer fills up or continuous data acquisition is stopped with pl exp\_stop\_cont (), pl\_exp\_finish\_seq (), and pl\_exp\_uninit\_seq ().

Refer to **Example 3: Circular Buffer** in Chapter 8 for two examples of code for circular buffer operation.

#### <span id="page-20-0"></span>**Clear Modes**

Clearing removes charge from the CCD by clocking the charge to the serial register then directly to ground. This process is much faster than a readout, because the charge does not go through the readout node or the amplifier. Note that not all clearing modes are available for all cameras. Be sure to check availability of a mode before attempting to set it.

The clear modes are described below:

- **CLEAR NEVER:** Don't ever clear the CCD. Useful for performing a readout after an exposure has been aborted.
- **CLEAR PRE EXPOSURE:** Before each exposure, clears the CCD the number of times specified by the *clear\_cycles* variable. This mode can be used in a sequence. It is most useful when there is a considerable amount of time between exposures.
- **CLEAR\_PRE\_SEQUENCE:** Before each sequence, clears the CCD the number of times specified by the *clear\_cycles* variable. If no sequence is set up, this mode behaves as if the sequence has one exposure. The result is the same as using CLEAR\_PRE\_EXPOSURE.
- **CLEAR\_POST\_SEQUENCE:** Clears continuously after the sequence ends. The camera continues clearing until a new exposure is set up or started, the abort command is sent, the speed entry number is changed, or the camera is reset.
- **CLEAR\_PRE\_POST\_SEQUENCE:** Clears *clear\_cycles* times before each sequence and clears continuously after the sequence ends. The camera continues clearing until a new exposure is set up or started, the abort command is sent, the speed entry number is changed, or the camera is reset.
- **CLEAR\_PRE\_EXPOSURE\_POST\_SEQ:** Clears *clear\_cycles* times before each exposure and clears continuously after the sequence ends. The camera continues clearing until a new exposure is set up or started, the abort command is sent, the speed entry number is changed, or the camera is reset.

Normally during the idle period, the Camera Control Subsystem (CCS) parallel and serial clock drivers revert to a low power state that saves both power and heat. When CLEAR<sub>\_..</sub>. POST options are used, the continuous clearing prevents these systems from entering low-power mode. This state generates a small amount of additional heat in the electronics unit and the camera head.

The pl\_exp\_abort() function stops the data acquisition and the camera goes into the clean cycle. Again, the CCD chip is continuously being cleaned.

Clear Modes decide when to clean the CCD arrays. However, since PI cameras always clean the CCDs at idle times, Clear Modes do not apply to PI cameras and therefore the feature is not available for PI cameras.

#### <span id="page-21-0"></span>**Exposure Modes**

During sequences, the exposure mode determines how and when each exposure begins and ends:

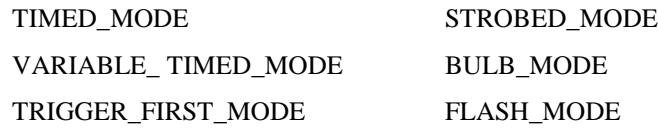

In general, the settings in please setup—seq apply to each exposure within a sequence. They also apply to every sequence until the *setup* is reset. The only exceptions are in VARIABLE\_TIMED\_MODE and BULB\_MODE. These two modes ignore the *exposure\_time* parameter in setup, and rely on a function or trigger to determine the exposure time.

Every sequence has alternating periods of exposure and nonexposure time. During the time the CCD is not exposing, the camera could be in several states, such as waiting for  $p1$  exp\_start\_seq, reading out, or performing continuous clearing. In the diagrams that follow, each exposure mode shows the exposure time in white and the time between exposures in gray.

#### <span id="page-21-1"></span>**Exposure: TIMED\_MODE**

In TIMED MODE, all settings are read from the *setup* parameters, making the duration of each exposure time constant and the interval times between exposures constant. In this mode, every sequence has the same settings.

> Time in ms 400 100 200 300 350  $\Omega$ 50 150 250 **Exposure Time**

The diagram below represents a sequence in TIMED\_MODE.

#### <span id="page-21-2"></span>**Exposure: VARIABLE\_TIMED\_MODE**

Use VARIABLE\_TIMED\_MODE when you want to change the *exposure\_time* between sequences.

In VARIABLE\_TIMED\_MODE, all settings except *exposure\_time* are read from the setup parameters. The *exposure\_time* must be set with parameter id PARAM\_EXP\_TIME. If you do not call PARAM\_EXP\_TIME before the first sequence, a random time will be assigned. The camera will not read the first exposure time from the *exposure\_time* in setup, because this mode ignores the *exposure\_time* parameter.

**Application example:** A filter wheel is used to change the filter color between sequences. The exposure time needed for the darkest filter saturates the pixels when lighter filters are used. The diagram on the next page shows two sample sequences from this example.

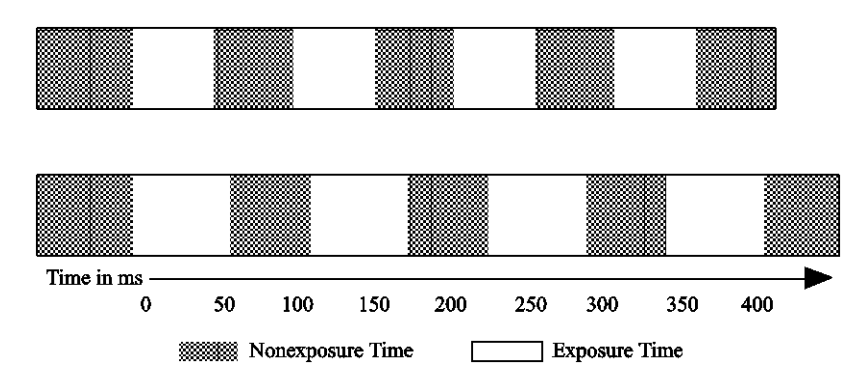

The first sequence runs with a filter that uses exposure and nonexposure times that are equal. In the second sequence, the exposure time is longer, but the time between exposures remains the same as in the first sequence.

#### <span id="page-22-0"></span>**Exposure: TRIGGER\_FIRST\_MODE**

Use TRIGGER FIRST MODE when you want an external trigger to signal the start of the sequence.

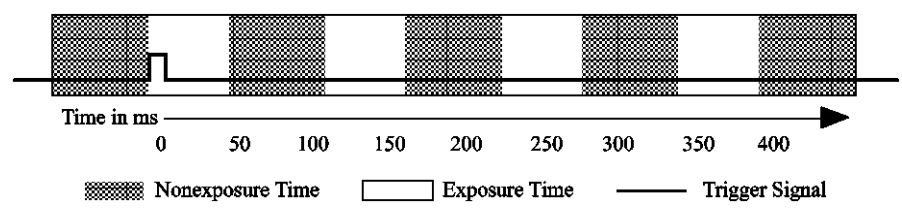

In TRIGGER\_FIRST\_MODE, *pl\_exp\_start\_seq* starts the camera, which enters the clear mode while it waits for a trigger signal. The black line in the diagram illustrates a trigger signal coming from an external trigger source.

Once the outside event triggers the camera to start exposing, the sequence follows the conditions generated in *pl\_exp\_setup\_seq*. Note that all exposure times are equal, and the time intervals between exposures are equal.

You must have an external trigger signal connected to your camera for TRIGGER FIRST\_MODE to function. If your equipment fails to send a trigger signal, you can stop the sequence by calling *pl\_exp\_abort*.

**Note:** If you do not use one of the CLEAR PRE EXPOSURE modes, the CCD will begin exposing immediately after  $p \perp \exp \text{start} \, \text{seq}$  is called. Once the trigger is received, the CCD will continue to expose for the *exposure\_time* specified in *pl\_exp\_setup\_seq*. In other words, the first exposure in your sequence may have a longer exposure time than the subsequent exposures.

#### <span id="page-22-1"></span>**Exposure: STROBED\_MODE**

Use STROBED MODE when you want an external trigger to start each exposure in the sequence.

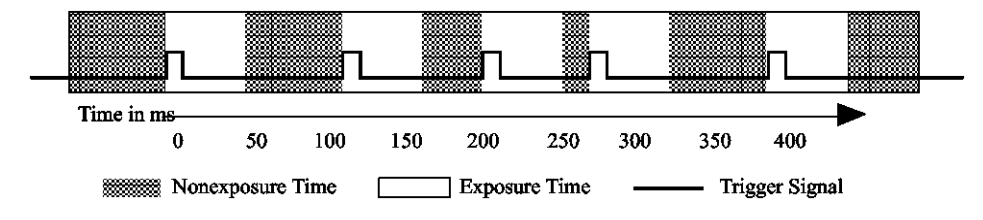

In STROBED\_MODE*, pl\_exp\_start\_seq* starts the camera. The camera enters clear mode while it waits for the first trigger signal to start the first exposure. As shown in the diagram above, each new exposure waits for an external trigger signal. Notice that the intervals between exposures can vary greatly, but the exposure times are constant.

You must have an external trigger signal connected to your camera for this mode to function. If your equipment fails to send a trigger signal, you can stop the sequence by calling *pl\_exp\_abort*.

**Application example:** In a nature study of birds passing through a restricted area, the motion of each bird sends a trigger signal to the camera. The camera exposes, reads out, and waits for the next trigger signal. The result is an image of each bird as it crosses the camera's field of view.

**Note:** If you do not use one of the CLEAR PRE EXPOSURE modes, the CCD will begin exposing immediately after  $p \perp \exp \text{start} \, \text{seq}$  is called. Once the trigger is received, the CCD will continue to expose for the *exposure\_time* specified in *pl\_exp\_setup\_seq*. In other words, the first exposure in your sequence may have a longer exposure time than the subsequent exposures.

#### <span id="page-23-0"></span>**Exposure: BULB\_MODE**

Use BULB MODE, when you want an external trigger signal to control the beginning and end of each exposure.

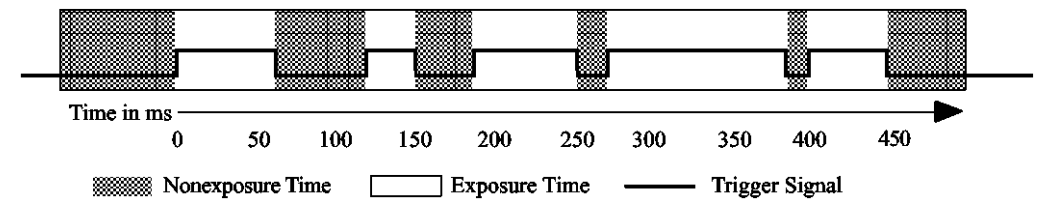

In BULB\_MODE*, pl\_exp\_start\_seq* calls the setup. The camera enters clear mode while it waits for a **true** external trigger signal to start each exposure. The CCD continues to expose until a **false** trigger signal ends the exposure. In the diagram above, the trigger signal line moves up to represent a **true** trigger and down to represent a **false** trigger.

Notice that the exposure times and the intervals between exposures vary greatly. Since the **true** and **false** signals determine exposure time, the *exposure\_time* set in *pl\_exp\_setup\_seq* is ignored.

You must have an external trigger signal connected to your camera for BULB\_MODE to function. If your equipment fails to send a trigger signal, you can stop the sequence by calling *pl\_exp\_abort*.

**Note:** If you do not use one of the CLEAR PRE EXPOSURE modes, the CCD exposes until receiving a false trigger signal, then reads out. After reading out, the CCD exposes again without clearing and waits for the true trigger. Once the external event causes a true trigger, the CCD continues to expose until receiving a false trigger, then reads out. In other words, the CCD will expose from the end of readout until the next false trigger.

#### <span id="page-23-1"></span>**Exposure: FLASH\_MODE**

Some PVCAM cameras include a flash port—several outside pins with a software-controllable signal. Photometrics uses these pins to drive factory test fixturing. However, the signal can be used to drive other equipment. Aside from the signal on the pins, FLASH\_MODE is identical to TIMED\_MODE. Consult your camera hardware documentation to see flash port availability and electrical specifications.

#### <span id="page-24-0"></span>**Open Delay, Close Delay**

In order to ensure that the entire CCD is exposed for the specified *exposure\_time*, the mechanical limitations of the shutter must be considered. Open delay

(PARAM\_SHTR\_OPEN\_DELAY), close delay (PARAM\_SHTR\_CLOSE\_DELAY), and time units (PARAM\_SHTR\_CLOSE\_DELAY\_UNIT or PARAM\_SHTR\_RES) account for the time necessary for the shutter to open and close. Remember that the camera is exposing while the shutter is opening and closing, so some pixels are exposed longer than others.

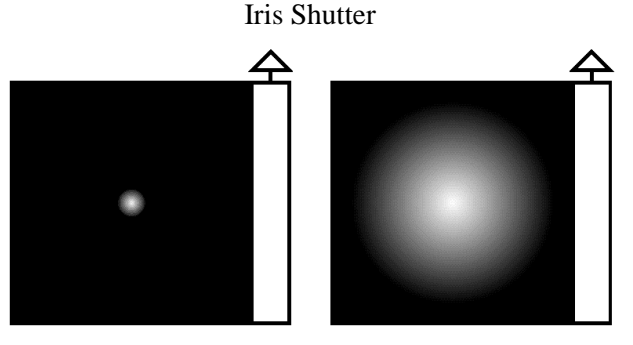

An Iris shutter opens in an expanding circular pattern.

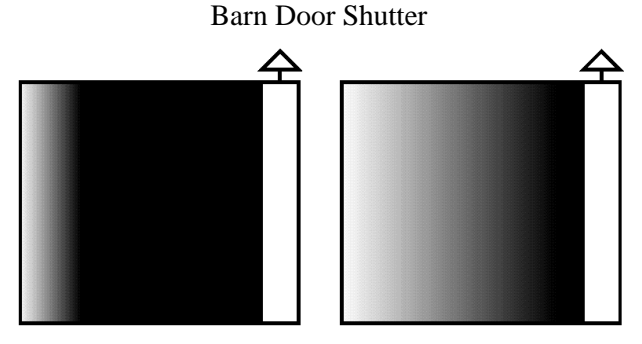

A Barn Door shutter slides across the exposure area.

If the shutter is still closing when the image shifts for a frame transfer or readout, the image will smear. (See the section *"Image Smear"*, page 11, for a more complete explanation on smearing.) PARAM\_SHTR\_CLOSE\_DELAY allows time for the shutter to close before the image shifts.

The default open and close delay values will vary depending on the brand of camera and the shutter used. Open delay may be up to 15 milliseconds with a close delay of up to 30 milliseconds. Change the default values only if you are using a shutter other than the shutter shipped with your camera. **If you are using a standard Photometrics or Princeton Instruments shutter, changing**  PARAM\_SHTR\_OPEN\_DELAY/CLOSE\_DELAY **default values will not increase the frame transfer rate.** 

## <span id="page-25-0"></span>**Shutter Control**

The shutter open modes determine how the shutter in a camera behaves when a single exposure is taken or when a sequence is run. Remember that the camera is exposing while the shutter is opening. Because not all supported cameras have programmable shutter control, remember to check for availability of a particular mode.

- **OPEN PRE EXPOSURE:** Opens the shutter before every exposure, then closes the shutter after the exposure is finished.
- **OPEN PRE SEQUENCE:** Opens the shutter before the sequence begins, then closes the shutter after the sequence is finished.
- **OPEN PRE TRIGGER:** Opens the shutter, then clears or exposes (set in clear mode) until a trigger signal starts the exposure.
- **OPEN NEVER:** Keeps shutter closed during the exposure. Used for dark exposures.
- **OPEN\_NO\_CHANGE:** Sends no signals to open or close the shutter.

#### <span id="page-25-1"></span>**Exposure Loops**

Within an exposure loop, the interaction of the exposure, clear, and shutter open modes determines how the camera behaves during a sequence. In the following pages, sample command sequences show how each exposure mode acts in combination with each clear and shutter open mode. As mentioned above in *"Shutter Control",* not all supported cameras have programmable shutter control, remember to check for availability of a particular mode.

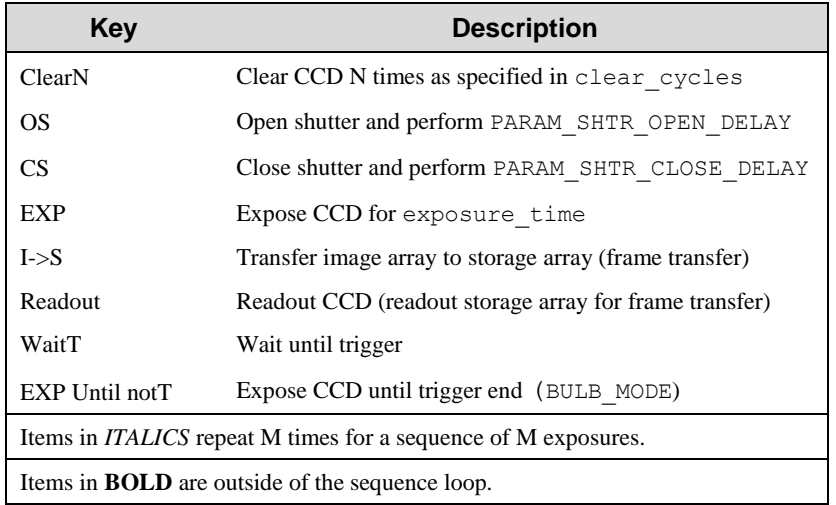

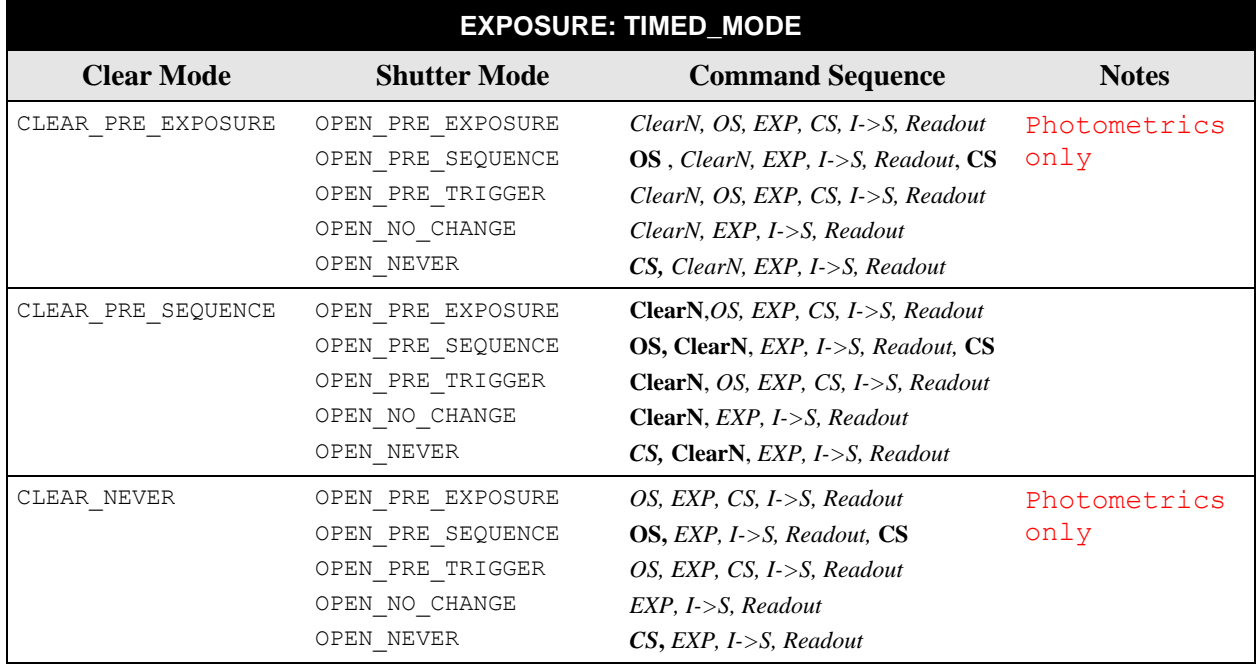

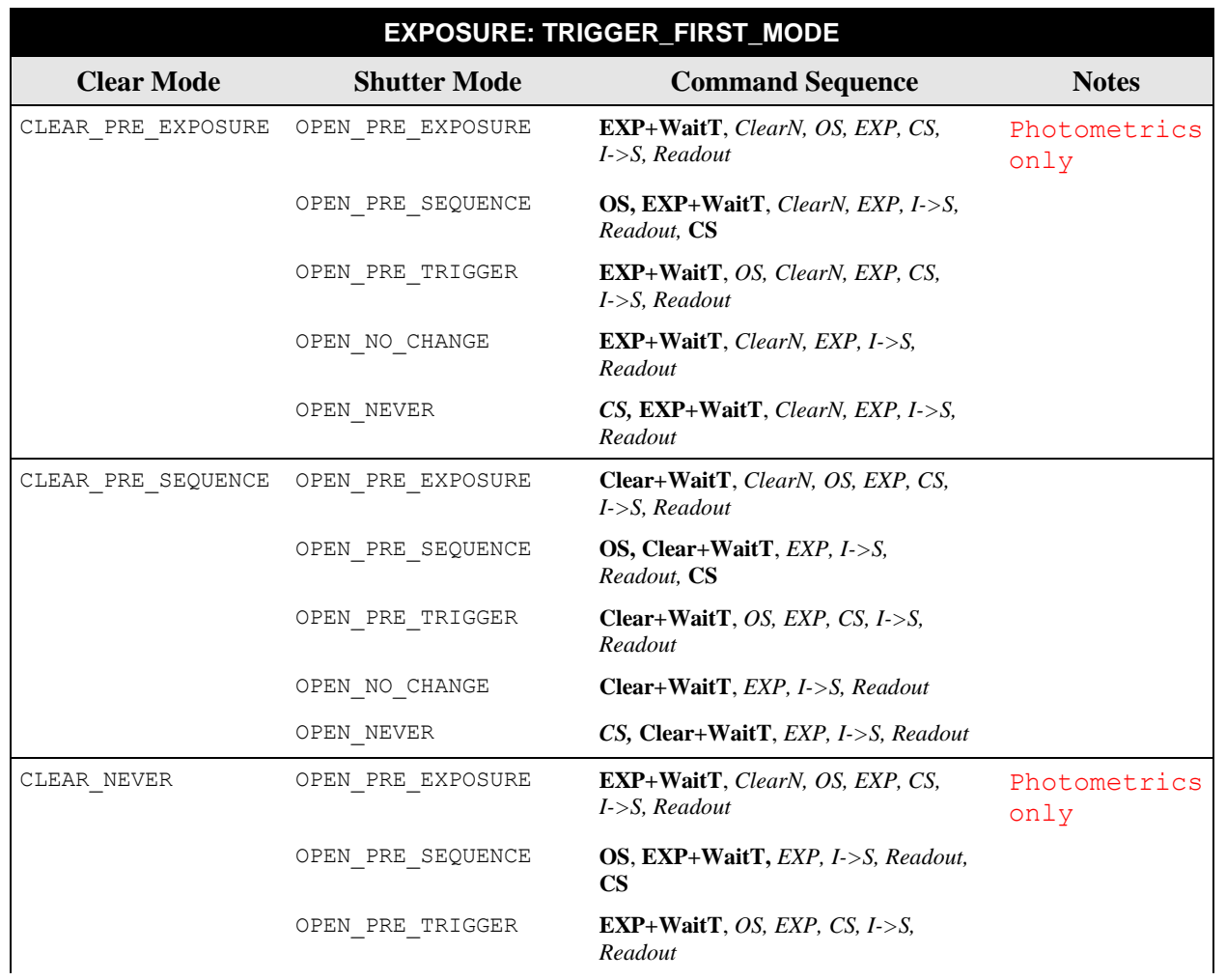

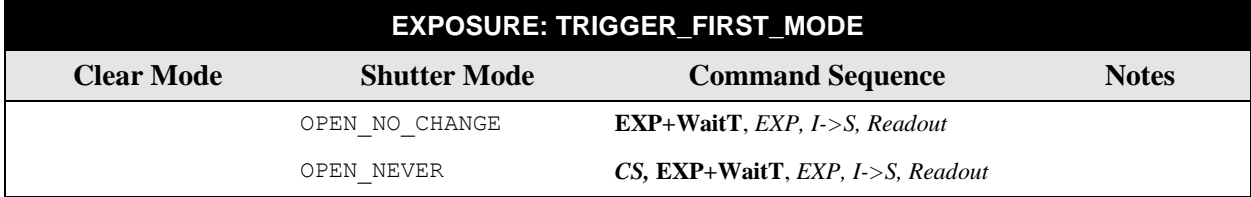

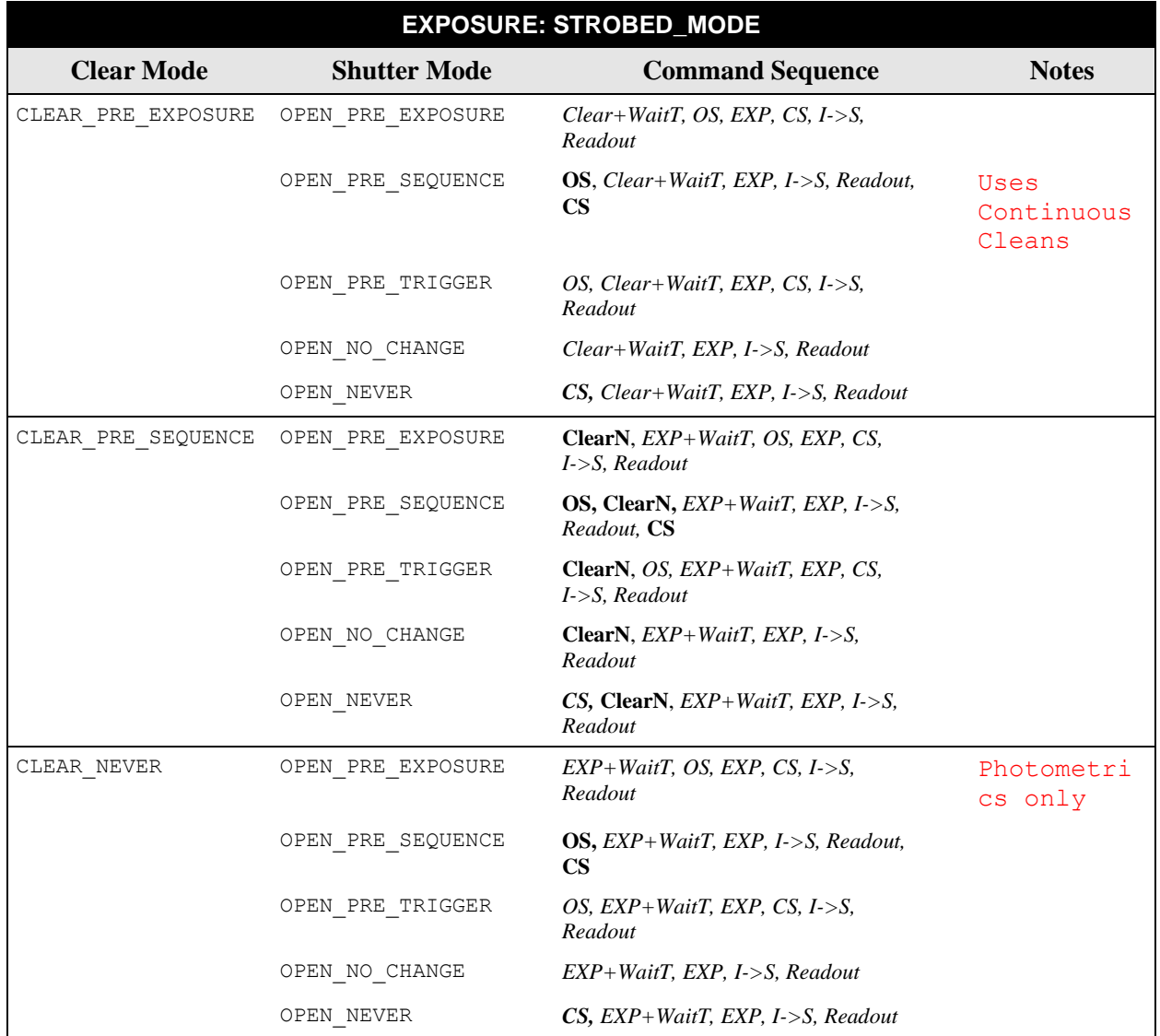

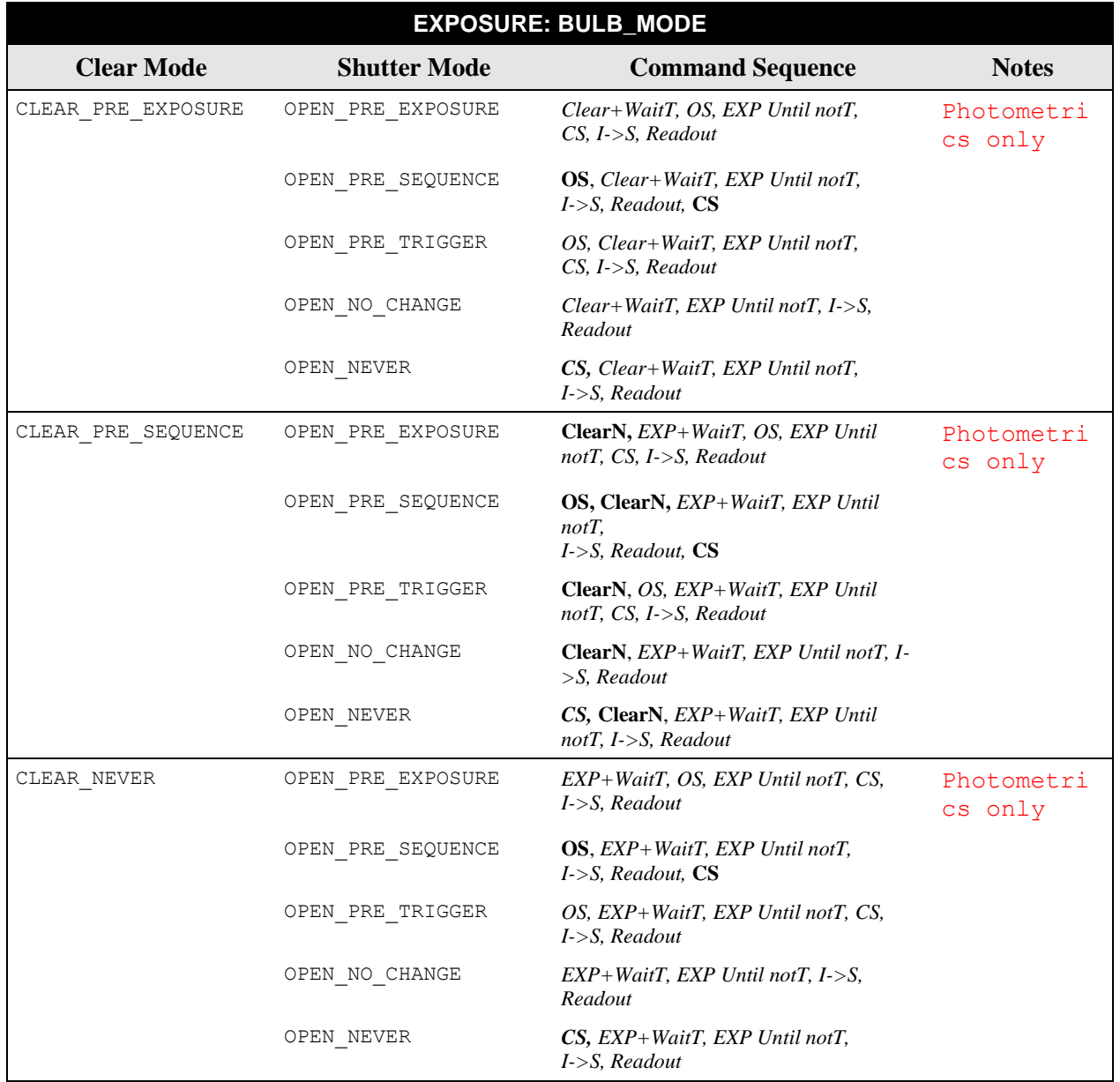

#### <span id="page-29-0"></span>**Image Buffers**

When exposures include multiple images and complex sequences, you may choose to store the images in a buffer. PVCAM has a number of buffer routines that handle memory allocation and freeing. The following list describes images you may choose to store in a buffer.

• **Full CCD:** A single exposure where the entire CCD is treated as one region and image data are collected over the full CCD. All the data are stored in a single buffer.

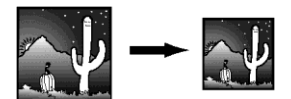

 **Single Exposure, Multiple Images:** A single exposure with multiple regions. The data are stored in several image arrays that are stored inside a single buffer.

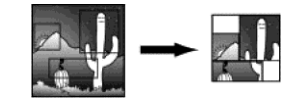

• **Sequences:** A series of exposures with identical regions. The data are stored in several image arrays that are stored inside a single buffer.

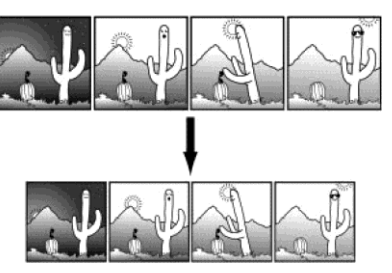

 **Multiple Exposures, Multiple Images:** A series of exposures with multiple regions. Each exposure must have identical regions. The data are stored in several image arrays that are stored inside a single buffer.

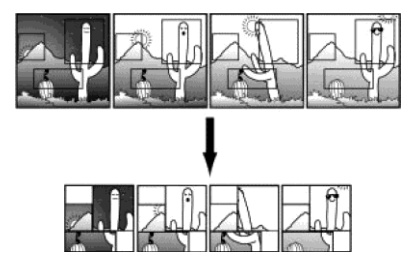

Class 4 places the following constraints on data stored in buffers:

- All exposures in a buffer must have the same set of images (the size, position, and binning must match).
- All data in a buffer must be at the same bit depth (16-bit signed, 16- bit unsigned, 32-bit signed, and so forth.)
- All data in an image are stored in a standard C, two-dimensional array, with the second subscript varying most rapidly.

PVCAM collects data very efficiently, but moving the data in and out of a buffer involves extra processing time. If speed is crucial, the following options may minimize processing time:

- Do not use a buffer. The data are collected in a user-specified pixel stream at maximum efficiency (see *pl\_exp\_start\_seq*). As discussed in *["Data Array"](#page-13-1)*, this array can be accessed directly. However, when multiple regions are collected, the stream becomes more complex. If the regions overlap in the serial direction, the data from one region are interleaved with the data from another region.
- Use a buffer. If the data are in multiple regions,  $p \perp exp$  finish seq decodes the *pixel\_stream* data into the regions. Once decoded, each region can be retrieved as a simple array (see *["Data Array"](#page-13-1)*). Even though it takes extra time to decode the data and load the buffer, retrieving the data is simple.
- Defer decoding. The original call to  $p_1$  exp\_setup\_seq sets up internal structures used to decode pixel\_stream into a buffer structure. However, *pl\_exp\_finish\_seq* does not need to be called immediately. As long as the camera (and library) remain open, and *pl\_exp\_setup\_seq* is not called with a new setup, the decoding structures remain valid. This allows a program to collect data quickly, then decode the data when more time is available. Of course, this is impossible if users must be given immediate feedback.

#### <span id="page-30-0"></span>**Source Code Examples**

Refer to [Chapter 8,](#page-118-0) pages [113-](#page-118-0)126, for code examples.

*This page intentionally left blank.*

# <span id="page-32-0"></span>**Chapter 3: Camera Communications (Class 0)**

#### <span id="page-32-1"></span>**Introduction**

The functions in this category provide a pipeline for bidirectional communications. The table below lists the current Class 0 functions, and the "Class 0 Functions" section provides detailed descriptions of each. If the Class 0 functions you are interested in are not listed below, check "Appendix B: Obsolete Functions". The Class 0 functions that have been made obsolete now have equivalent pl\_get\_param and pl\_set\_param functions. For more information about the pl\_get\_param and pl\_set\_param parameter ids, refer to "*Chapter 5:Configuration/Setup (Class 2)*", starting on page [45.](#page-50-0)

## <span id="page-32-2"></span>**List of Available Class 0 Functions**

**Library Camera**

pl\_pvcam\_uninit end\_one pl\_cam\_close

pl\_pvcam\_init pl\_cam\_check

pl\_pvcam\_get\_ver pl\_cam\_get\_diags pl\_cam\_get\_name **Device Driver pl** cam get total pl\_ddi\_get\_ver pl\_cam\_open

## <span id="page-32-3"></span>**List of Available Class 0 Parameter IDs**

The following are available Class 0 parameters used with pl get param(), pl\_set\_param(), pl get enum param(), and pl enum str length() functions specified in [Chapter 5.](#page-50-0)

PARAM\_DD\_INFO PARAM\_DD\_TIMEOUT PARAM\_DD\_INFO\_LENGTH PARAM\_DD\_VERSION PARAM\_DD\_RETRIES

## <span id="page-33-0"></span>**Class 0 Functions**

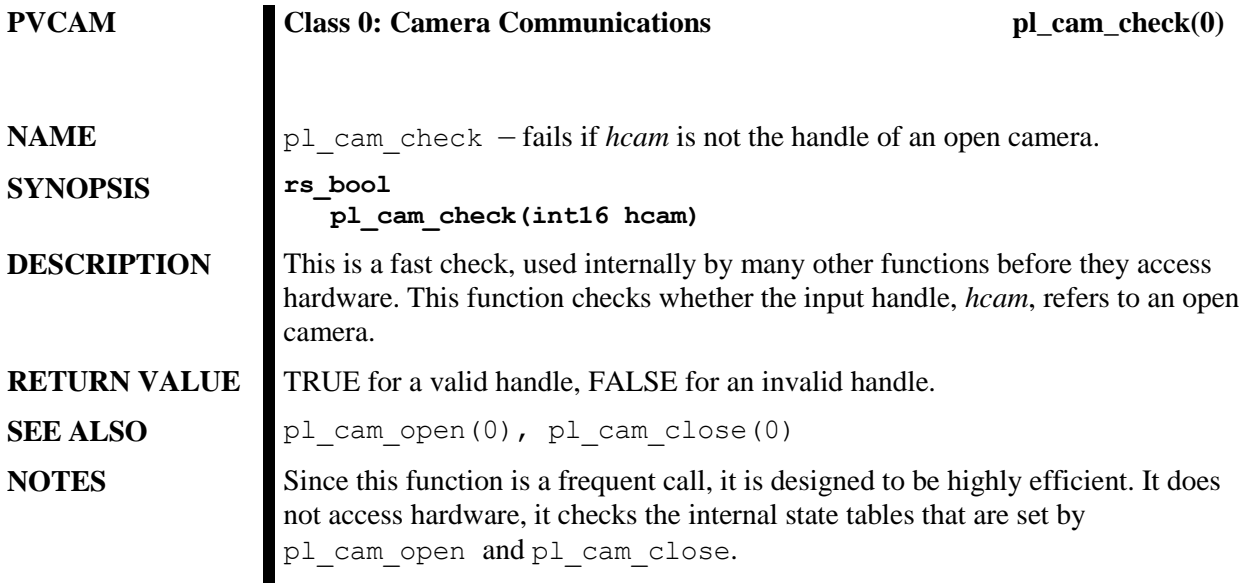

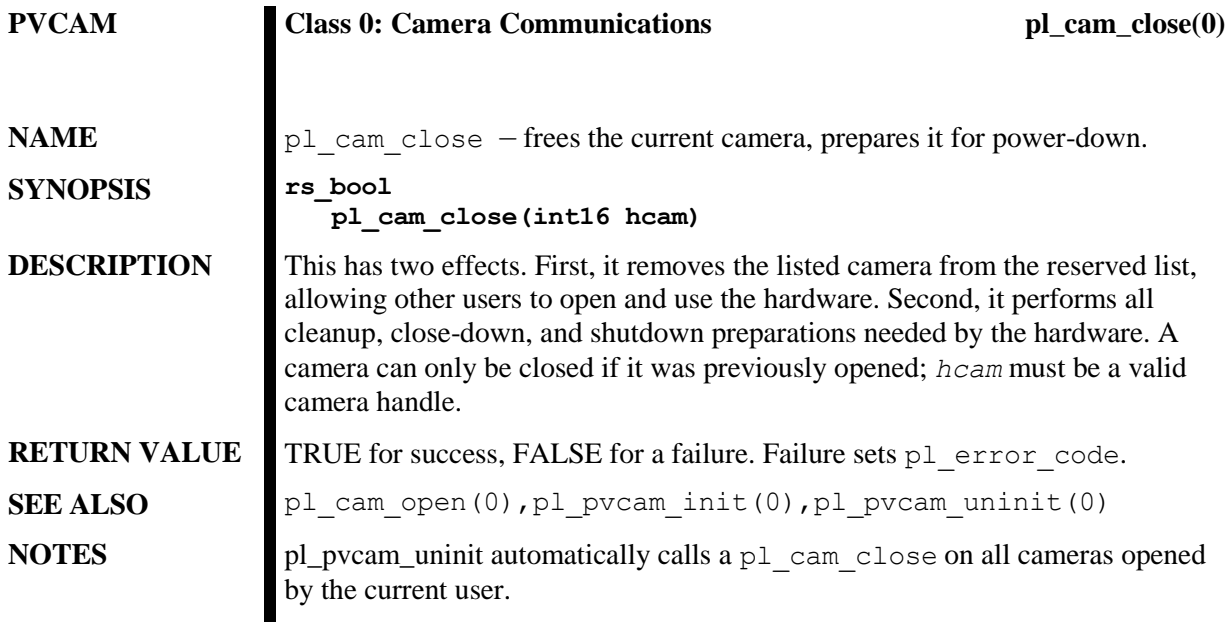

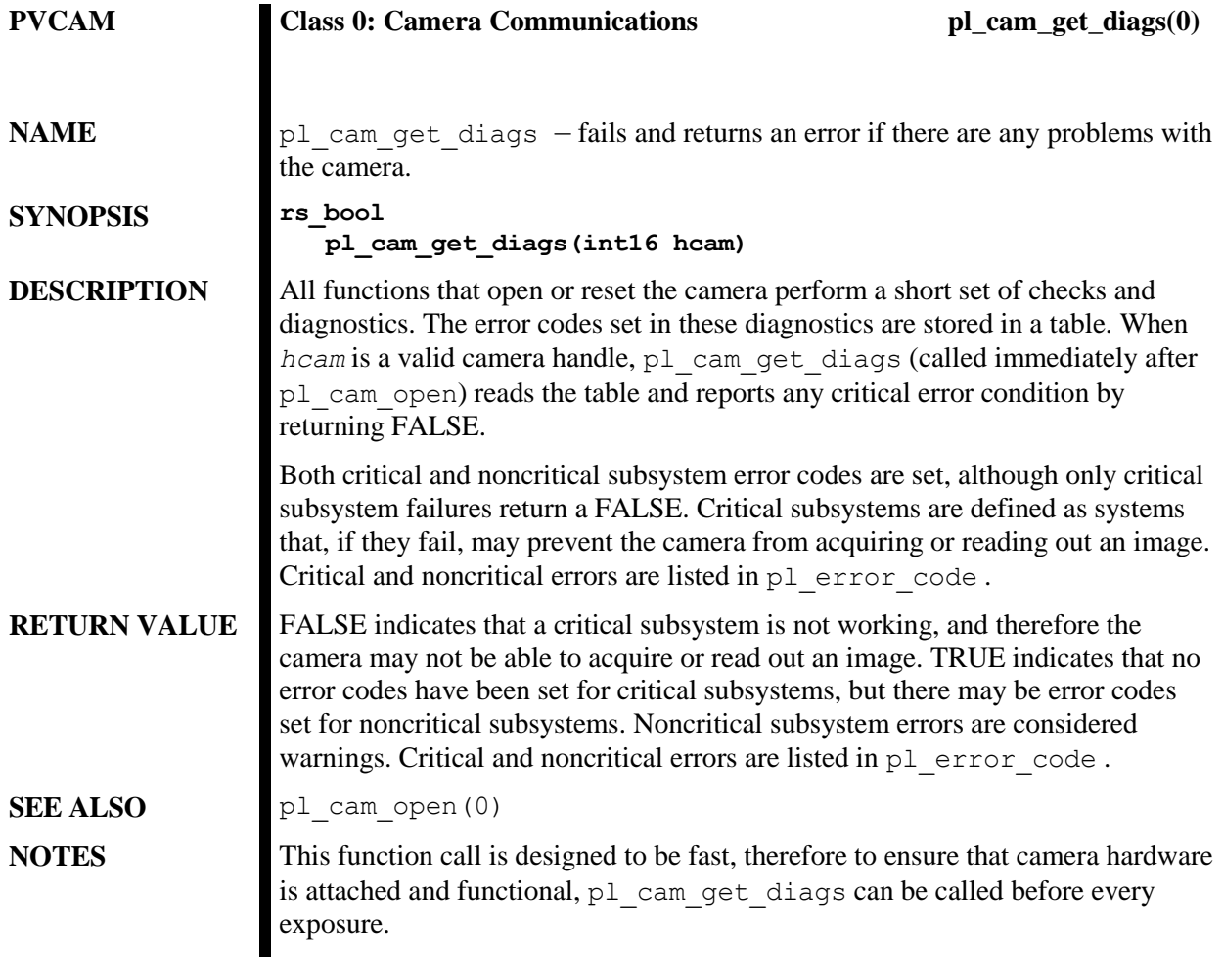
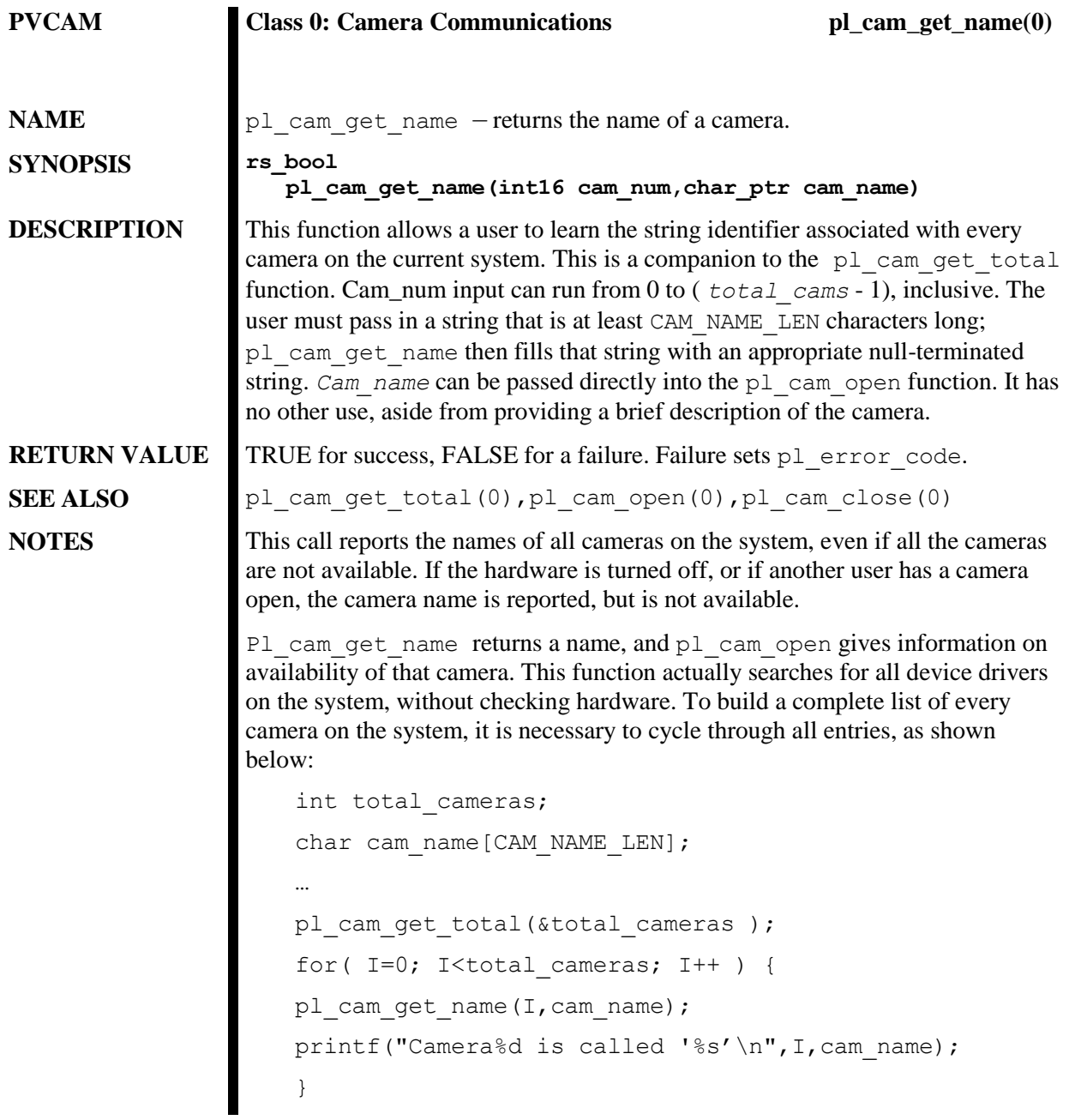

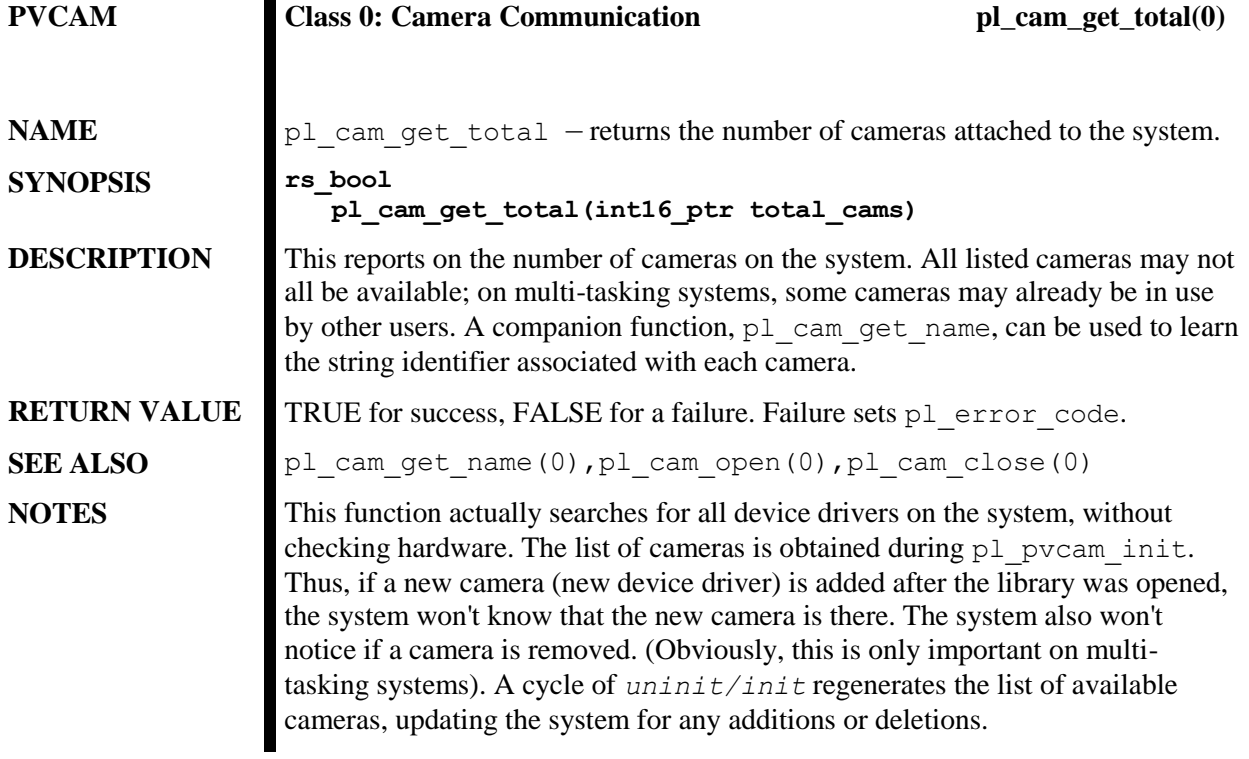

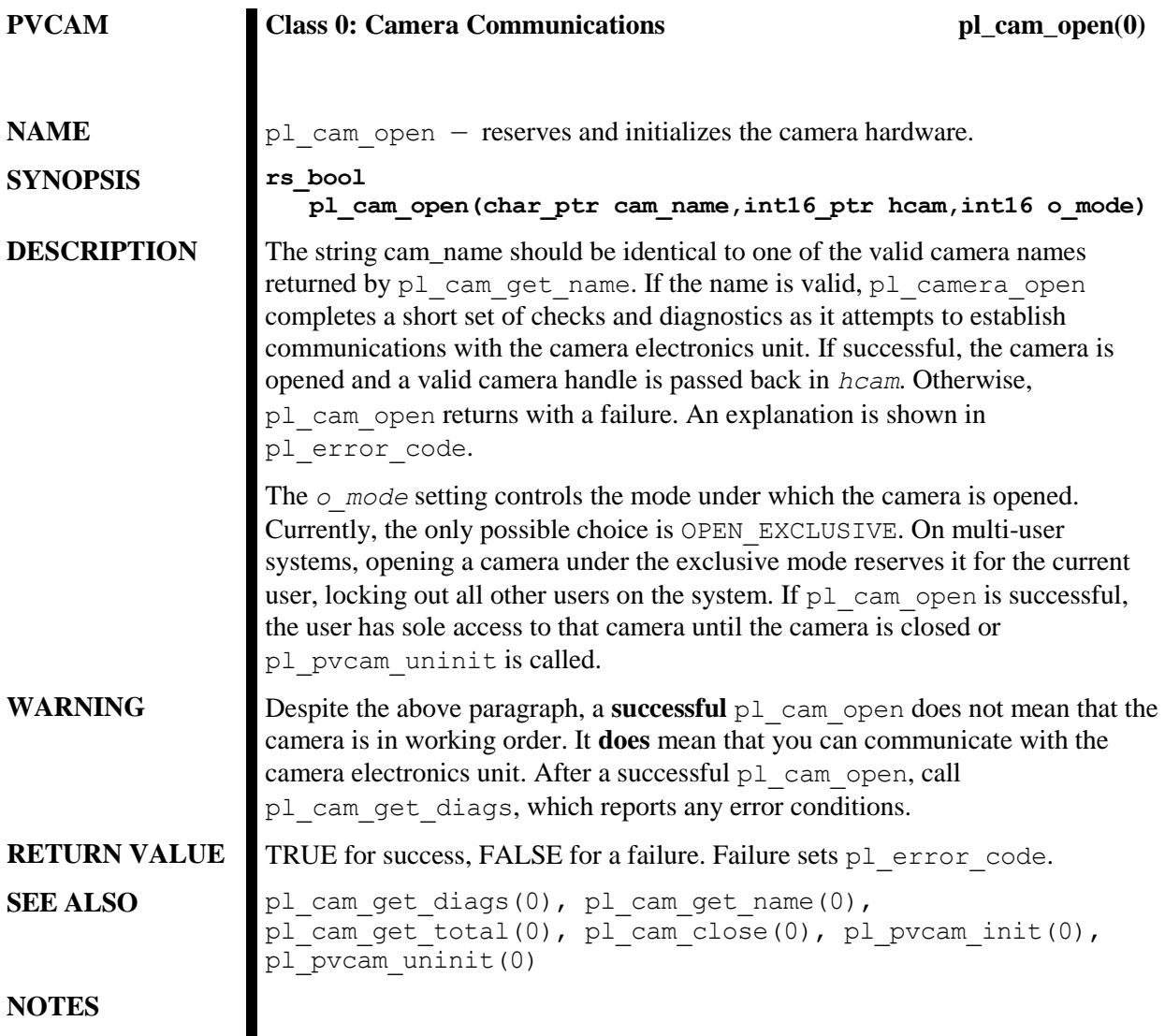

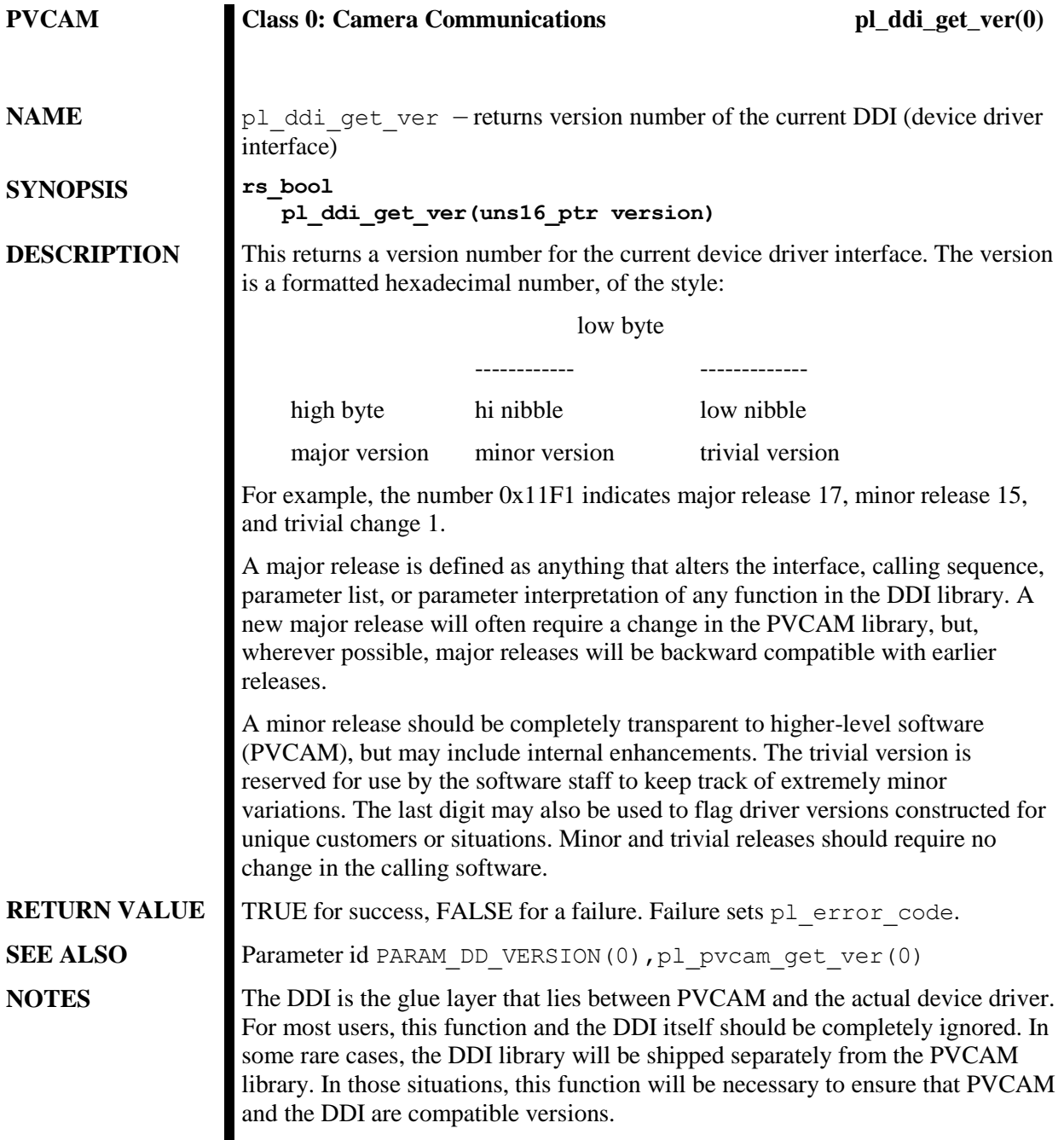

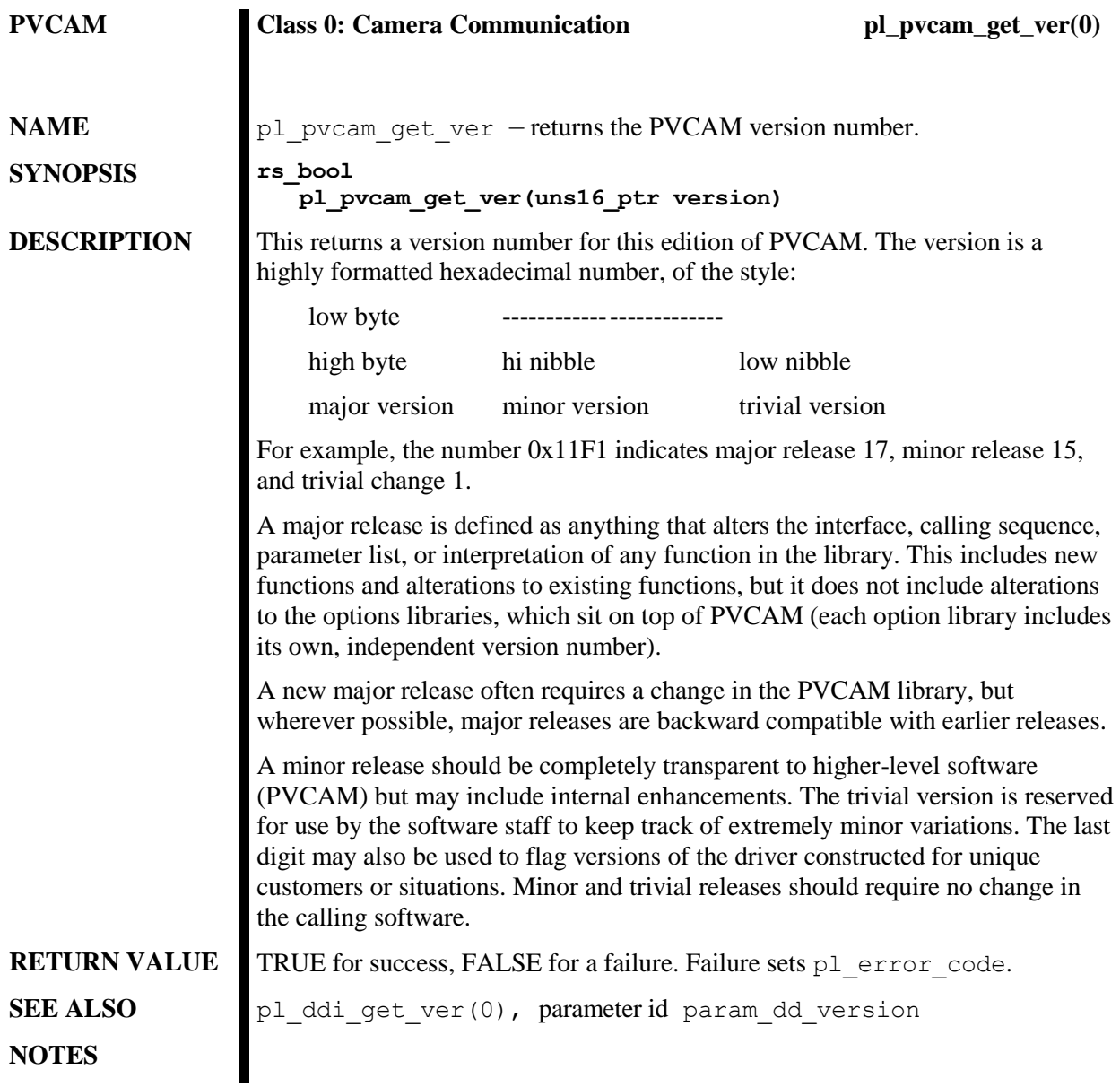

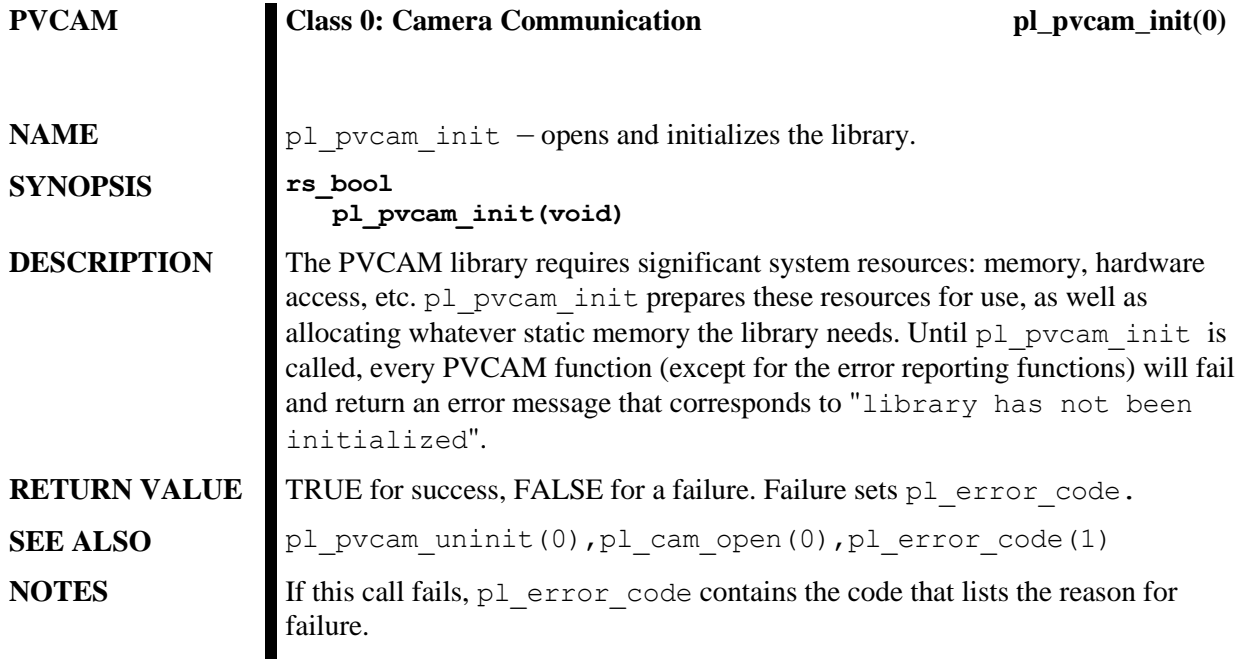

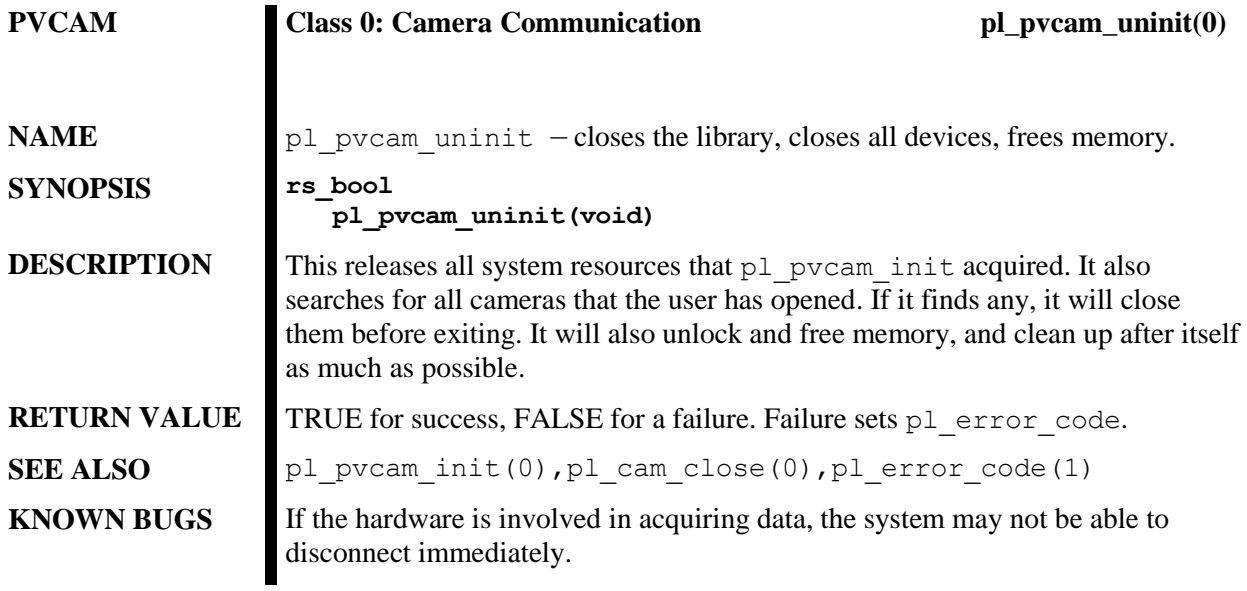

# <span id="page-43-0"></span>**Class 0 Parameter IDs**

The following parameter IDs are used with pl\_get\_param, pl\_set\_param, pl\_get\_enum\_param, and pl\_enum\_str\_length functions described in [Chapter 5.](#page-50-0)

*Note:* **Camera Dependent** indicates that this parameter or function is not available to all Princeton Instruments cameras. If a parameter or function is marked **Camera Dependent**, an ATTR\_AVAIL should be called to see if the camera supports it.

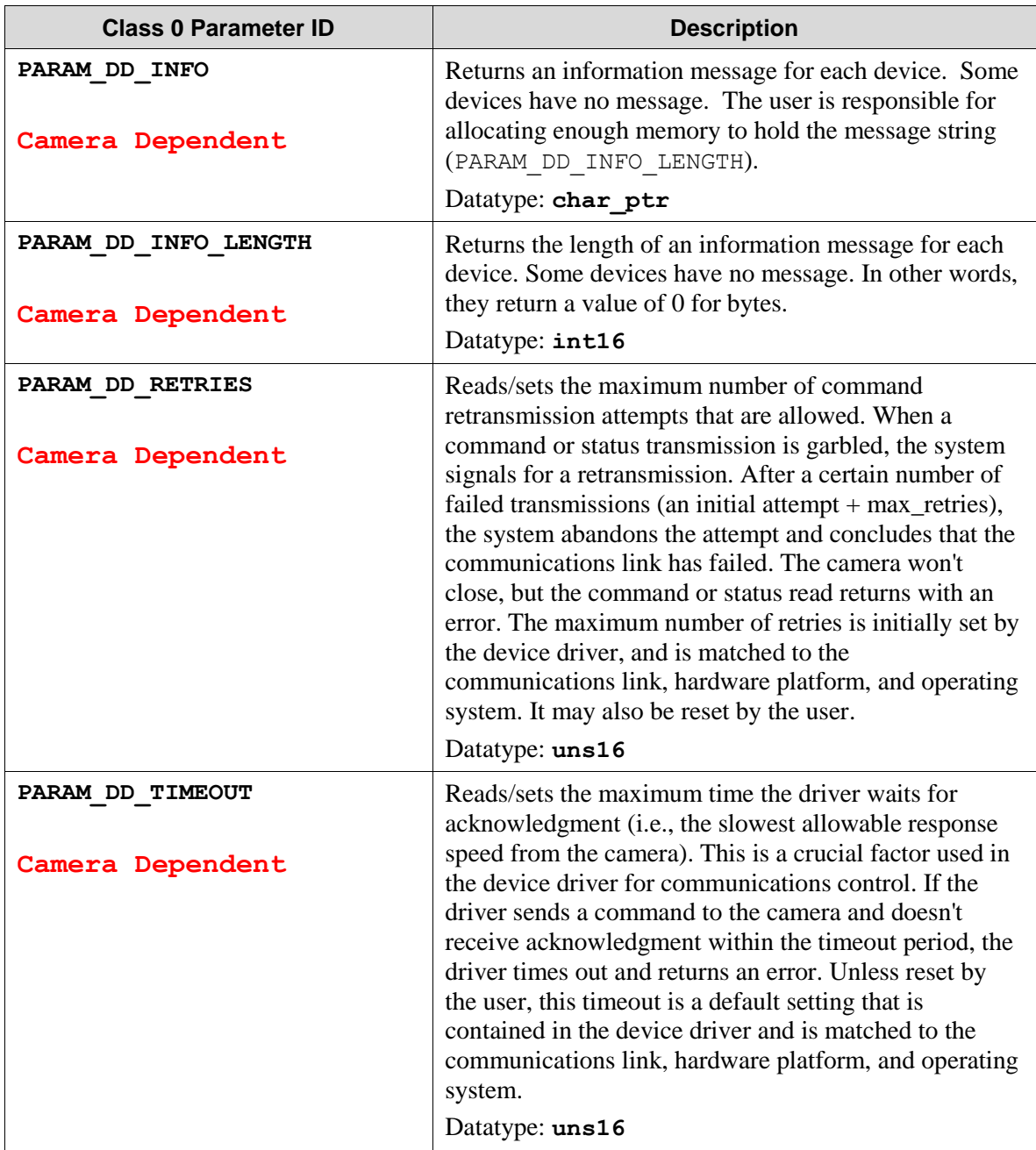

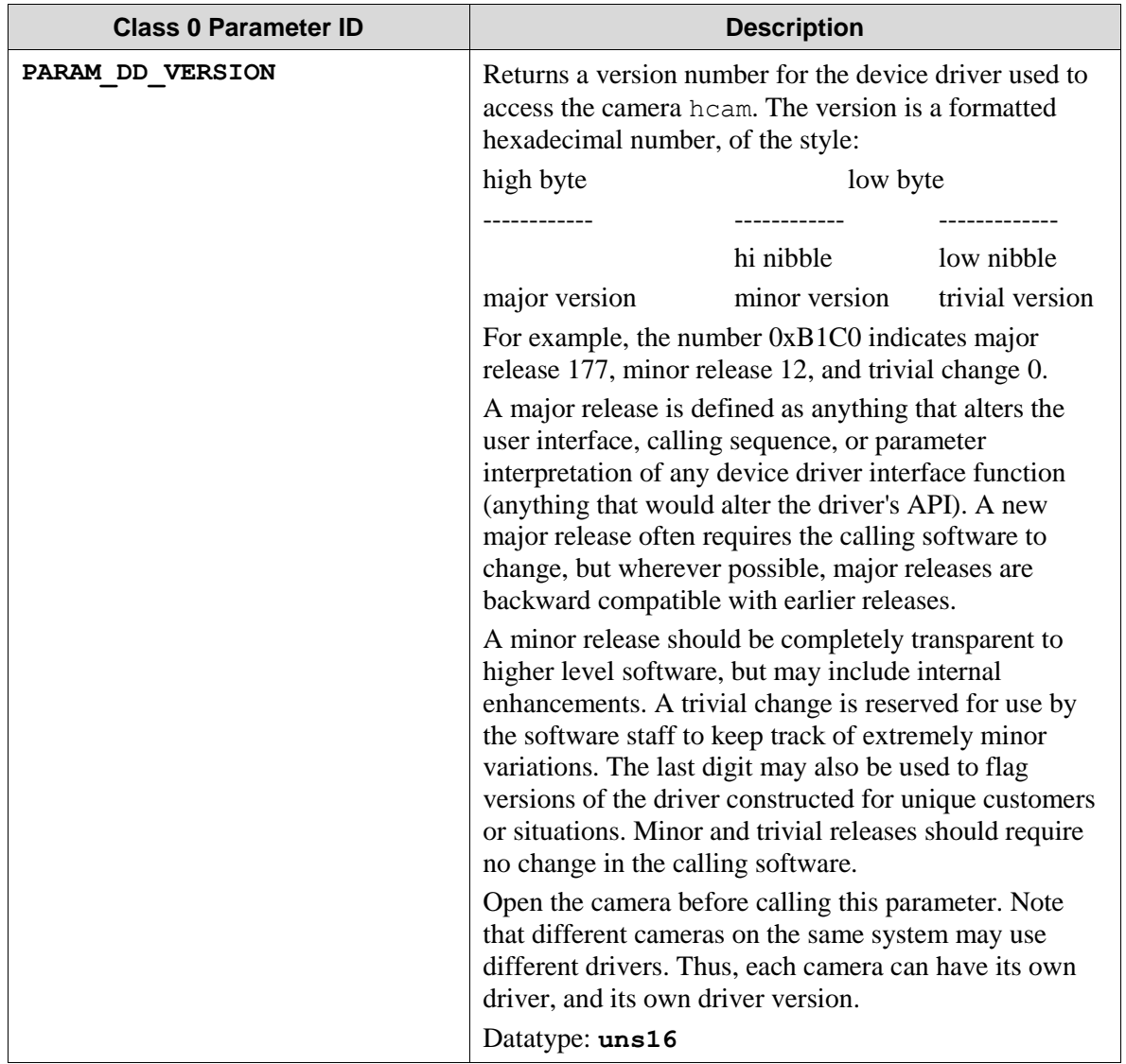

*This page intentionally left blank.*

## **Introduction**

Virtually every PVCAM function resets the error code to 0 (no error). This means that pl\_error\_code only reports the error status of the most recent function used. Since all PVCAM functions universally return a TRUE for no error/success, and a FALSE for a failure, you can use the following construction to report errors:

```
char msg[ERROR MSG LEN];
if (! pl pvcam do something(. . .) ) {
pl error message ( pl errror code(), msg ) ;
printf("pvcam do thing failed with message '%s'/n",msg):
}
```
If you need to check whether the function works before executing further code, you could use the sample construction below:

```
if(pl pvcam do something(. . .) ) { /* function succeeded */
. . . code . . .
}
else { /* function failed, print msg*/
pl_error_message(pl_error_code(),msg);
printf("pvcam do thing failed with message'%s'/n",msg):
}
```
Although the (function==TRUE) style works well in many cases, you may prefer a more explanatory comparison. In that case, the following two constants are defined for your use:

```
#define PV_OK TRUE
#define PV_FAIL FALSE
```
Using these two constants, the code above can be rewritten as follows:

```
if(pvcam do thing()==PV OK){ /*func succeeded */
. . .
                                or
if(pvcam do thing()==PV FAIL){/*func failed, print msg*/
. . .
```
Use any of the styles illustrated above in any mix. The differences are only a matter of stylistic preference.

# **Error Codes**

All successful functions reset pl\_error\_code to 0, which produces the message "No error". All unsuccessful functions return a numeric value, where that value corresponds to a number linked to a published list of error code messages. Appendix A of this manual lists all error code messages.

# **List of Available Class 1 Functions**

Class 1 Error Code functions are listed below:

pl\_error\_code pl\_error\_message

# **Class 1 Functions**

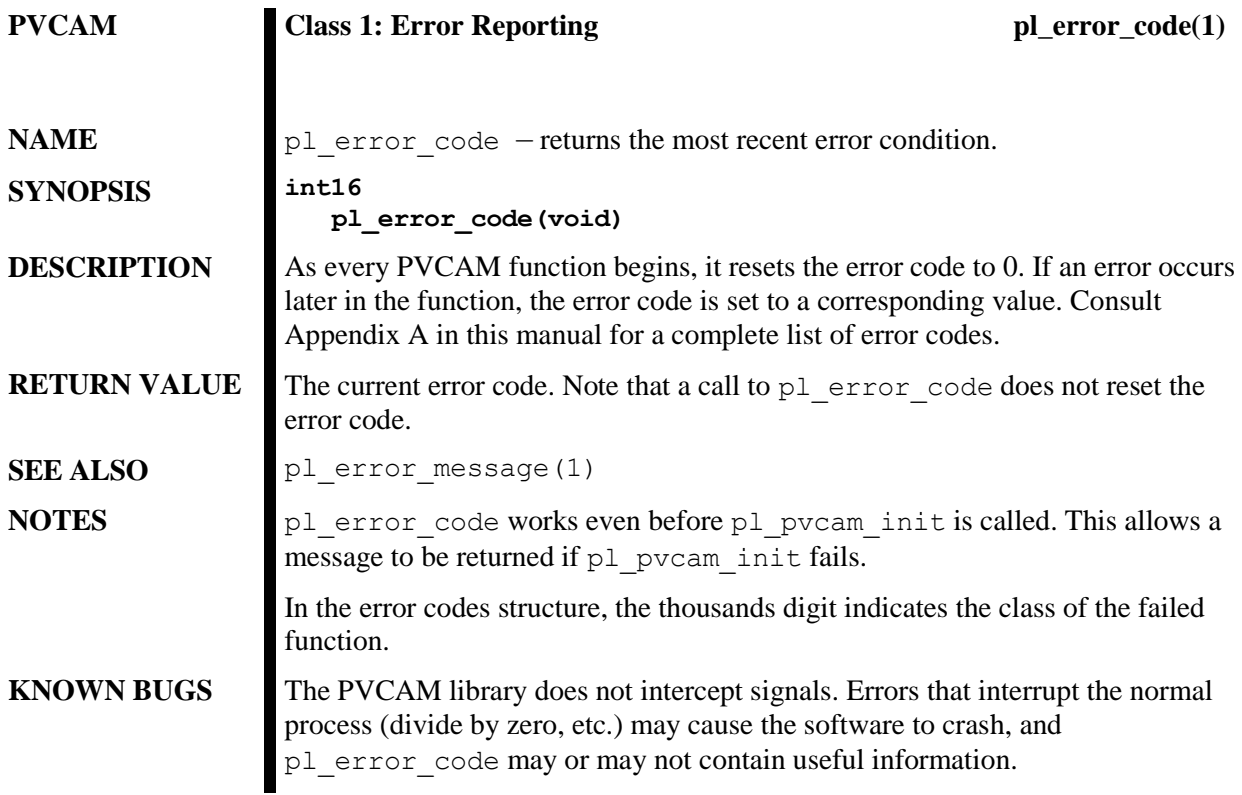

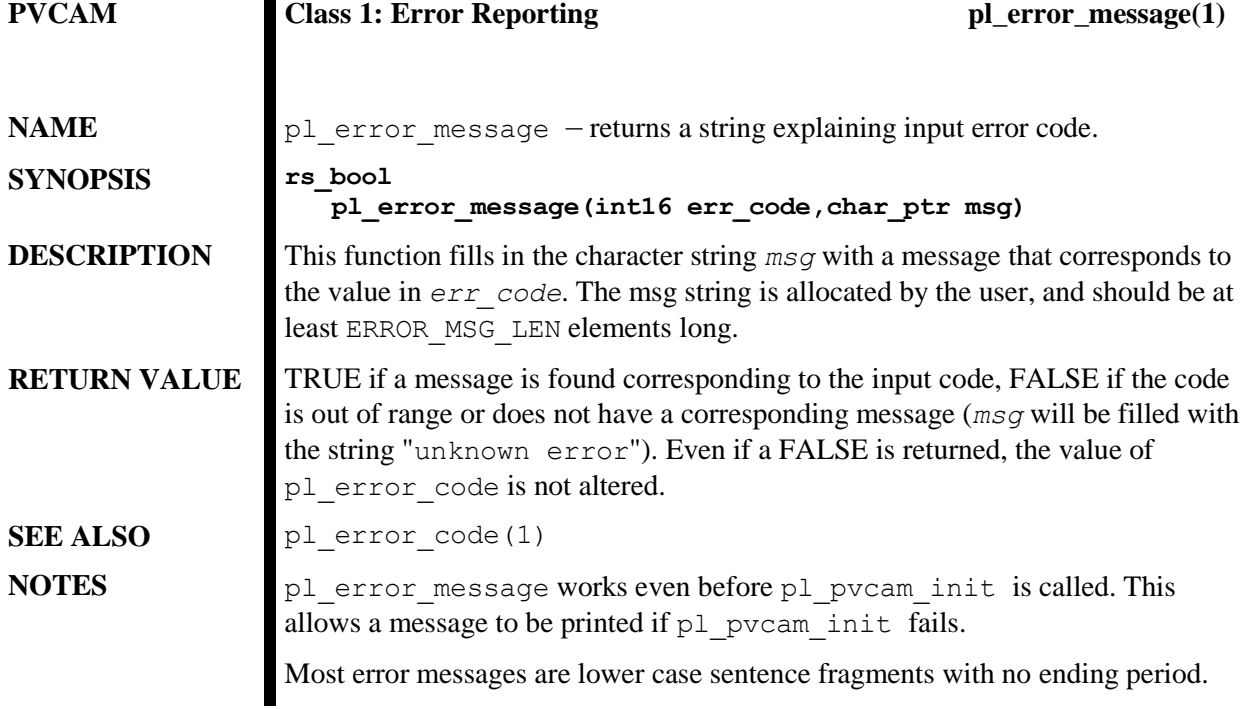

<span id="page-50-0"></span>**Note:** pl\_pvcam\_init must be called before any other function in the library! Until it is called, all functions will fail and return a FALSE.  $p1 pvcam$  init is necessary, even if no hardware interaction is going to occur.

# **Introduction**

The basic idea of Get/Set functions is to determine if a feature exists in a camera set, what its attributes are, and how can it be changed (if at all). The main function is planet param. This function is called with a parameter id (*param\_id*) and an attribute (*param\_attrib*) and returns the attribute for that parameter. Usually, the user would start off with *ATTR\_AVAIL*, which checks to see if the *param\_id* is supported in the software and hardware. If FALSE is returned in the *param* value, the *param* id is not supported in either the software or the hardware. If TRUE is returned, the *param\_id* is supported and the user can get the access rights (*ATTR\_ACCESS*).

*ATTR\_ACCESS* tells if the *param\_id* can be written to or read or, if it cannot be written to or read, tells whether a feature is possible. If the parameter can be either written to or read the next step is to determine its data type.

Data type determination can be done by calling the parameter id with the attribute of data type (*ATTR\_TYPE*), this will report the data type: string (*TYPE\_CHAR\_PTR*), integer (*TYPE\_INT8, TYPE\_UNS8, TYPE\_INT16, TYPE\_UNS16, TYPE\_INT32, TYPE\_UNS32*), floating point (*TYPE\_FLT64*), boolean (*TYPE\_BOOLEAN*), or an enumerated type (*TYPE\_ENUM*). The user can then get the current value (*ATTR\_CURRENT*) and the default value (*ATTR\_DEFAULT*) for the parameter id. If the data type is not the enumerated type, the user can also get the minimum value (*ATTR\_MIN*), the maximum value (*ATTR\_MAX*), and the increment (*ATTR\_INCREMENT*). Finally, if the data type is enumerated, the user can get the number of enumerated types that are legal (*ATTR\_COUNT*), and passing the parameter id and index (which has to be between 0 and less than *ATTR\_COUNT*), the user can call pl\_get\_enum\_param and get the exact enumerated value along with a string that describes the enumerated type.

### *Notes:*

- *hcam* specifies which camera and which device driver are being used. hcam must be a valid camera handle.
- If the data type coming back from ATTR\_TYPE is TYPE\_CHAR\_PTR (and not an enumerated type), then the ATTR\_COUNT is the number of characters in the string plus a NULL terminator.

## **List of Available Class 2 Functions**

Class 2 functions represent camera settings. The current Class 2 functions are listed below according to their respective types and are further described in the ["Class 2 Functions"](#page-53-0) section, starting on page [48.](#page-53-0) If the Class 2 functions you are interested in are not listed below, check ["Obsolete Functions"](#page-142-0) in Appendix B (pag[e 147\)](#page-152-0). Although these functions have been superseded by pl\_get\_param and pl\_set\_param parameter ids, the list of these functions and their descriptions have been included for reference purposes.

### **Camera Settings**

pl\_get\_param pl\_set\_param pl\_get\_enum\_param pl\_enum\_str\_length

## **List of Available Class 2 Parameter IDs**

The following are available Class 2 parameters used with  $p1$  get\_param(),  $p1$  set\_param(), pl\_get\_enum\_param(), and pl\_enum\_str\_length() functions specified in [Chapter 5.](#page-50-0)

PARAM\_ANTI\_BLOOMING PARAM\_COLOR\_MODE PARAM\_CLEAR\_CYCLES PARAM\_CUSTOM\_CHIP PARAM\_CLEAR\_MODE PARAM\_FTSCAN PARAM\_CLN\_WHILE\_EXPO PARAM\_FWELL\_CAPACITY PARAM\_CONT\_CLEARS PARAM\_KIN\_WIN\_SIZE PARAM\_MIN\_BLOCK PARAM\_PAR\_SIZE PARAM\_NUM\_MIN\_BLOCK PARAM\_PIX\_PAR\_DIST PARAM\_NUM\_OF\_STRIPS\_PER\_CLR PARAM\_PIX\_PAR\_SIZE PARAM\_PREEXP\_CLEANS PARAM\_PIX\_SER\_DIST PARAM\_SKIP\_AT\_ONCE\_BLK PARAM\_PIX\_SER\_SIZE PARAM\_SKIP\_SREG\_CLEAN PARAM\_POSTMASK

### **Temperature Control** PARAM\_PIX\_TIME

PARAM\_COOLING\_FAN\_CTRL PARAM\_PREMASK PARAM\_COOLING\_MODE PARAM\_PRESCAN PARAM\_HEAD\_COOLING\_CTRL PARAM\_SER\_SIZE PARAM\_TEMP PARAM\_SUMMING\_WELL PARAM\_TEMP\_SETPOINT

### **CCD Clearing CCD Physical Attributes**

PARAM\_POSTSCAN

PARAM\_GAIN\_INDEX PARAM\_CCS\_STATUS PARAM\_GAIN\_MULT\_ENABLE PARAM\_CUSTOM\_TIMING PARAM\_GAIN\_MULT\_FACTOR PARAM\_EDGE\_TRIGGER PARAM\_INTENSIFIER\_GAIN PARAM\_PAR\_SHIFT\_TIME PARAM\_PREAMP\_DELAY PARAM\_PAR\_SHIFT\_INDEX PARAM\_PREAMP\_OFF\_CONTROL PARAM\_PBC

PARAM\_EXPOSURE\_MODE PARAM\_READOUT\_TIME PARAM\_PREFLASH PARAM\_SER\_SHIFT\_TIME PARAM\_SHTR\_CLOSE\_DELAY PARAM\_SHTR\_CLOSE\_DELAY\_UNIT **ADC Attributes** PARAM\_SHTR\_GATE\_MODE PARAM\_ADC\_OFFSET PARAM\_SHTR\_OPEN\_DELAY PARAM\_BIT\_DEPTH PARAM\_SHTR\_OPEN\_MODE PARAM\_SPDTAB\_INDEX PARAM\_SHTR\_RES PARAM\_SHTR\_STATUS **Cabilities**

PARAM\_IO\_ADDR PARAM\_MPP\_CAPABLE PARAM\_IO\_BITDEPTH PARAM IO DIRECTION **Other** PARAM\_IO\_STATE  $\qquad$  PARAM\_CAM\_FW\_VERSION PARAM\_IO\_TYPE PARAM\_CAM\_FW\_FULL\_VERSION PARAM\_LOGIC\_OUTPUT PARAM\_CHIP\_NAME PARAM\_LOGIC\_OUTPUT\_INVERT PARAM\_CONTROLLER\_ALIVE

### **Gain CCD Readout**

PARAM\_PMODE **Shutter** PARAM\_READOUT\_PORT

PARAM\_ACCUM\_CAPABLE **I/O** PARAM\_FRAME\_CAPABLE

PARAM\_HEAD\_SER\_NUM\_ALPHA PARAM\_PCI\_FW\_VERSION PARAM\_SERIAL\_NUM PARAM\_TG\_OPTION\_BD\_TYPE

# <span id="page-53-0"></span>**Class 2 Functions**

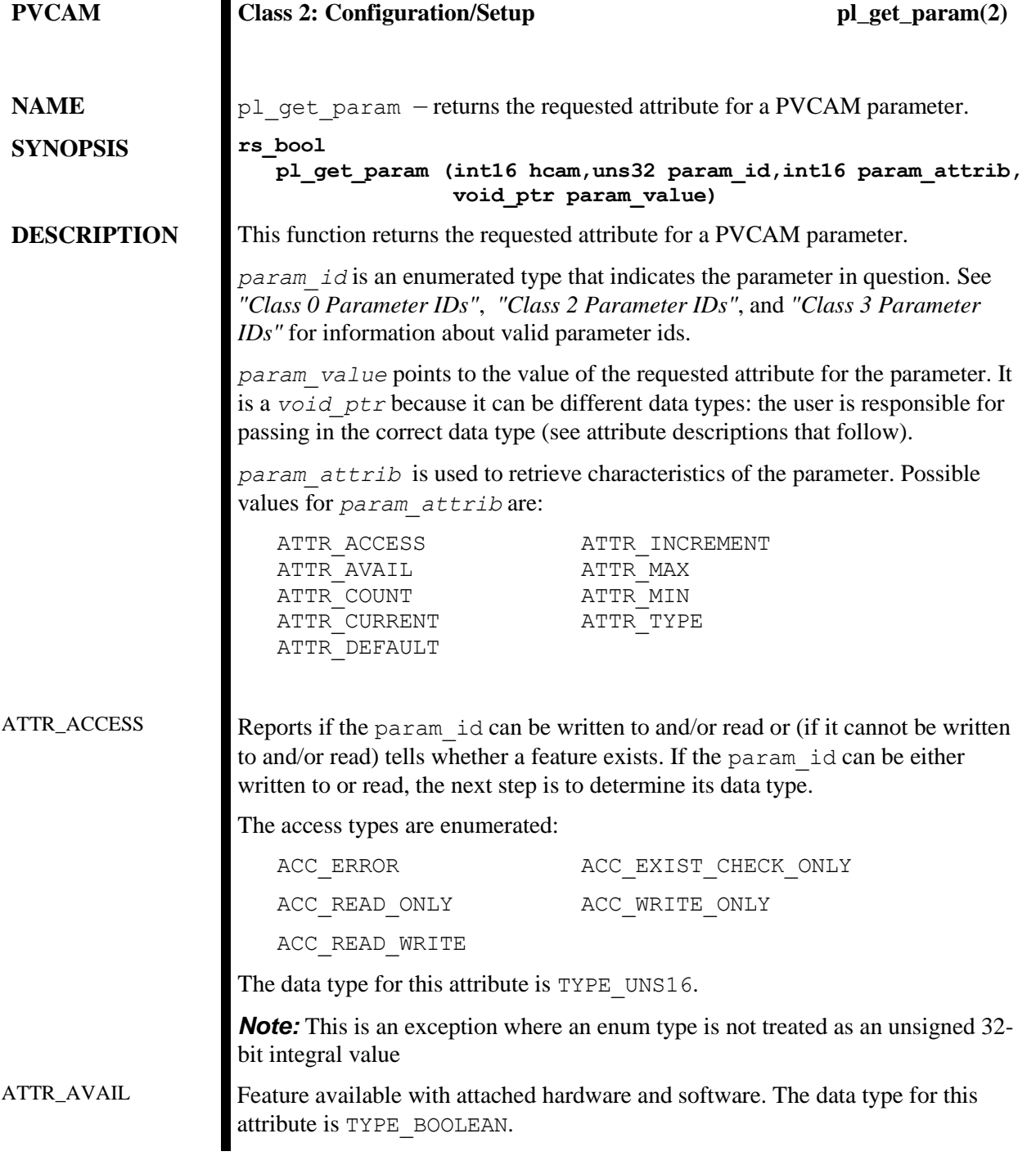

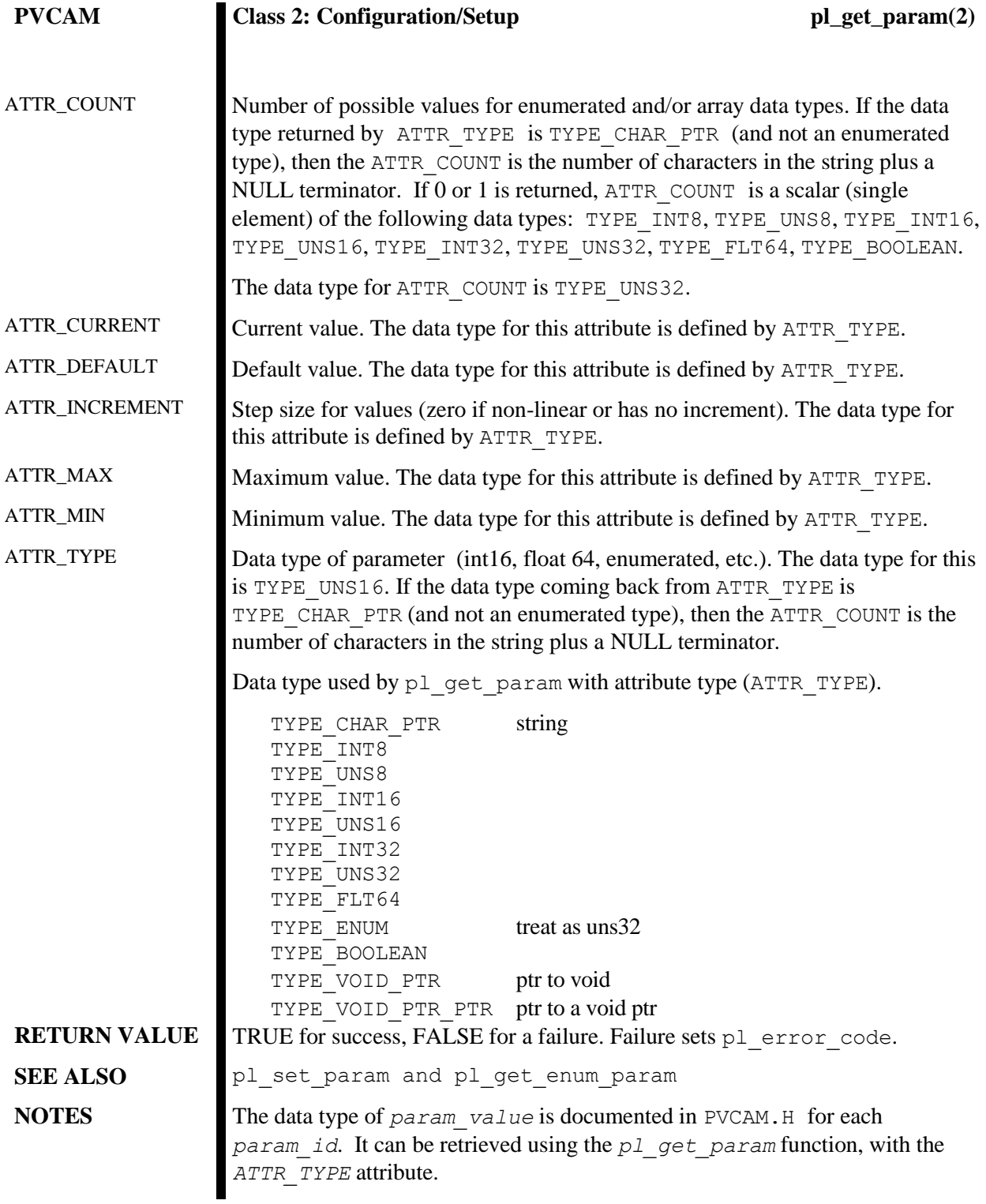

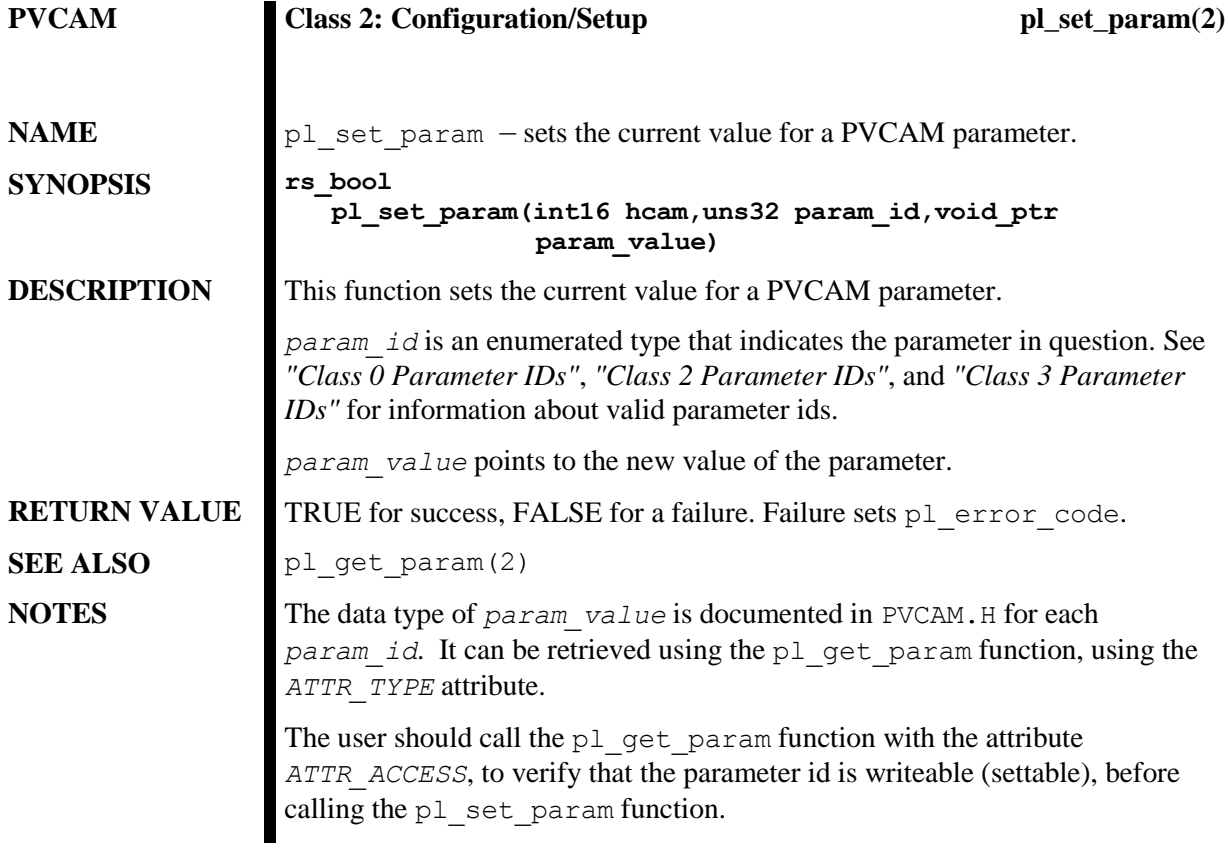

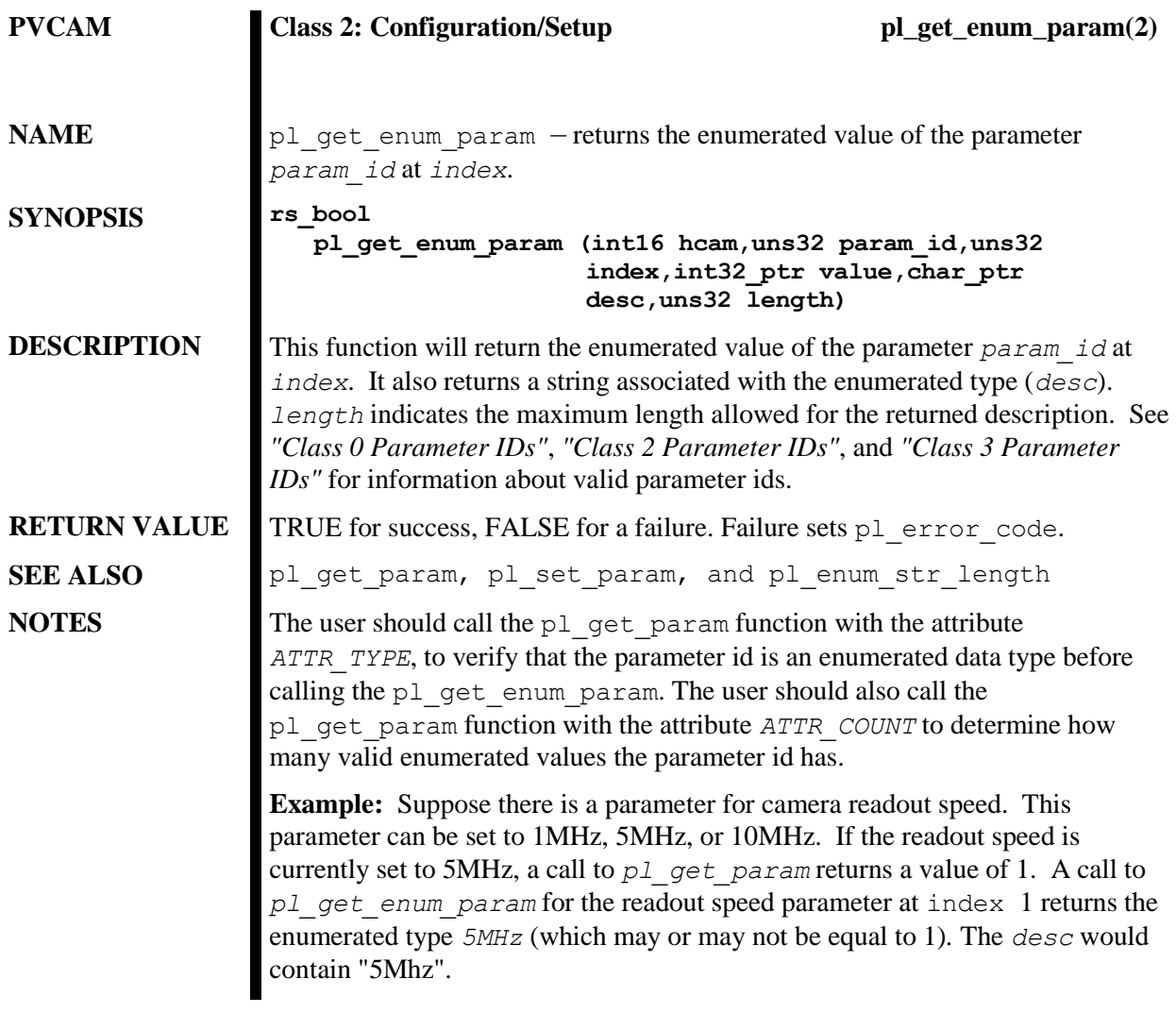

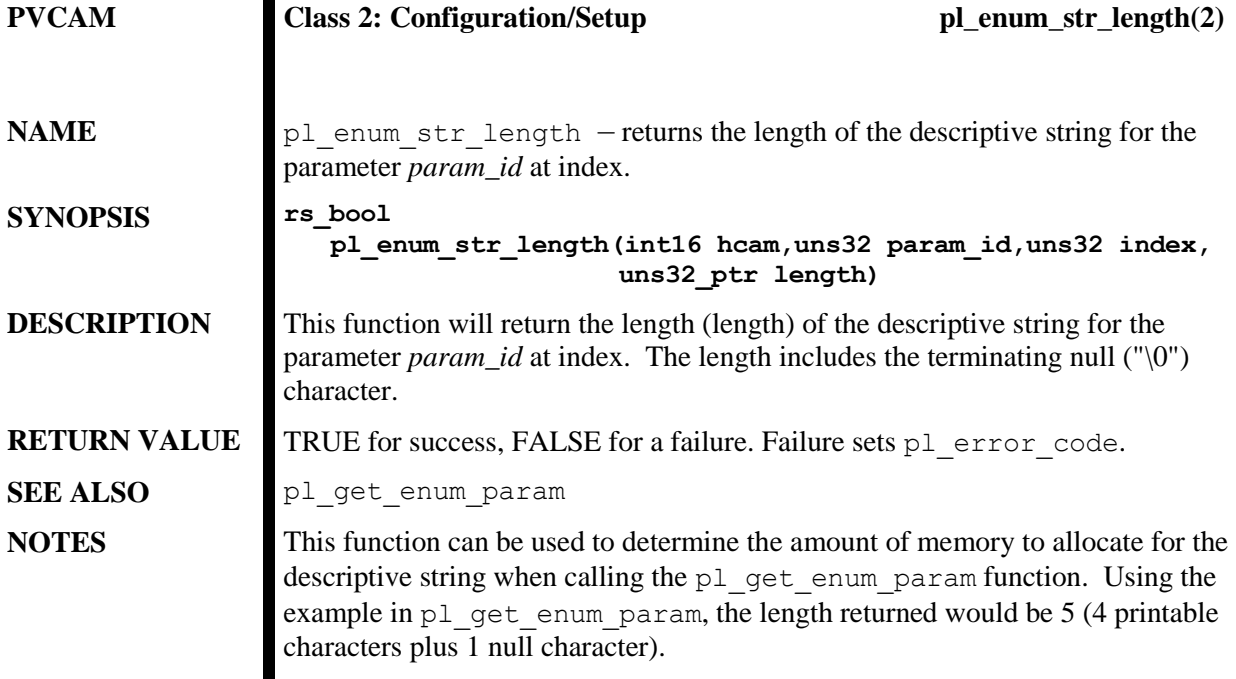

## <span id="page-58-0"></span>**Class 2 Parameter IDs**

The following parameter IDs are used with pl\_get\_param, pl\_set\_param, pl\_get\_enum\_param, and pl\_enum\_str\_length functions described in [Chapter 5.](#page-50-0)

*Note:* **Camera Dependent** indicates that this parameter or function is not available to all Princeton Instruments cameras. If a parameter or function is marked **Camera Dependent**, an ATTR\_AVAIL should be called to see if the camera supports it.

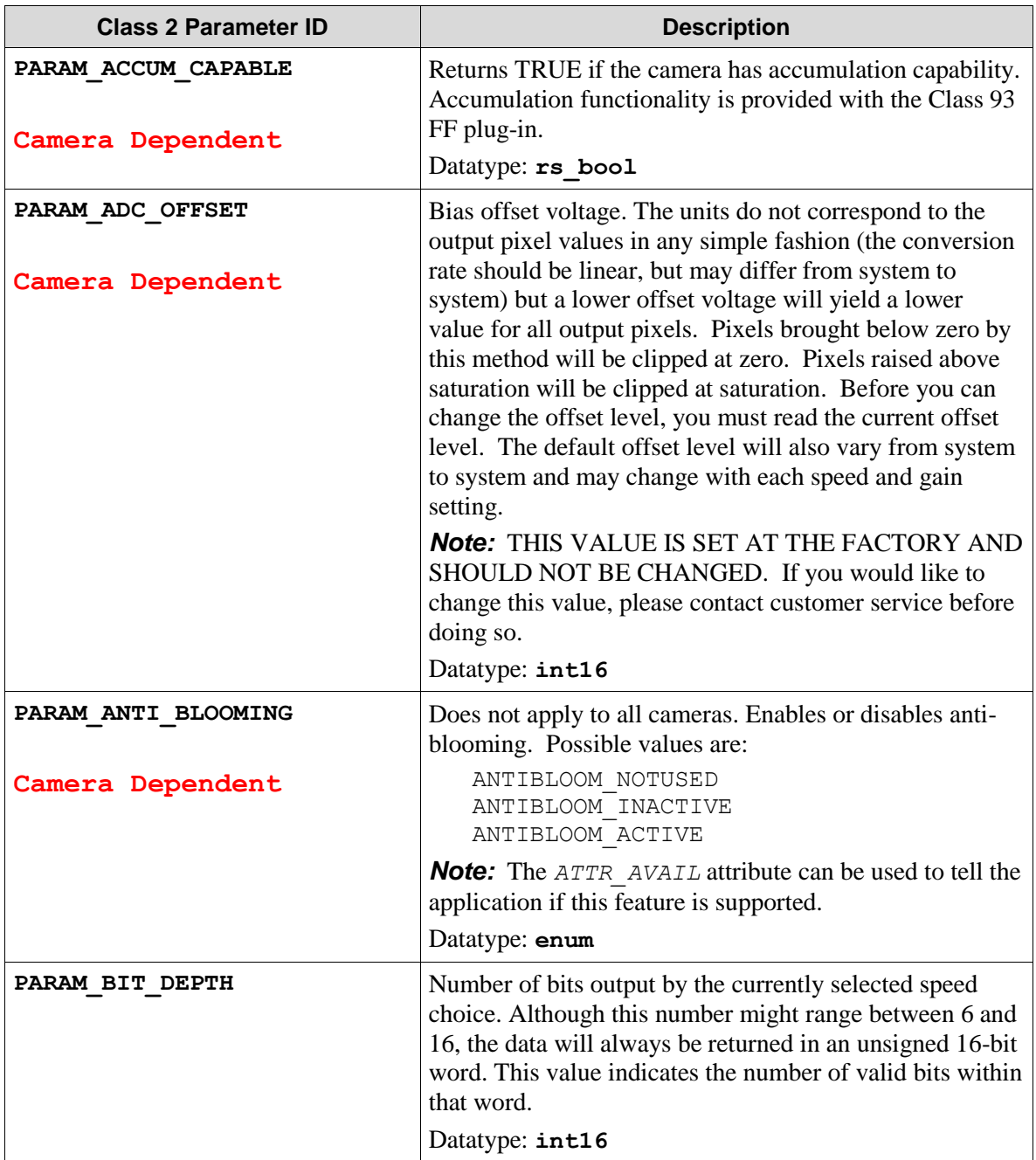

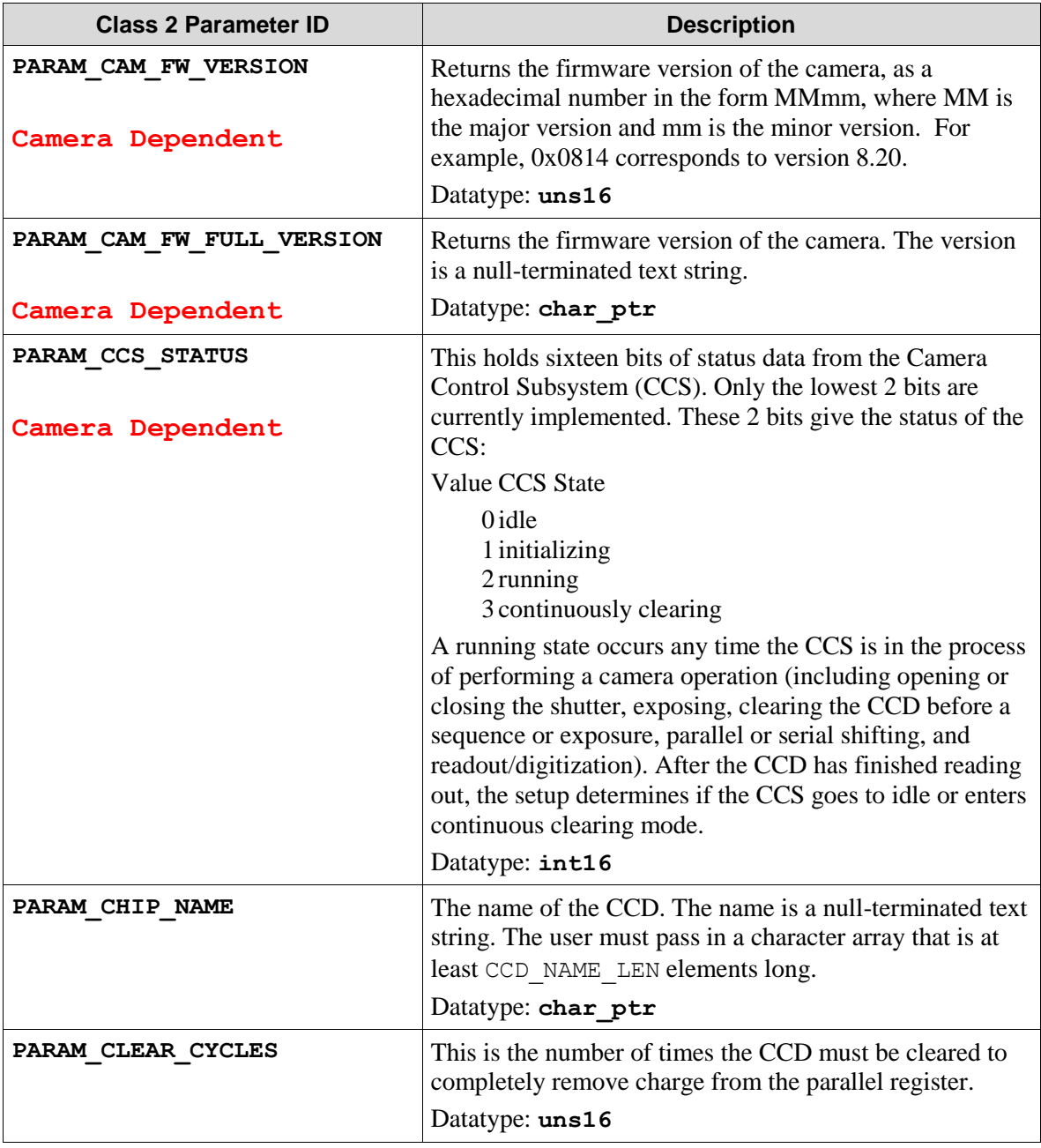

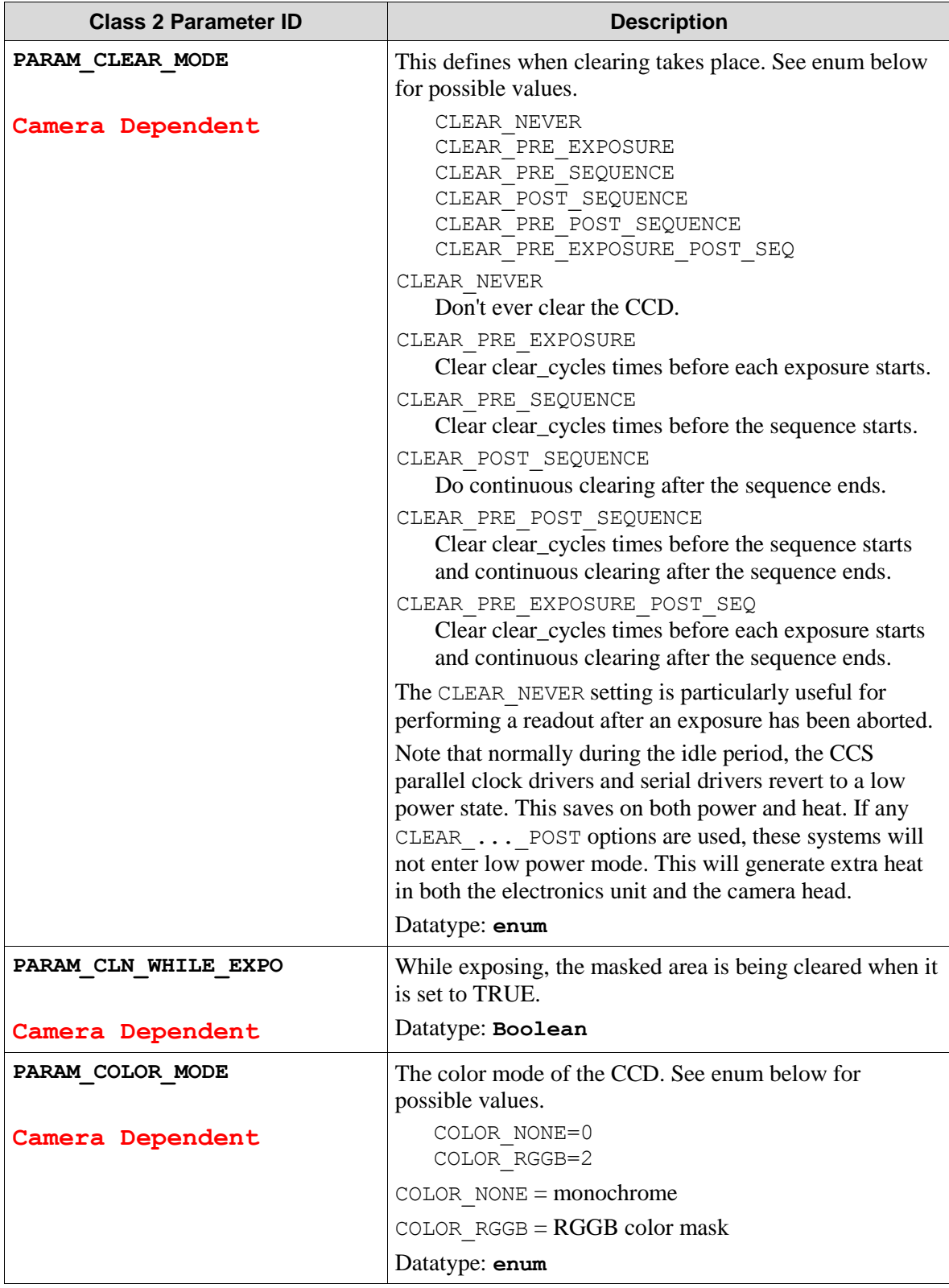

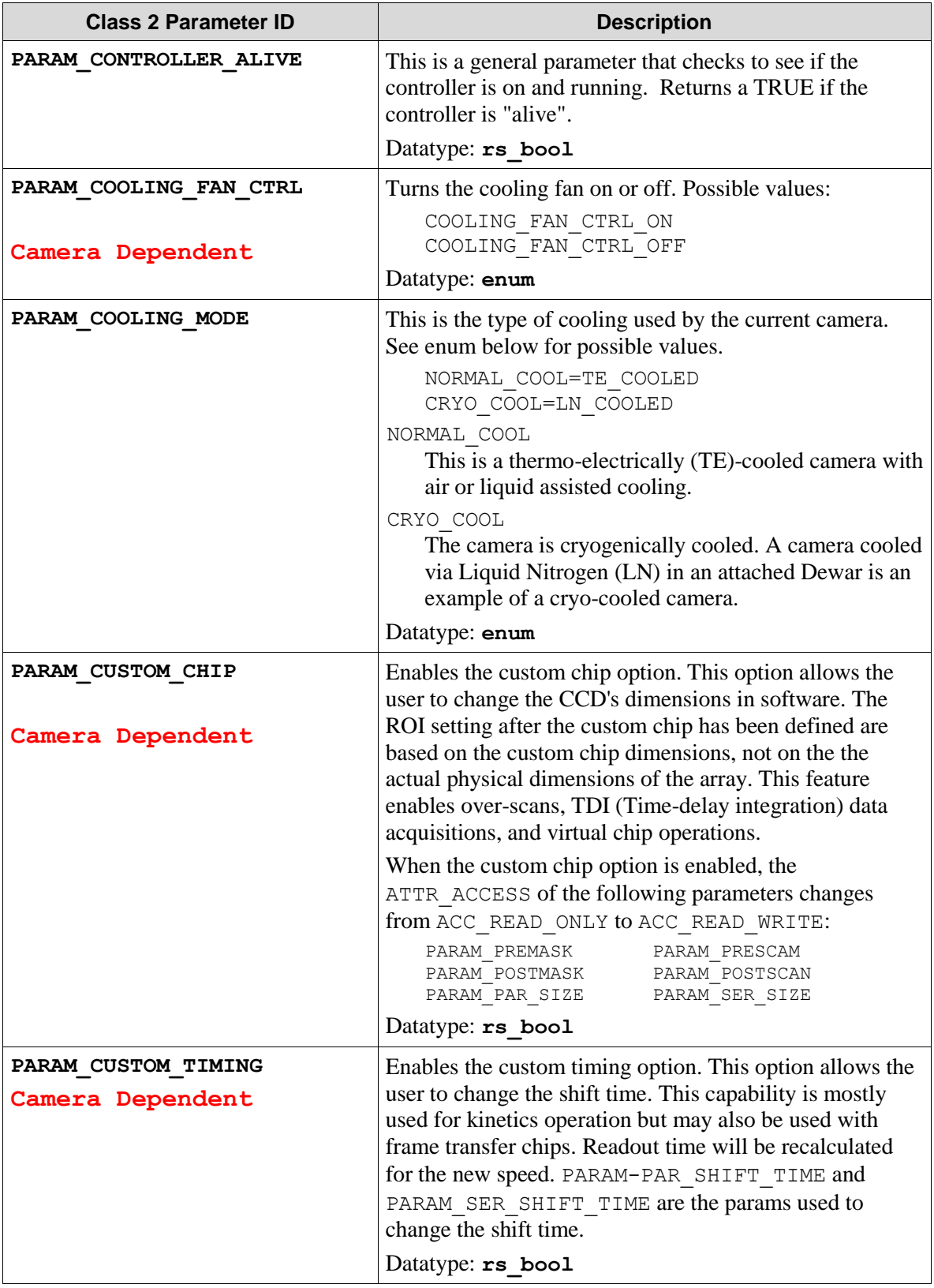

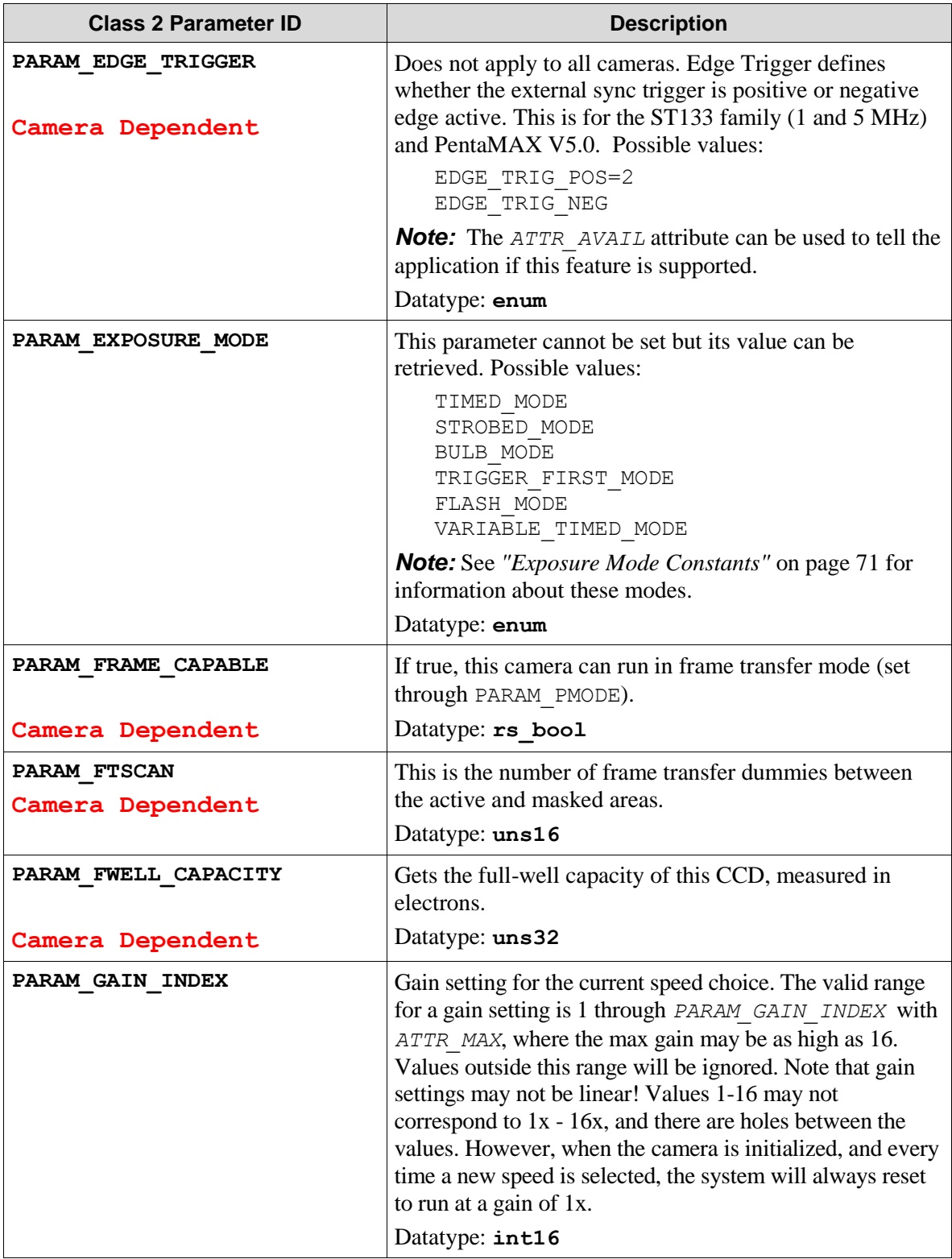

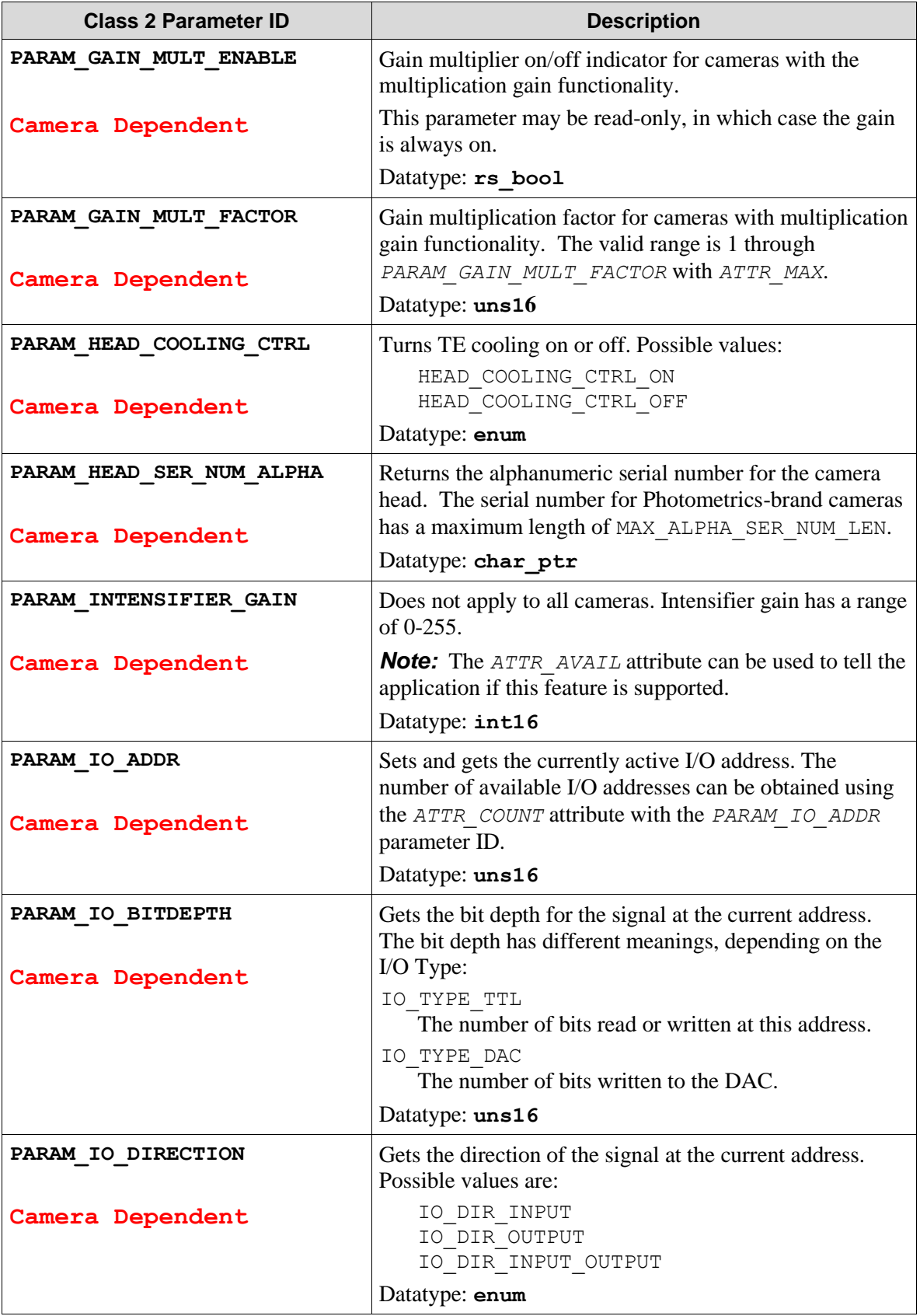

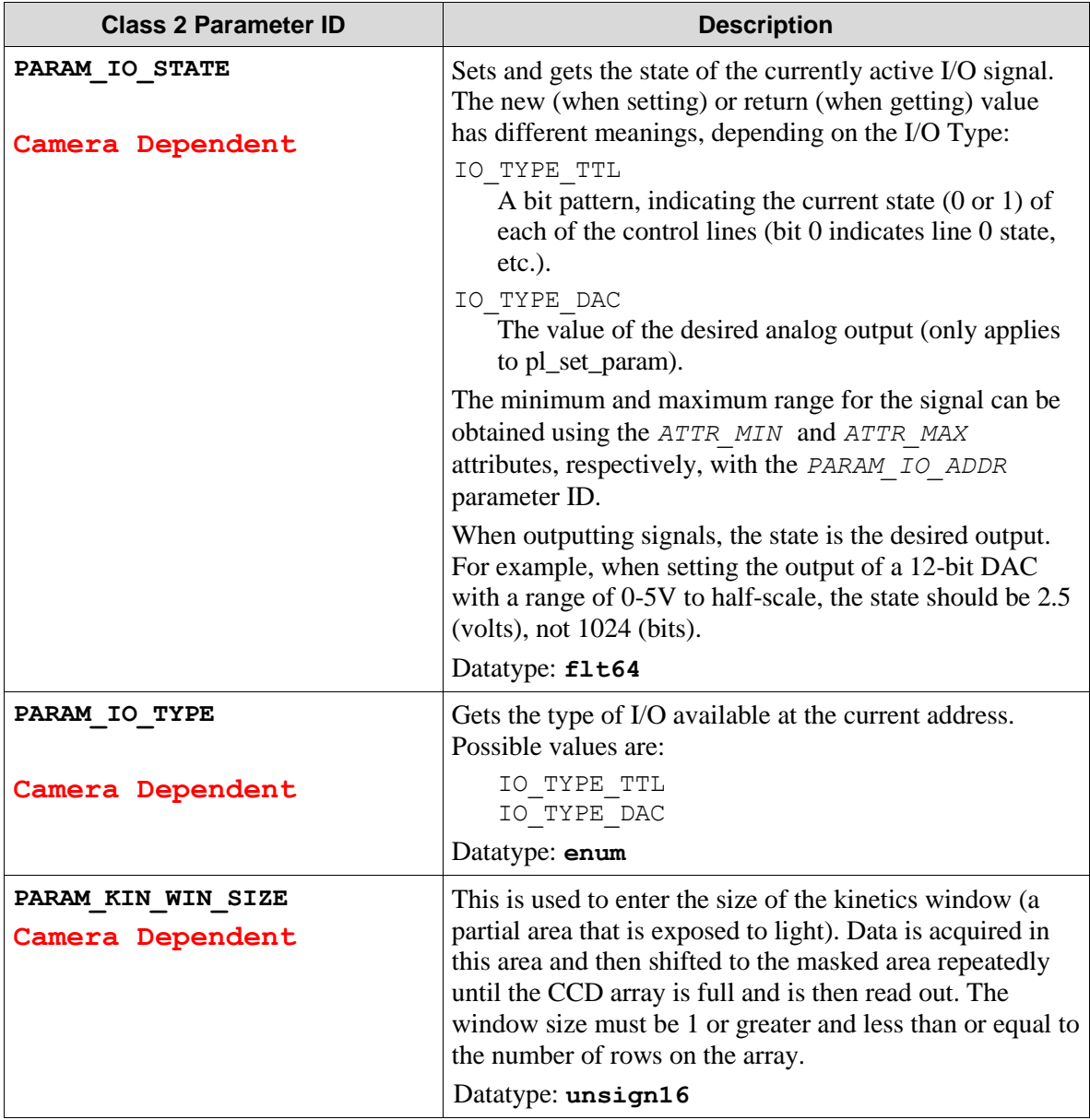

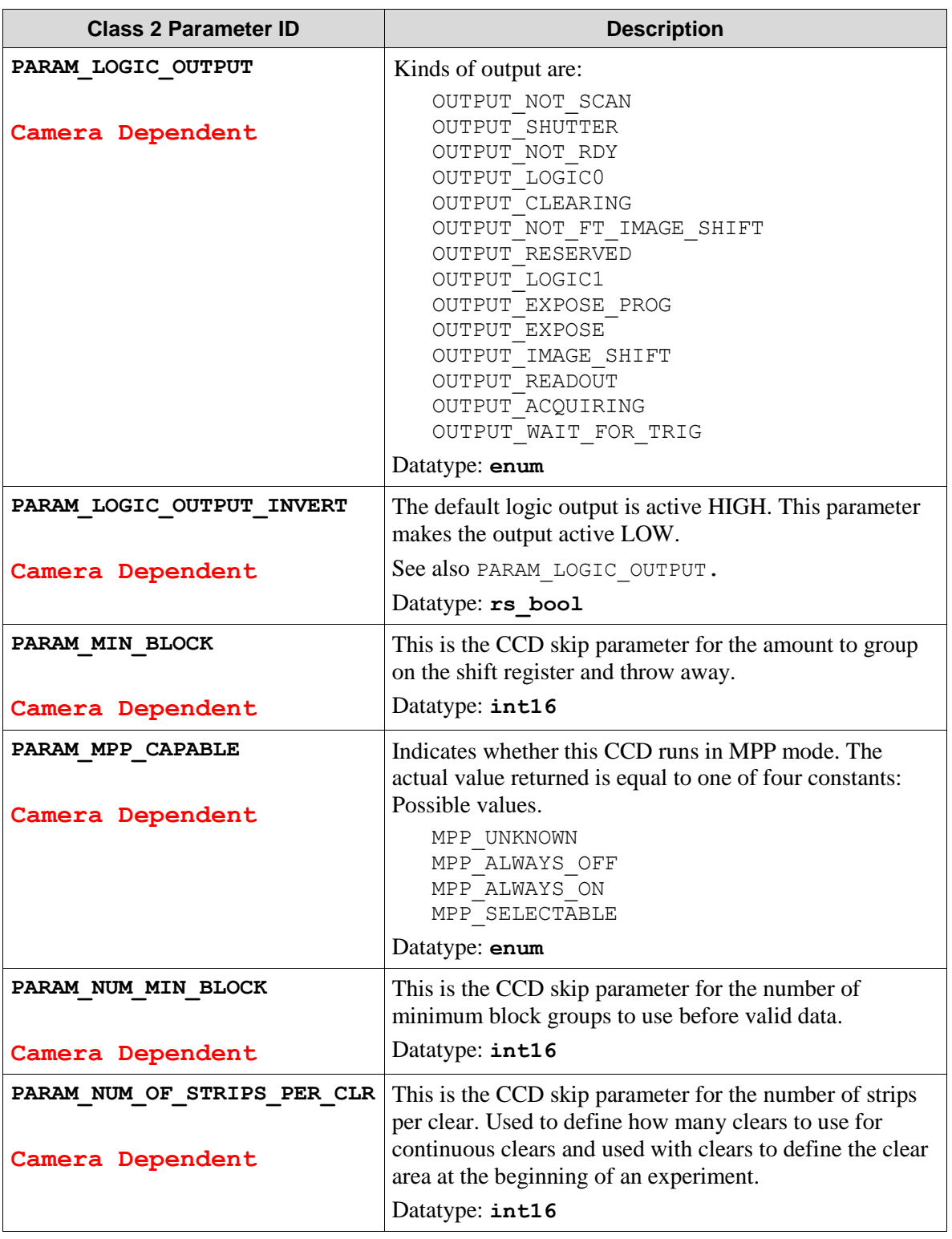

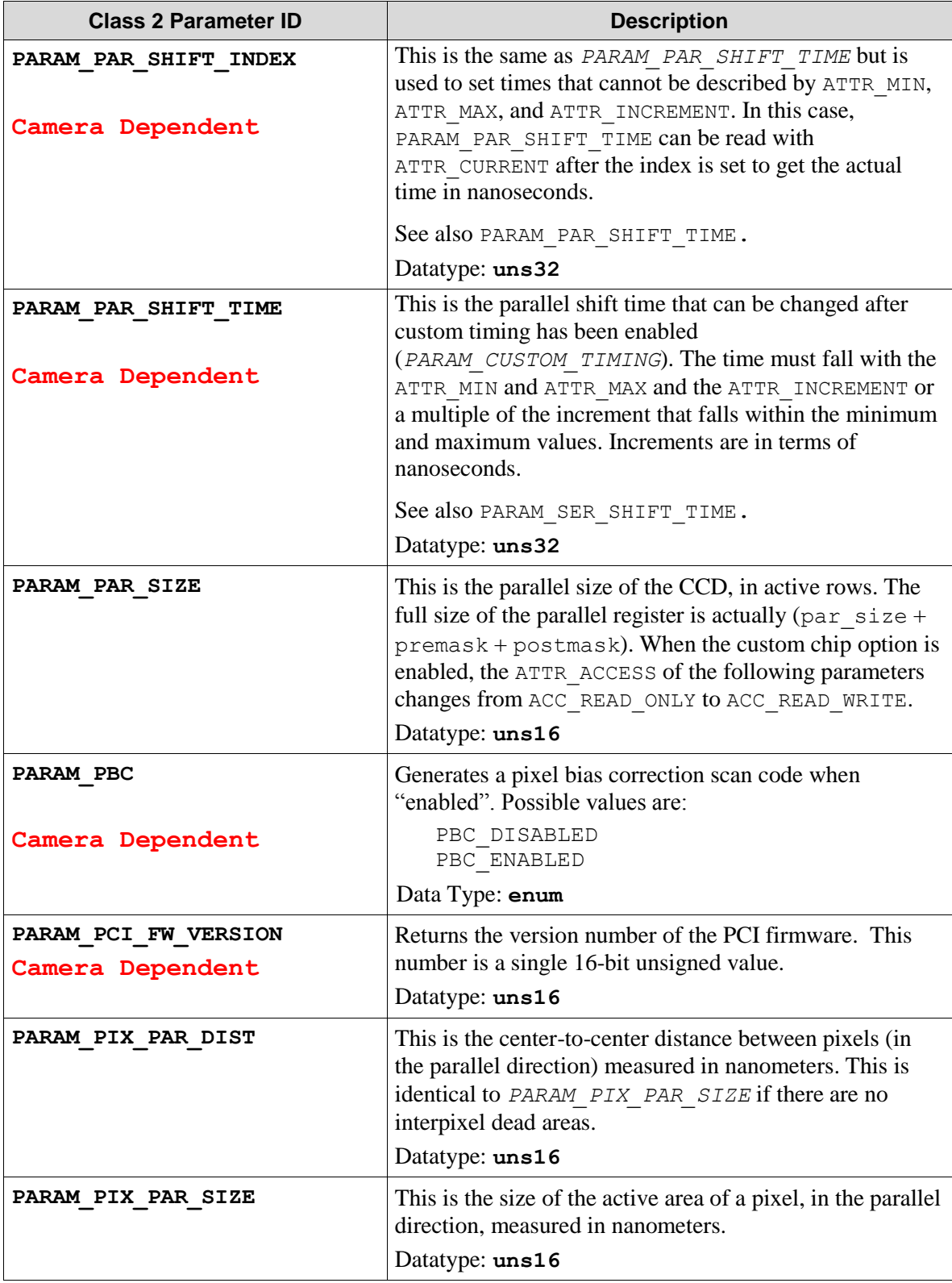

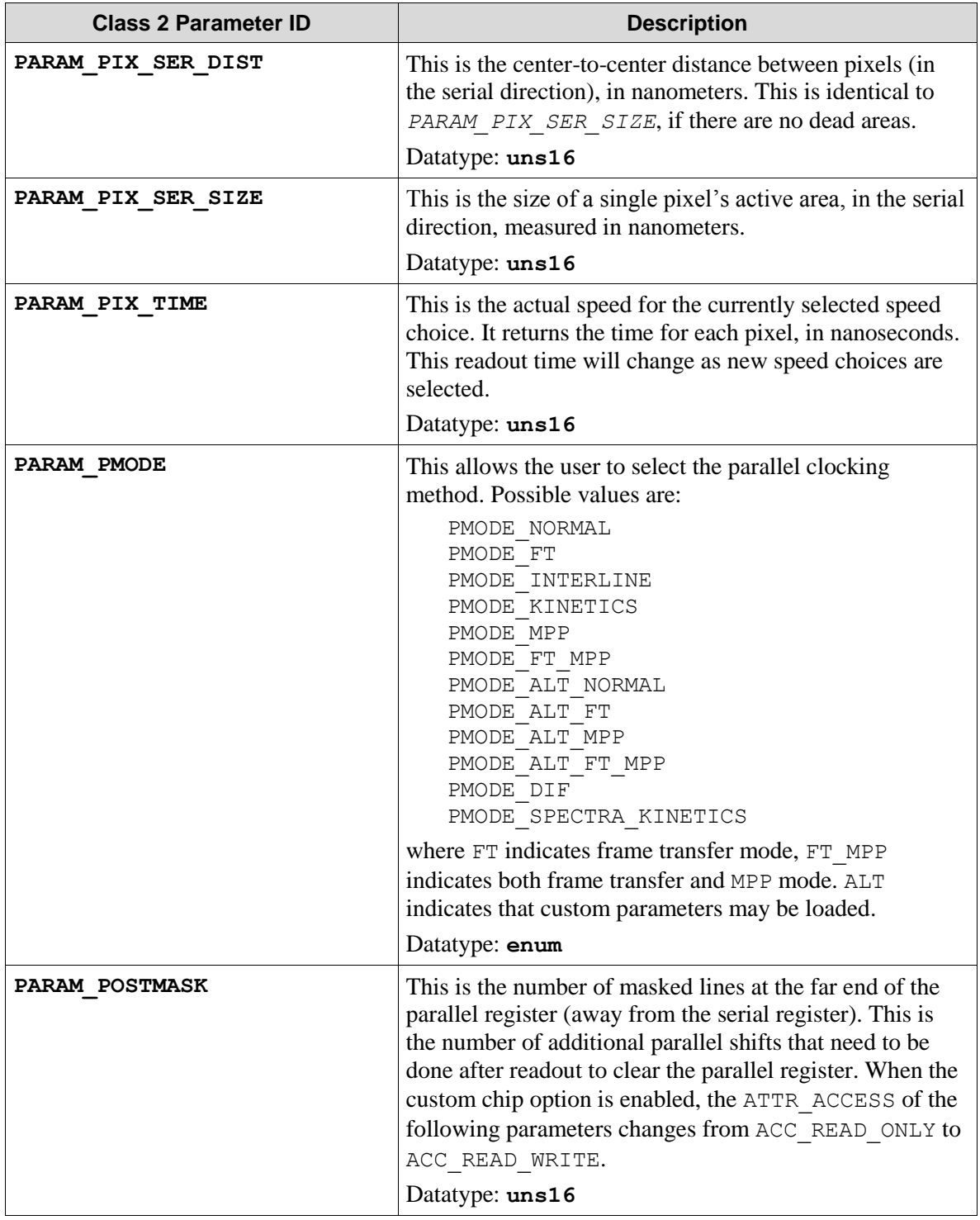

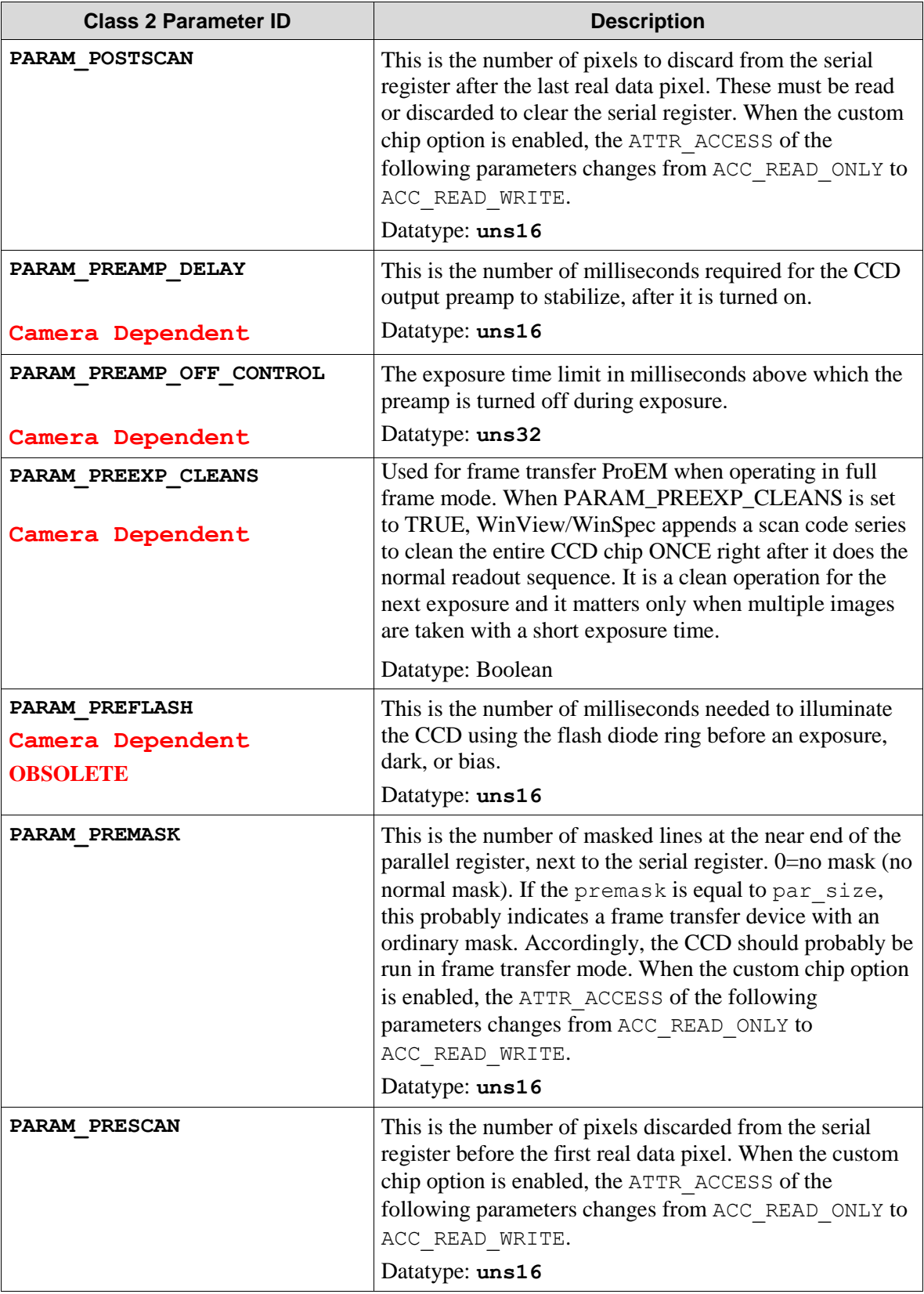

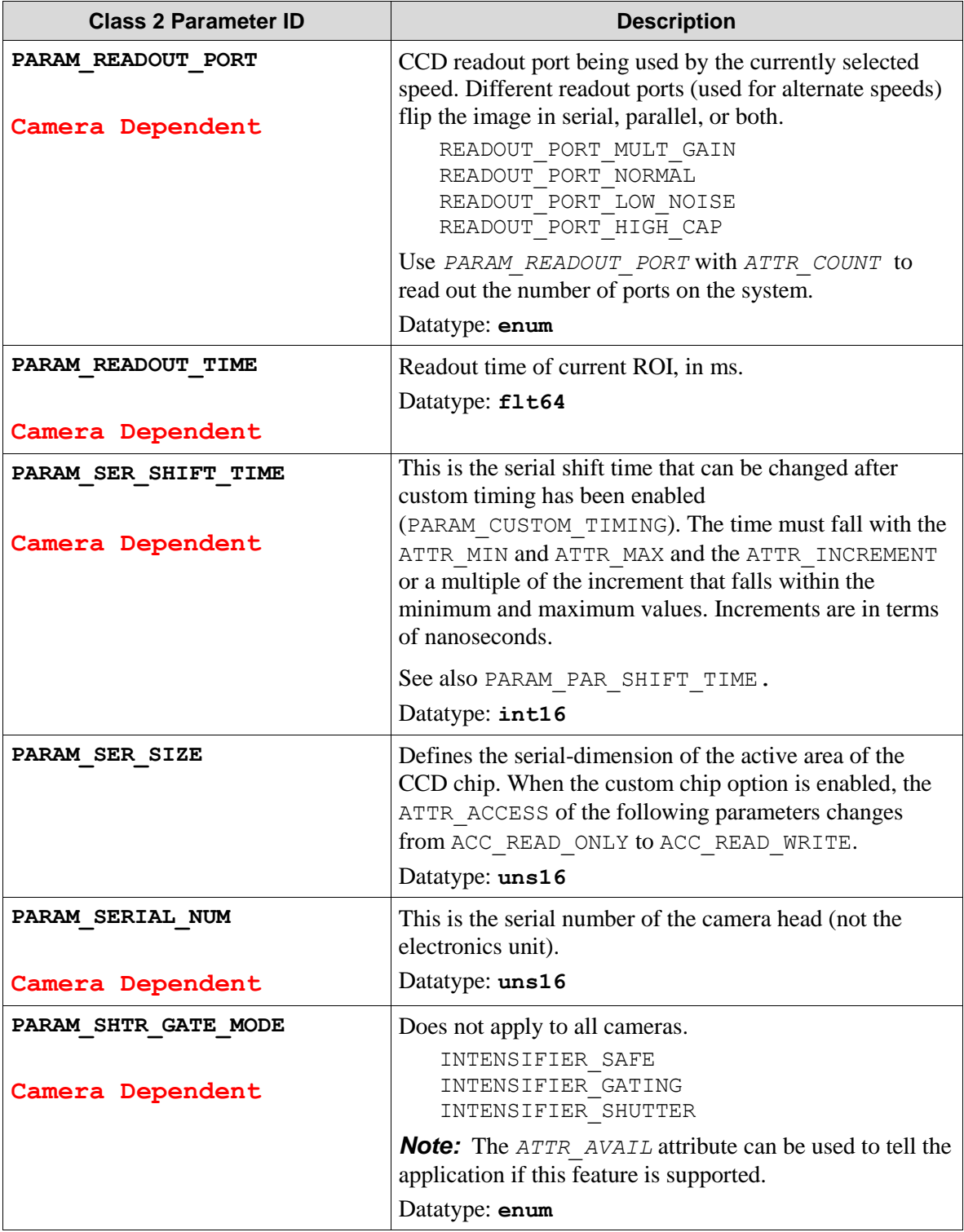

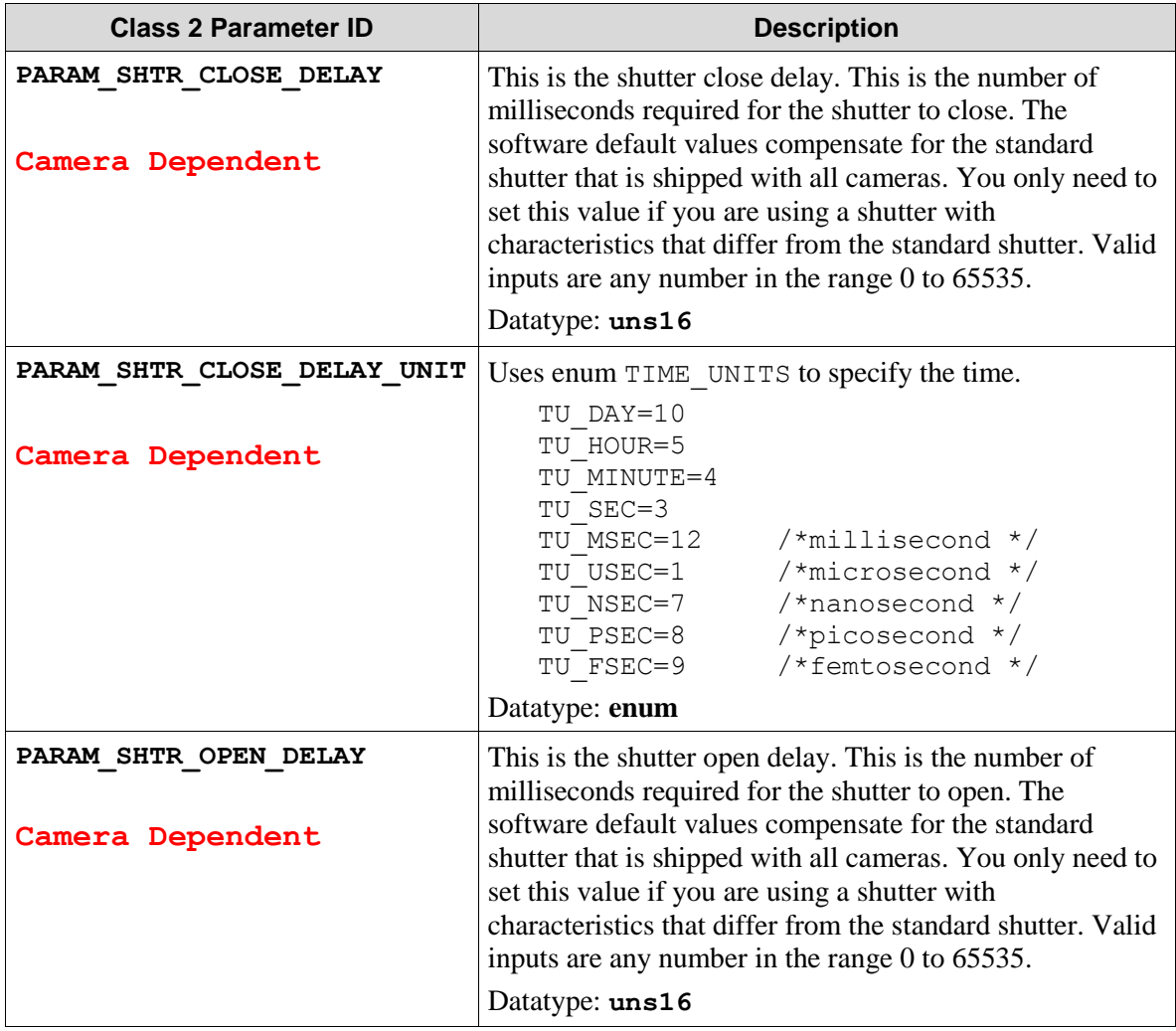

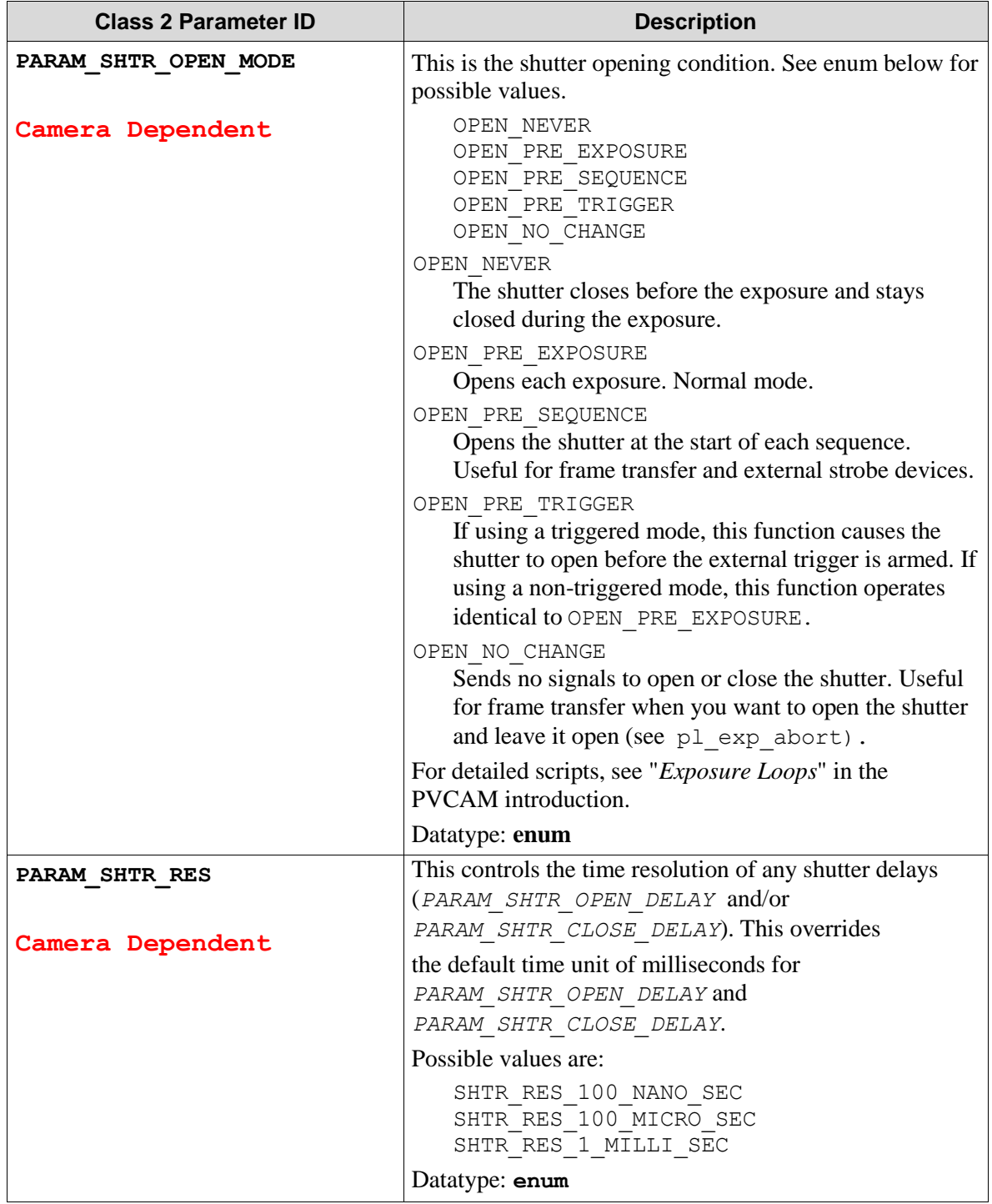
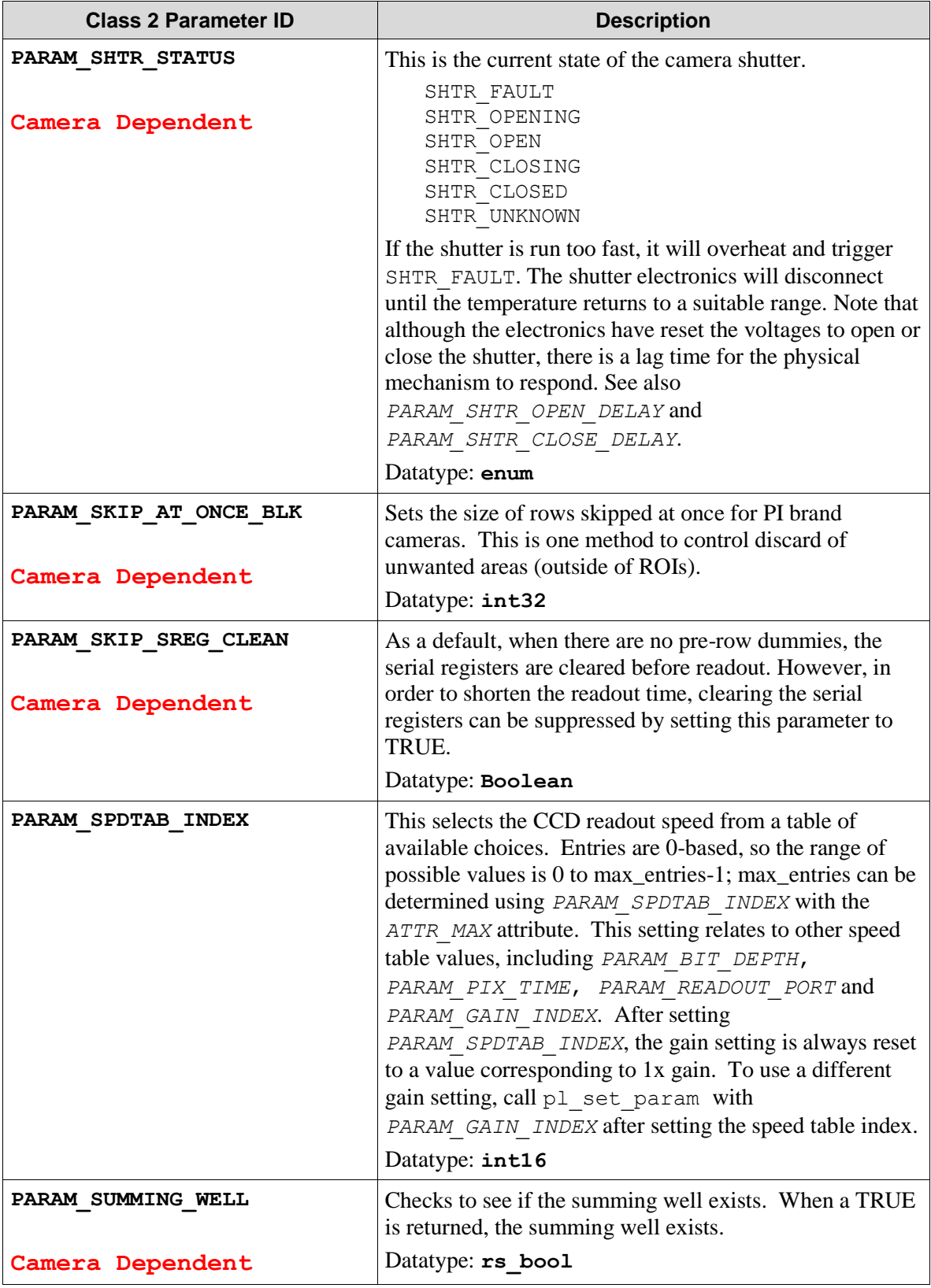

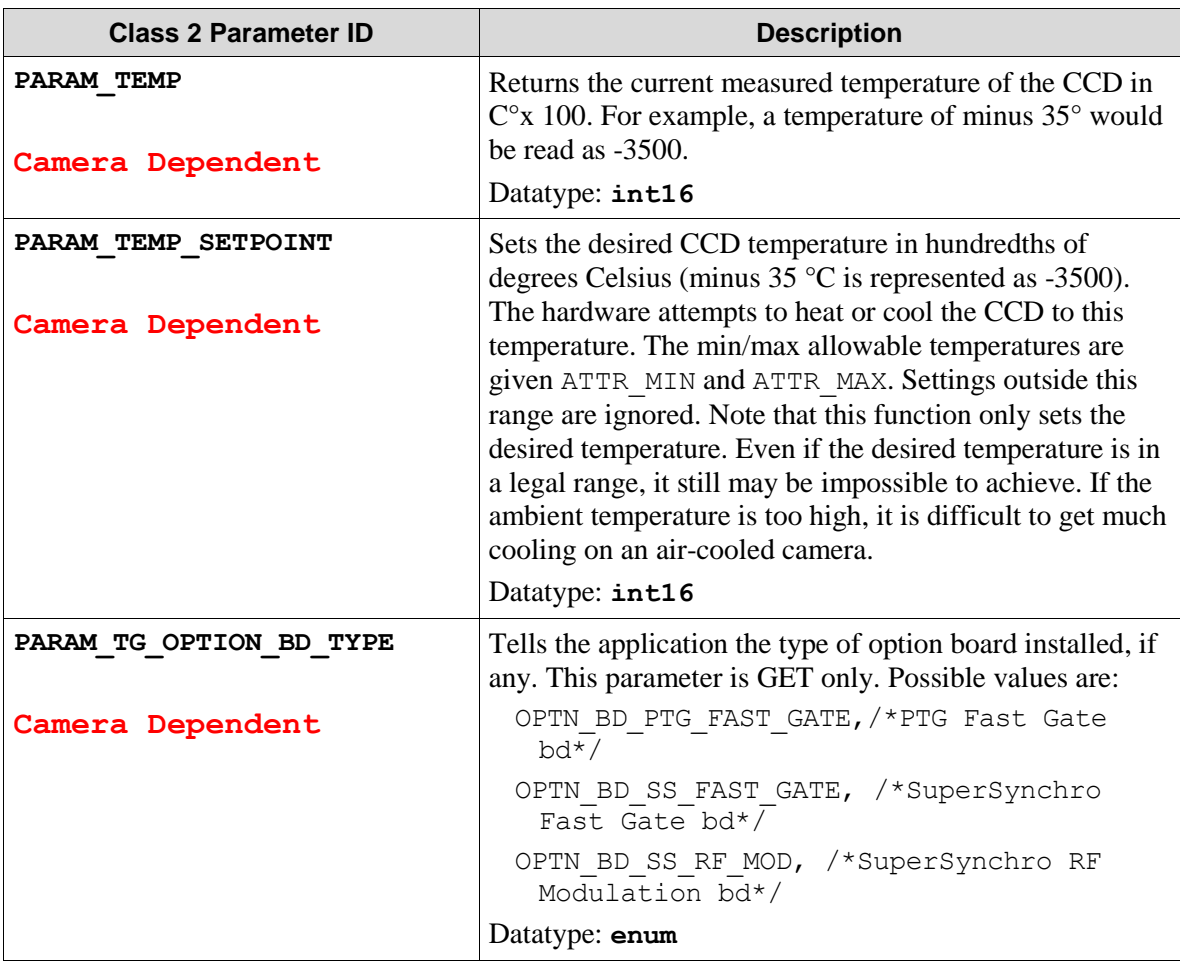

# **Chapter 6: Data Acquisition (Class 3)**

# **Introduction**

Class 3 defines CCD readout and specifies regions and binning factors. This class gives you complete control over exposures and exposure sequences. Camera configurations set in Class 2 must be considered when defining the functions in Class 3.

The current Class 3 functions are listed below. If the Class 3 functions you are interested in are not listed below, check "Appendix B[: Obsolete Functions"](#page-142-0) section on page [157.](#page-162-0) Although these functions have been superseded by pl\_qet\_param and pl\_set\_param parameter ids, the list of these functions and their descriptions have been included for reference purposes.

# **List of Available Class 3 Functions**

The Class 3 functions are listed below:

```
pl_exp_abort pl_exp_setup_seq
pl_exp_check_cont_status pl_exp_start_cont
pl_exp_check_status pl_exp_start_seq
pl_exp_finish_seq pl_exp_stop_cont
pl exp get driver buffer pl exp uninit seq
pl_exp_get_latest_frame pl_exp_unlock_oldest_frame
pl_exp_get_oldest_frame pl_exp_unravel
pl exp_init_seq bl_io_clear_script_control
pl_exp_setup_cont pl_io_script_control
```
# **List of Available Class 3 Parameter IDs**

The following are available Class 3 parameters used with  $p1$  get param(),  $p1$  set param(), pl\_get\_enum\_param(), and pl\_enum\_str\_length() functions specified in Chapter 5.

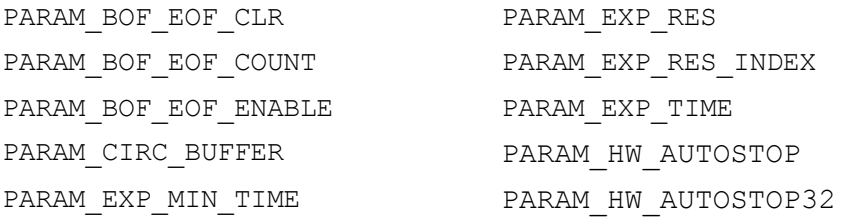

# **Defining Exposures**

To define an exposure or exposure sequence, you must follow the steps below:

Define the region(s) to be collected by filling a rgn\_type

Define the exposure time and mode

Configure any desired camera parameters:

- Apply the settings to the hardware by calling plexp setup cont or pl\_exp\_setup\_seq
- Start the acquisition by calling pl\_exp\_start\_cont\_or pl\_exp\_start\_seq
- Monitor the progress of data collection by calling pl exp\_check\_cont\_status or pl\_exp\_check\_status

Decode the multi-region pixel stream into images in a buffer by calling pl\_exp\_finish\_seq (optional)

**Note:** Do not call any other functions (such as getting the detector temperature) while data acquisition is in progress (i.e., after acquisition has been started and while it is running).

# **New Structures**

To handle these tasks, a new structure is used. It is defined in the include file pvcam.h.

```
typedef struct {
uns16 s1; /*Starting pixel in the serial register */uns16 s2; /*Ending pixel in the serial register */uns16 sbin;/*Serial binning for this region */
uns16 p1; /*Starting pixel in the parallel register */uns16 p2; /* Ending pixel in the parallel register */uns16 pbin;/* Parallel binning for this region */
}rgn_type,
*rgn_ptr;
```
# **Exposure Mode Constants**

The six constants below define the exposure mode:

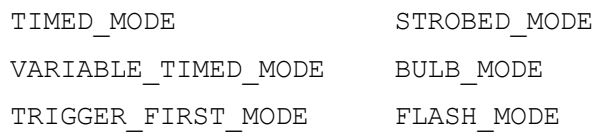

These modes describe how the exposure is controlled:

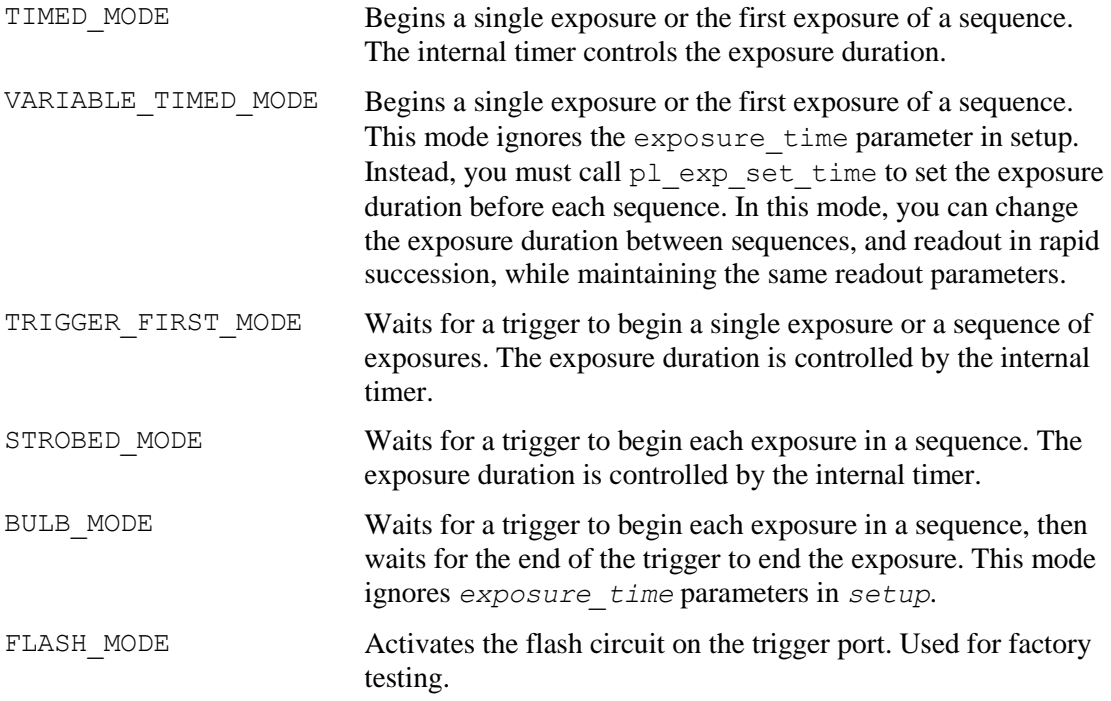

# **Class 3 Functions**

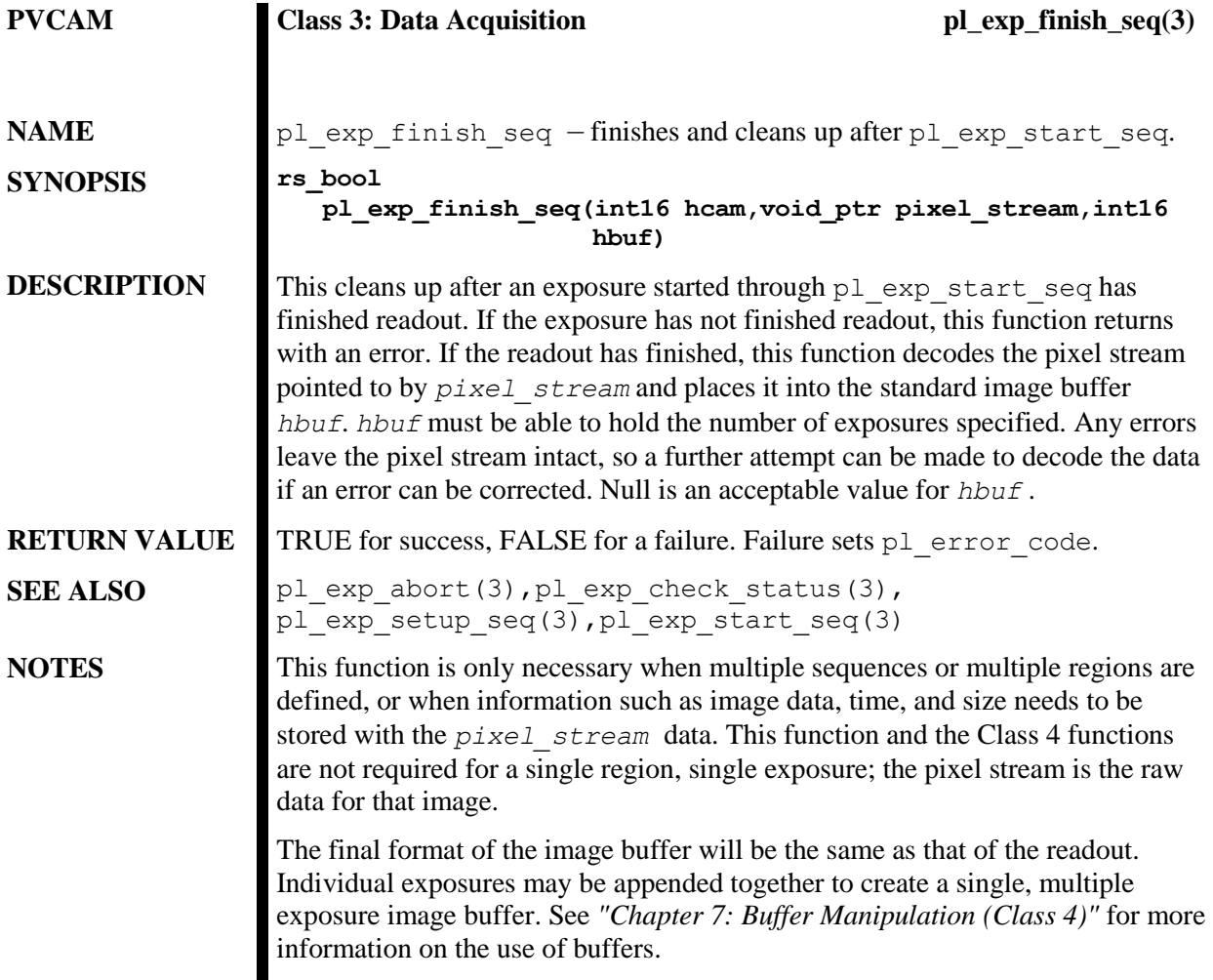

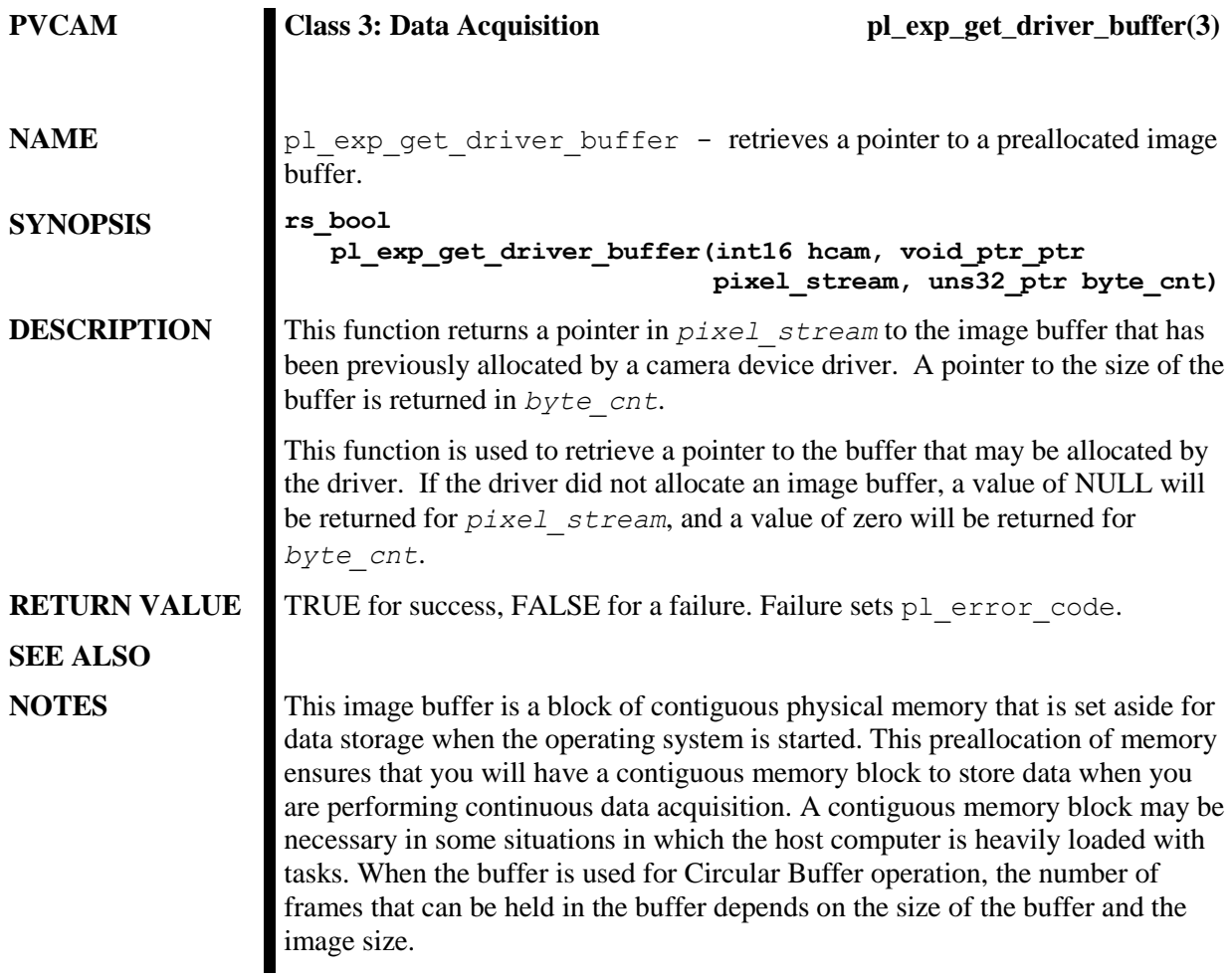

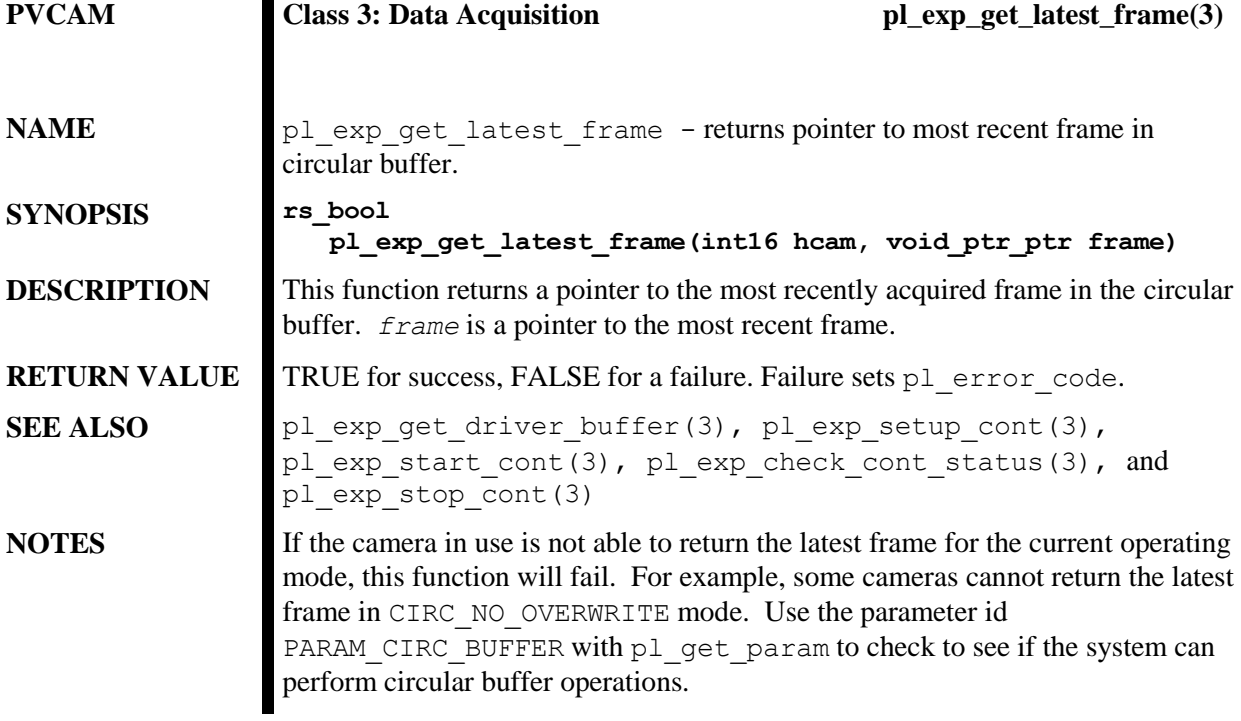

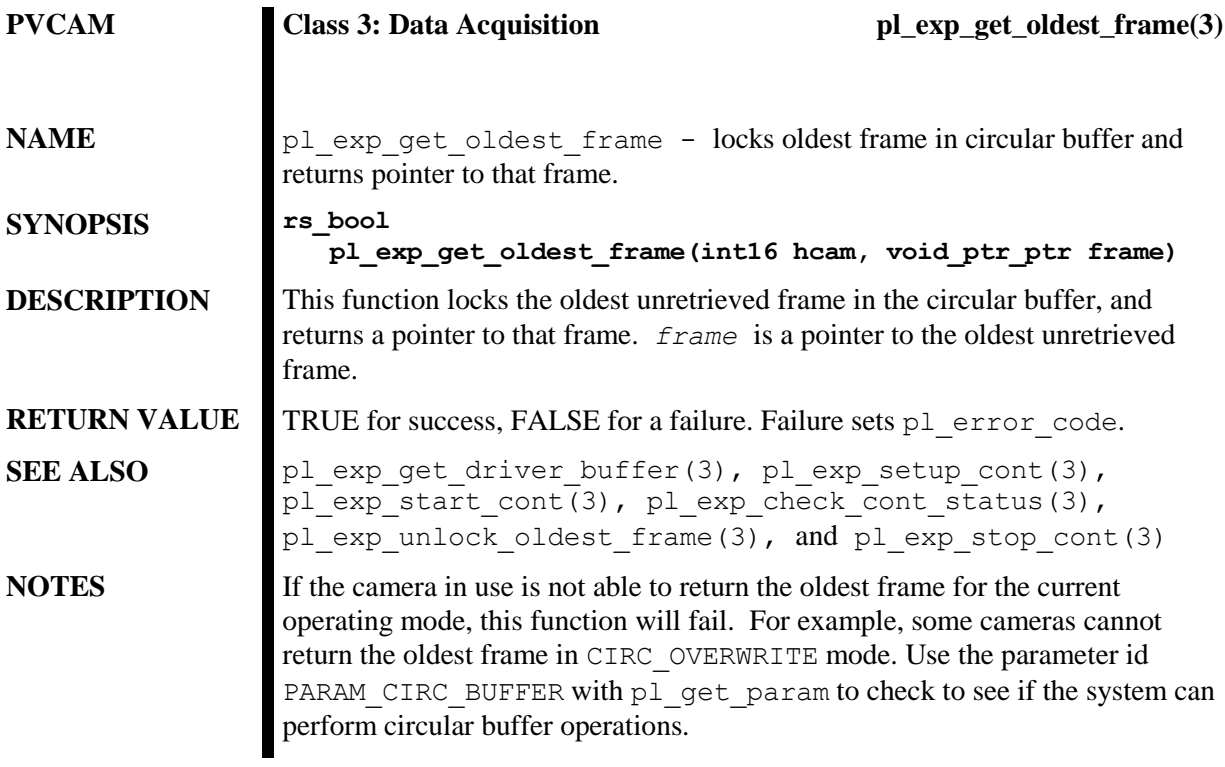

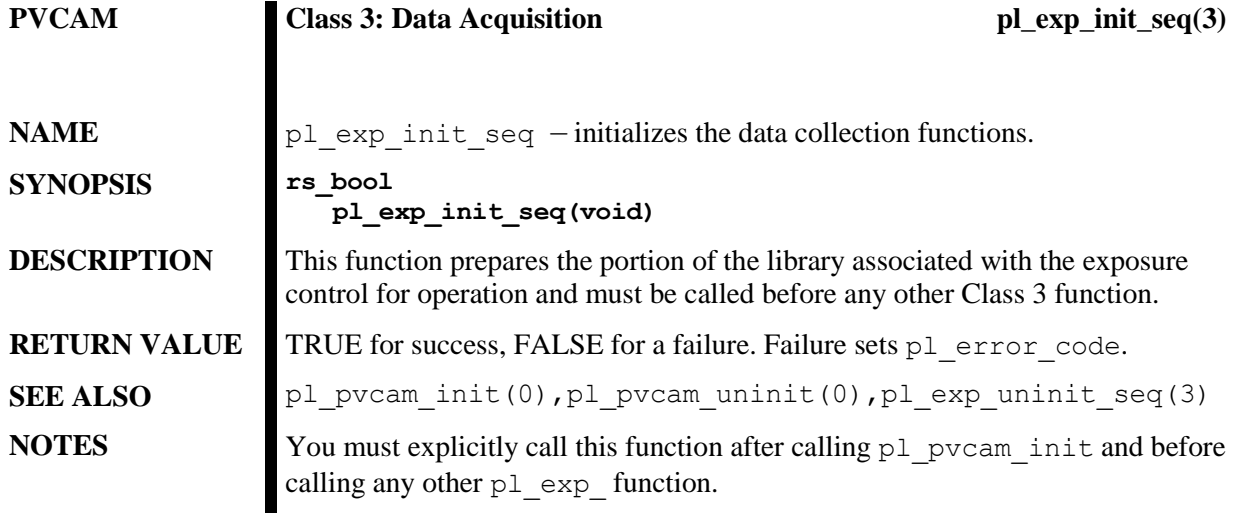

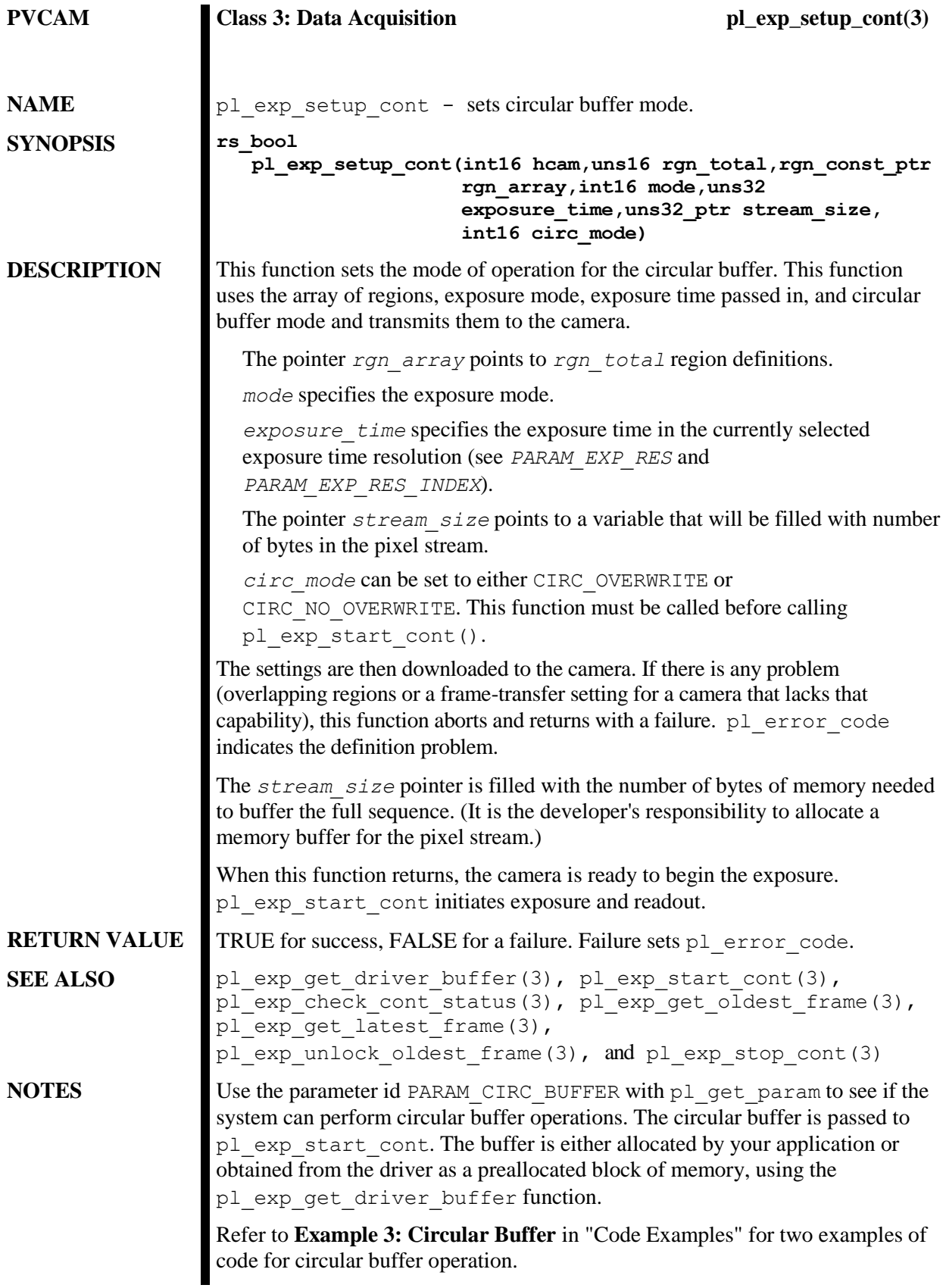

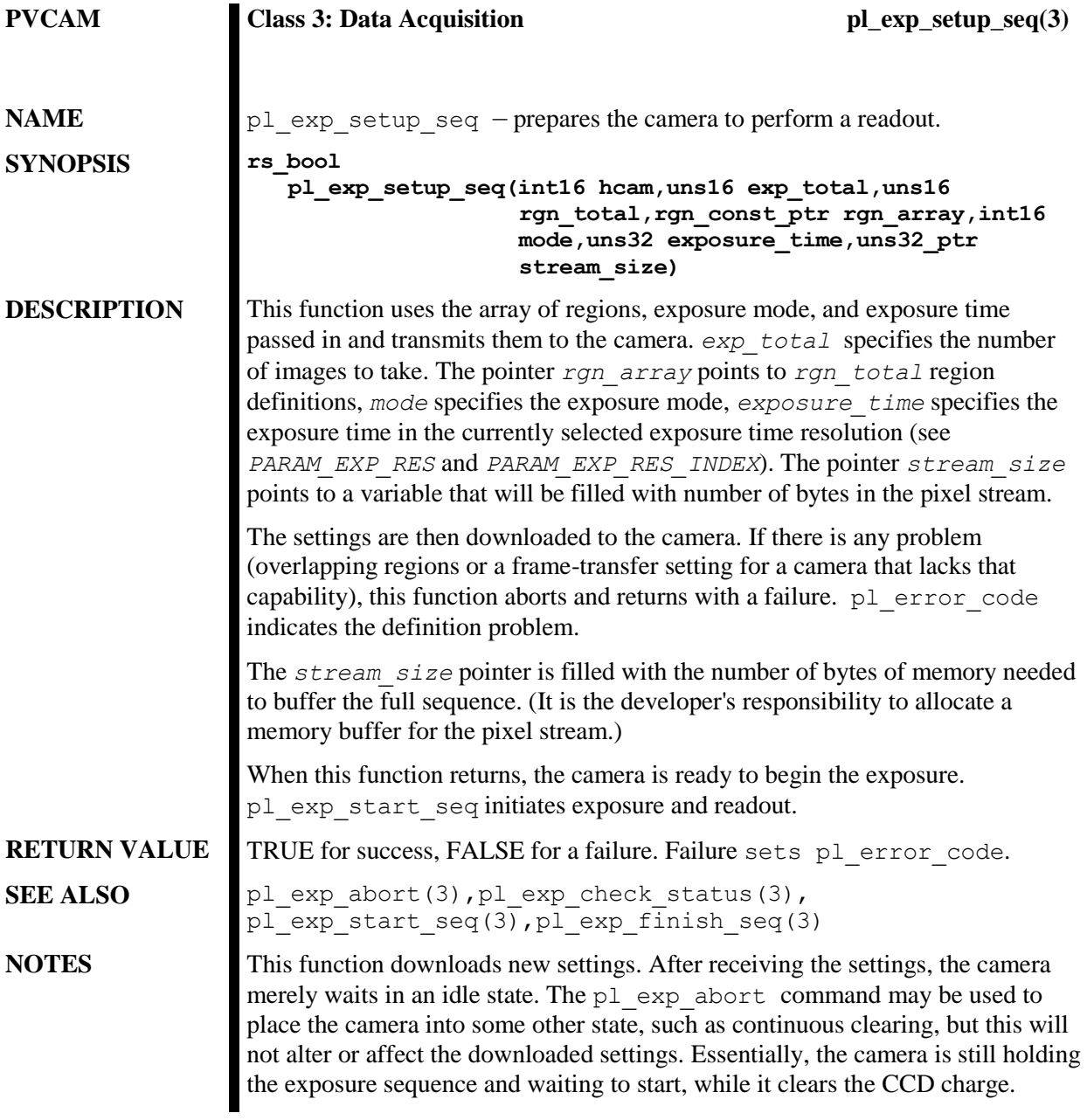

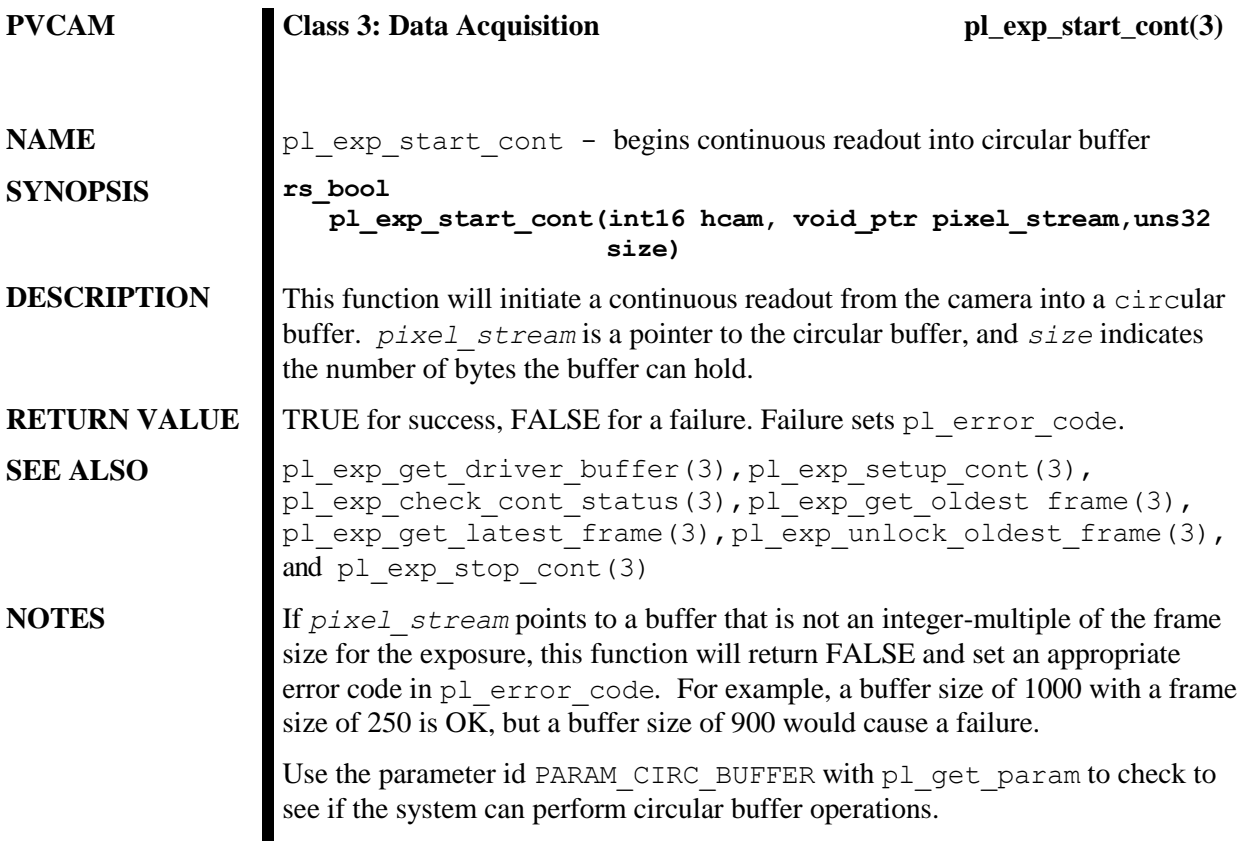

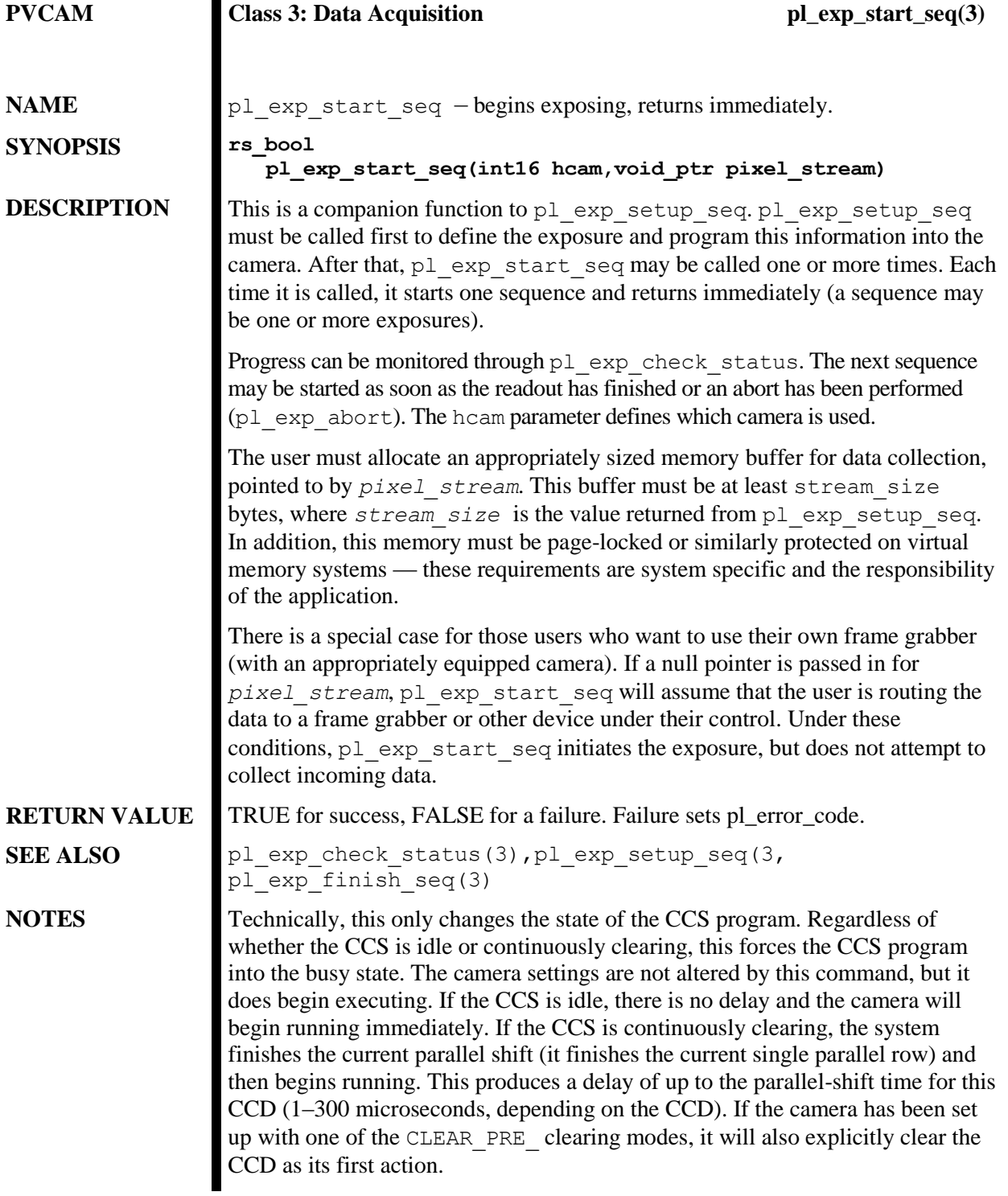

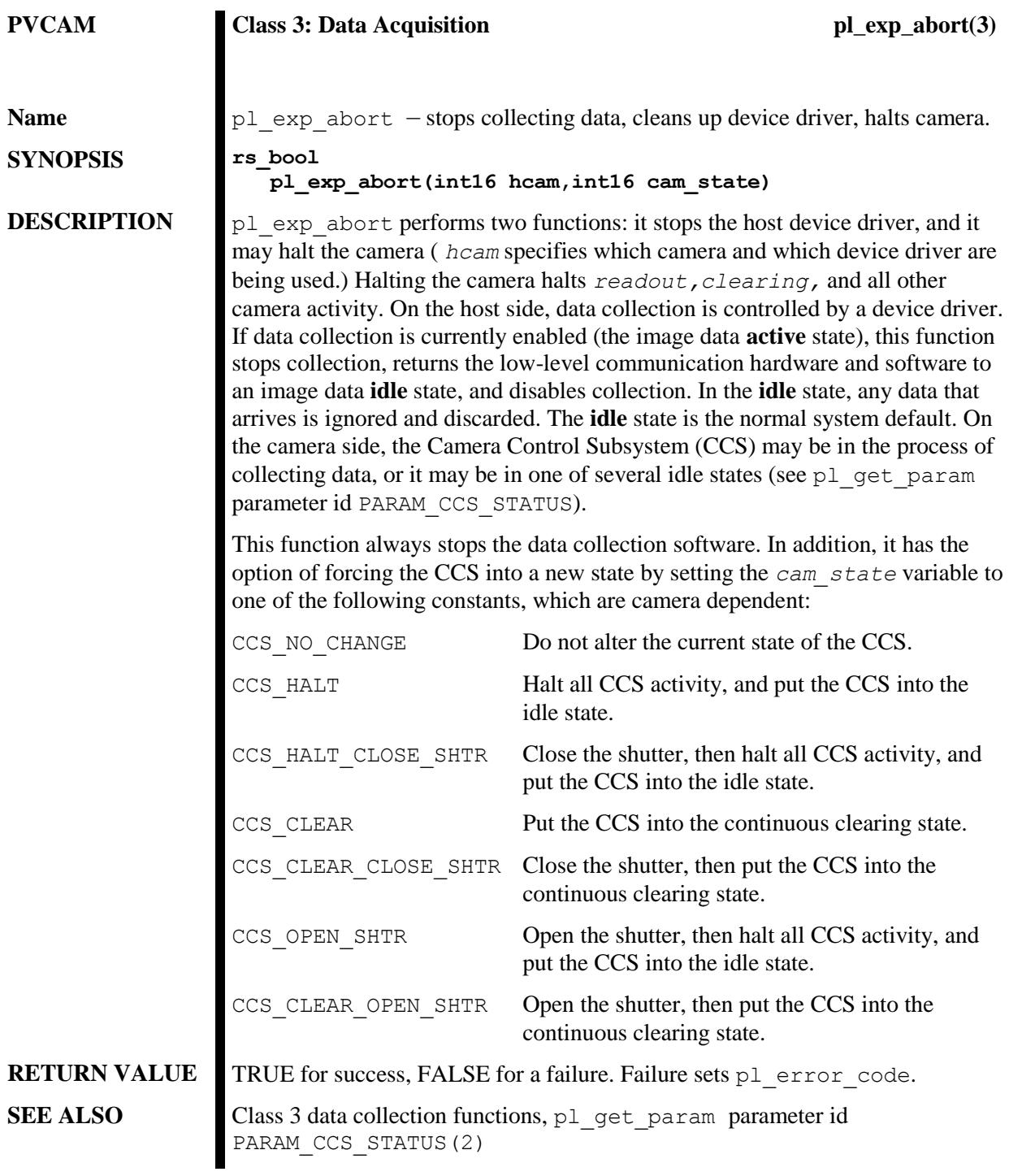

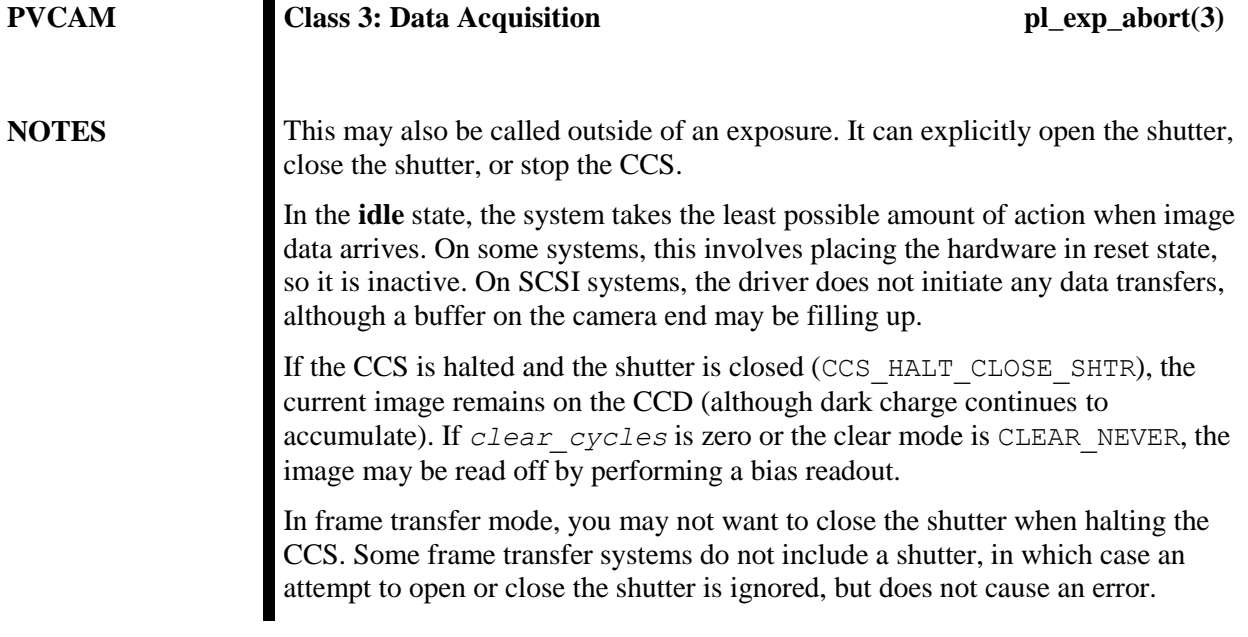

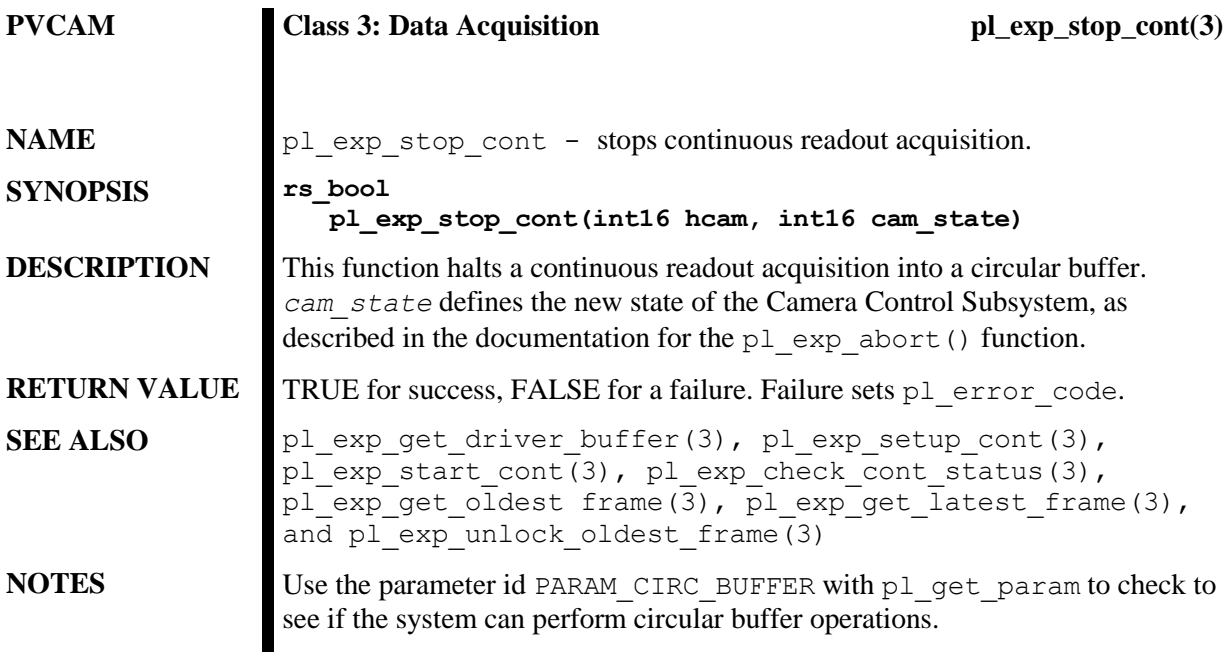

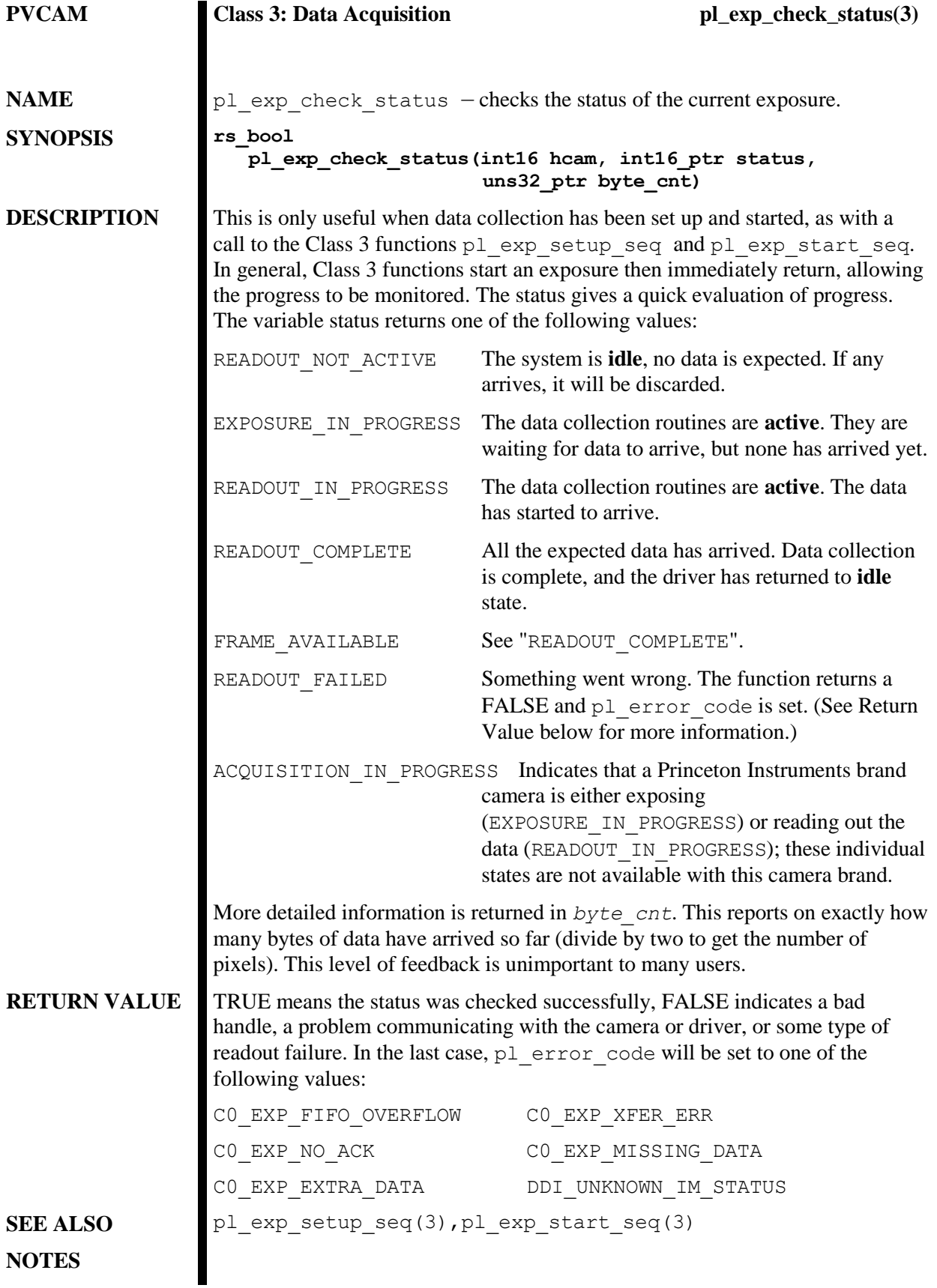

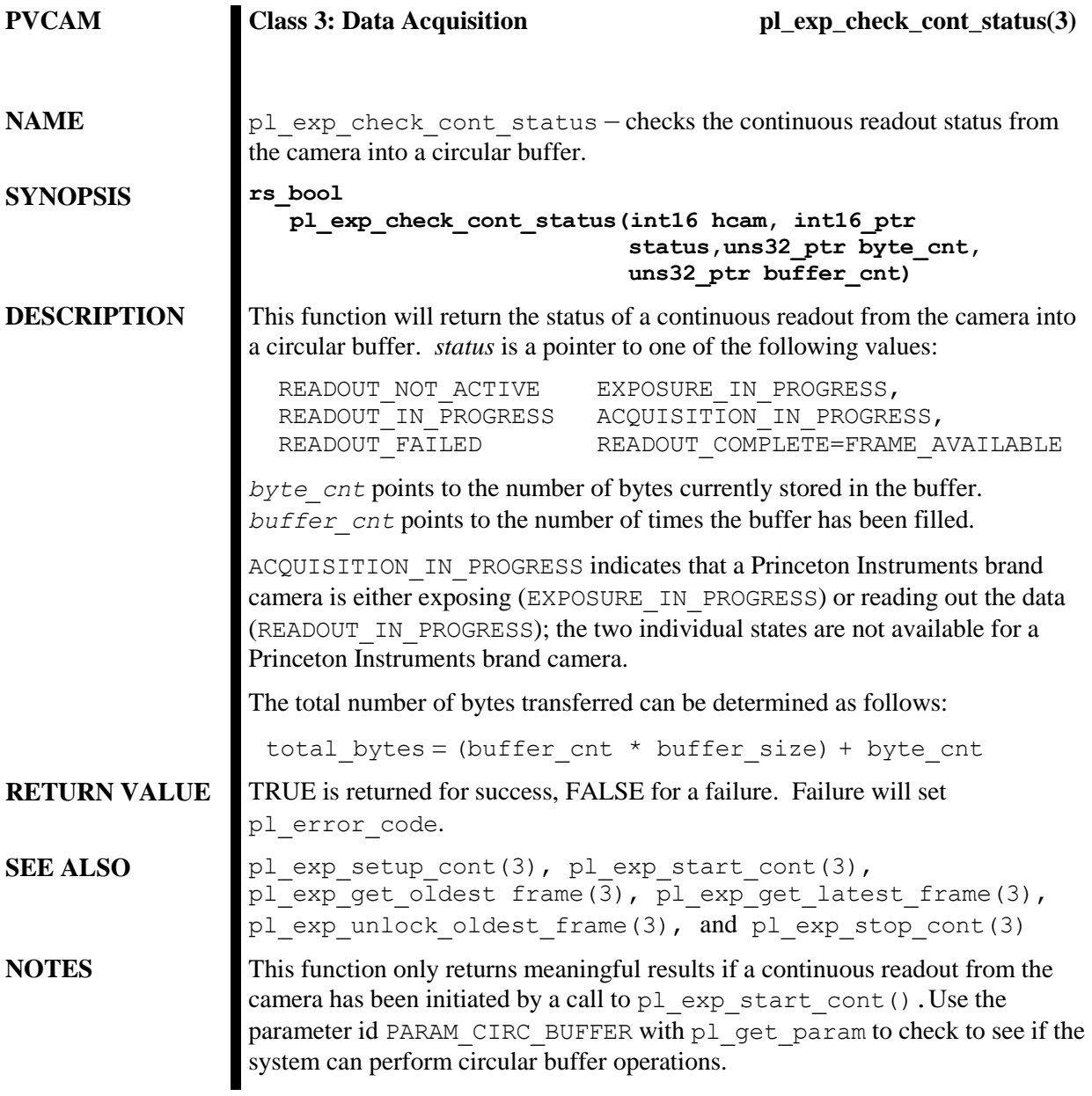

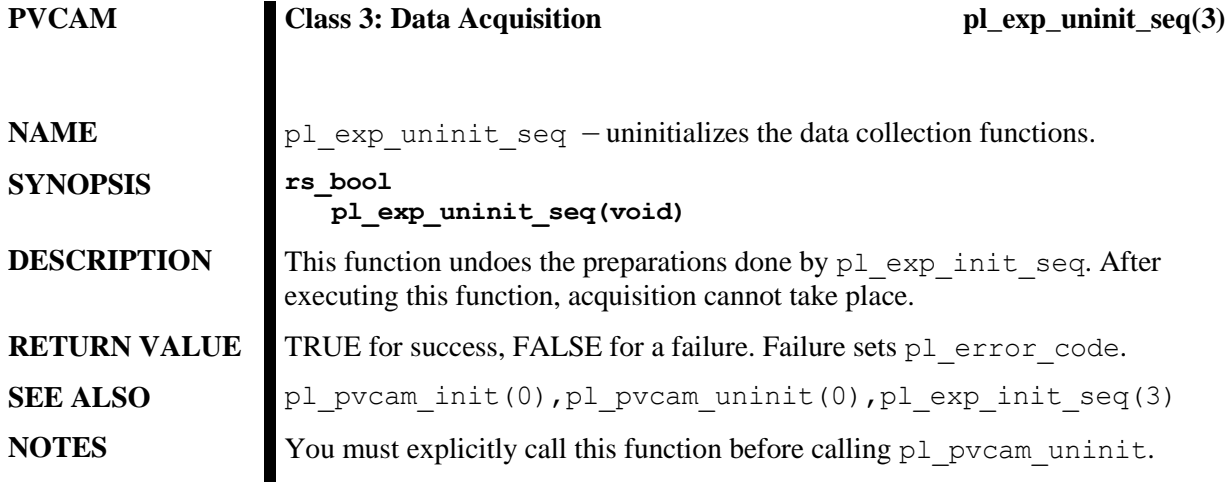

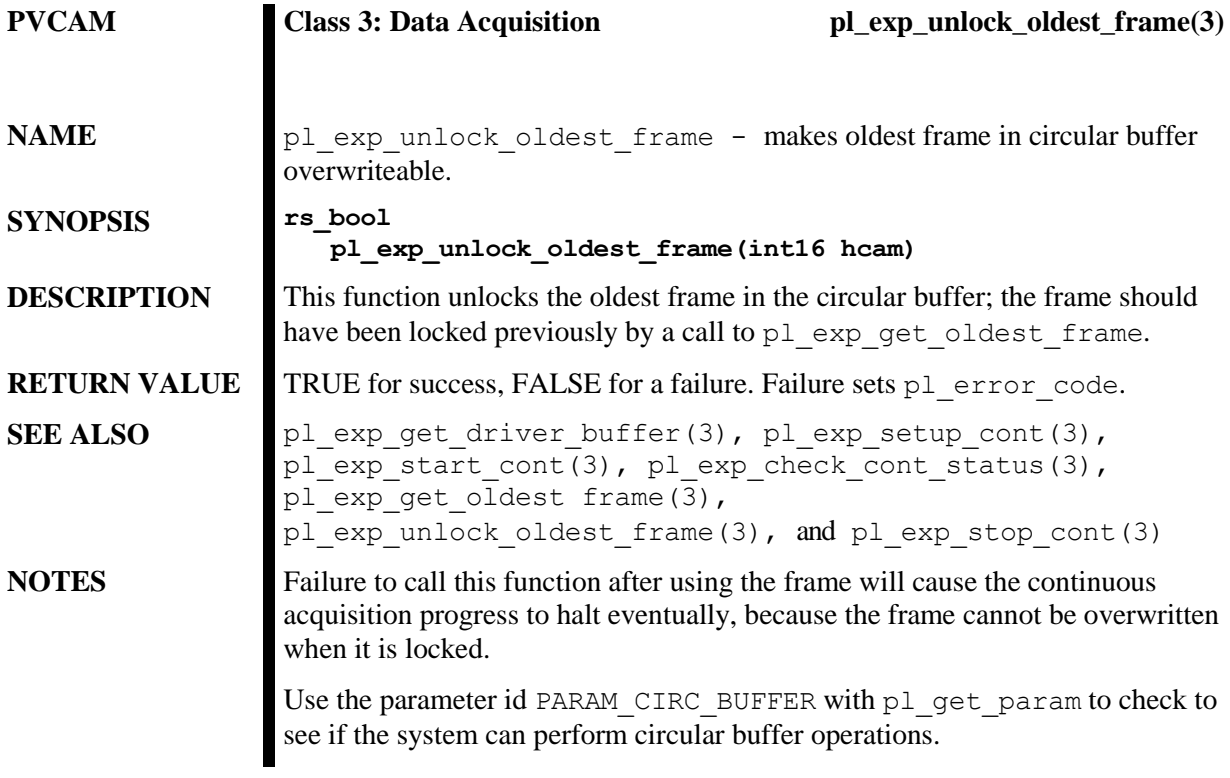

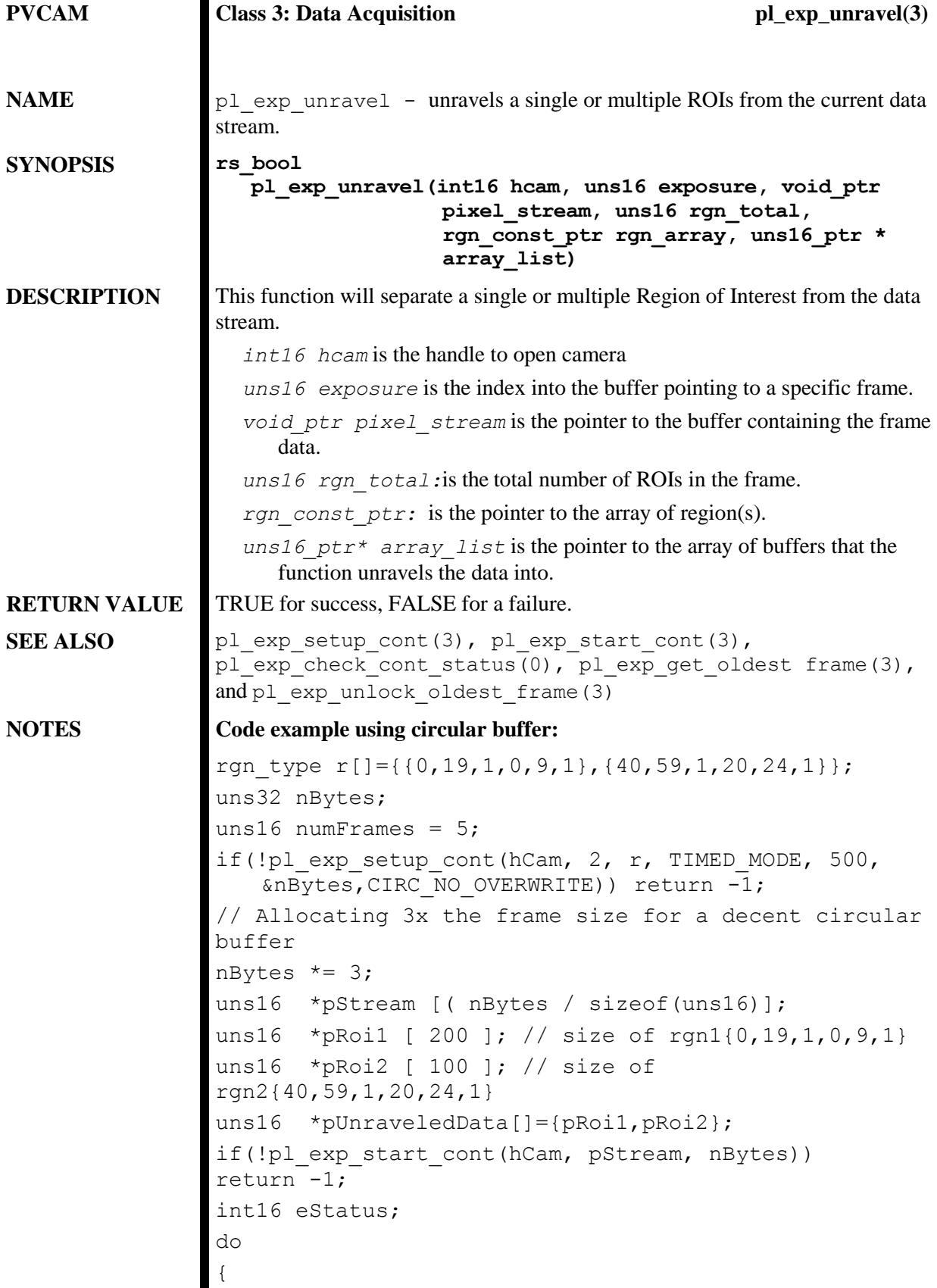

### **PVCAM Class 3: Data Acquisition pl\_exp\_unravel(3)**

```
// Passing 'nBytes' twice as filler since the value of 
nBytes isn't needed.
     if(!pl exp check cont status(hCam, &eStatus,
         &nBytes, &nBytes)) 
  return -1;
 if(eStatus == READOUT_COMPLETE)
 {
  uns16 *pFrame;
  if(!pl_exp_get_oldest_frame(hCam, 
               reinterpret cast<void **>
               (\text{spFrame})))return -1;
  if(!pl exp unravel(hCam, 0, pFrame, 2, r,
               pUnraveledData)) return -1;
  if(!pl exp unlock oldest frame(hCam)) return -1;
  --numFrames;
 }
}
while( numFrames );
```
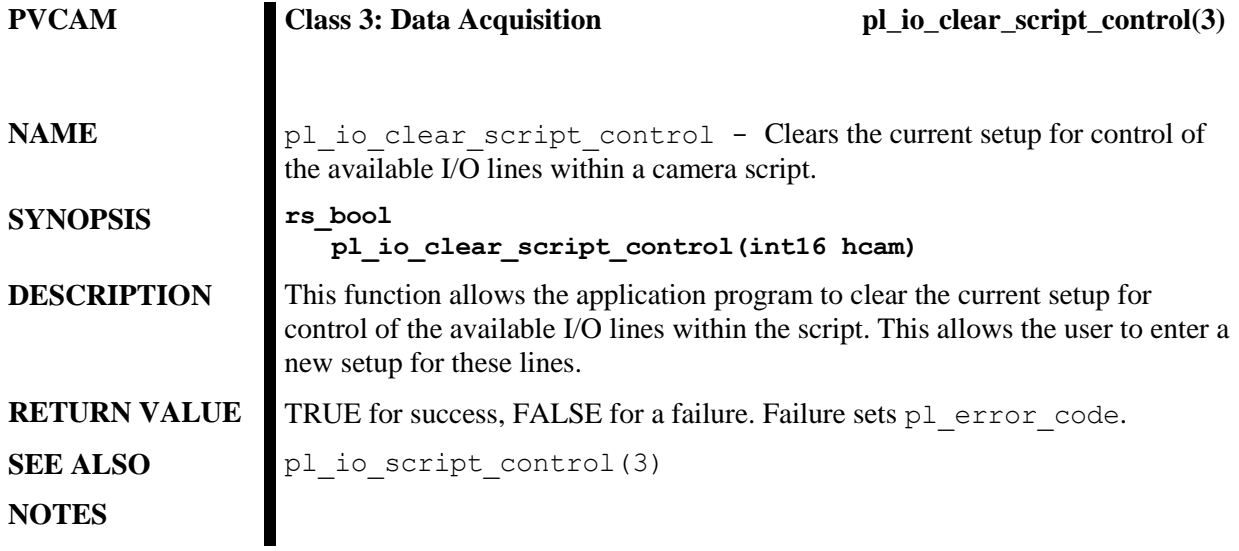

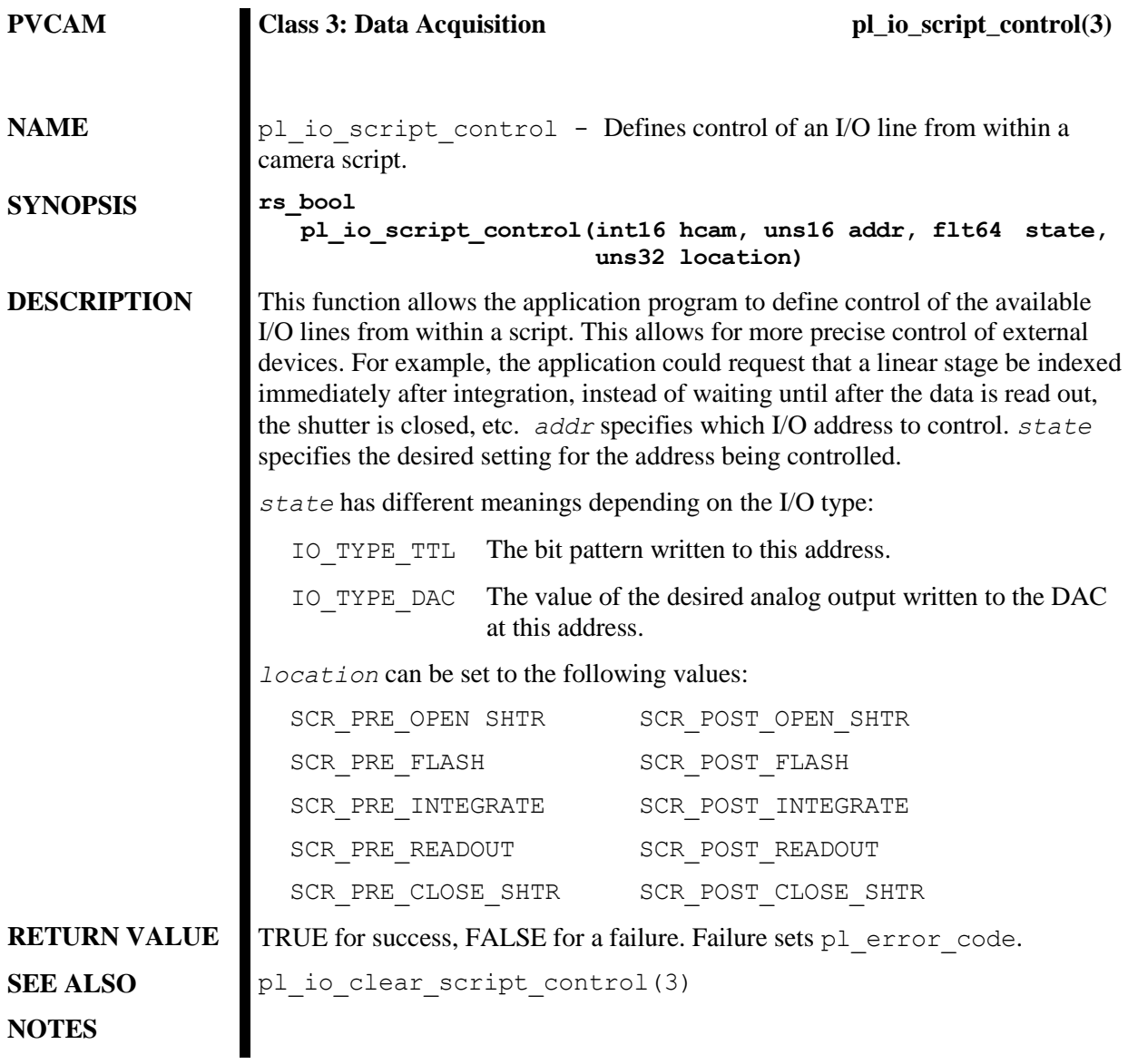

# **Class 3 Parameter IDs**

*Note:* **Camera Dependent** indicates that this parameter or function is not available to all Princeton Instruments cameras. If a parameter or function is marked **Camera Dependent**, an ATTR\_AVAIL should be called to see if the camera supports it.

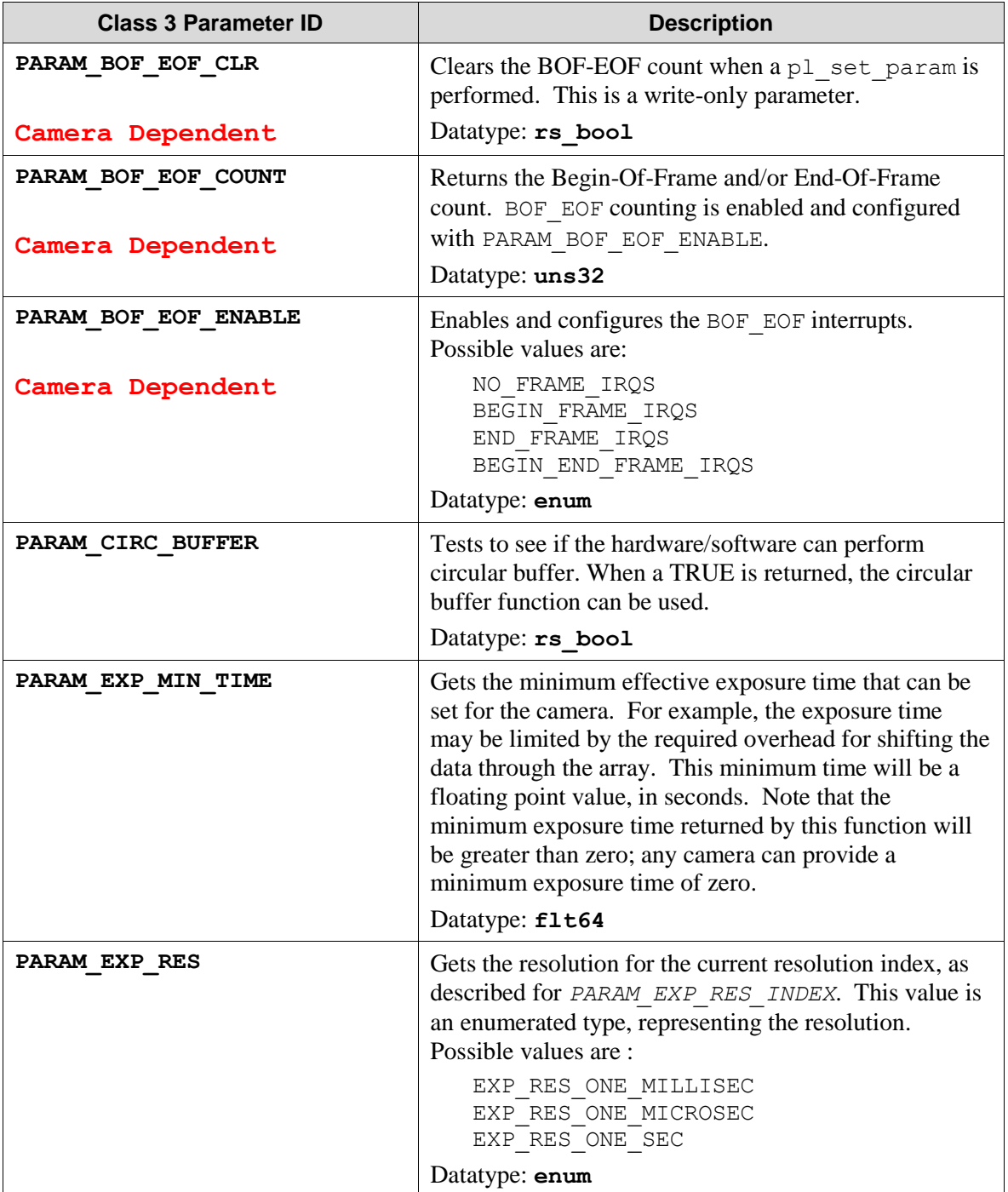

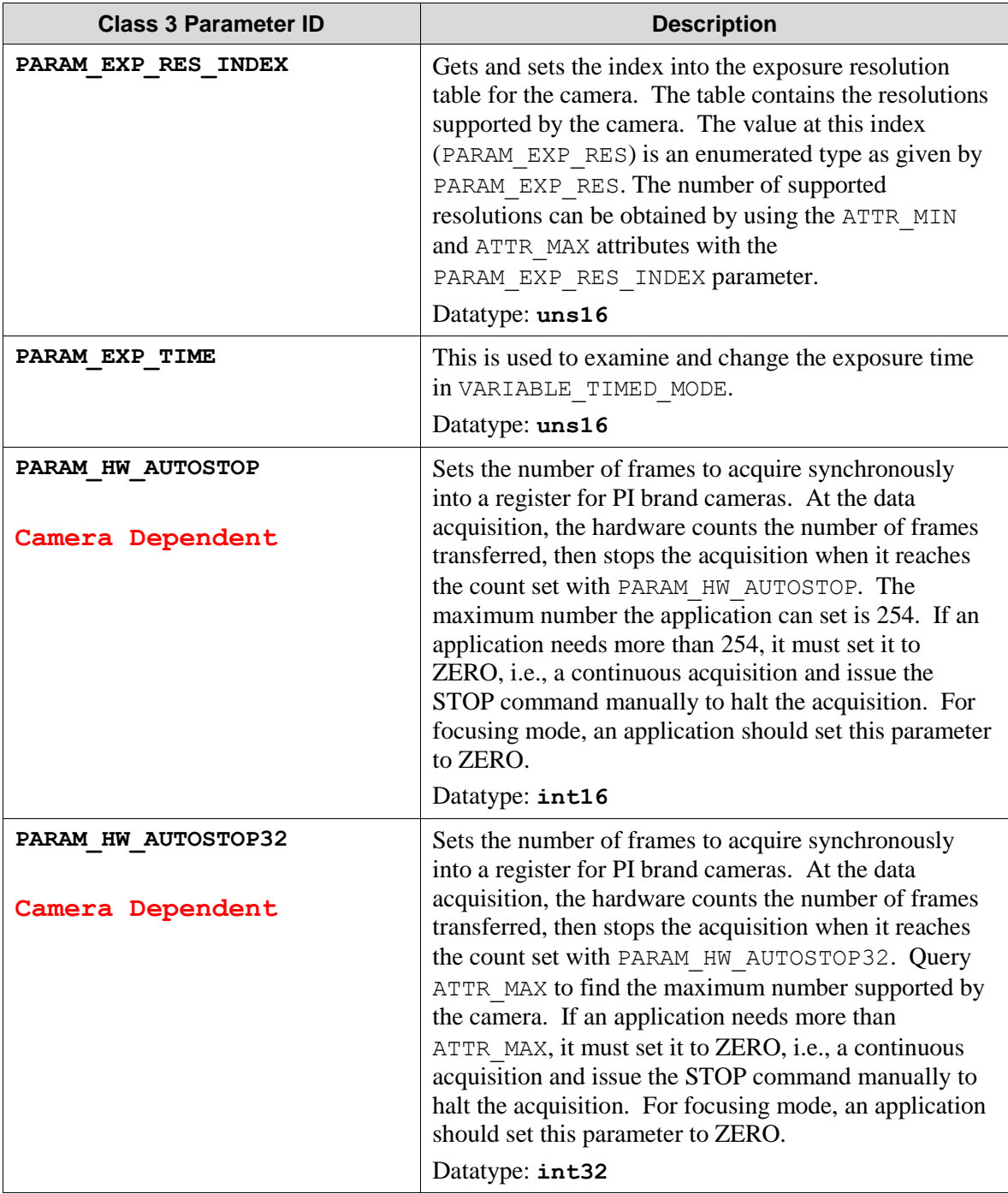

*This page intentionally left blank.*

# **Chapter 7: Buffer Manipulation (Class 4)**

# **Introduction**

Class 4 places the following constraints on data stored in buffers:

- All exposures in a buffer must have the same set of images (the size, position, and binning must match).
- All data in a buffer must be at the same bit depth (16-bit signed, 16-bit unsigned, 32-bit signed, etc.).
- All data in an image is stored in a standard C two-dimensional array, with the second subscript varying most rapidly.

In addition to the image data itself, a significant amount of auxiliary information is recorded in a buffer. There is no facility for setting the information (besides setting the date), but you can read the information with the *get\_* functions in the Buffer Information category below.

# **List of Available Class 4 Functions**

The buffer manipulation functions are divided into three categories: Buffer Information, Allocation and Saving, and Initialization.

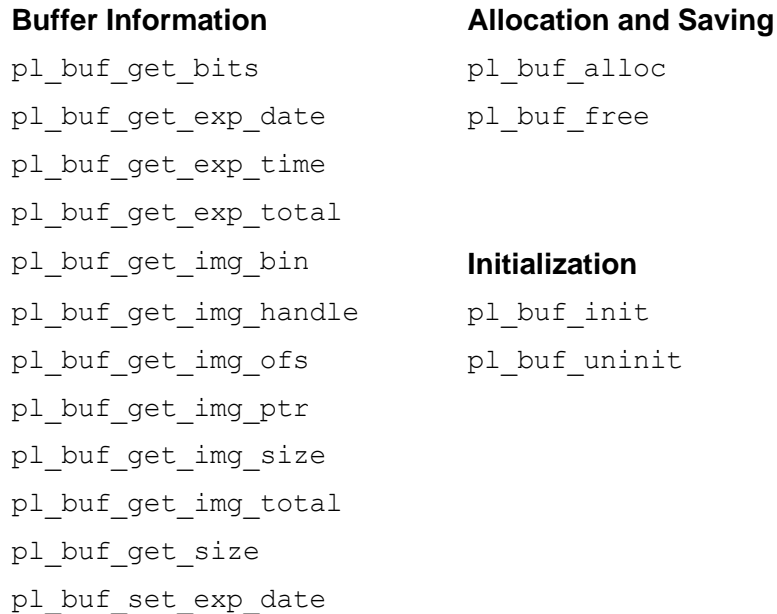

# **New Constants**

Several new constants are used to indicate the bit depth of image data. Since these are constants, not system-dependent types, they are defined in pvcam.h:

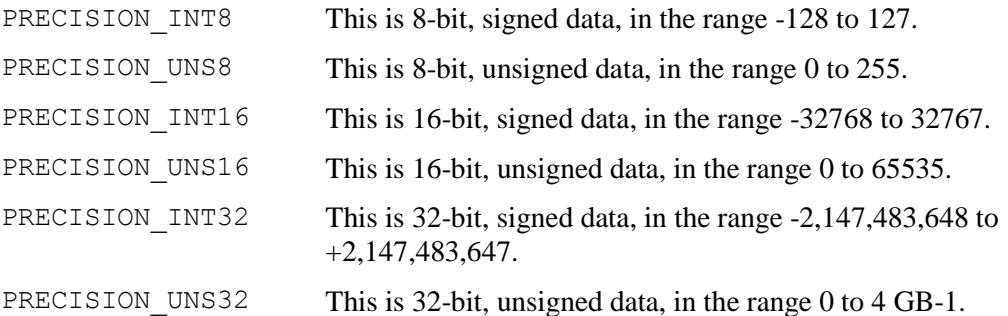

# **Image Handles and Pointers**

An image handle specifies the image. Like camera handles (*hcam*) and buffer handles (*hbuf*), an image handle (*himg*) is an integer that is an index into a table kept by the PVCAM library. The image handle, usually having the variable name *himg*, specifies the source buffer, exposure number, and image number. If that buffer is freed, the handle becomes invalid, causing the table entry to clear and be freed for new assignment. The handle for any image can be obtained through pl buf get img handle.

A slightly different item is an image pointer. Internally, each image is organized as a flat twodimensional array with the following organization:

```
i0,j0 i0,j1 i0,j2 i0,j3 .... i0,j(j_size-1)i1,j0 i1, j1 i1,
j2 .... i(i size-1),j(j size-1)
```
In other words, this is a standard C two-dimensional array, with the second subscript varying most rapidly. Immediately after creation, the j dimension is equivalent to the serial direction of the CCD, while the i dimension is equivalent to the parallel direction. As processing may quickly blur this relationship, the image buffers are presented with the more neutral i, j scheme instead of the concepts serial and parallel.

The pl\_ buf\_get\_img\_ptr function returns the address of element 0 of this array. Since alignment depends on both the current operating system and the current bit depth, a void pointer is returned. The user is responsible for the details of alignment and array organization.

In addition, no information is given concerning the data that follows the last element. This data may be a following image, a following exposure, buffer header information, or operating system memory. In other words, as in normal C memory usage, you are not prevented from writing past the end of affected memory, but this may have unpredictable consequences.

# **Class 4 Functions**

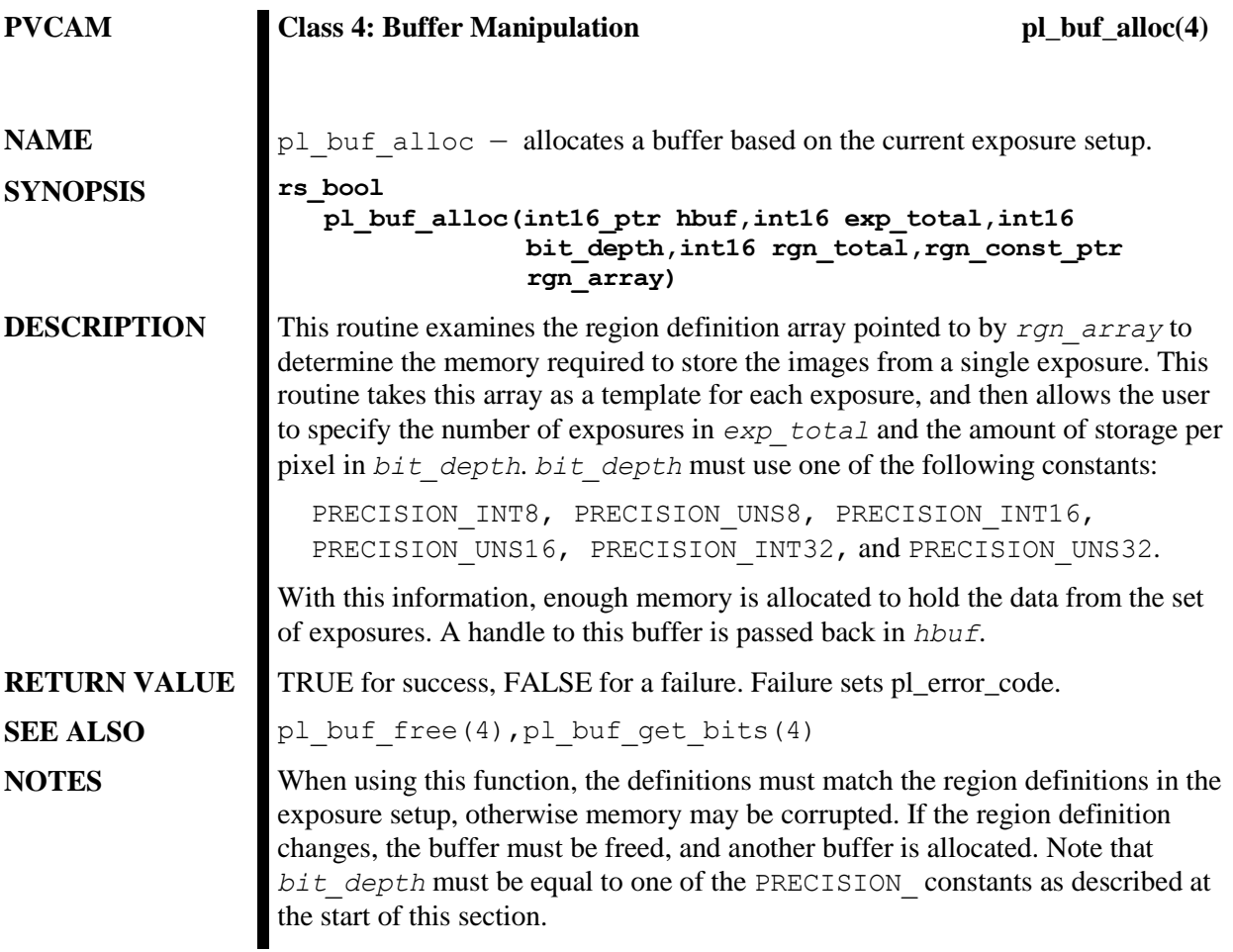

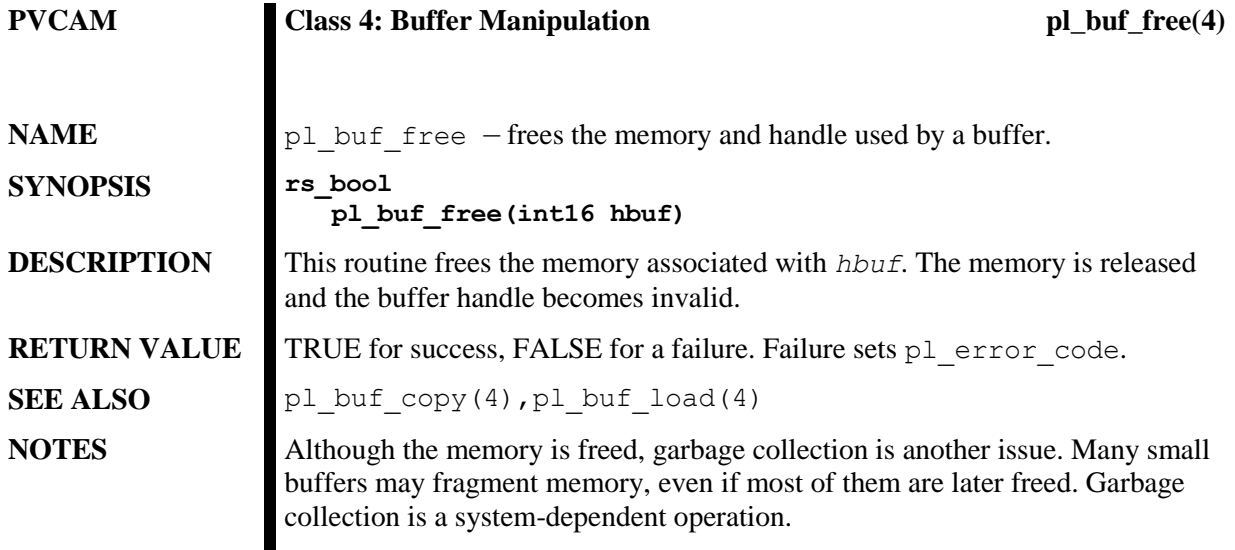

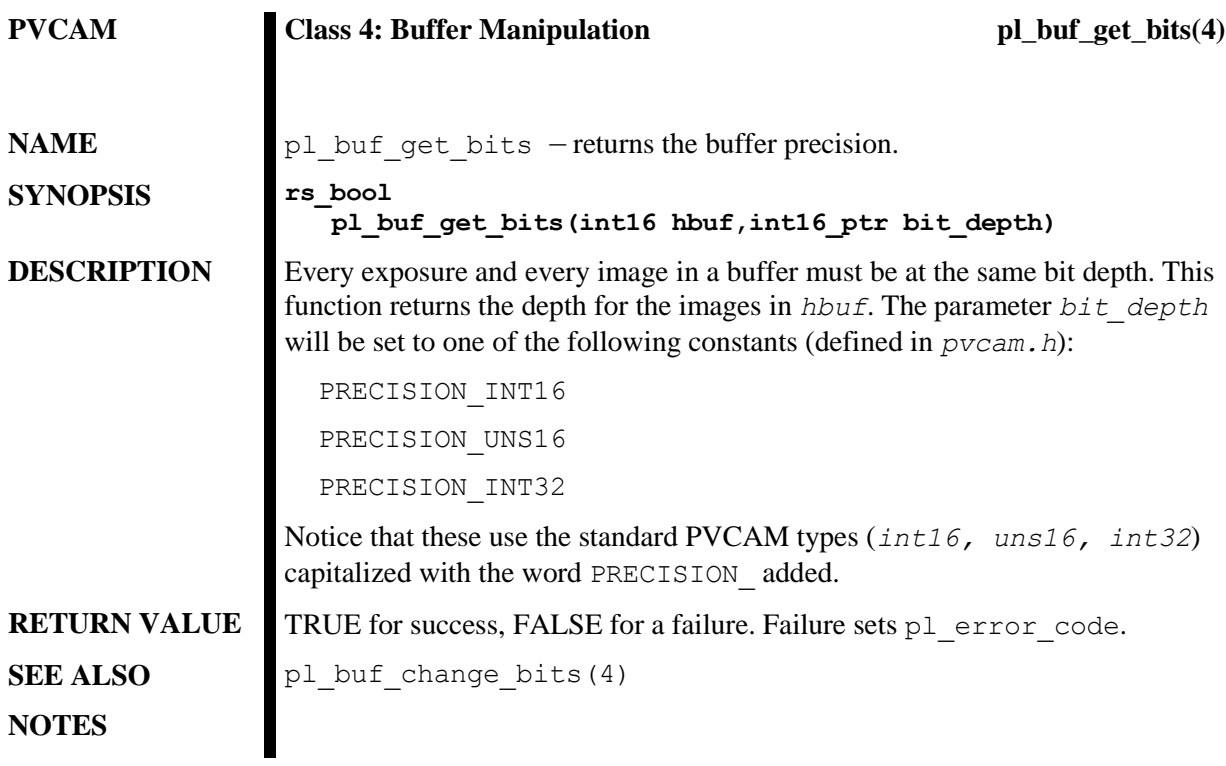

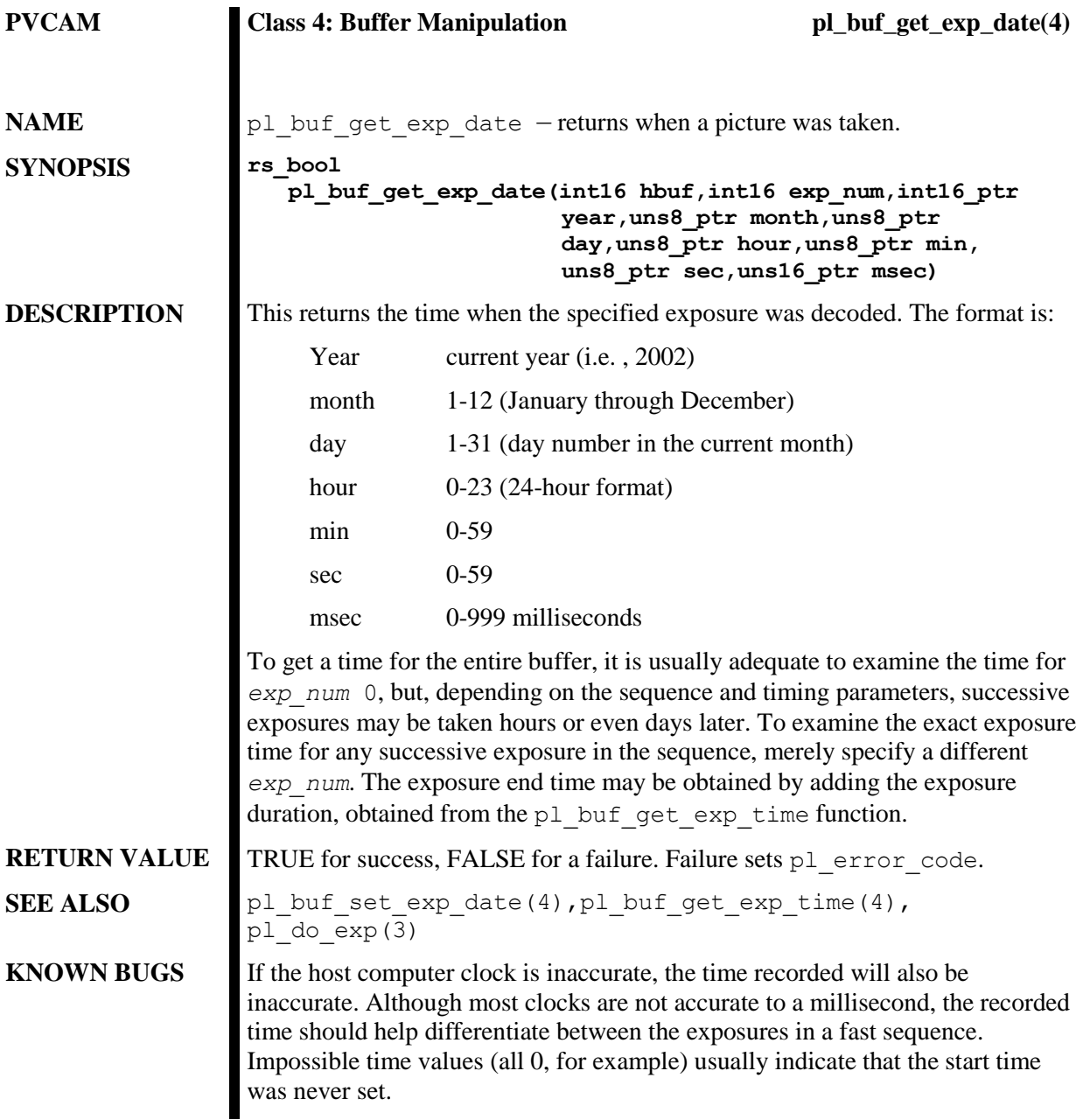

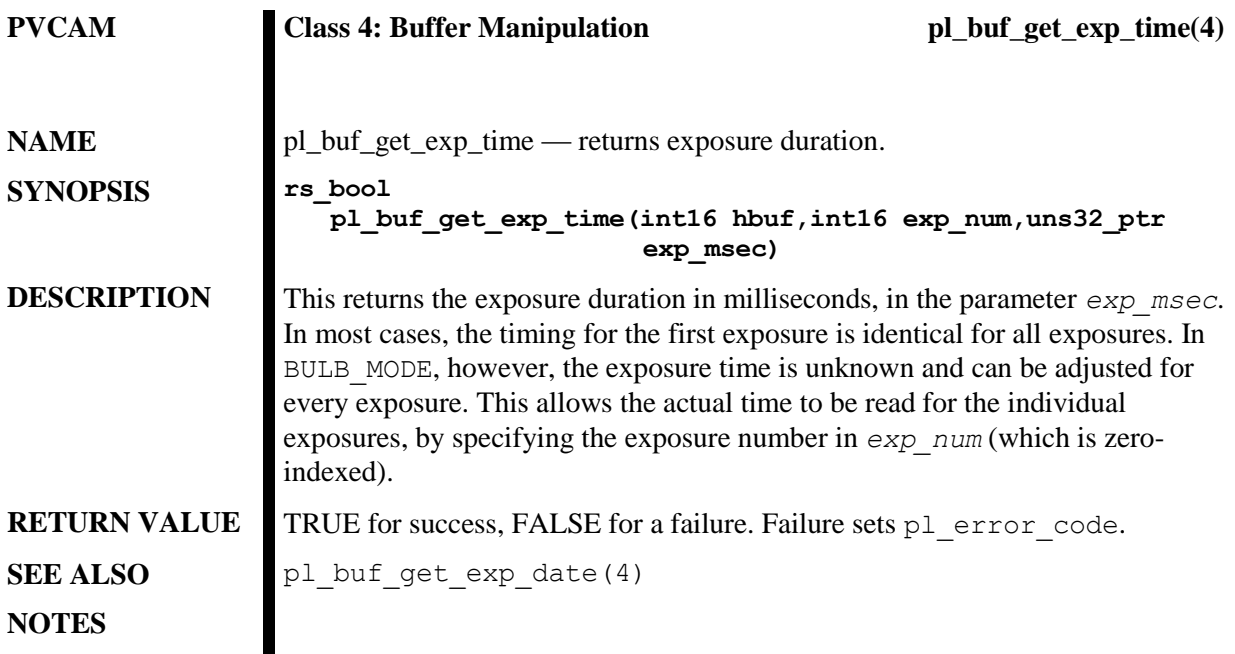

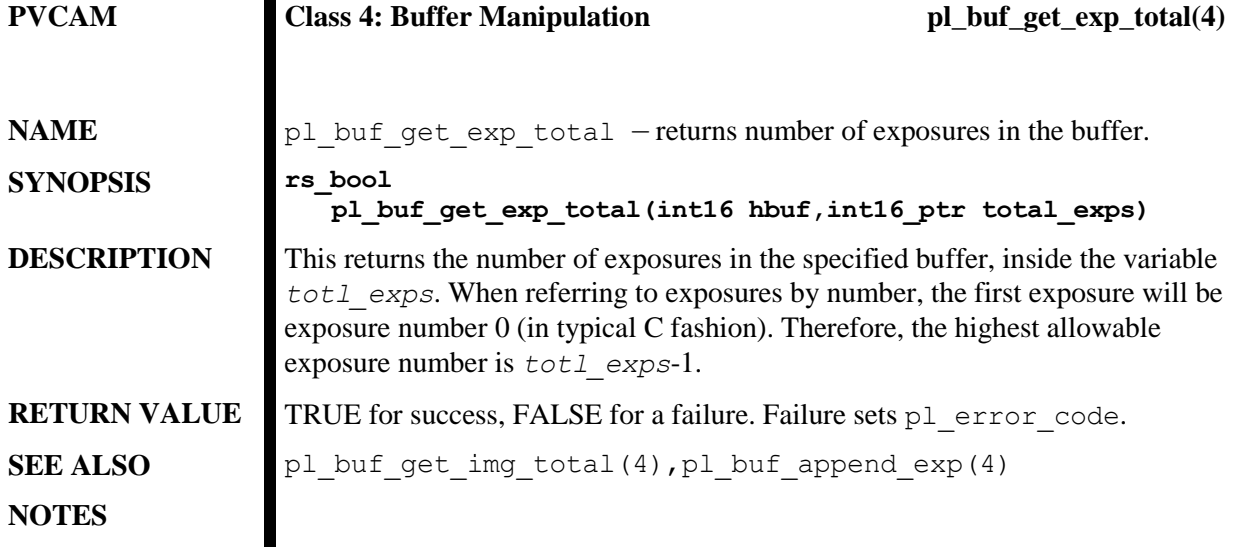
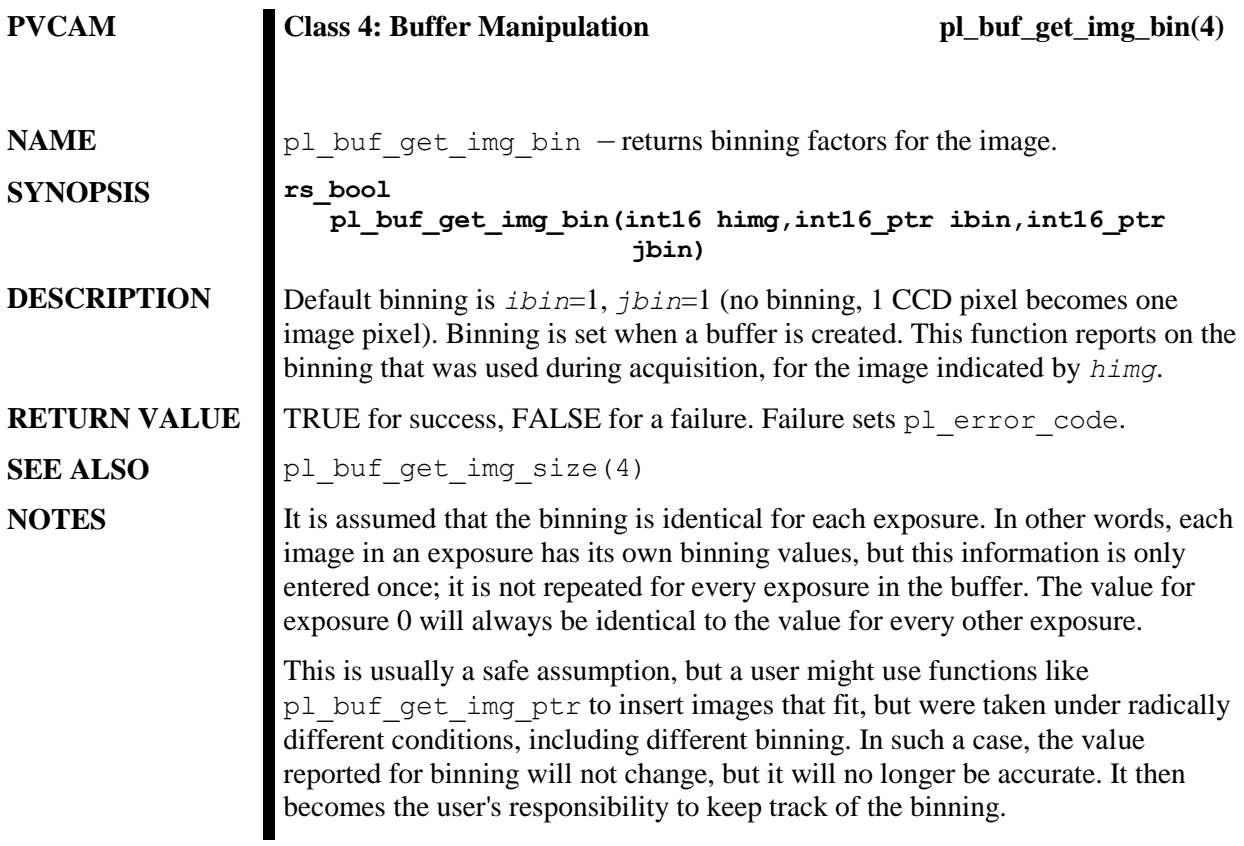

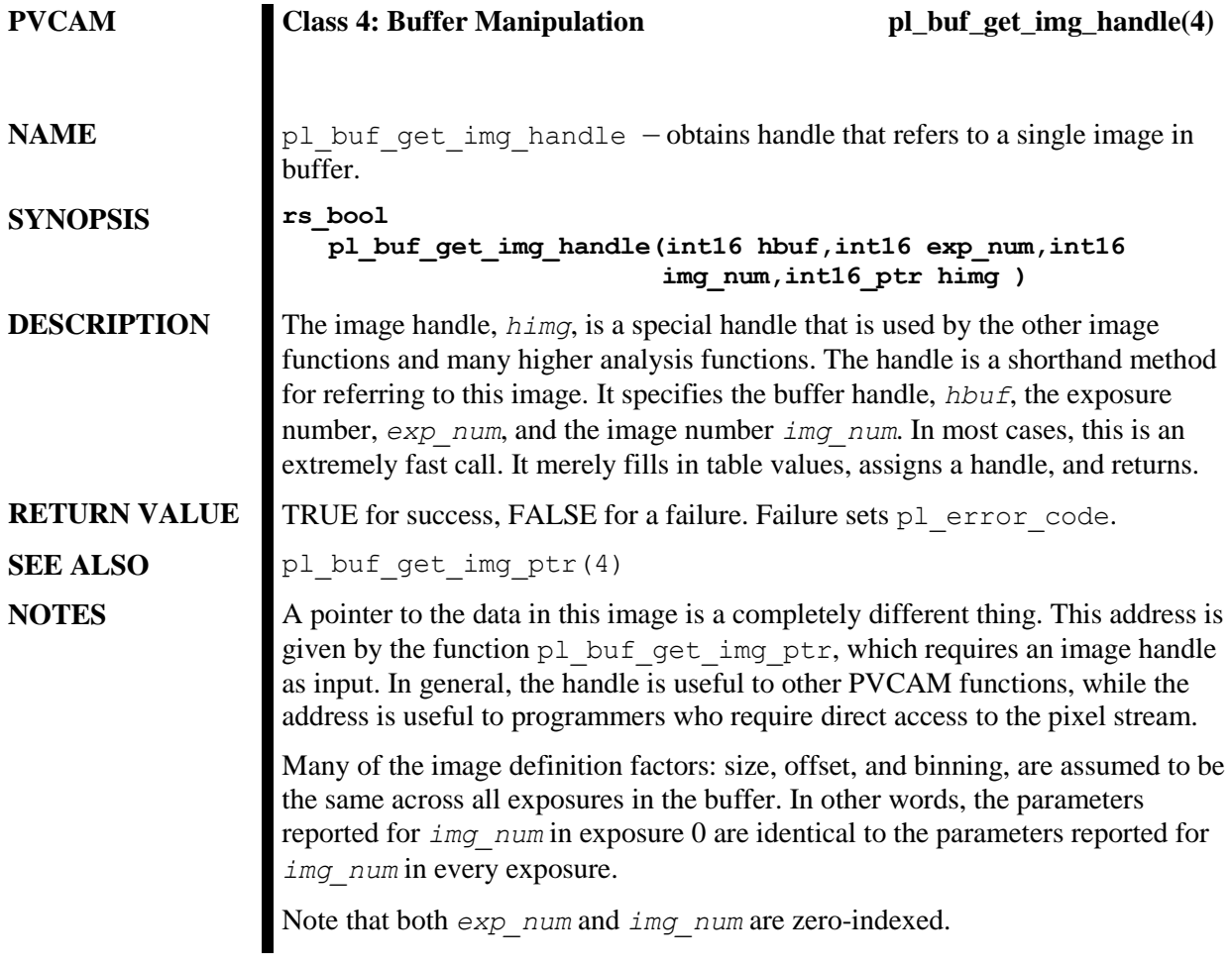

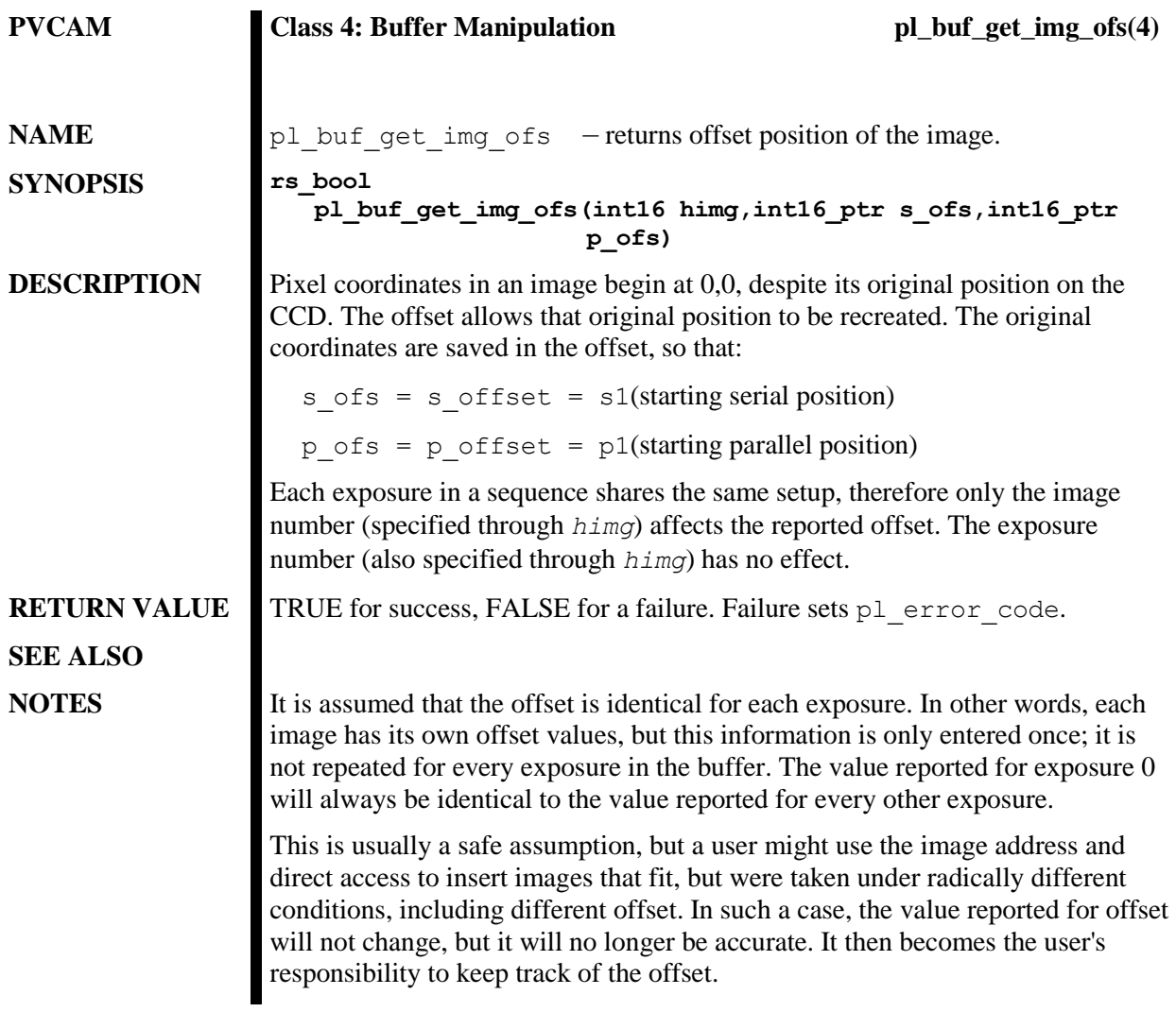

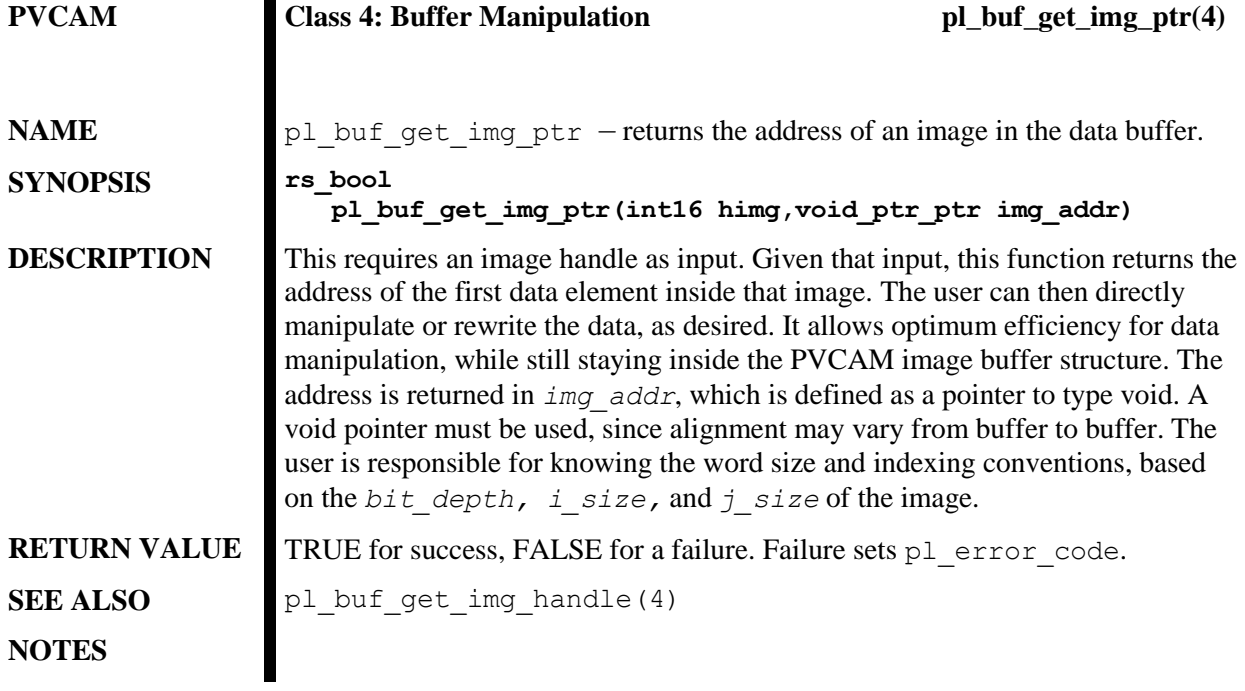

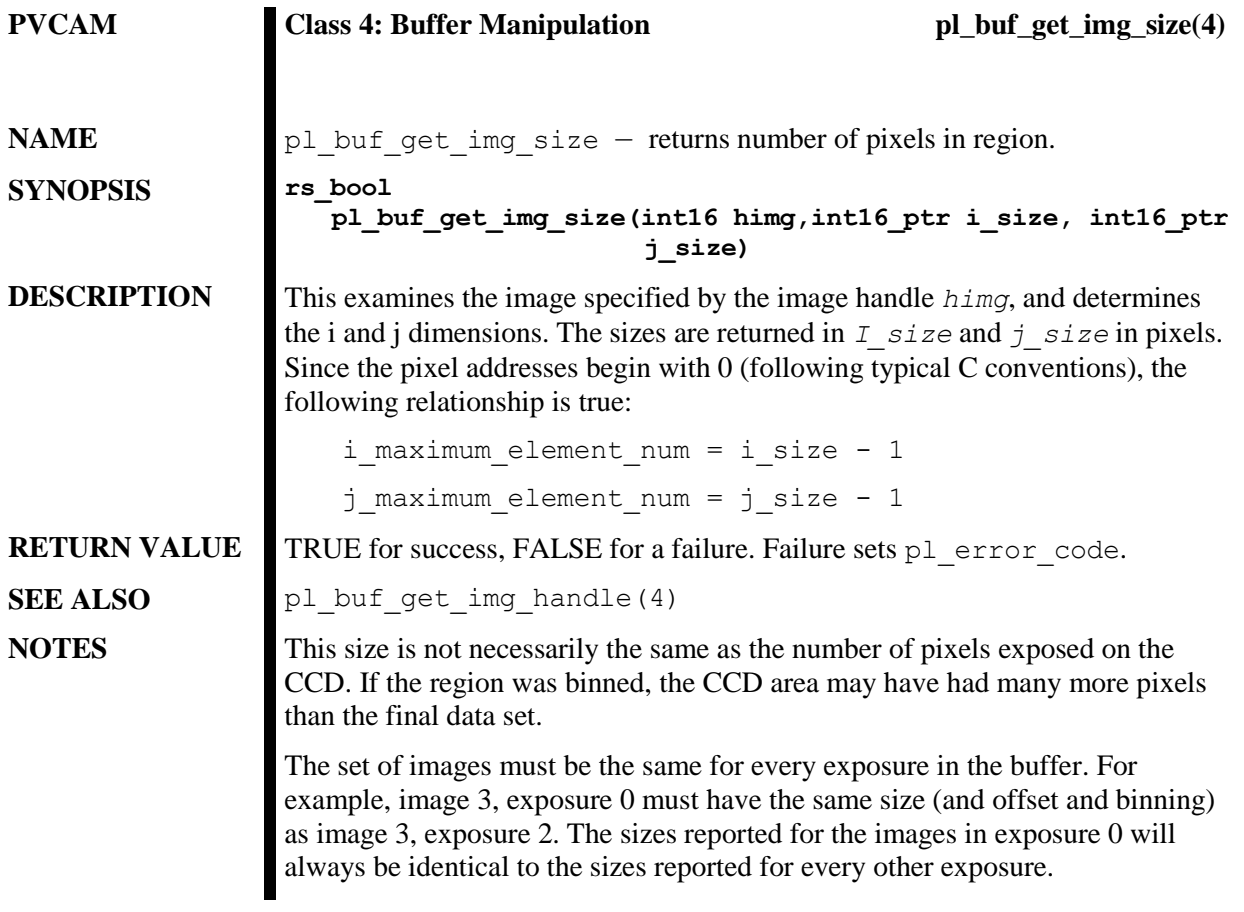

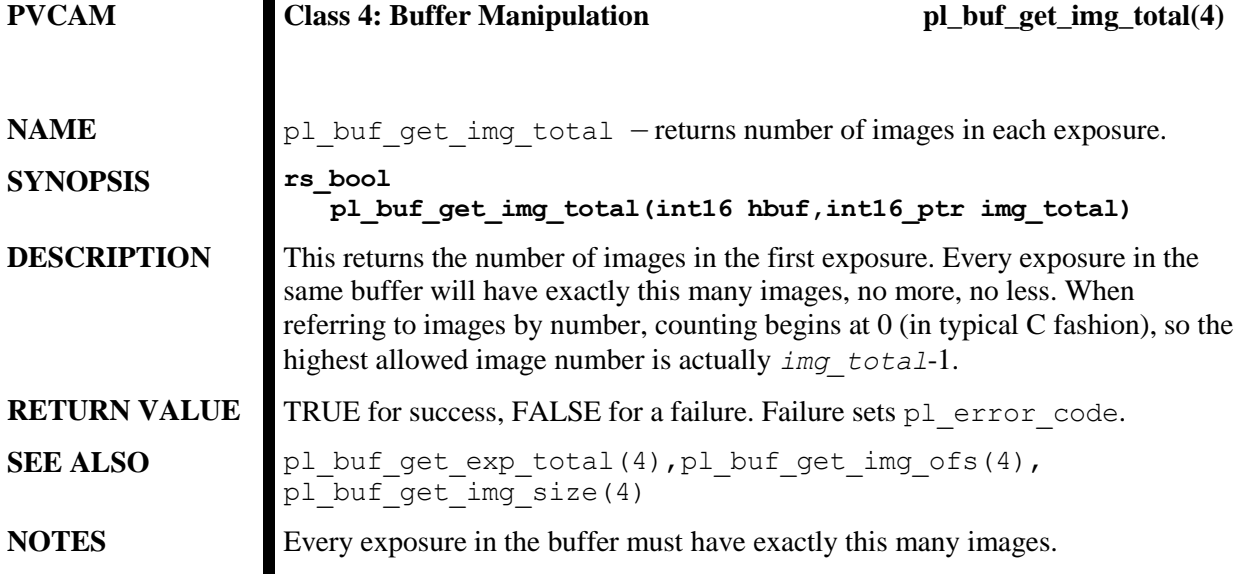

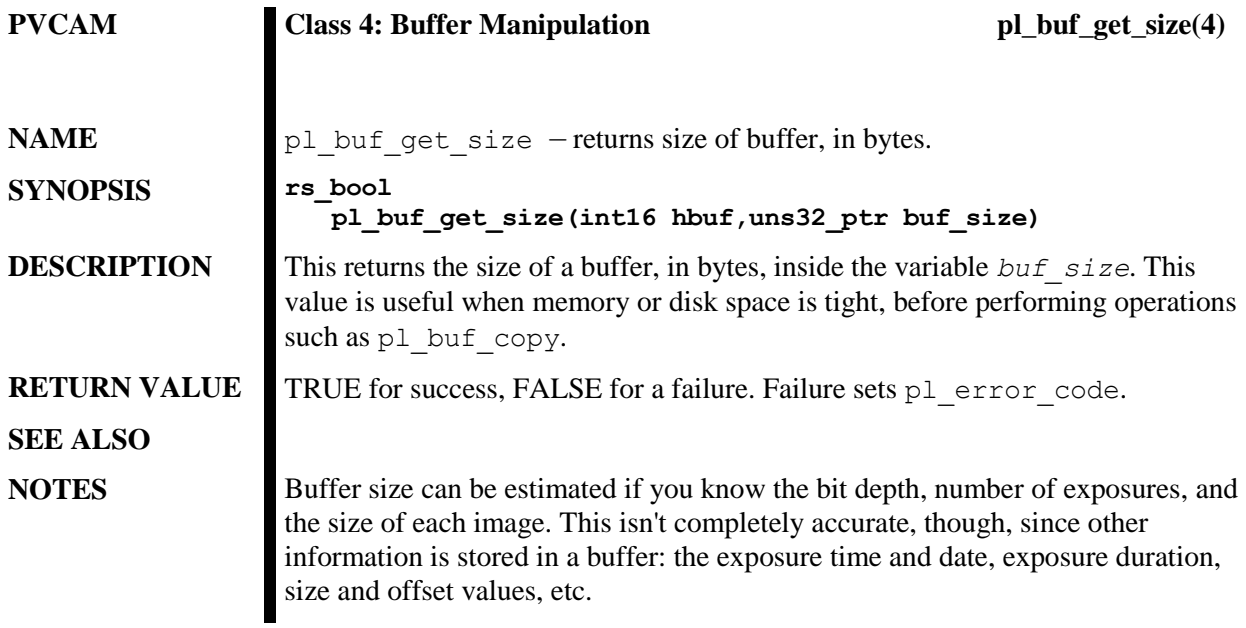

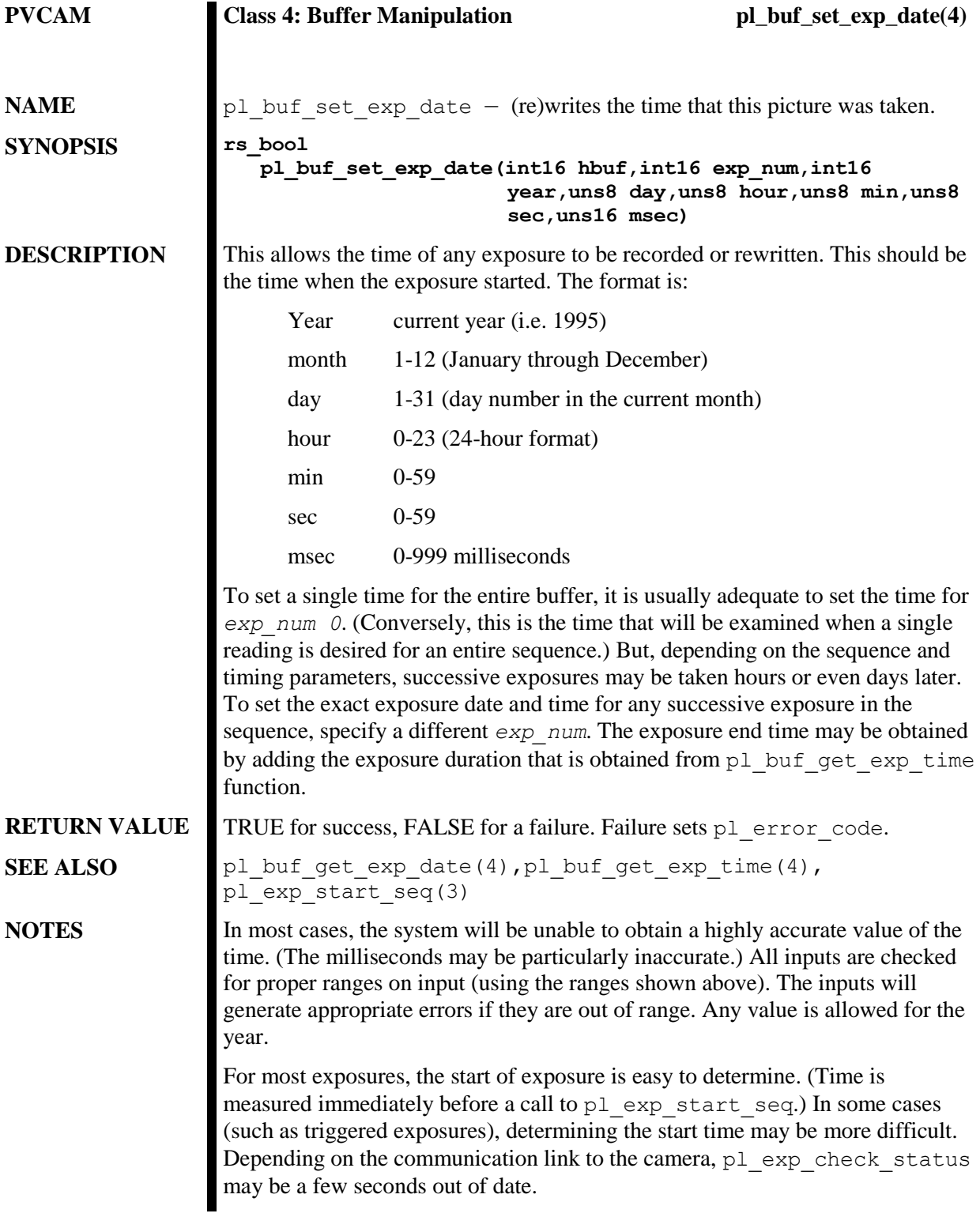

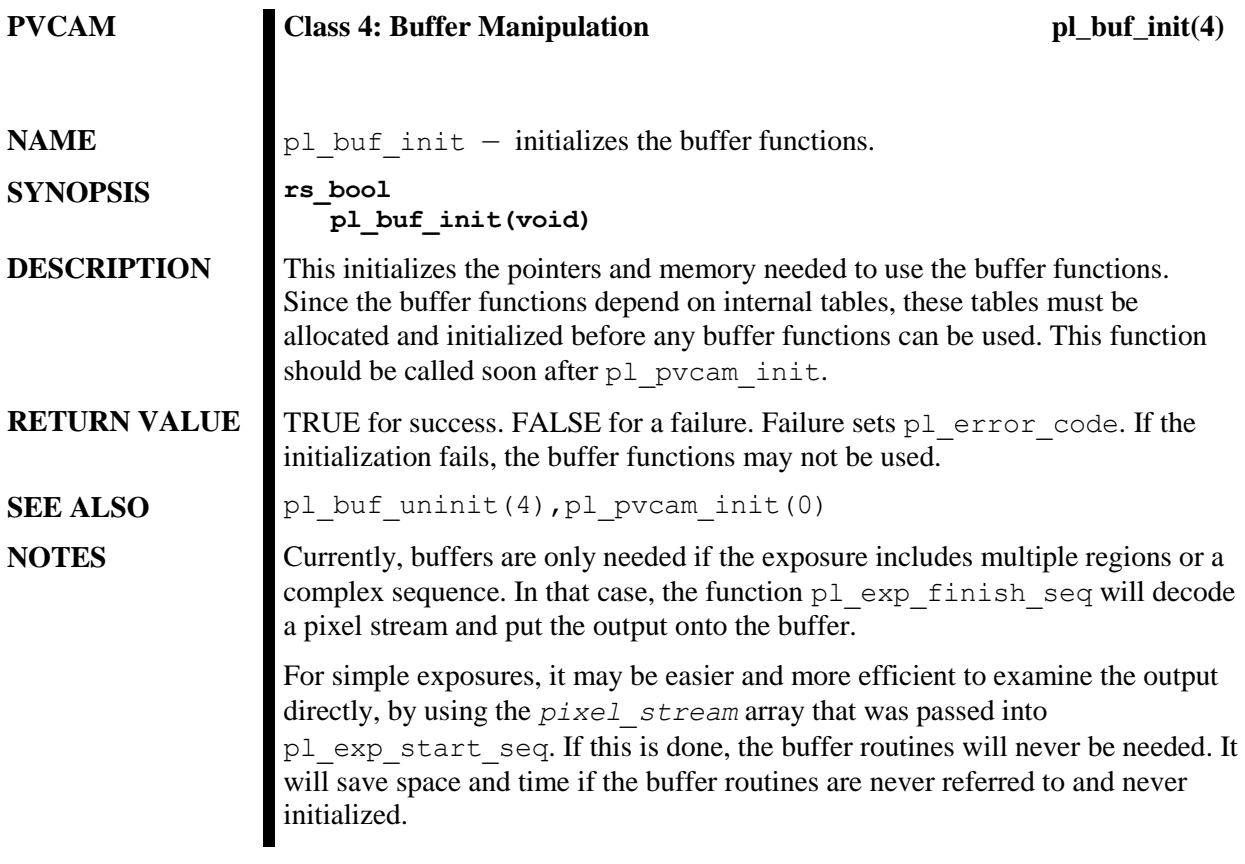

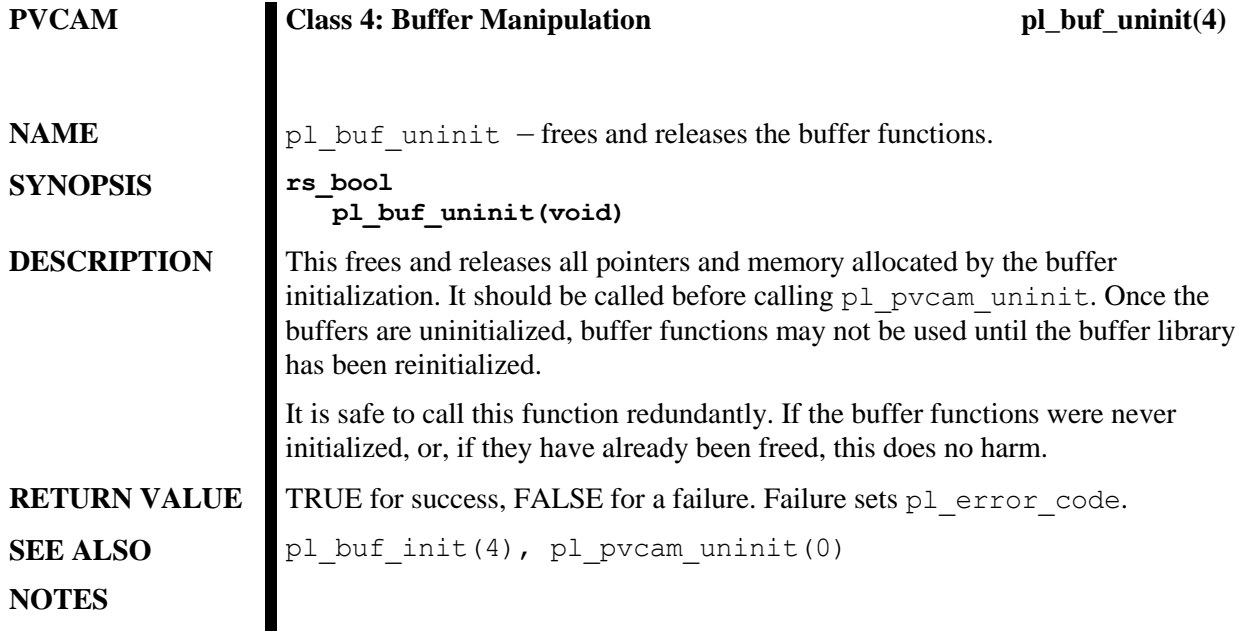

### **Example 1: pl\_get\_param & pl\_get\_enum\_param**

```
/* This example displays information for currently defined parameter IDs. 
*/
/* Note: depending on the camera system connected the results will change 
*/
/* This example is broken into 3 functions main calls DisplayParamIdInfo 
*/
/* which calls DisplayEnumInfo to display enumerated data types and 
*/
/* DisplayIntsFltsInfo to display non-enum data types. 
*/
#include <stdio.h>
#include <stdlib.h>
#include "master.h"
#include "pvcam.h"
/* Prototype functions */
static void DisplayIntsFltsInfo (int16 hcam, uns32 param_id);
static void DisplayEnumInfo (int16 hcam, uns32 param id);
static void DisplayParamIdInfo (int16 hcam, uns32 param id);
int main(int argc, char **argv)
{
   char cam name [CAM_NAME_LEN]; /* camera name */
    int16 hCam; /* camera handle */
     /* Initialize the PVCam Library and Open the First Camera */
   pl pvcam init();
   pl cam get name( 0, cam name );
   pl cam open(cam name, &hCam, OPEN EXCLUSIVE );
   printf( "\nAnti Blooming\n");
   DisplayParamIdInfo (hCam, PARAM ANTI BLOOMING);
    printf( "\nLogic Output\n");
   DisplayParamIdInfo (hCam, PARAM LOGIC OUTPUT);
    printf( "\nEdge Trigger\n");
    DisplayParamIdInfo (hCam, PARAM EDGE TRIGGER);
    printf( "\nIntensifier Gain\n");
   DisplayParamIdInfo (hCam, PARAM INTENSIFIER GAIN);
   printf( "\nGate Mode\n");
   DisplayParamIdInfo (hCam, PARAM SHTR GATE MODE);
    printf( "\nMin Block\n");
   DisplayParamIdInfo (hCam, PARAM_MIN_BLOCK);
   printf( "\nNum Min Block\n");
   DisplayParamIdInfo (hCam, PARAM NUM MIN BLOCK);
    printf( "\nStrips Per Clean\n");
```

```
DisplayParamIdInfo (hCam, PARAM NUM OF STRIPS PER CLR);
    printf( "\nReadout Port\n");
    DisplayParamIdInfo (hCam, PARAM READOUT PORT);
    printf( "\nController Alive\n");
    DisplayParamIdInfo (hCam, PARAM CONTROLLER ALIVE);
    printf( "\nReadout Time\n");
    DisplayParamIdInfo (hCam, PARAM READOUT TIME);
     printf( "\nCircular Buffer Support\n");
    DisplayParamIdInfo (hCam, PARAM CIRC BUFFER);
    pl cam close( hCam );
    pl pvcam uninit();
    return 0;
}
/* This will display information we can get from parameter id */
void DisplayParamIdInfo (int16 hcam, uns32 param_id)
{
    rs bool status, status2; /* status of pvcam functions
*/
    rs bool avail flag; /* ATTR AVAIL, param is available
*/
   uns16 access; \frac{1}{2} /* ATTR ACCESS, param is read, write or
exists */
   uns16 type; \frac{1}{2} /* ATTR TYPE, param data type
*/
    status = pl get param(hcam, param id, ATTR AVAIL, (void
*)&avail_flag);
     /* check for errors */ 
     if (status) {
         /* check to see if parameter id is supported by hardware or 
software */
         if (avail_flag) {
             /* we got a valid parameter, now get access writes and data 
type */
            status = pl get param(hcam, param id, ATTR ACCESS, (void
*)&access);
            status2 = pl qet param(hcam, param id, ATTR TYPE, (void *)
&type);
             if (status && status2) {
                 if (access == ACC_EXIST_CHECK_ONLY) {
                    printf(" param id %x exists\n", param id);
 }
                else if ((access == ACC READ ONLY) ||
                          (\text{access} == \text{ACC} \text{READ} \text{ WRITE}) ) {
                     /* now we can start displaying information 
*/
                     /* handle enumerated types separate from other data 
*/
                    if (type == TYPE ENUM) {
                         DisplayEnumInfo(hcam, param_id);
```

```
 }
                   else \frac{1}{x} take care of the rest of the data types */
                       DisplayIntsFltsInfo(hcam, param id);
 }
 }
                else {
                   printf(" error in access check for param id x\n\cdot n",
                          param id);
 }
 }
            else { /* error occurred calling function */
                printf( "functions failed pl_get_param, with error code 
%ld\n",
                       pl_error_code());
 }
        }
        else { /* parameter id is not available with current setup */
            printf( " parameter %x is not available with current hardware"
                    " or software setup\n", param_id);
        }
     }
    else { /* error occurred calling function print out error code */
       printf( "functions failed pl get param, with error code d\alpha'',
               pl error code());
     }
    printf( "Press Enter to Continue..." );
    getchar();
    fflush( stdin );
} /* end of function DisplayParamIdInfo */
/* This routine assumes the param id is an enumerated type,
   it will print out all the enumerated values that are allowed 
   with the param id and display the associated ASCII text. */
static void DisplayEnumInfo (int16 hcam, uns32 param_id)
{
   rs bool status; \frac{1}{2} /* status of pvcam functions */
   uns32 count, index; \frac{1}{2} /* counters for enumerated types \frac{1}{2}char enumStr[100]; \qquad /* string for enum text \qquad */
   uns32 enumValue; \frac{1}{2} /* enum value returned for index & param id */
    /* get number of enumerated values */
   status = pl get param(hcam, param id, ATTR COUNT, (void *) &count);
    if (status) {
       printf(" enum values for param id x\n", param id);
       for (index=0; index < count; index++) {
            /* get enum value and enum string */
           status = pl get enum param(hcam, param id, index, &enumValue,
                                       enumStr, 100);
            /* if everything alright print out the results */
            if (status) {
               printf(" index =%ld enum value = %ld, text = % \nvert \theta',
                        index, enumValue, enumStr);
 }
            else {
```

```
printf( "functions failed pl get enum param, "
                        "with error code \ddot{\text{old}} \cdot \text{n}", pl error code());
 }
         }
     }
     else {
        printf( "functions failed pl get param, with error code d\ld\n",
                 pl_error_code());
     }
} /* end of function DisplayEnumInfo */
/* This routine displays all the information associated with the parameter 
id
    given. This routine assumes that the data is either uns8, uns16, 
uns32, 
   int8, int16, int32, or flt64 */static void DisplayIntsFltsInfo (int16 hcam, uns32 param_id)
{
     /* current, min&max, & default values of parameter id */
     union {
         flt64 dval;
         uns32 ulval;
         int32 lval;
        uns16 usval;
         int16 sval;
        uns8 ubval;
         int8 bval;
     } currentVal, minVal, maxVal, defaultVal, incrementVal; 
    uns16 type; \frac{1}{2} /* data type of parameter id */
    rs bool status, status2, status3,
            status4, status5; /* status of pvcam functions */
    /* get the data type of parameter id */status = pl get param(hcam, param id, ATTR TYPE, (void *) &type);
    /* get the default, current, min and max values for parameter id */ /* Note : since the data type for these depends on the parameter */
    /* id you have to call pl get param with the correct data type *//* passed for param value. \star/ if (status) {
         switch (type) {
             case TYPE_INT8:
                status = pl_get_param(hcam, param_id, ATTR_CURRENT,
                                      (void *) & current Val.bval);
                status2 = pl get param(hcam, param id, ATTR DEFAULT,
                                        (void *)&defaultVal.bval);
                 status3 = pl_get_param(hcam, param_id, ATTR_MAX, 
                                        (void *)&maxVal.bval);
                 status4 = pl_get_param(hcam, param_id, ATTR_MIN, 
                                       (void *) \text{dimVal.bval};
                status5 = pl_get_param(hcam, param id, ATTR INCREMENT,
                                        (void *)&incrementVal.bval);
                printf(" param id x\n", param id);
                printf(" current value = \varepsilonc\ln", currentVal.bval);
                printf(" default value = \varepsilonc\n", defaultVal.bval);
```

```
printf(" min = c, max = c \nvert n", minVal.bval, maxVal.bval);
                  printf(" increment = %c\n", incrementVal.bval);
                  break;
              case TYPE_UNS8:
                 status = pl qet param(hcam, param id, ATTR CURRENT,
                                         (void \star) & current Val.ubval);
                 status2 = pl get param(hcam, param id, ATTR DEFAULT,
                                          (void *)&defaultVal.ubval);
                 status3 = pl get param(hcam, param id, ATTR MAX,
                                          (void *)&maxVal.ubval);
                 status4 = pl\_get\_param(hcam, paramid, ATTR MIN, (void *)&minVal.ubval);
                 status5 = pl qet param(hcam, param id, ATTR INCREMENT,
                                          (void *)&incrementVal.ubval);
                 printf(" param id x\", param id);
                 printf(" current value = uc\n\", currentVal.ubval);
                 printf(" default value = uc\n\", defaultVal.ubval);
                 printf(" min = uc, max = uc\n", minVal.ubval,
maxVal.ubval);
                 printf(" increment = uc\n\in", incrementVal.ubval);
                  break;
              case TYPE_INT16:
                 status = pl get param(hcam, param id, ATTR CURRENT,
                                         (void *) & current Val.sval);
                 status2 = pl get param(hcam, param id, ATTR DEFAULT,
                                     (void *)&defaultVal.sval);
                 status3 = pl get param(hcam, param id, ATTR MAX,
                                          (void *)&maxVal.sval);
                 status4 = pl get param(hcam, param id, ATTR MIN,
                                          (void *)&minVal.sval);
                 status5 = pl get param(hcam, param id, ATTR INCREMENT,
                                          (void *)&incrementVal.sval);
                 printf(" param id %x\n", param_id);
                 printf(" current value = \frac{1}{n}, currentVal.sval);
                 printf(" default value = \frac{1}{n}, defaultVal.sval);
                 printf(" min = %i, max = %i\n", minVal.sval, maxVal.sval);
                 printf(" increment = \frac{2}{\pi}, incrementVal.sval);
                  break;
              case TYPE_UNS16:
                 status = pl get param(hcam, param id, ATTR CURRENT,
                                         (void \star) & current Val.usval);
                 status2 = pl get param(hcam, param id, ATTR DEFAULT,
                                          (void *)&defaultVal.usval);
                 status3 = pl get param(hcam, param id, ATTR MAX,
                                          (void *)&maxVal.usval);
                 status4 = pl get param(hcam, param id, ATTR MIN,
                                          (void *)&minVal.usval);
                  status5 = pl_get_param(hcam, param_id, ATTR_INCREMENT, 
                                          (void *)&incrementVal.usval);
                 printf(" param id x\n^n, param id);
                 printf(" current value = \nu \in \mathbb{R}", currentVal.usval);
                 printf(" default value = \nu \in \mathbb{R}", defaultVal.usval);
                 printf(" min = \lambdauh, max = \lambdau\lambdan", minVal.usval,
maxVal.usval);
```

```
printf(" increment = \nu \in \mathbb{R}", incrementVal.usval);
                  break;
              case TYPE_INT32:
                  status = pl_get_param(hcam, param_id, ATTR_CURRENT, 
                                         (void *) &currentVal.lval);
                 status2 = pl get param(hcam, param id, ATTR DEFAULT,
                                         (void *) \&defaultVal.lval);
                 status3 = pl get param(hcam, param id, ATTR MAX,
                                          (void *)&maxVal.lval);
                  status4 = pl_get_param(hcam, param_id, ATTR_MIN, 
                                          (void *)&minVal.lval);
                 status5 = pl get param(hcam, param id, ATTR INCREMENT,
                                          (void *)&incrementVal.lval);
                 printf(" param id %x\n", param id);
                 printf(" current value = d\alpha", currentVal.lval);
                 printf(" default value = d\d\n", defaultVal.lval);
                 printf(" min = d, max = d\alpha, minVal.lval,
maxVal.lval);
                 printf(" increment = d\alpha", incrementVal.lval);
                  break;
              case TYPE_UNS32:
                 status = pl get param(hcam, param id, ATTR CURRENT,
                                         (void *) &currentVal.ulval);
                 status2 = pl get param(hcam, param id, ATTR DEFAULT,
                                          (void *)&defaultVal.ulval);
                  status3 = pl_get_param(hcam, param_id, ATTR_MAX, 
                                          (void *)&maxVal.ulval);
                 status4 = pl get param(hcam, param id, ATTR MIN,
                                          (void *)&minVal.ulval);
                 status5 = pl get param(hcam, param id, ATTR INCREMENT,
                                          (void *)&incrementVal.ulval);
                 printf(" param id x\", param id);
                 printf(" current value = d \cdot \sqrt{n}, currentVal.ulval);
                 printf(" default value = d\n\cdot", defaultVal.ulval);
                 printf(" min = d, max = d) = d \nvert, minVal.ulval,
maxVal.ulval);
                 printf(" increment = d\ln", incrementVal.ulval);
                  break;
              case TYPE_FLT64:
                 status = pl get param(hcam, param id, ATTR CURRENT,
                                         (void *) & current Val.dval);
                 status2 = pl get param(hcam, param id, ATTR DEFAULT,
                                          (void *)&defaultVal.dval);
                 status3 = pl get param(hcam, param id, ATTR MAX,
                                          (void *)&maxVal.dval);
                  status4 = pl_get_param(hcam, param_id, ATTR_MIN, 
                                          (void *)&minVal.dval);
                  status5 = pl_get_param(hcam, param_id, ATTR_INCREMENT, 
                                          (void *)&incrementVal.dval);
                 printf(" param id x\n^n, param id);
                 printf(" current value = \gamma \n", currentVal.dval);
                 printf(" default value = \gamma \in \Gamma, defaultVal.dval);
                 printf(" min = g, max = g \nvert n", minVal.dval, maxVal.dval);
                 printf(" increment = \gamma \in \Gamma, incrementVal.dval);
```

```
 break;
             default:
                printf(" data type not supported in this functions\n");
                 break;
         }
         if (!status || !status2 || !status3 || !status4 || !status5) {
             printf( "functions failed pl get param, with error code
%ld\n",
                     pl error code());
 }
     }
    else {
         printf( "functions failed pl qet param, with error code d\ld\n",
                  pl_error_code());
     }
}
```
## **Example 2: pl\_set\_param**

This example assumes data type to set is int16. This routine does do the error checks to make sure you can write to the param and that its param id is an int16.

```
#include <stdio.h>
#include <stdlib.h>
#include "master.h"
#include "pvcam.h"
/* Prototype functions */
static rs bool SetParamExample (int16 hcam, uns32 param id, int16 value);
int main(int argc, char **argv)
{
   char cam name [CAM_NAME_LEN]; /* camera name */
   int16 hCam; \frac{1}{2} /* camera handle */
     /* Initialize the PVCam Library and Open the First Camera */
   pl pvcam init();
   pl cam get name( 0, cam name );
   pl_cam_open(cam_name, &hCam, OPEN_EXCLUSIVE );
     /* Change the min skip block and number of min blocks to 2 and 100 */
    SetParamExample(hCam, PARAM_MIN_BLOCK, 2);
    SetParamExample(hCam, PARAM_NUM_MIN_BLOCK, 100);
   pl cam close( hCam );
   pl pvcam uninit();
    return 0;
}
rs bool SetParamExample (int16 hcam, uns32 param id, int16 value)
{
   rs bool status; \frac{1}{2} /* status of pvcam functions */
```

```
rs_bool avail_flag; /* ATTR_AVAIL, param is available */<br>uns16 access; /* ATTR ACCESS, param is read, write or exists */
                       /* ATTR ACCESS, param is read, write or exists */uns16 type; \frac{1}{2} /* ATTR TYPE, param data type \frac{1}{2} */
   status = pl qet param(hcam, param id, ATTR AVAIL, (void
*)&avail_flag);
     /* check for errors */ 
     if (status) {
        /* check to see if parameter id is supported by hardware or 
software */
        if (avail_flag) {
           \prime* we got a valid parameter, now get access rights and data
type */
           status = pl qet param(hcam, param id, ATTR ACCESS, (void
*)&access);
            if (status) {
                if (access == ACC_EXIST_CHECK_ONLY) {
                    printf(" error param id %x is an exists check, "
                          "and not writable\n", param id);
 }
                else if (access == ACC_READ_ONLY) {
                    printf(" error param id %x is a readonly variable, "
                          "and not writeable\n", param id);
 }
                else if (access == ACC_READ_WRITE) {
                   /* we can set it, let's be safe and check to make sure
                       it is the right data type */
                   status = pl get param(hcam, param id, ATTR TYPE,
                                          (void *) &type);
                    if (status) {
                       if (type == TYPE INT16) {
                            /* OK lets write to it */
                           pl set param(hcam, param id, (void *) &value);
                           printf( "param %x set to %i\n", param id,
value );
 }
                       else {
                            printf( "data type mismatch for param_id "
                                   "\%x\n'\,, param id );
                            status = FALSE;
 }
 }
                   else {
                       printf( "functions failed pl get param, with "
                               "error code \delta \ldotp \ldotp", pl error code());
 }
 }
                else {
                   printf(" error in access check for param id "
                          "%x\n", param id);
 }
 }
            else { /* error occurred calling function */
```

```
printf( "functions failed pl get param, with error code
%ld\n",
                       pl error code());
 }
 }
        else { /* parameter id is not available with current setup */
            printf(" parameter %x is not available with current hardware 
or "
                    "software setup\n", param_id);
 }
     }
    else { /* error occurred calling function; print out error code */
       printf( "functions failed pl get param, with error code d\alpha', ",
               pl error code());
     }
    return(status);
}
```
## **Example 3: Circular Buffer**

#### **Latest Frame Mode (FOCUS)**

The following is an example of a circular buffer with the latest frame mode set. The example takes the proper steps to set the camera up beforehand. (i.e., pl\_cam\_open, etc. and that  $p \perp$  get param with parameter id *PARAM\_CIRC\_BUFFER* was used to verify that the system could perform circular buffer operations) The following code will return the latest frame in the buffer.

```
#include <stdio.h>
#include <stdlib.h>
#include "master.h"
#include "pvcam.h"
static void FocusContinuous ( int16 hCam );
int main(int argc, char **argv)
{
   char cam name[CAM_NAME_LEN]; /* camera name */
   int16 hCam; \frac{1}{x} amera handle \frac{x}{x}rs bool avail flag; \frac{1}{2} /* ATTR AVAIL, param is available */
    /* Initialize the PVCam Library and Open the First Camera */
   pl pvcam init();
   pl cam get name ( 0, cam name );
   pl_cam_open(cam_name, &hCam, OPEN EXCLUSIVE );
     /* check for circular buffer support */
   if( pl get param( hCam, PARAM CIRC BUFFER, ATTR AVAIL, &avail flag )
&&
       avail flag )
        FocusContinuous( hCam );
    else
        printf( "circular buffers not supported\n" );
```

```
pl cam close( hCam );
    pl pvcam uninit();
     return 0;
void FocusContinuous( int16 hCam )
     rgn_type region = { 0, 511, 1, 0, 511, 1 };
    uns32 buffer size, frame size;
     uns16 *buffer;
     int16 status;
    uns32 not needed;
    void ptr address;
    uns16 numberframes = 5;
    /* Init a sequence set the region, exposure mode and exposure time */pl exp init seq();
    pl_exp_setup_cont( hCam, 1, &region, TIMED MODE, 100, &frame size,
                       CIRC OVERWRITE ) ;
     /* set up a circular buffer of 3 frames */
    buffer size = frame size * 3;
    buffer = (uns16*) malloc( buffer size );
     /* Start the acquisition */
    printf( "Collecting %i Frames\n", numberframes );
    pl exp start cont (hCam, buffer, buffer size );
     /* ACQUISITION LOOP */
     while( numberframes ) {
         /* wait for data or error */
        while( pl exp check cont status( hCam, &status, &not needed,
                                           &not_needed ) && 
               (status != READOUT COMPLETE && status != READOUT FAILED) );
         /* Check Error Codes */
        if( status == READOUT FAILED ) {
            printf( "Data collection error: %i\n", pl error code() );
             break;
         }
        if ( pl exp get latest frame( hCam, &address )) {
             /* address now points to valid data */
             printf( "Center Three Points: %i, %i, %i\n", 
                    *((uns16*)address + frame size/sizeof(uns16)/2 - 1),
                    *((uns16*)address + frame size/sizeof(uns16)/2),
                    *((uns16*)address + frame size/sizeof(uns16)/2 + 1) );
             numberframes--;
            printf( "Remaining Frames %i\n", numberframes );
 }
    } /* End while */
```
{

```
 /* Stop the acquisition */
pl_exp_stop_cont(hCam,CCS_HALT);
 /* Finish the sequence */
pl exp finish seq( hCam, buffer, 0);
 /*Uninit the sequence */
pl exp uninit seq();
 free( buffer );
```
#### **Oldest Frame Mode (NFRAME)**

The following is an example of a circular buffer with the oldest frame mode set. The example takes the proper steps to set the camera up beforehand. (i.e., pl\_cam\_open, etc. and that pl\_get\_param with parameter id *PARAM\_CIRC\_BUFFER* was used to verify that the system could perform circular buffer operations) This code will return the frames in the order in which they arrived in the buffer, without skipping a frame.

```
#include <stdio.h>
#include <stdlib.h>
#include "master.h"
#include "pvcam.h"
static void AcquireContinuous ( int16 hCam );
int main(int argc, char **argv)
{
   char cam name [CAM_NAME_LEN]; \qquad /* camera name \qquad */
   int16 hCam; \frac{1}{2} /* camera handle */
   rs bool avail flag; /* ATTR AVAIL, param is available */
    /* Initialize the PVCam Library and Open the First Camera */
    pl_pvcam_init();
   pl_cam_get_name( 0, cam_name );
   pl cam open(cam name, &hCam, OPEN EXCLUSIVE );
     /* check for circular buffer support */
   if( pl get param( hCam, PARAM CIRC BUFFER, ATTR AVAIL, &avail flag )
&&
       avail flag )
        AcquireContinuous( hCam );
    else
        printf( "circular buffers not supported\n" );
   pl cam close( hCam );
   pl pvcam uninit();
    return 0;
}
```

```
void AcquireContinuous( int16 hCam )
    rgn type region = { 0, 511, 1, 0, 511, 1 };
     uns32 buffer_size, frame_size;
     uns16 *buffer;
     int16 status;
    uns32 not needed;
    void ptr address;
    uns16 numberframes = 5;
    \gamma* Init a sequence set the region, exposure mode and exposure time */
    pl exp init seq();
    pl exp setup cont ( hCam, 1, &region, TIMED MODE, 100, &frame size,
                       CIRC_NO_OVERWRITE );
     /* set up a circular buffer of 3 frames */
    buffer size = frame size * 3;
    buffer = (uns16*)malloc(buffer_size);
     /* Start the acquisition */
    printf( "Collecting %i Frames\n", numberframes );
    pl exp start cont (hCam, buffer, buffer size );
     /* ACQUISITION LOOP */
     while( numberframes ) {
         /* wait for data or error */
        while( pl exp check cont status( hCam, &status, &not needed,
                                           &not_needed ) && 
               (status != READOUT COMPLETE && status != READOUT FAILED) );
         /* Check Error Codes */
         if( status == READOUT_FAILED ) {
            printf( "Data collection error: %i\n", pl error code() );
             break;
         }
        if ( pl exp get oldest frame( hCam, &address )) {
             /* address now points to valid data */
             printf( "Center Three Points: %i, %i, %i\n", 
                    *((uns16*)address + frame size/sizeof(uns16)/2 - 1),
                    *((uns16*)address + frame_size/sizeof(uns16)/2),
                    *((uns16*)address + frame size/sizeof(uns16)/2 + 1) );
             numberframes--;
            printf( "Remaining Frames %i\n", numberframes );
            pl_exp_unlock_oldest_frame( hCam );
 }
    } /* End while */
     /* Stop the acquisition */
     pl_exp_stop_cont(hCam,CCS_HALT);
     /* Finish the sequence */
    pl exp finish seq( hCam, buffer, 0);
```
{

```
 /*Uninit the sequence */
 pl_exp_uninit_seq();
 free( buffer );
```
### **Example 4: Standard Mode Acquisition**

The following is a simple example of standard mode acquisitions from PVCAM with the minimum set of functions for data acquisition. Note the example is hard-coded for a particular image size of 512 x 512; these normally should be variables.

```
#include <stdio.h>
#include <stdlib.h>
#include "master.h"
#include "pvcam.h"
static void AcquireStandard ( int16 hCam );
int main(int argc, char **argv)
{
   char cam name[CAM_NAME_LEN]; /* camera name */
   int16 hCam; \frac{1}{2} /* camera handle \frac{1}{2} /*
     /* Initialize the PVCam Library and Open the First Camera */
   pl pvcam init();
   pl cam get name ( 0, cam name );
   pl cam open(cam name, &hCam, OPEN EXCLUSIVE );
    AcquireStandard( hCam );
    pl_cam_close( hCam );
   pl pvcam uninit();
    return 0;
}
void AcquireStandard( int16 hCam )
{
   rgn type region = { 0, 511, 1, 0, 511, 1 };
    uns32 size;
    uns16 *frame;
    int16 status;
   uns32 not needed;
    uns16 numberframes = 5;
    /* Init a sequence set the region, exposure mode and exposure time */pl exp init seq();
   pl exp setup seq( hCam, 1, 1, &region, TIMED MODE, 100, &size );
   frame = (uns16*) malloc( size);
```

```
 /* Start the acquisition */
printf( "Collecting %i Frames\n", numberframes );
 /* ACQUISITION LOOP */
 while( numberframes ) {
    pl_exp_start seq(hCam, frame );
     /* wait for data or error */
    while( pl exp check status( hCam, &status, &not needed ) &&
            (status != READOUT_COMPLETE && status != READOUT_FAILED) );
     /* Check Error Codes */
     if( status == READOUT_FAILED ) {
         printf( "Data collection error: %i\n", pl_error_code() );
         break;
     }
     /* frame now contains valid data */
     printf( "Center Three Points: %i, %i, %i\n", 
            frame[size/sizeof(uns16)/2 - 1],
             frame[size/sizeof(uns16)/2],
            frame[size/sizeof(uns16)/2 + 1] );
     numberframes--;
    printf( "Remaining Frames %i\n", numberframes );
} / * End while */ /* Finish the sequence */
pl exp finish seq( hCam, frame, 0);
 /*Uninit the sequence */
pl_exp_uninit_seq();
 free( frame );
```
## **Appendix A: Error Codes**

All successful functions reset pl\_error\_code to 0, which produces the message "no error". All unsuccessful functions return a numeric value, where that value corresponds to a number linked to an error message. All of the PVCAM error numbers and their linked error messages are listed in the table that follows. This table will be updated as new error messages are added.

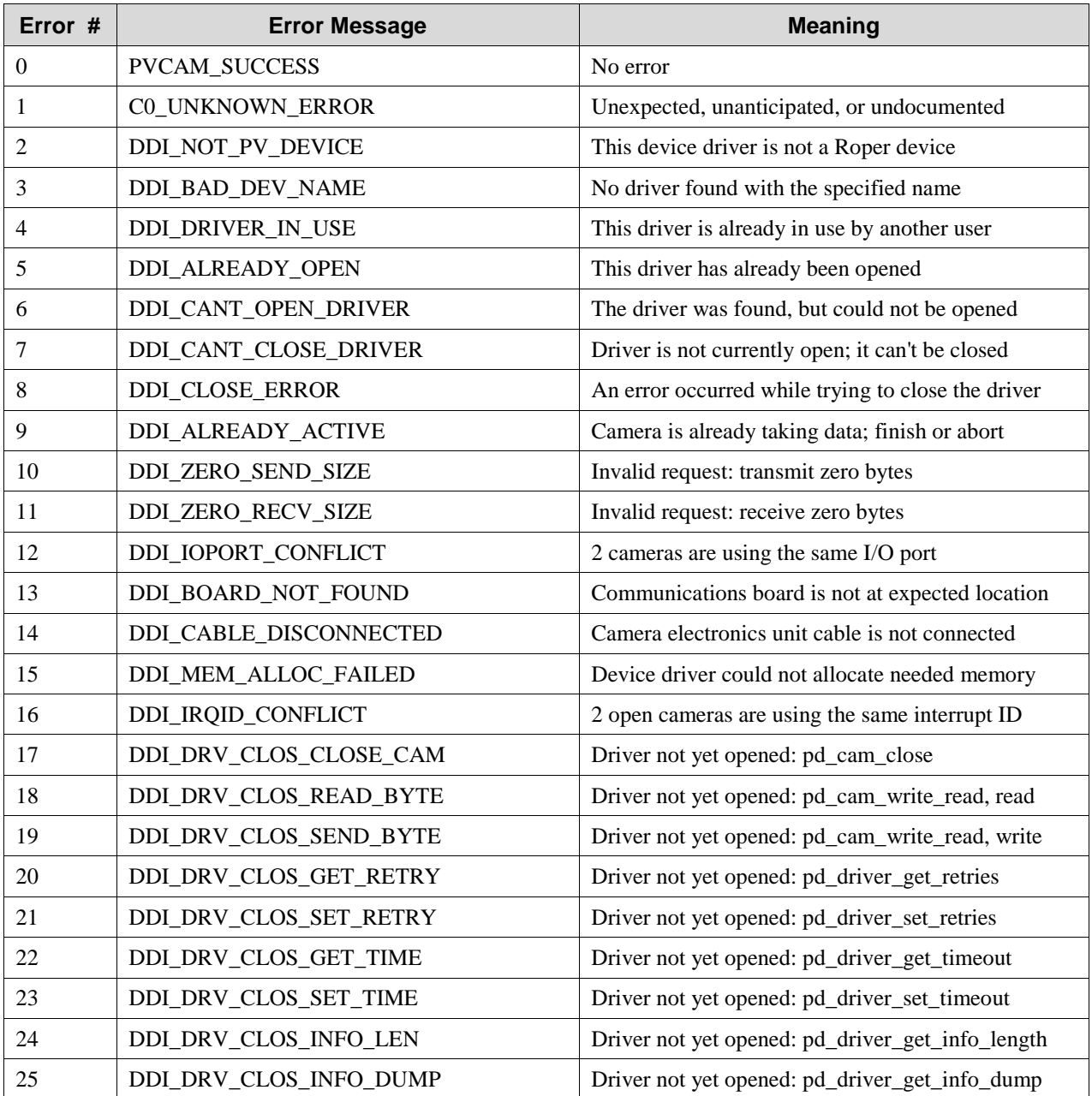

#### *Table 5. Error Codes*

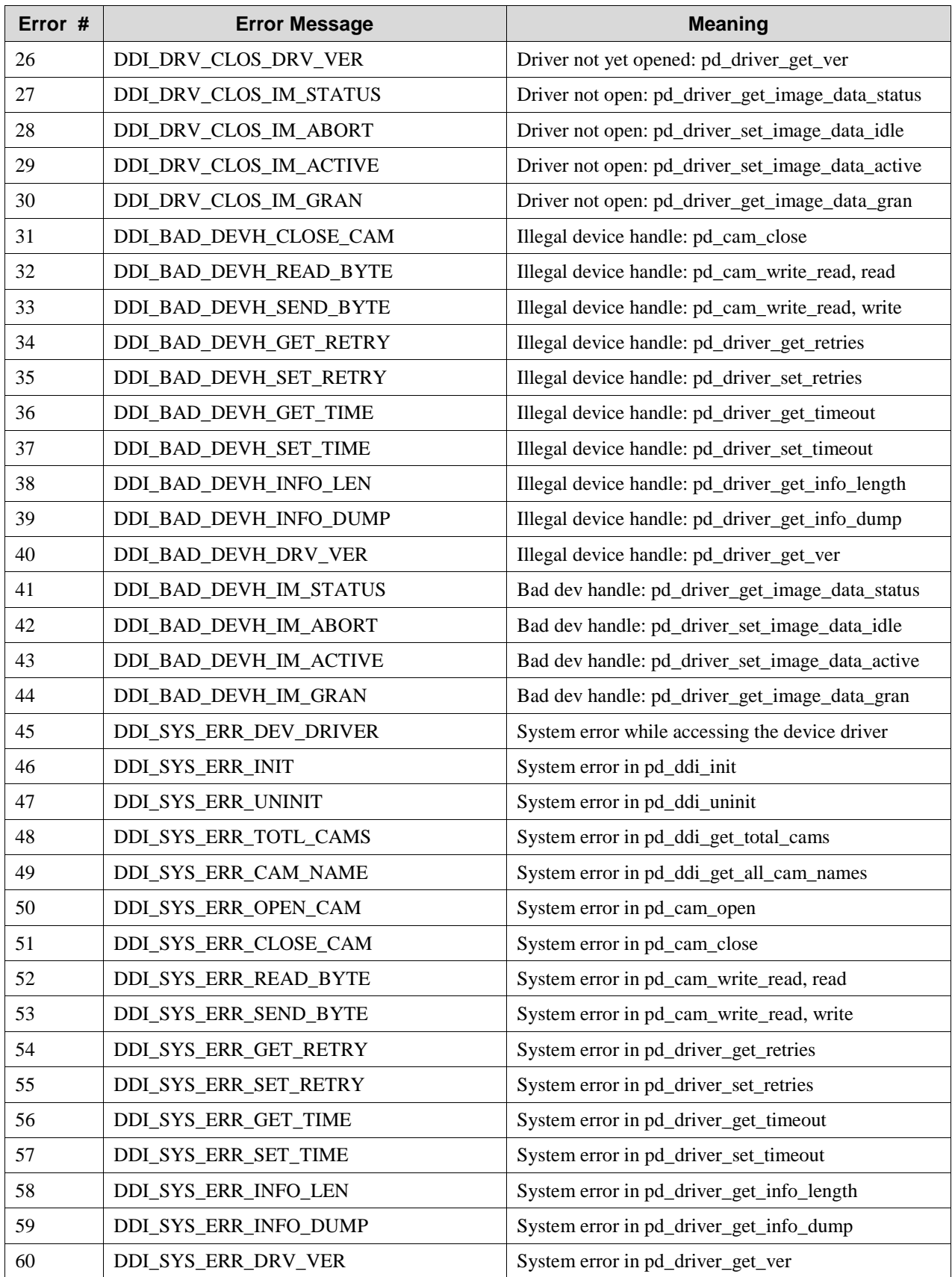

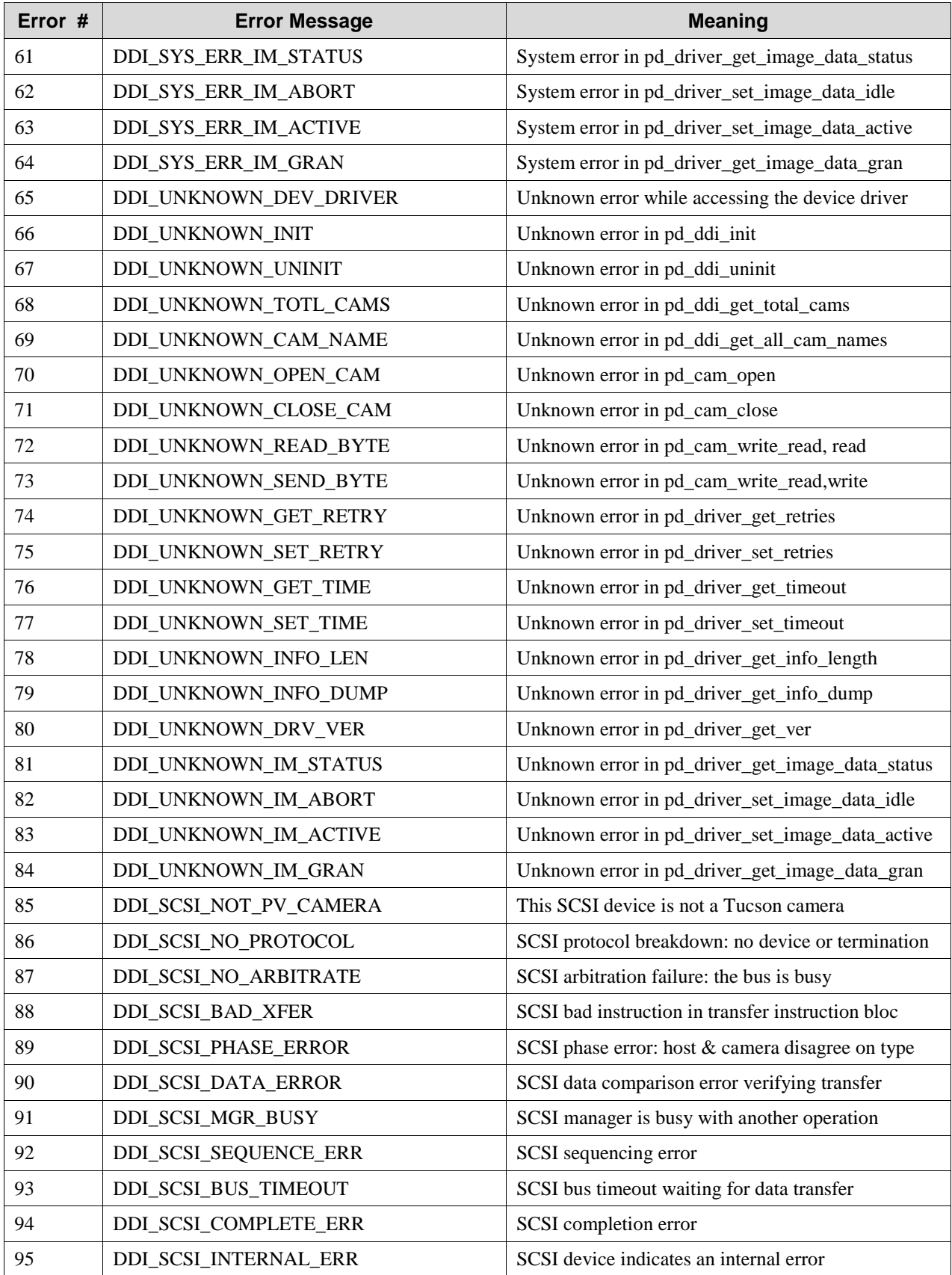

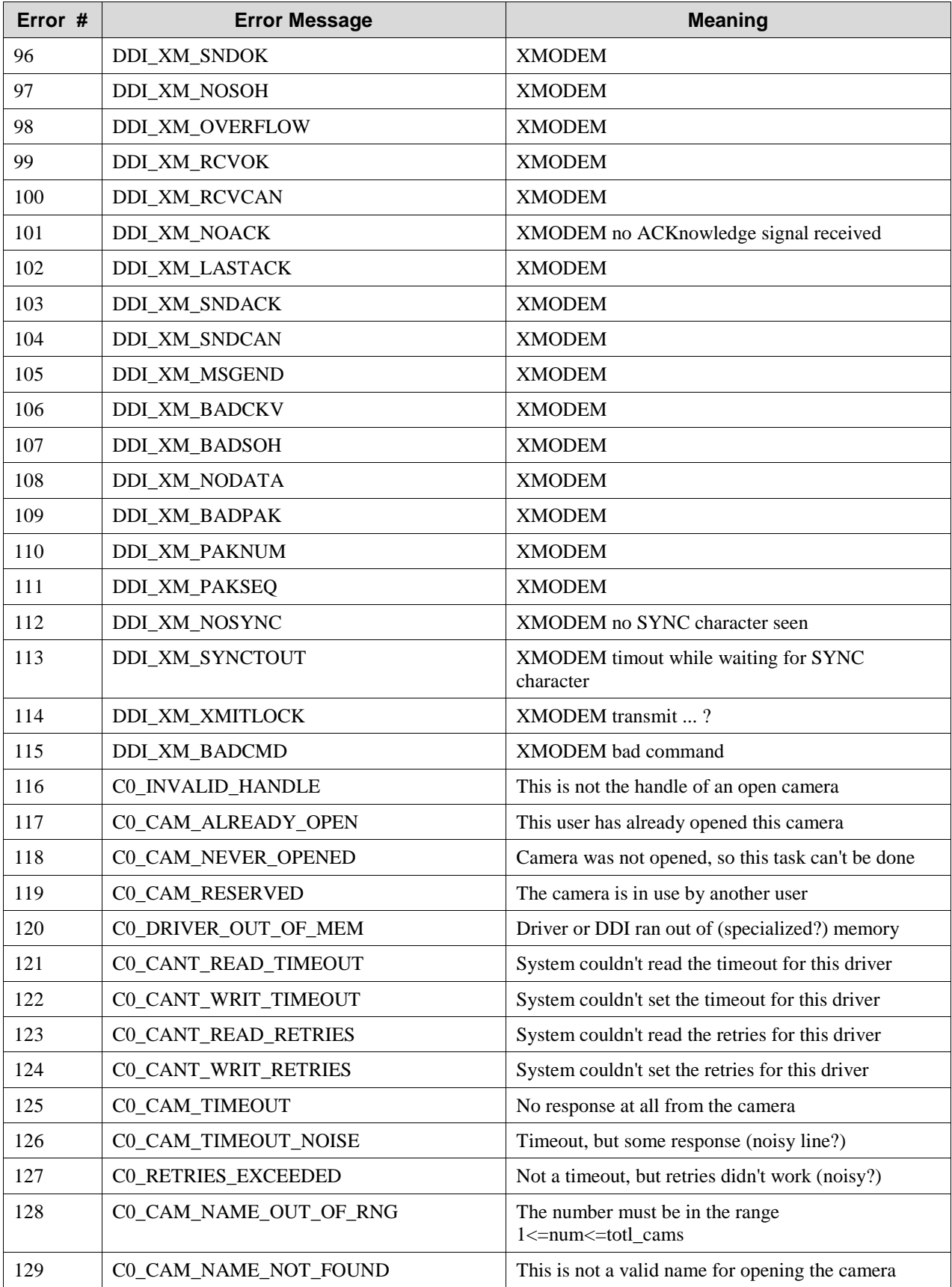

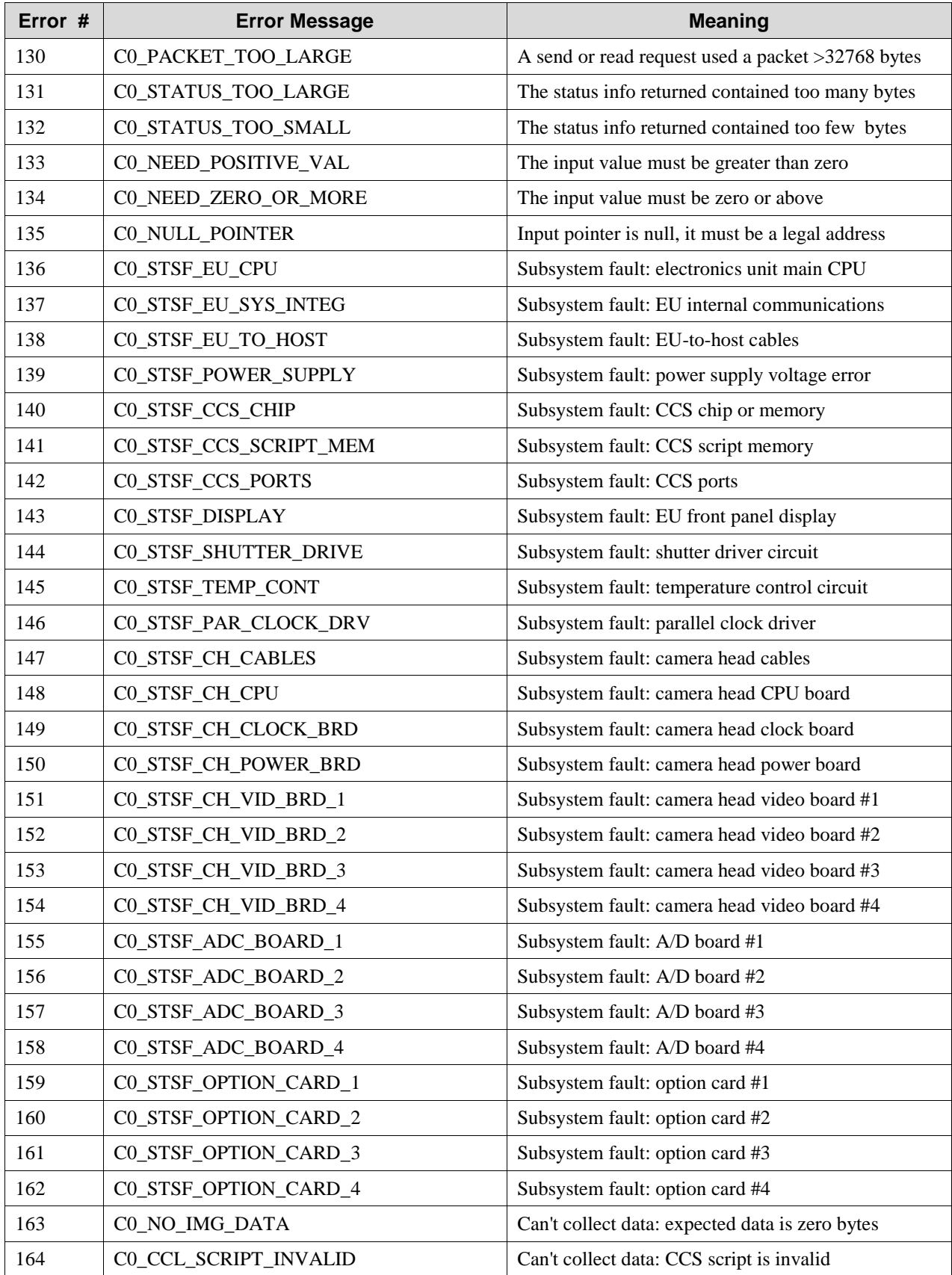

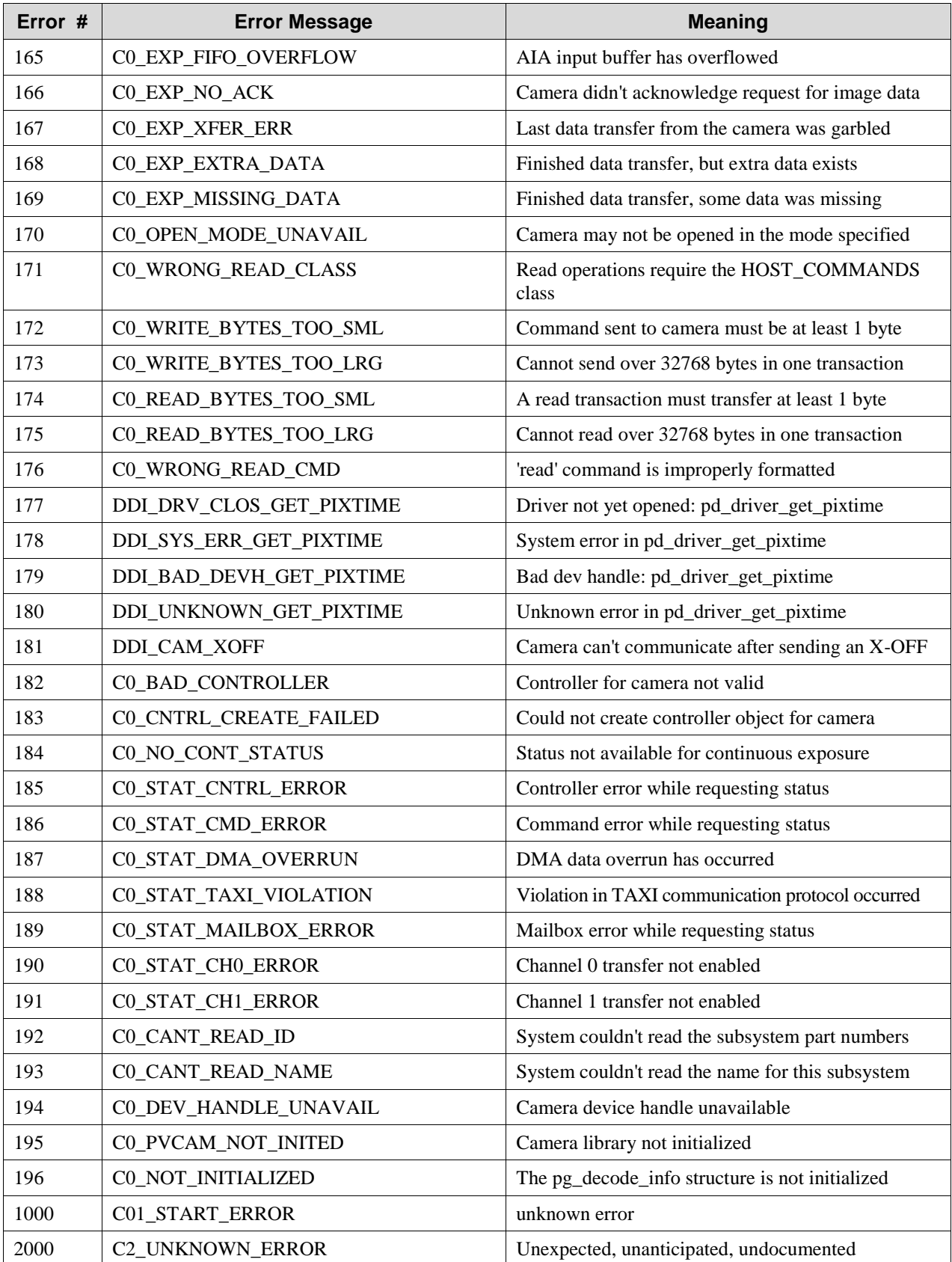

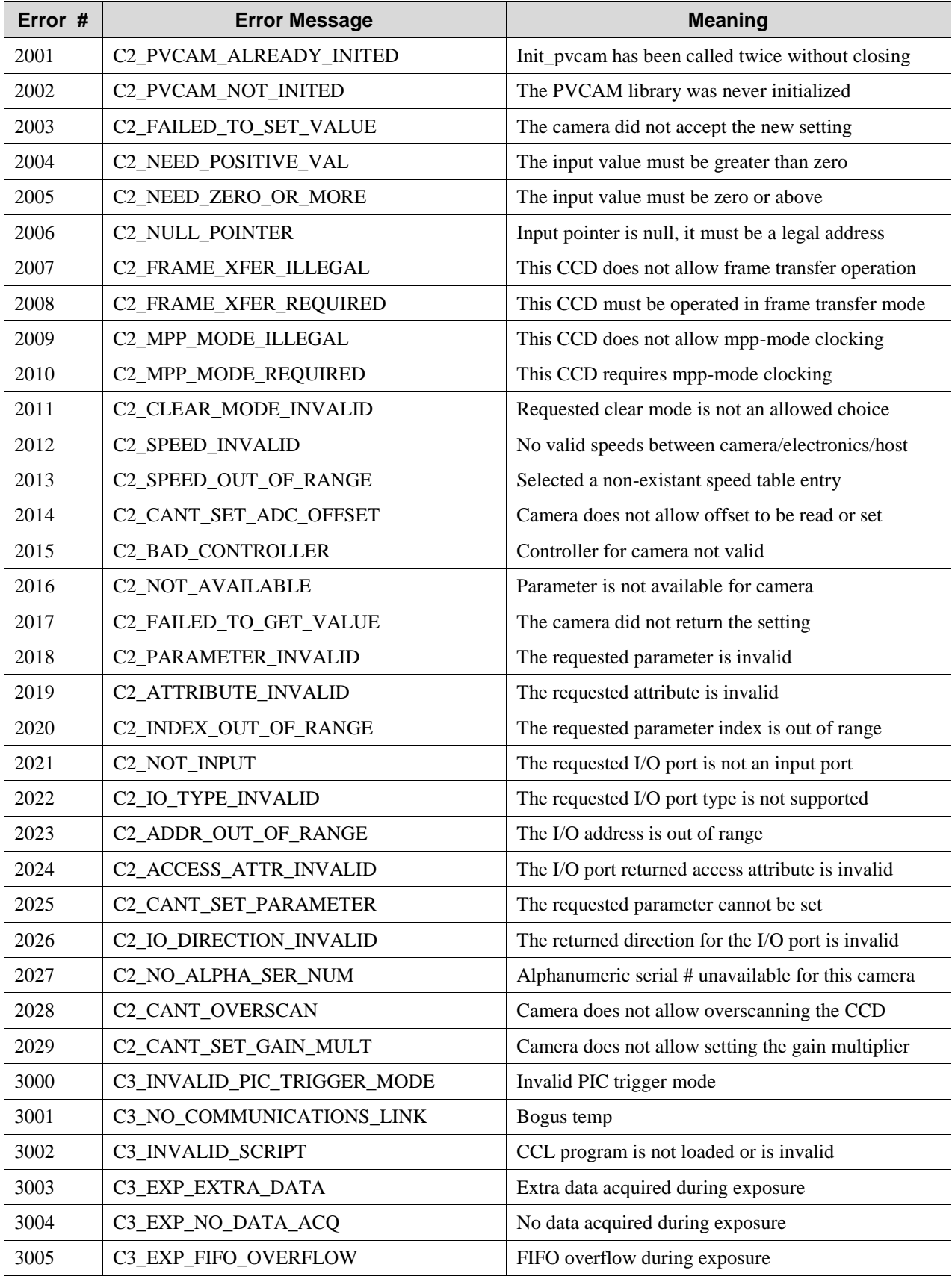

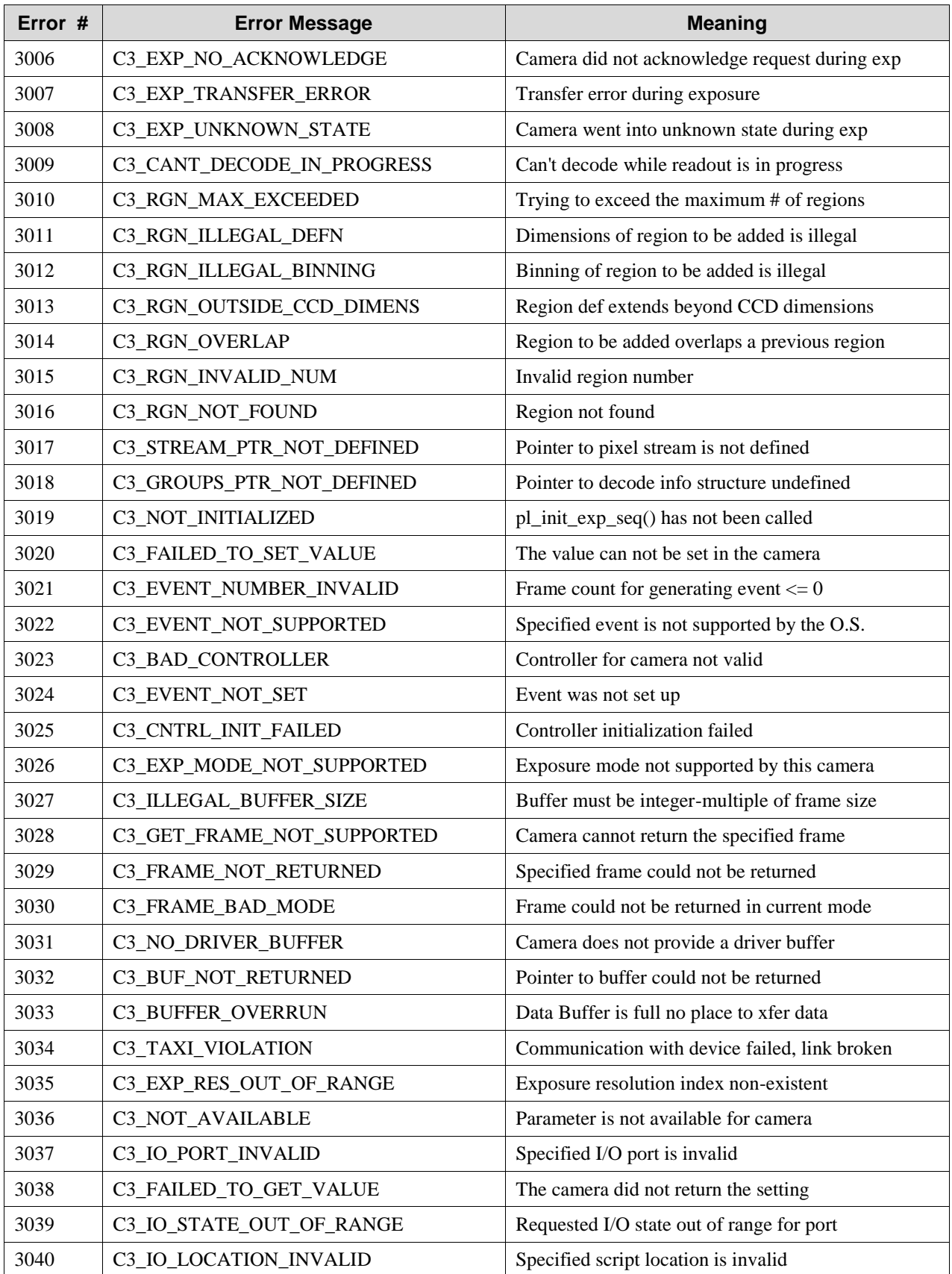

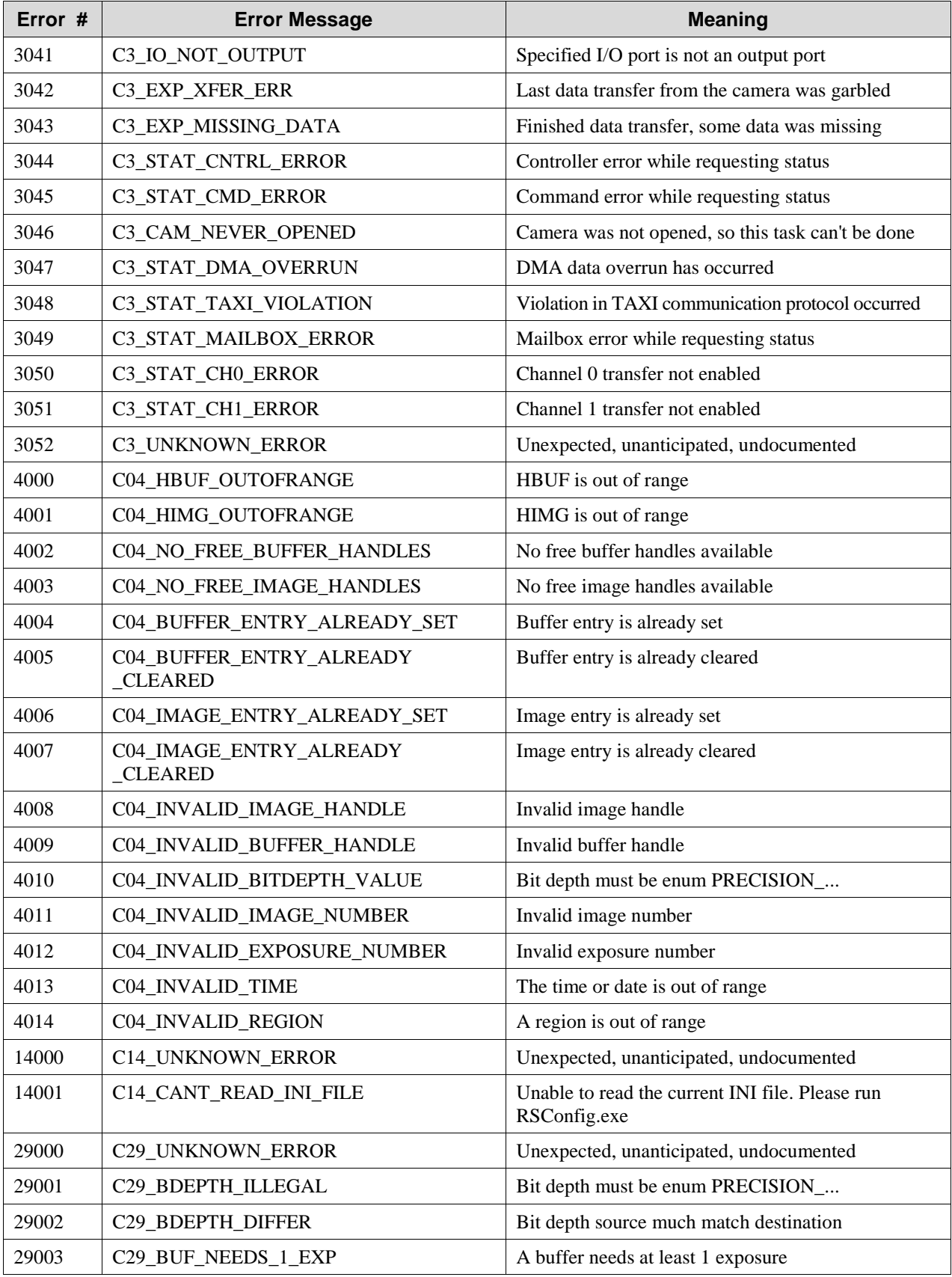

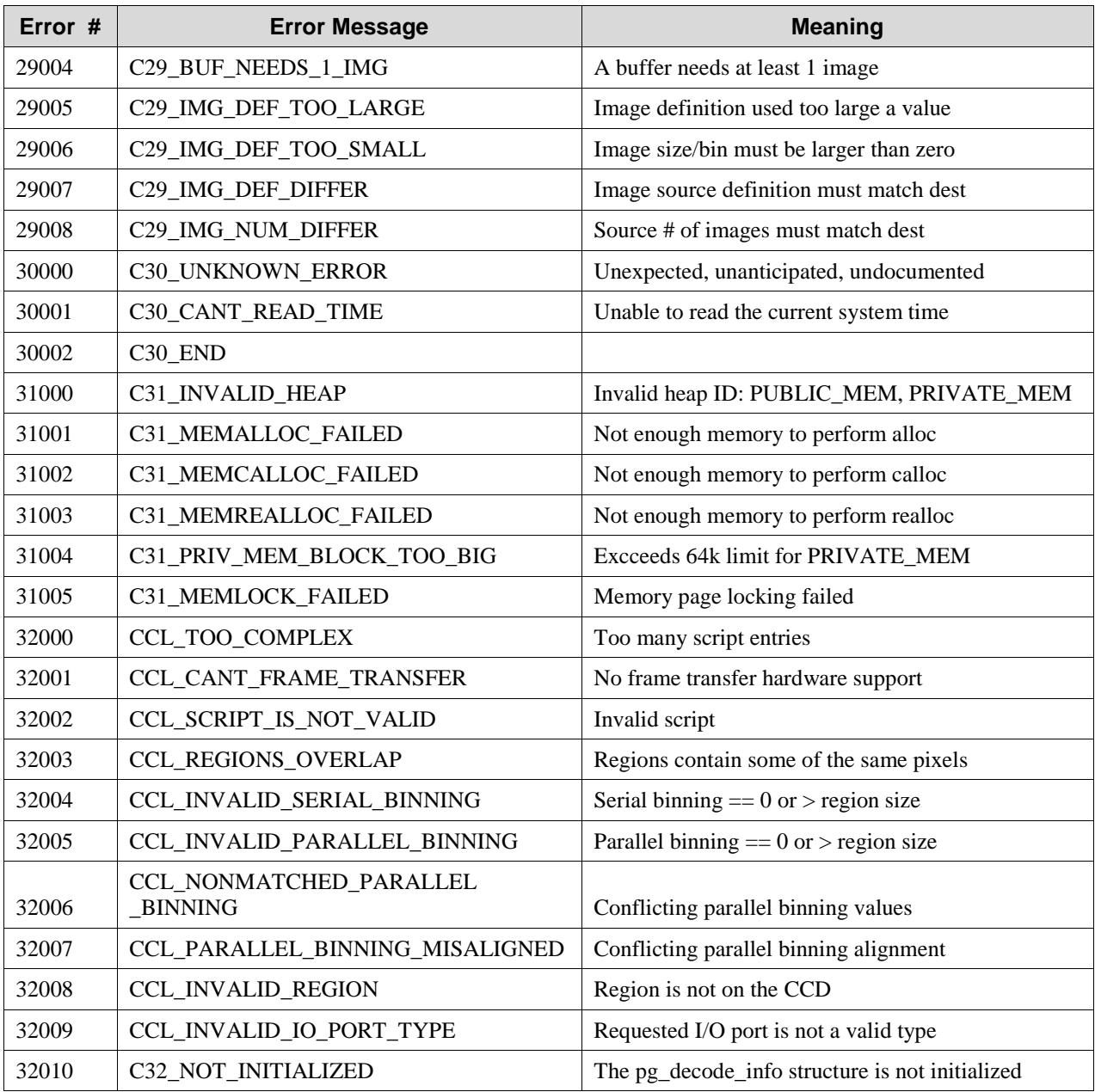

# **Appendix B: Obsolete Functions**

The following list of functions have been made obsolete through the use of pl\_get\_param, pl\_set\_param, pl\_get\_enum\_param, and pl\_enum\_str\_length functions. They still function correctly and are still supported, but for future programming, the following functions should not be used. For more information about the pl\_get\_param and pl\_set\_param parameter ids, refer to [Chapter 5.](#page-50-0)

| <b>Obsolete Class 0 Function</b> | pl_set_param/pl_get_param Equivalent |
|----------------------------------|--------------------------------------|
| pl dd get info                   | PARAM DD INFO                        |
| pl dd get info length            | LENGTH<br>PARAM DD INFO              |
| pl dd get retries                | PARAM DD RETRIES                     |
| pl dd set retries                | PARAM (DR RETRIES                    |
| pl dd get timeout                | √PARAM DD∕TÍMEOUT                    |
| pl dd set timeout                | <b>PARAM DD TIMEOUT</b>              |
| pl dd get ver                    | PARAM DD VERSION                     |
|                                  |                                      |

*Table 6. Obsolete Class 0 Functions and Their pl\_set\_param/pl\_set\_param Equivalents*

*Table 7. Obsolete Class 2 Functions and Their pl\_set\_param/pl\_set\_param Equivalents*

| <b>Obsolete Class 2 Function</b> | pl_set_param/pl_get_param Equivalent |
|----------------------------------|--------------------------------------|
| pl_ccd_get_adc_offset            | PARAM ADC OFFSET                     |
| pl_ccd_get_chip_name             | PARAM CHIP NAME                      |
| pl_ccd_get_clear_cycles          | PARAM_CLEAR_CYCLES                   |
| pl_ccd_get_clear_mode            | PARAM CLEAR MODE                     |
| pl_ccd_get_color_mode            | PARAM COLOR MODE                     |
| pl_ccd_get_cooling_mode          | PARAM COOLING MODE                   |
| pl_ccd_get_frame_capable         | PARAM_FRAME_CAPABLE                  |
| pl_ccd_get_fwell_capacity        | PARAM FWELL CAPACITY                 |
| pl_ccd_get_mpp_capable           | PARAM_MPP_CAPABLE                    |
| pl_ccd_get_par_size              | PARAM PAR SIZE                       |
| pl_ccd_get_pix_par_dist          | PARAM PIX PAR DIST                   |
| pl_ccd_get_pix_par_size          | PARAM PIX PAR SIZE                   |
| pl_ccd_get_pix_ser_dist          | PARAM PIX SER DIST                   |
| pl ccd get pix ser size          | PARAM PIX SER SIZE                   |

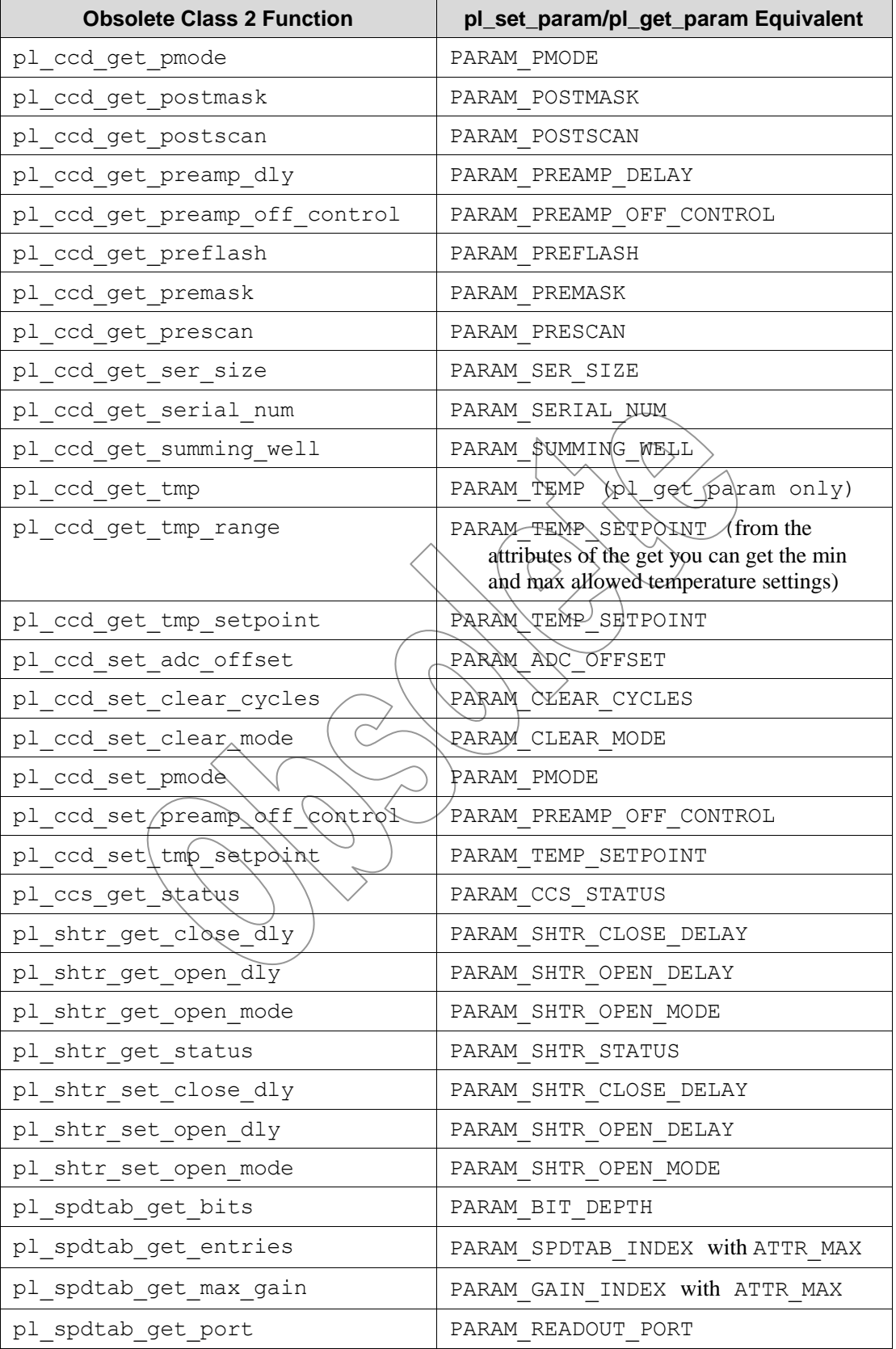
| <b>Obsolete Class 2 Function</b> | pl_set_param/pl_get_param Equivalent  |
|----------------------------------|---------------------------------------|
| pl spdtab get port total         | PARAM READOUT PORT with<br>ATTR COUNT |
| pl spdtab get time               | PARAM PIX TIME                        |
| pl spdtab get gain               | PARAM GAIN INDEX                      |
| pl spdtab get num                | PARAM SPDTAB INDEX                    |
| pl spdtab set gain               | PARAM GAIN INDEX                      |
| pl spdtab set num                | PARAM SPDTAB INDEX                    |

*Table 8. Obsolete Class 3 Functions and Their pl\_set\_param/pl\_set\_param Equivalents*

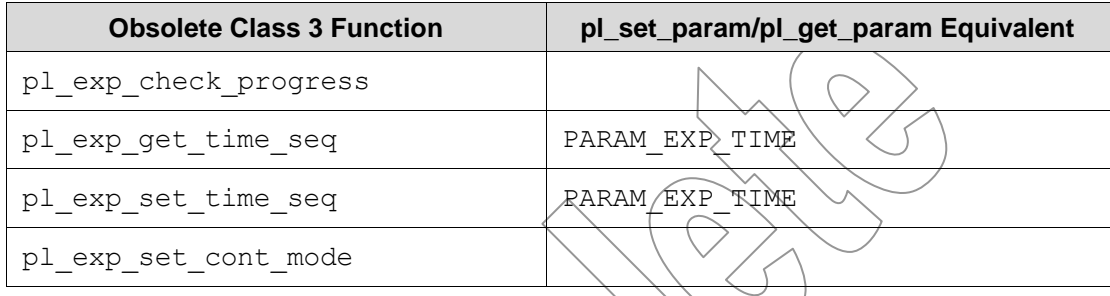

### **Obsolete Class 0 Functions**

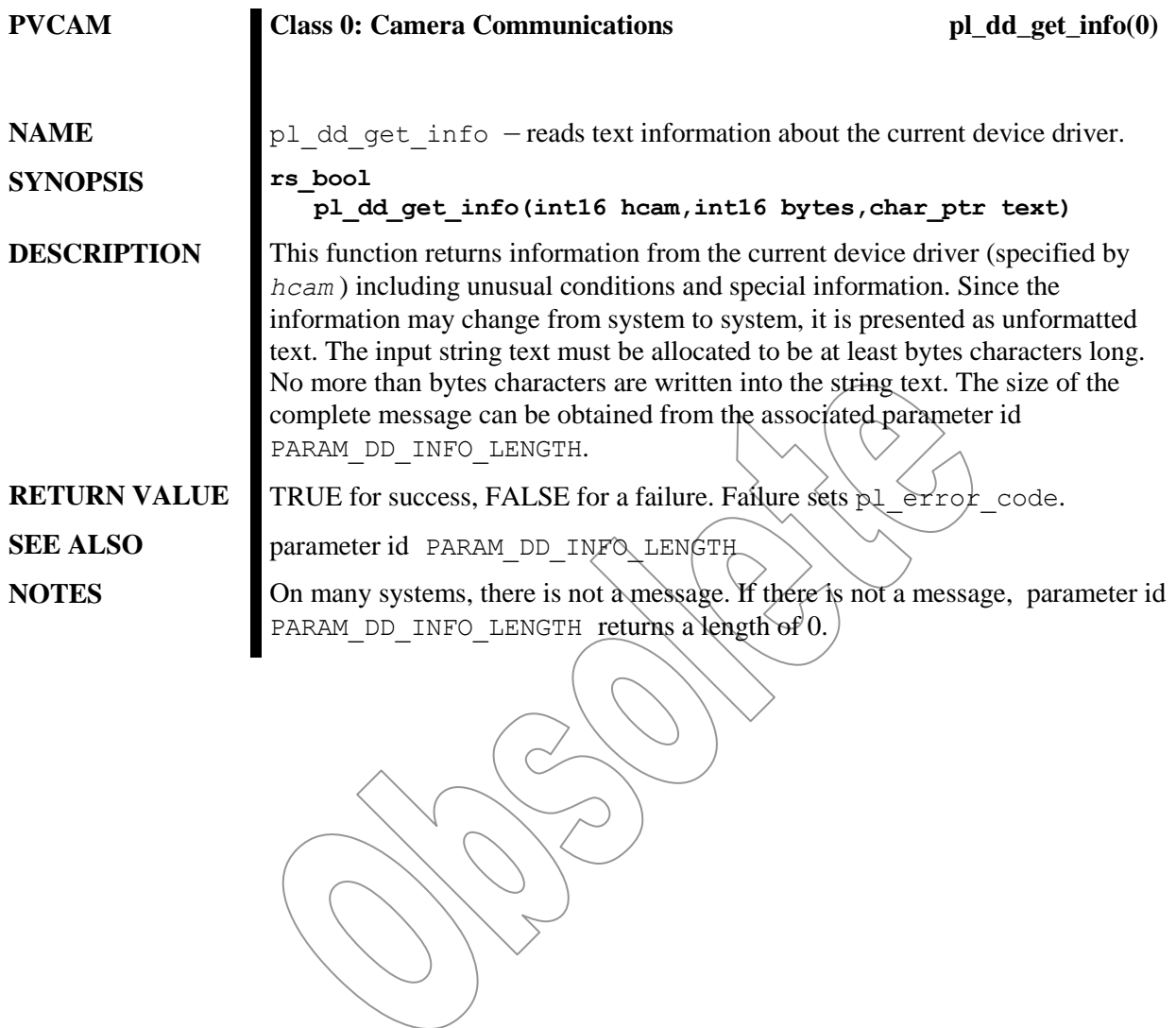

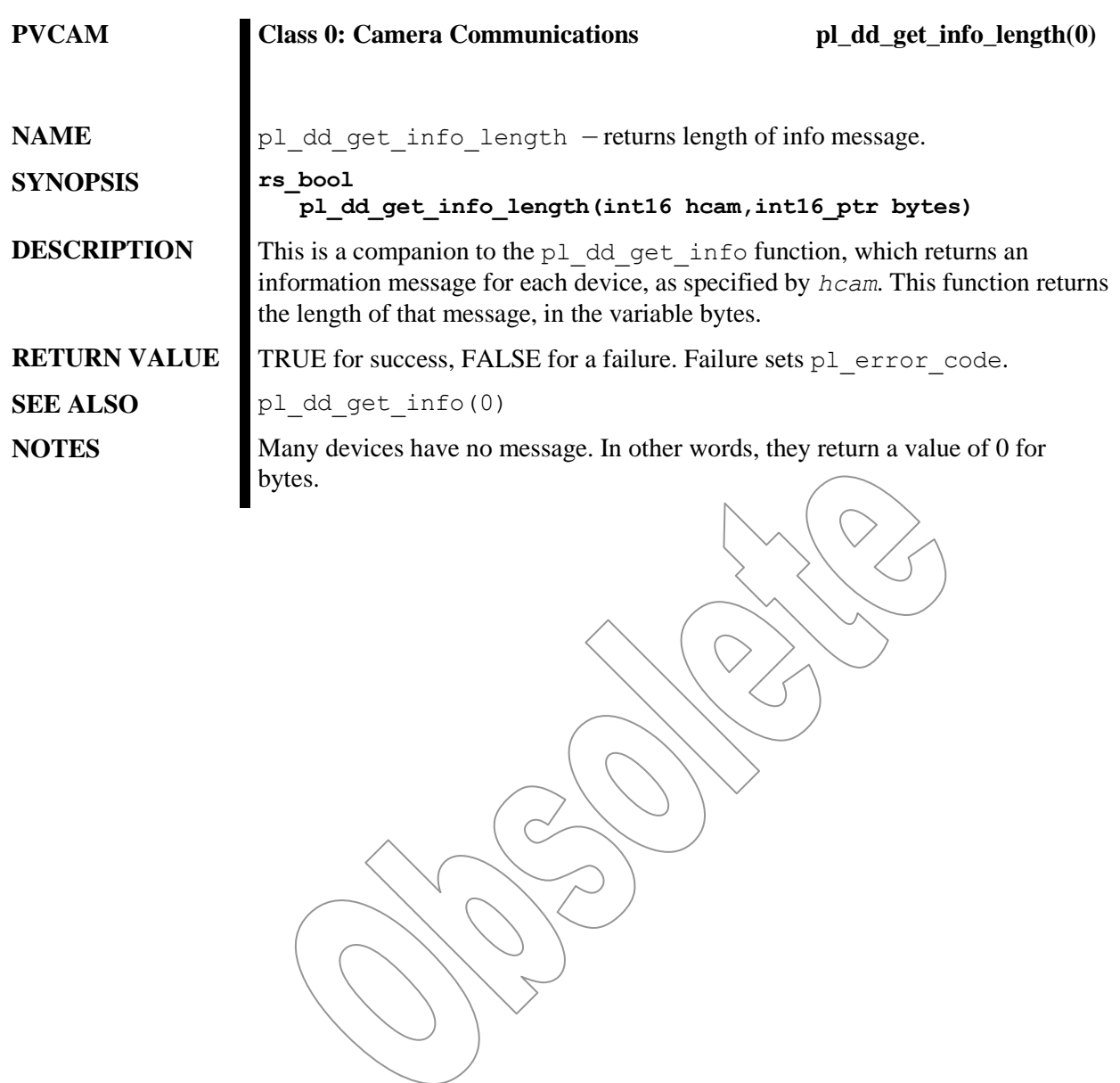

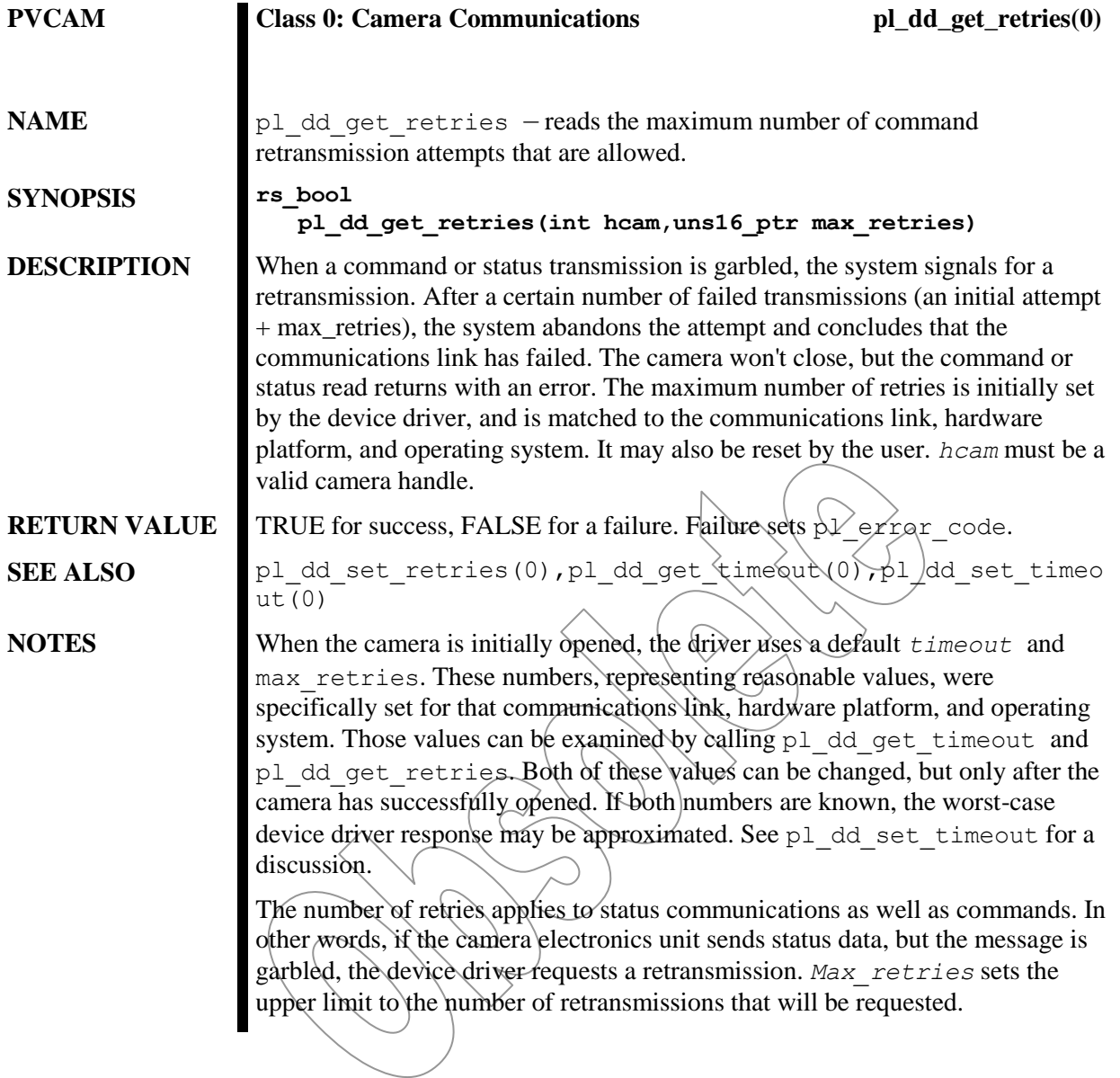

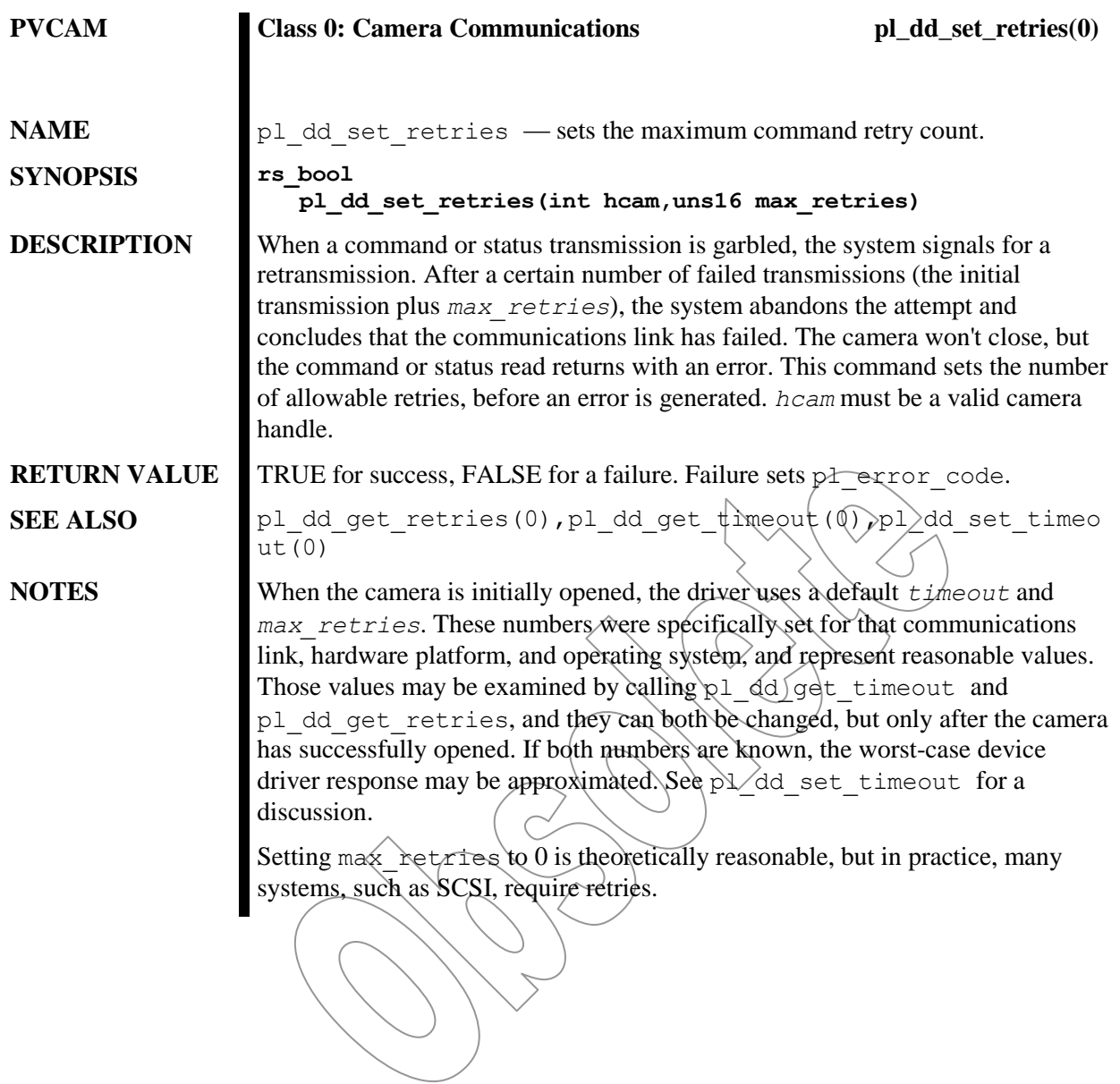

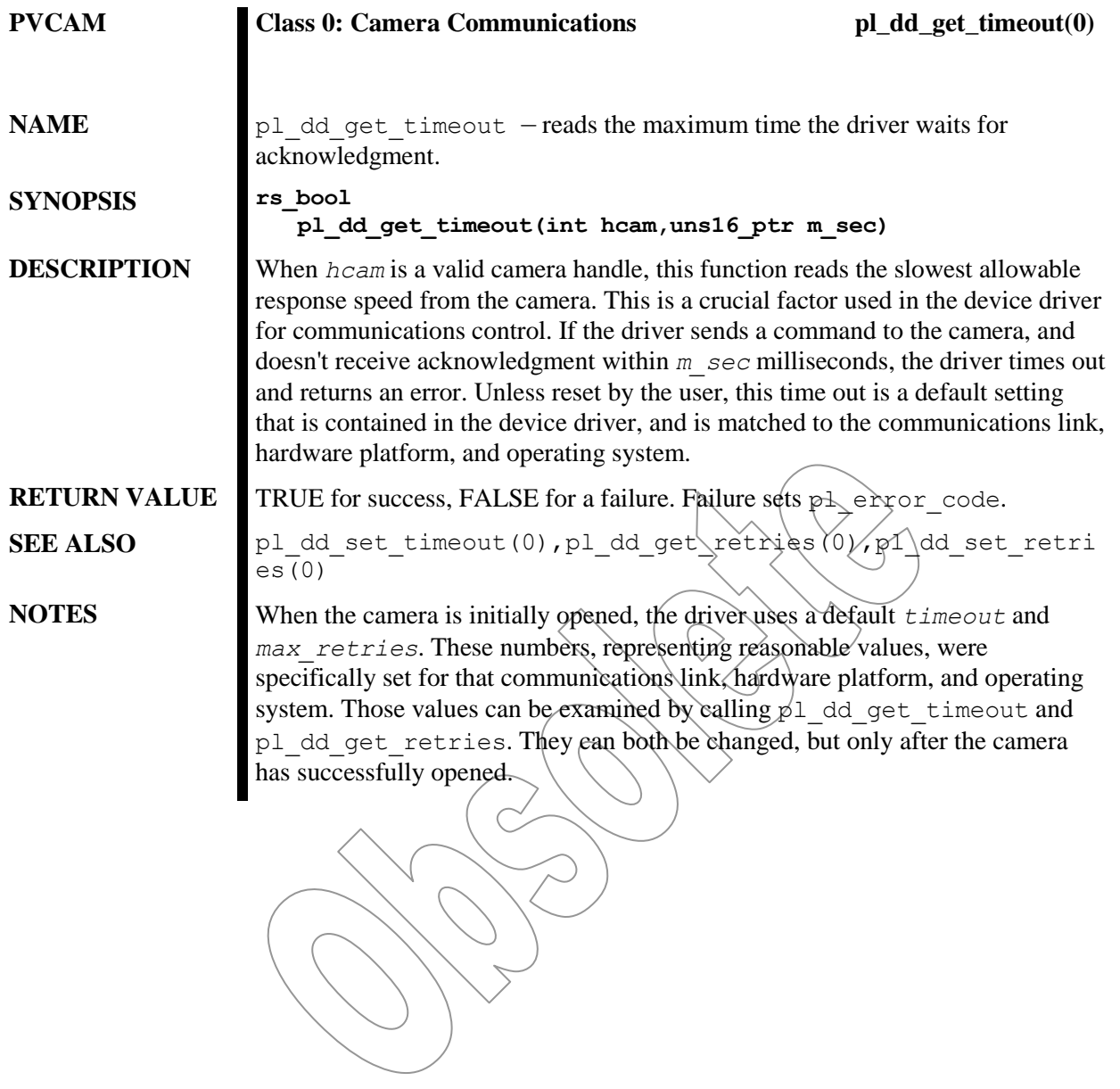

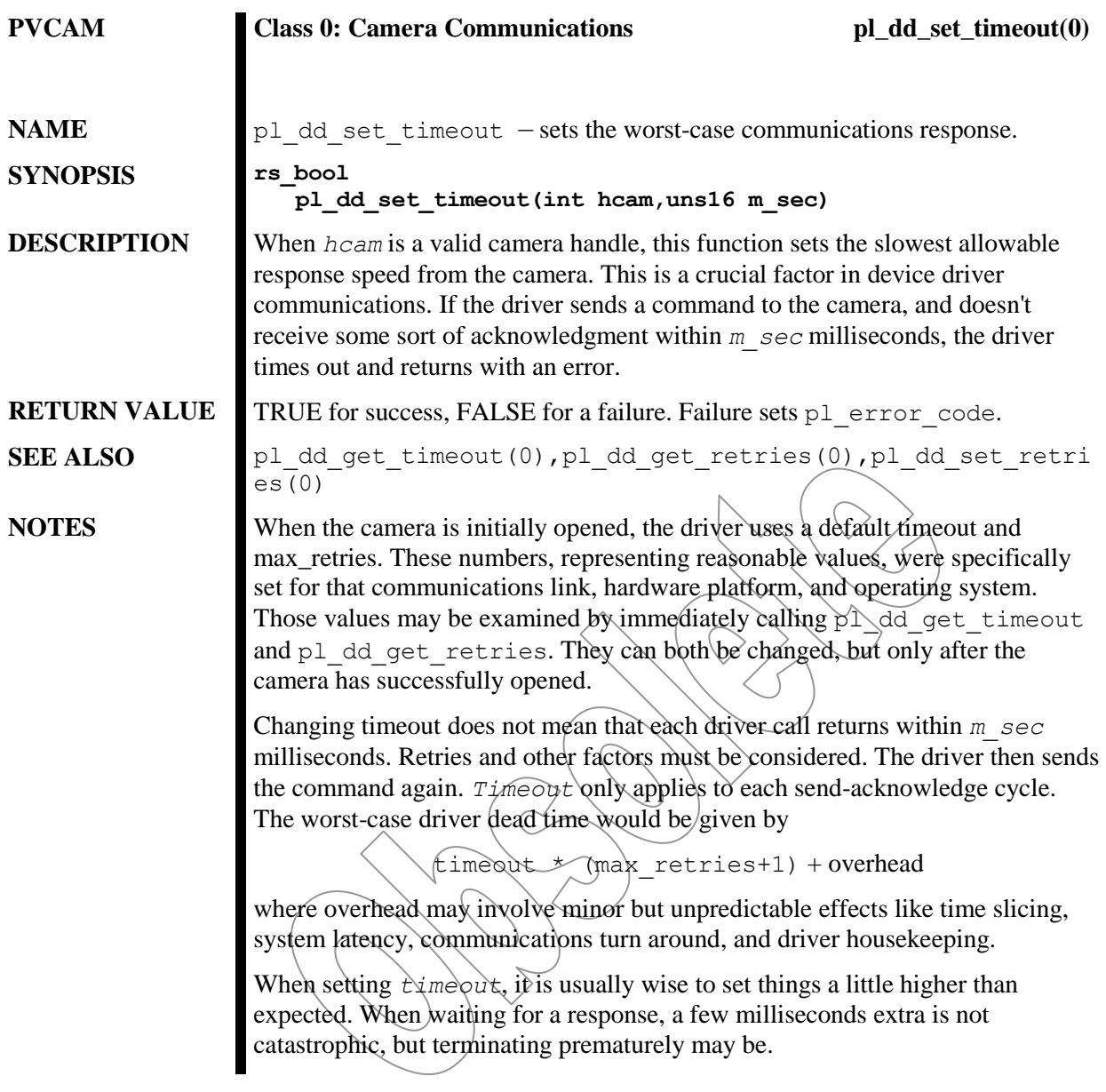

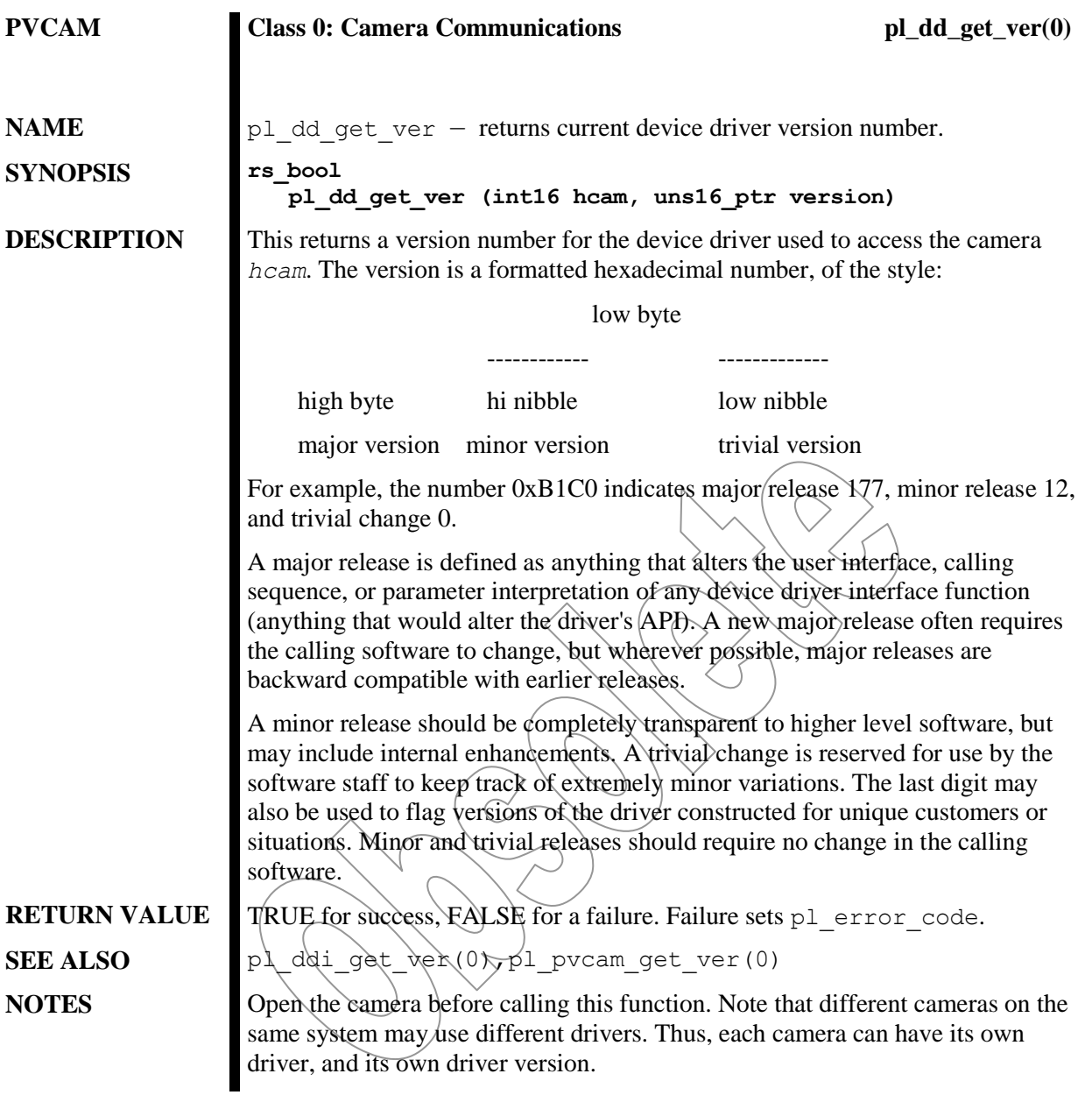

### **Obsolete Class 2 Functions**

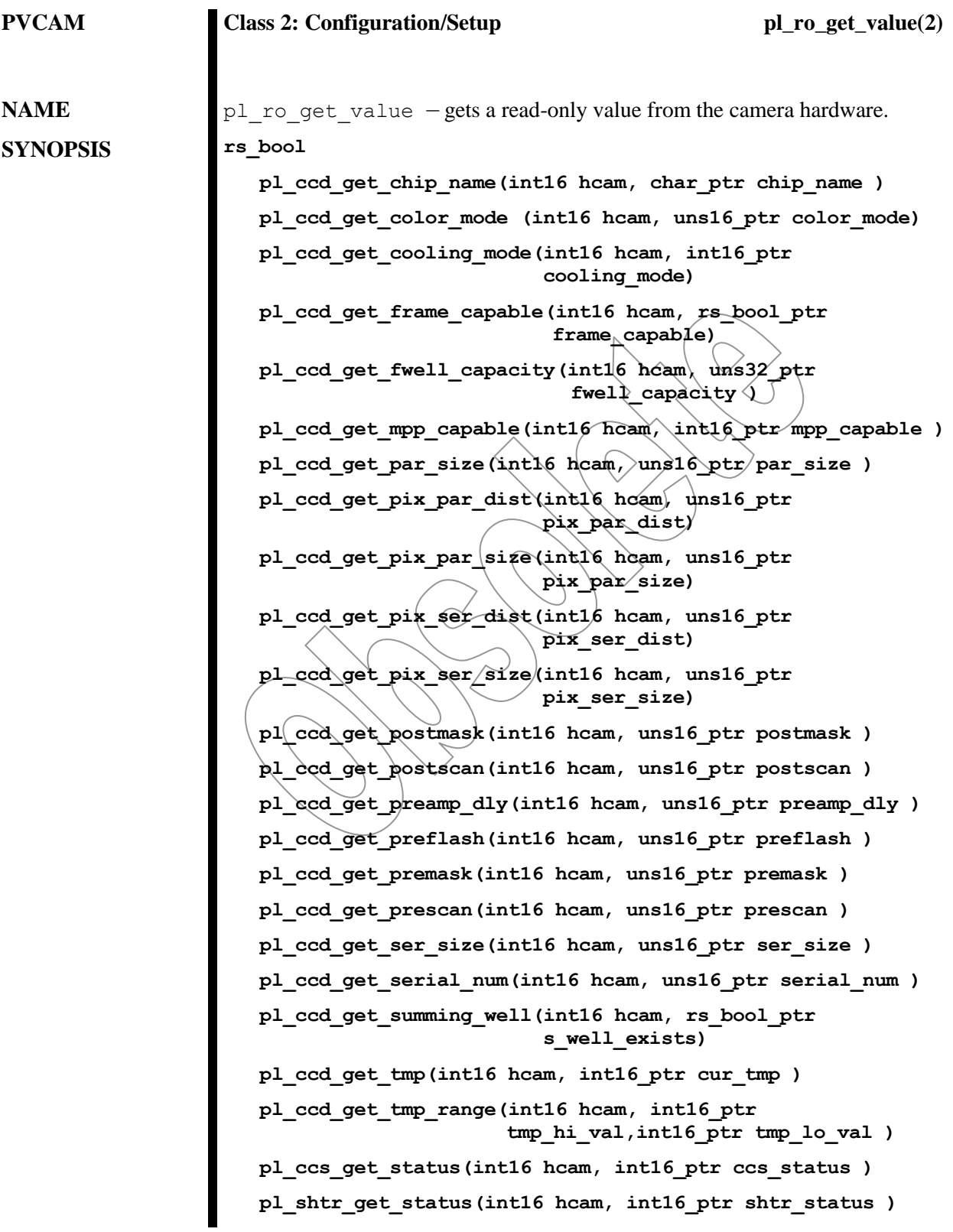

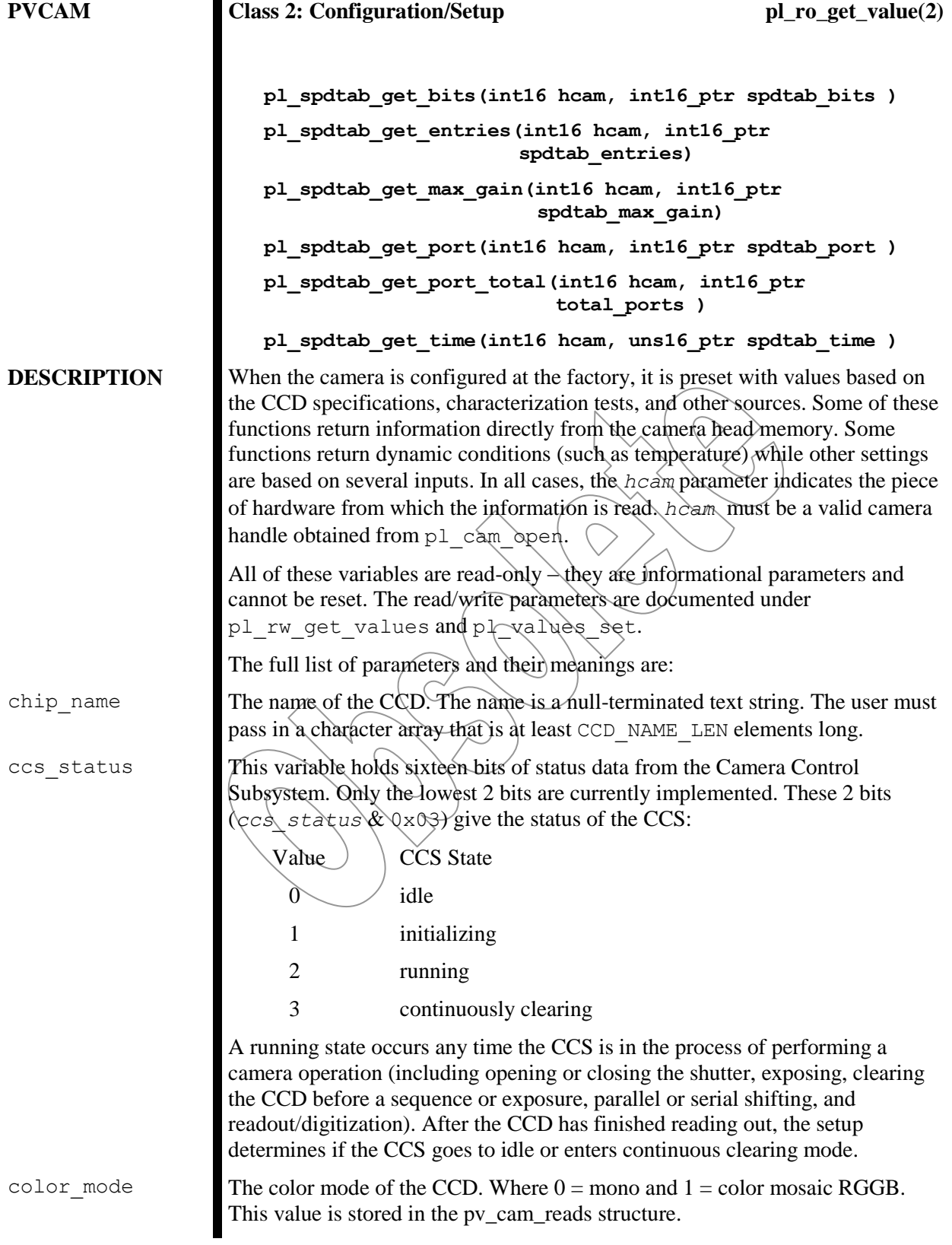

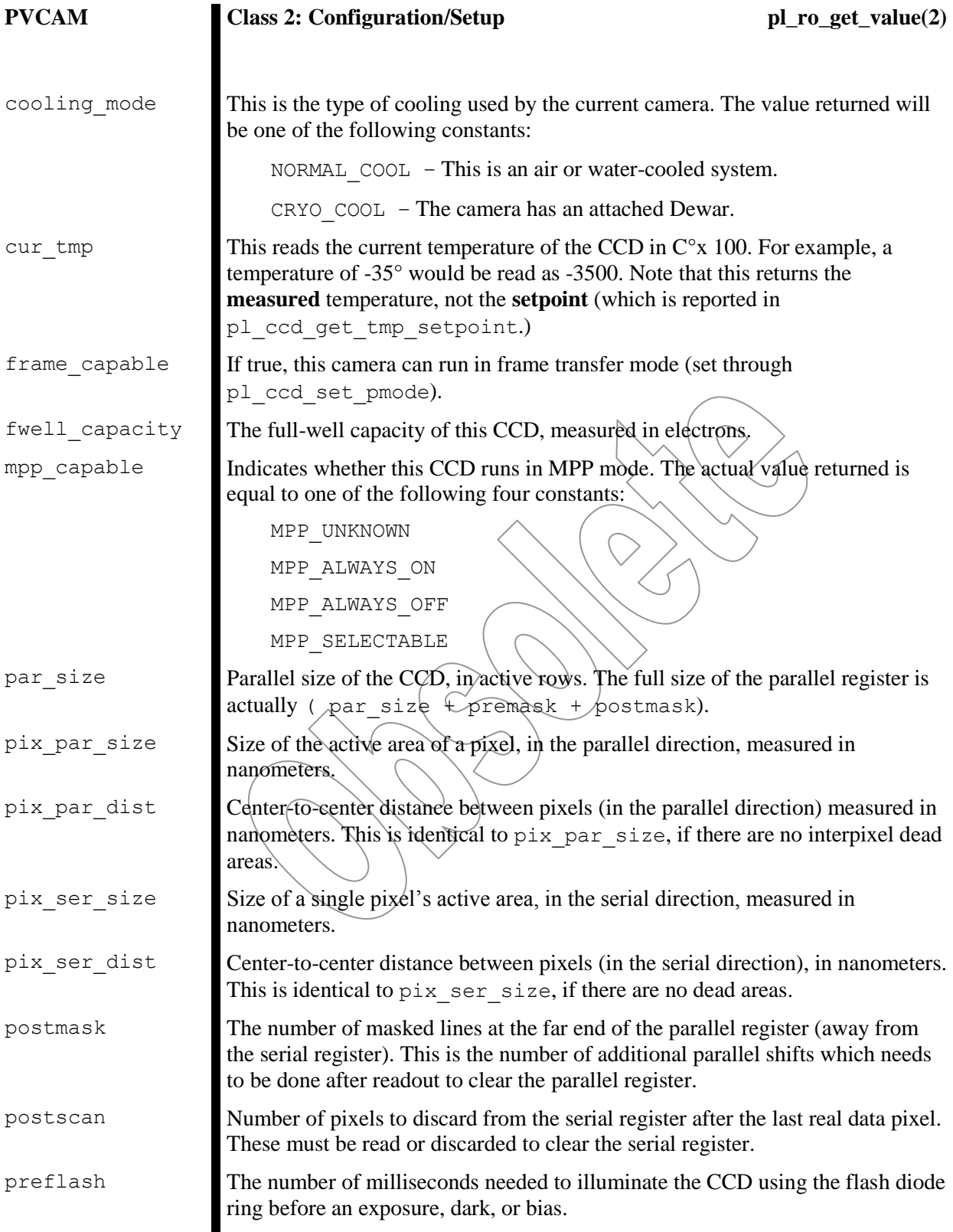

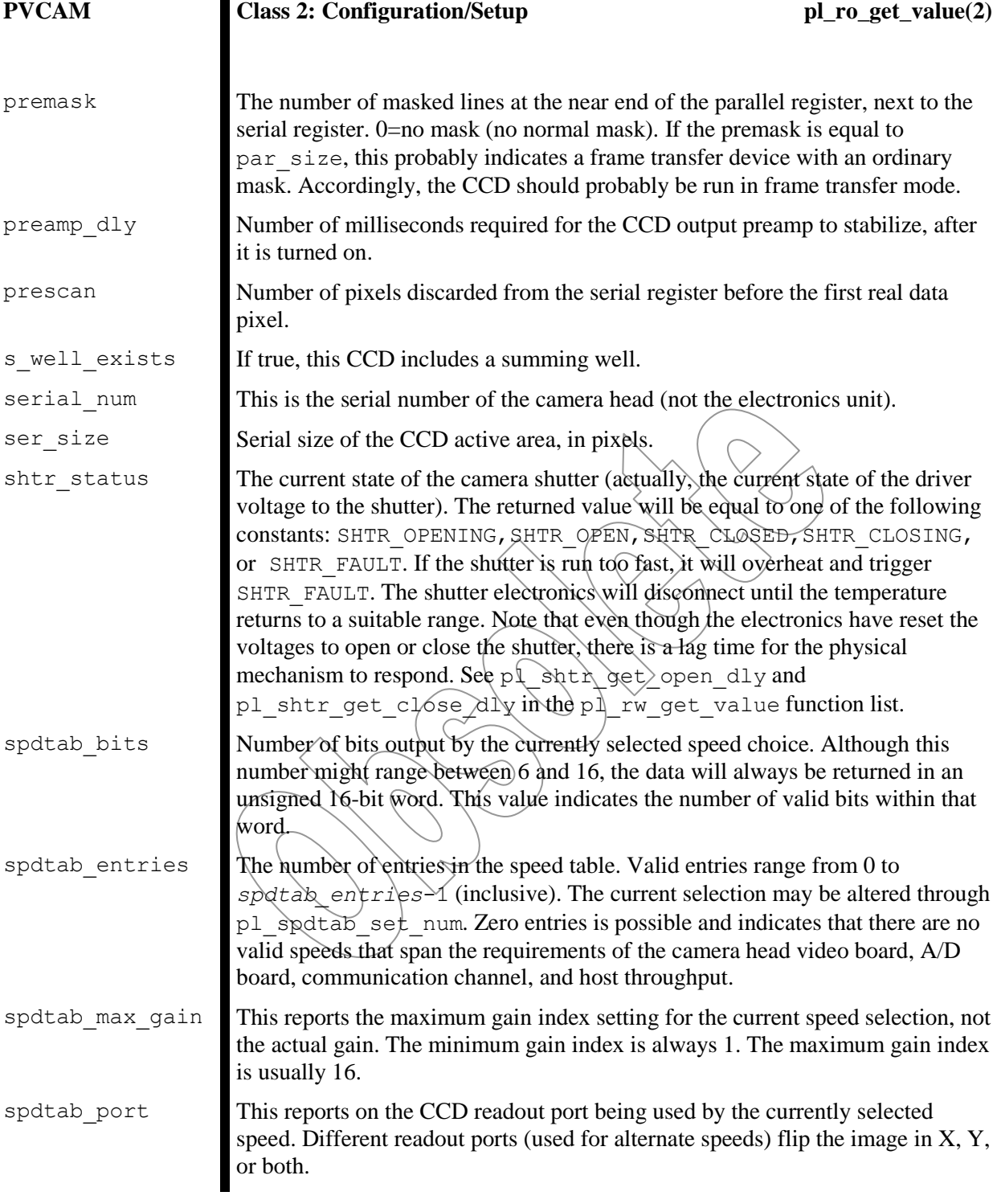

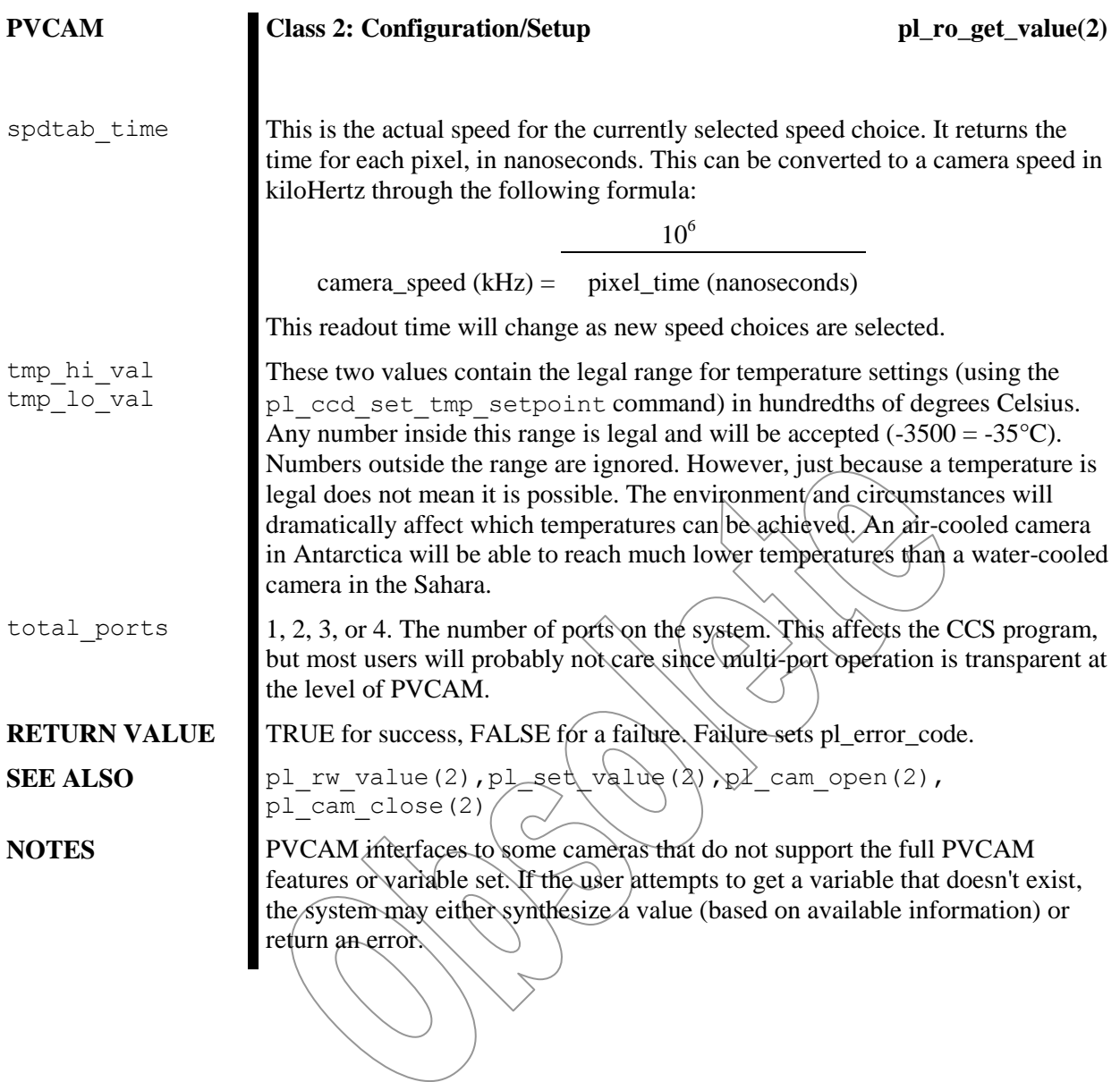

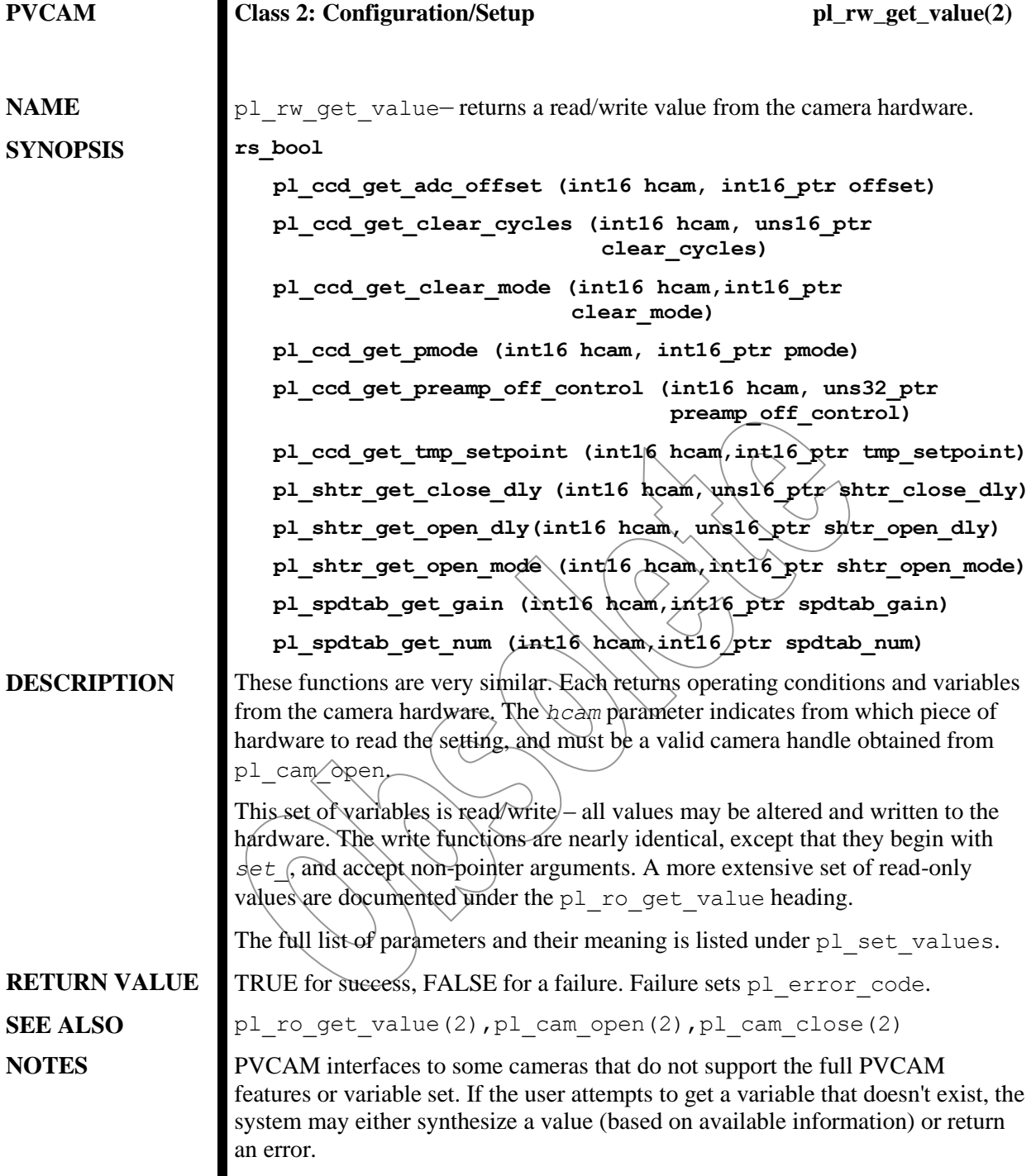

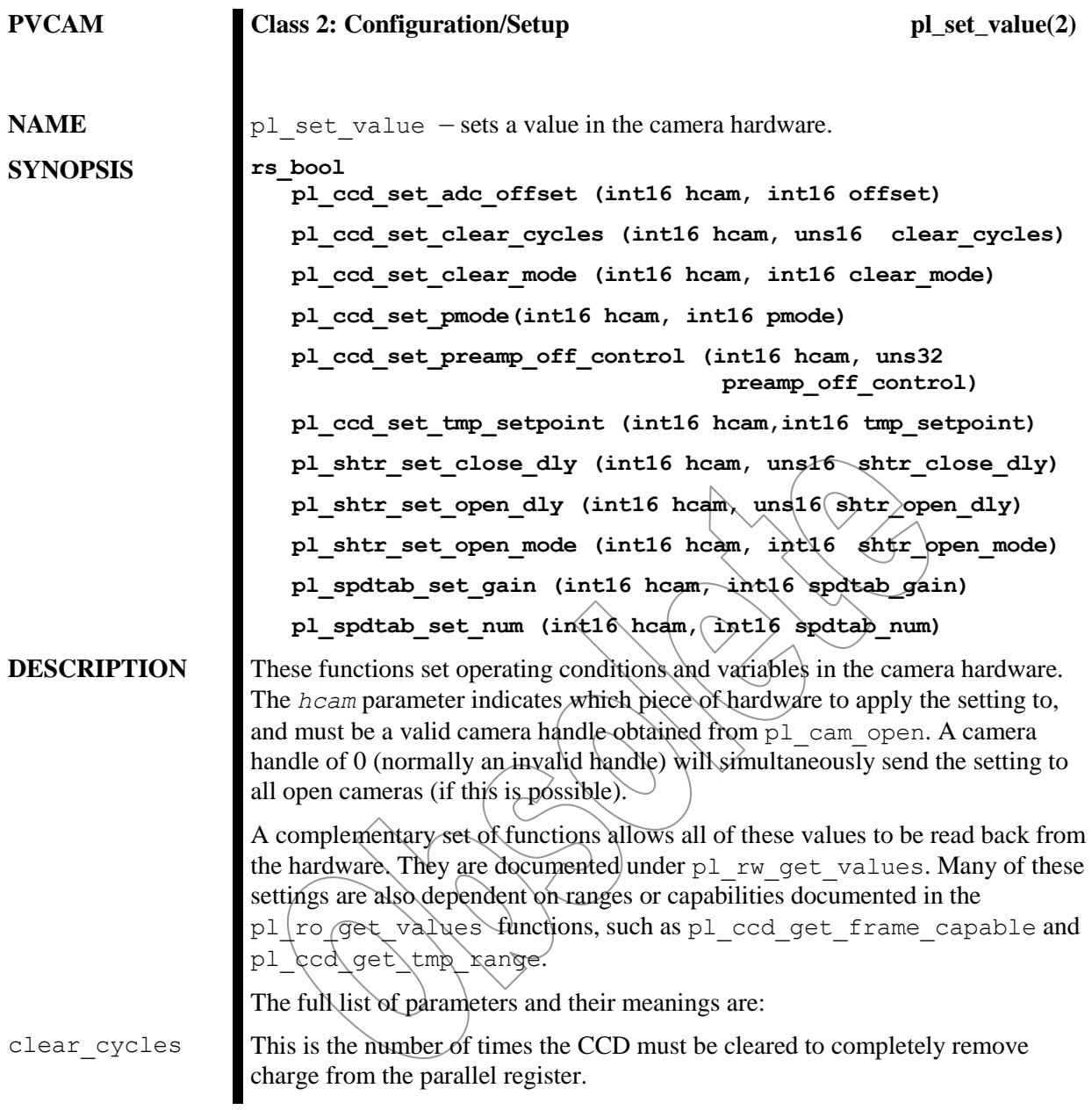

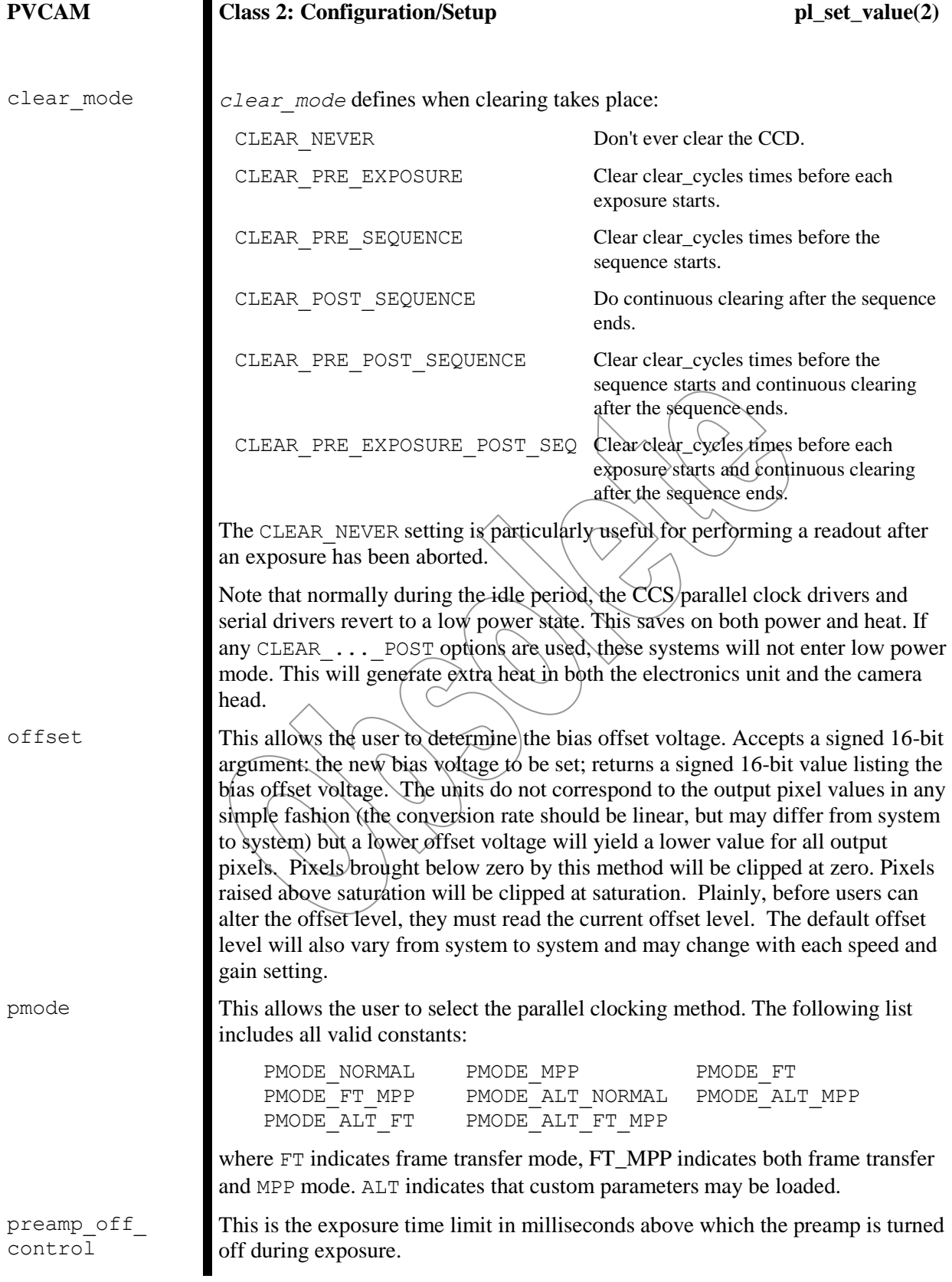

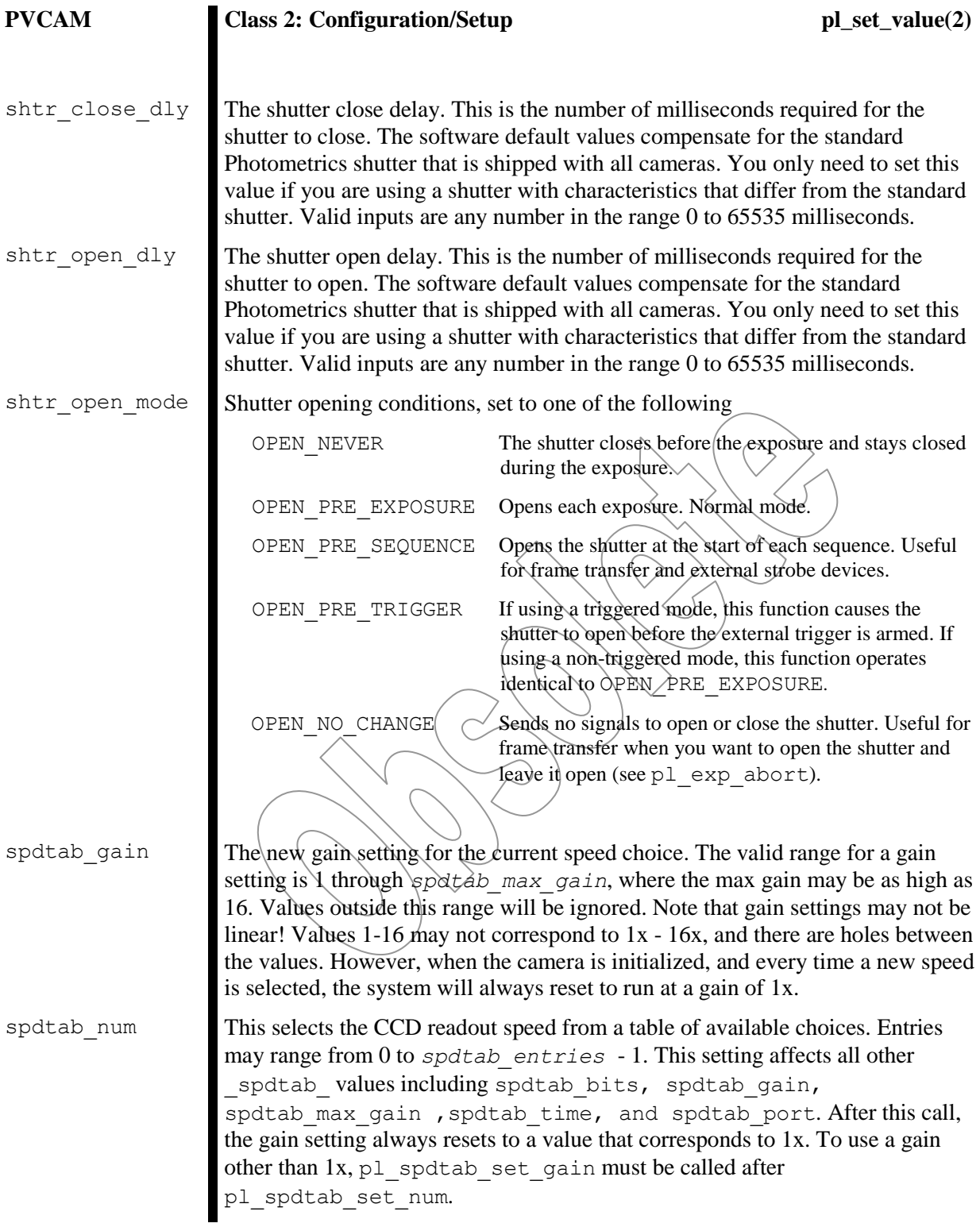

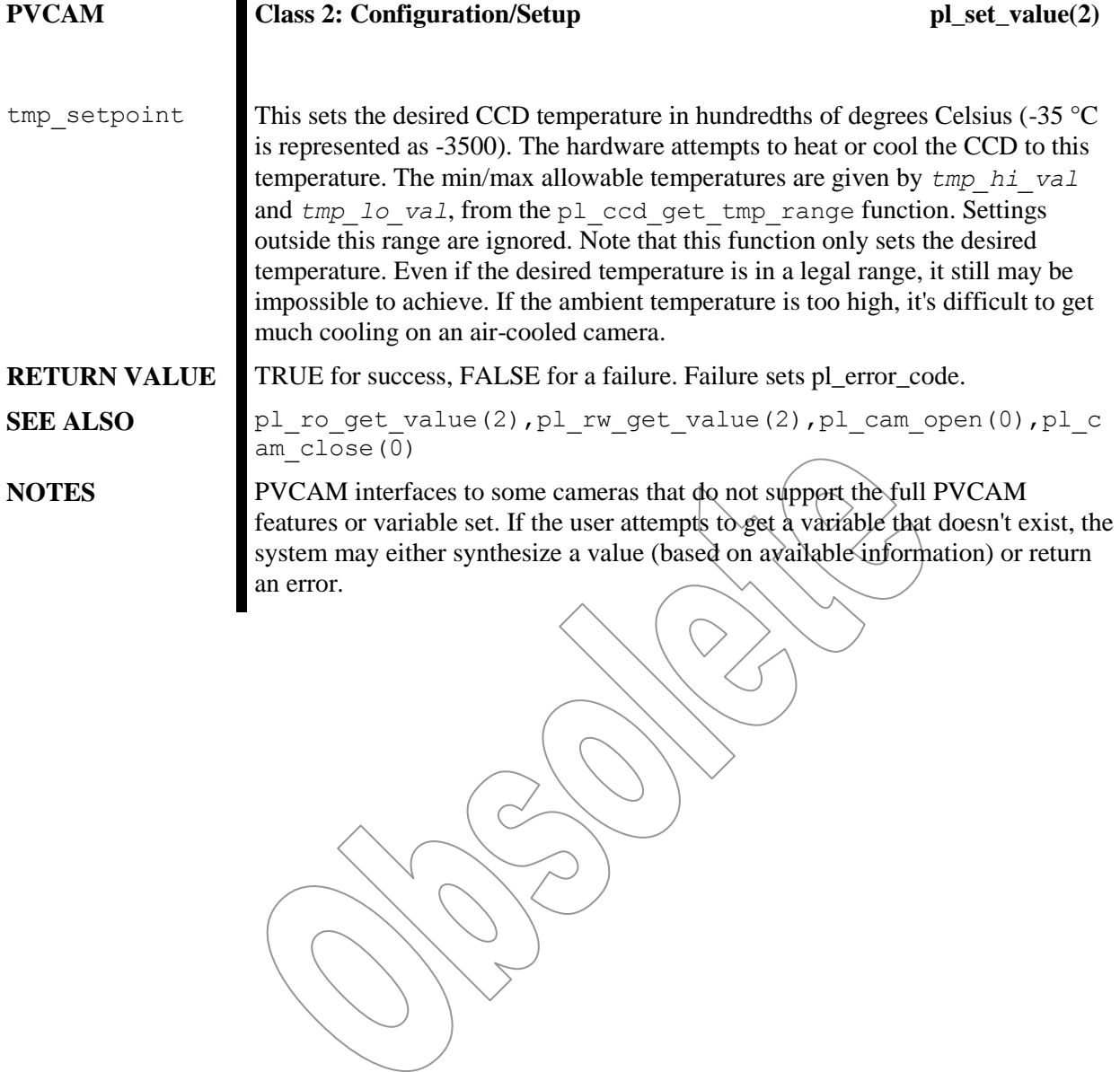

### **Obsolete Class 3 Functions**

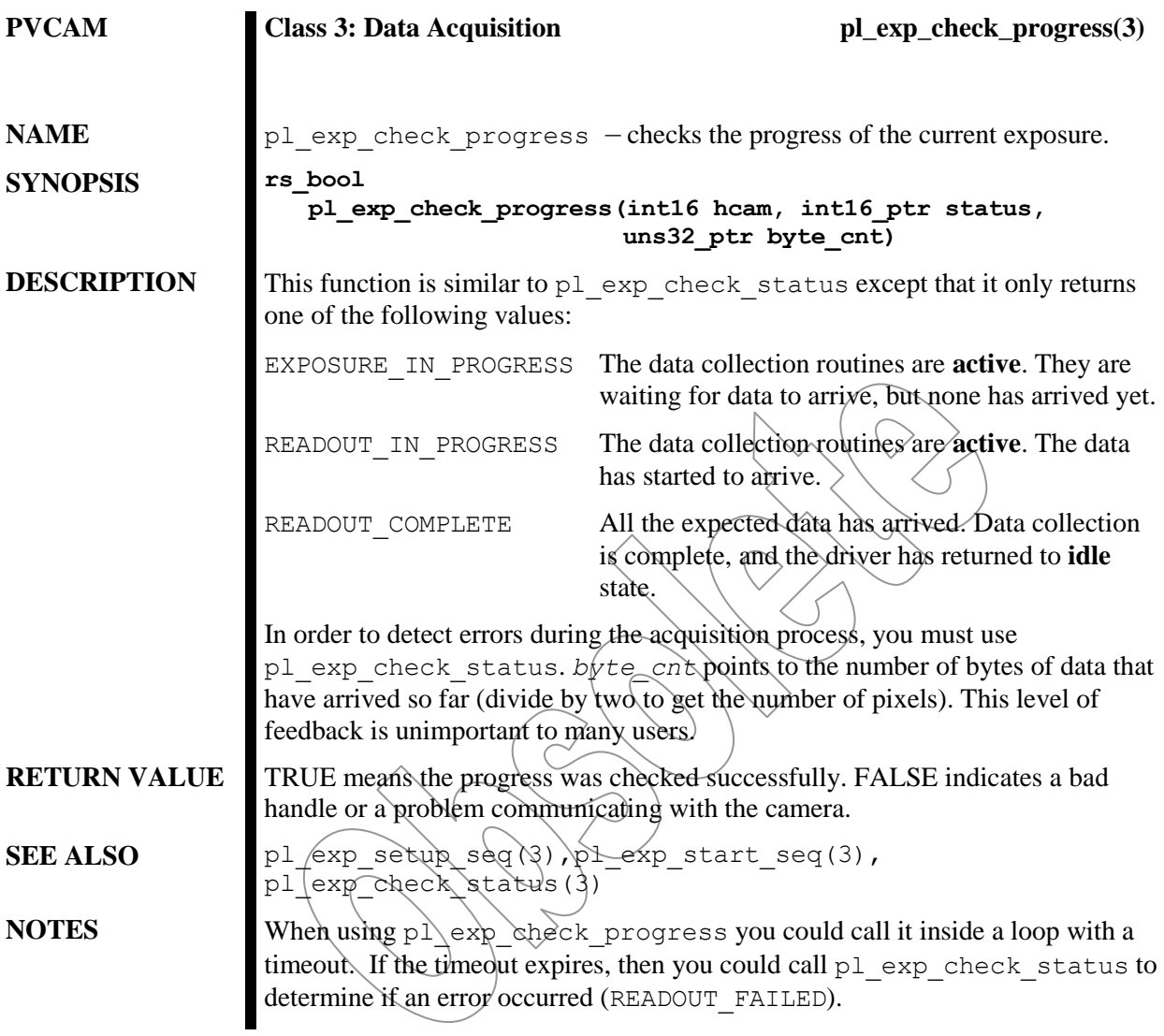

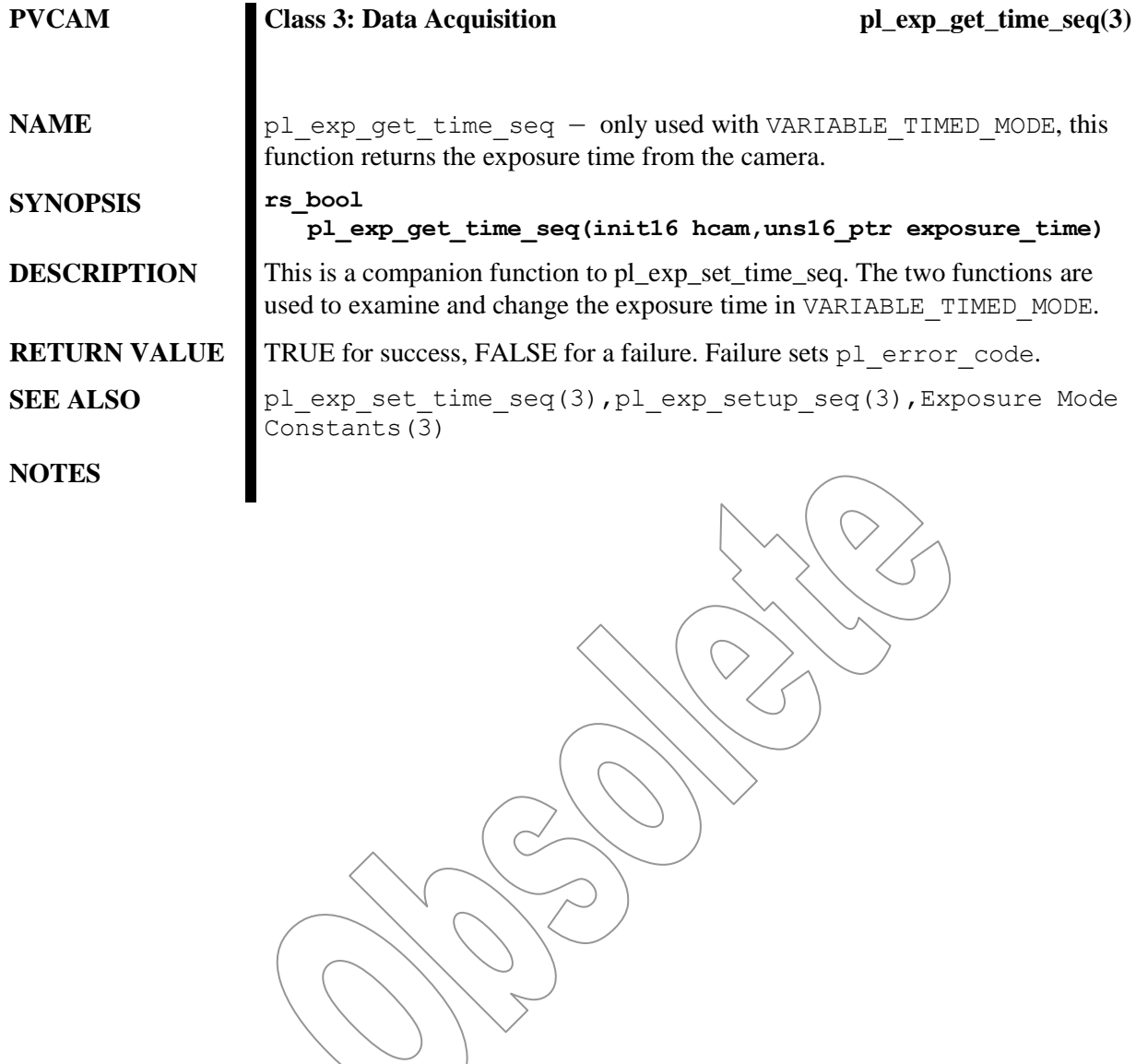

 $\sim$   $-$ 

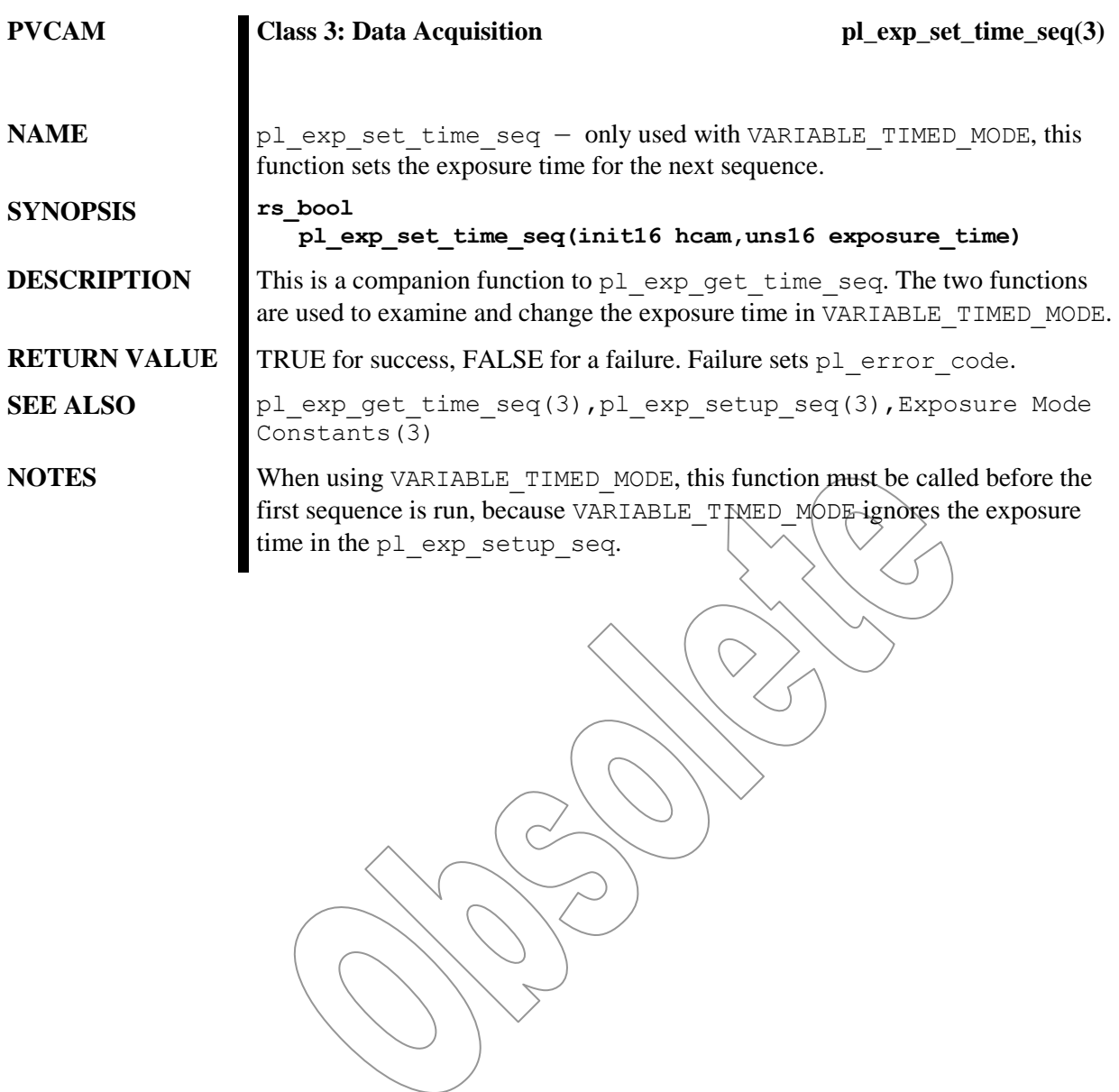

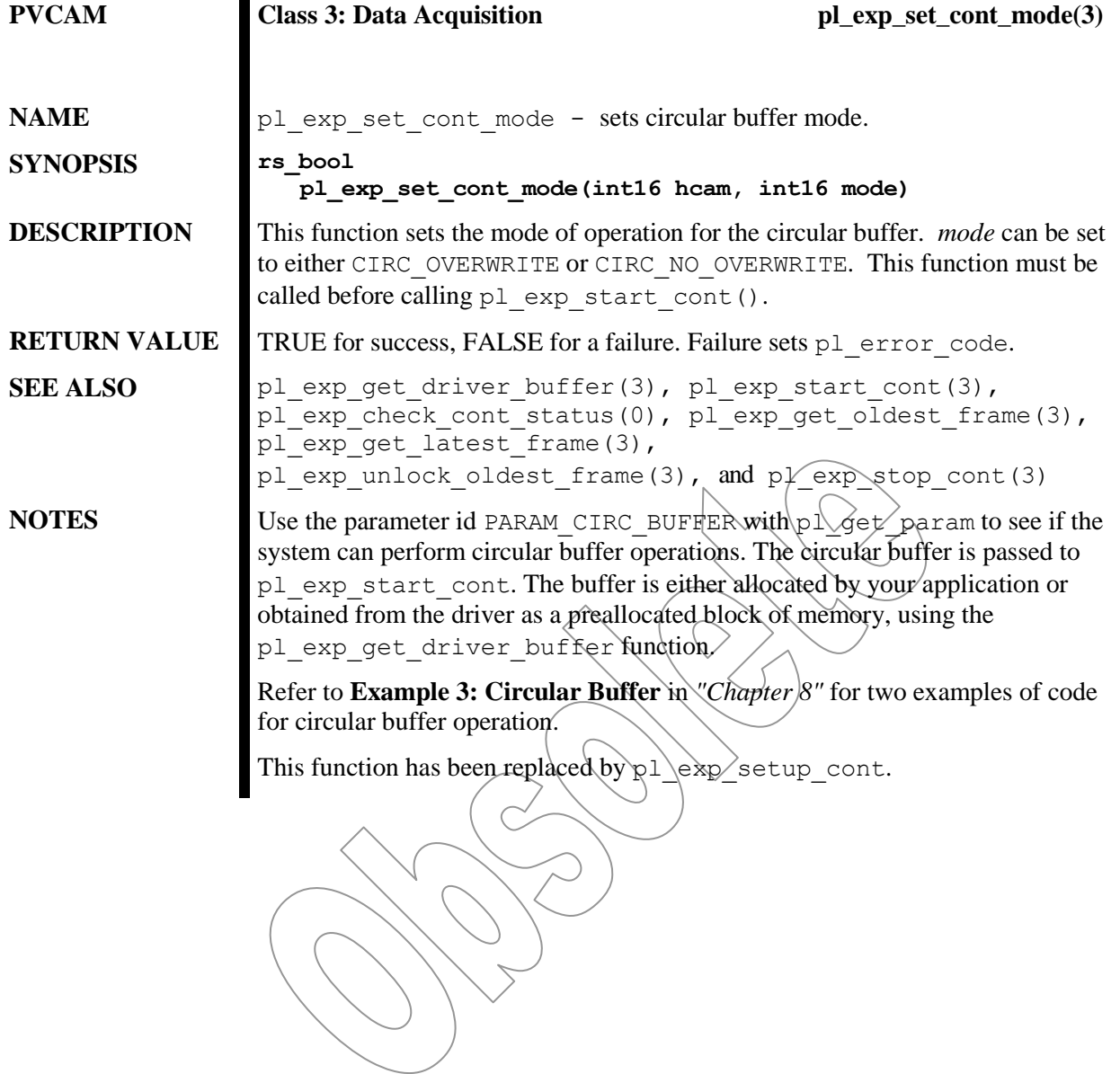

# Index

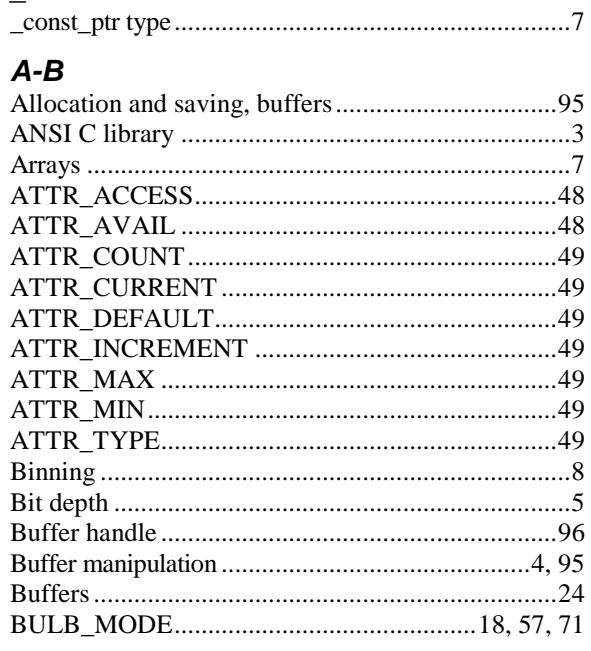

## $\frac{c}{c}$

 $\overline{\phantom{0}}$ 

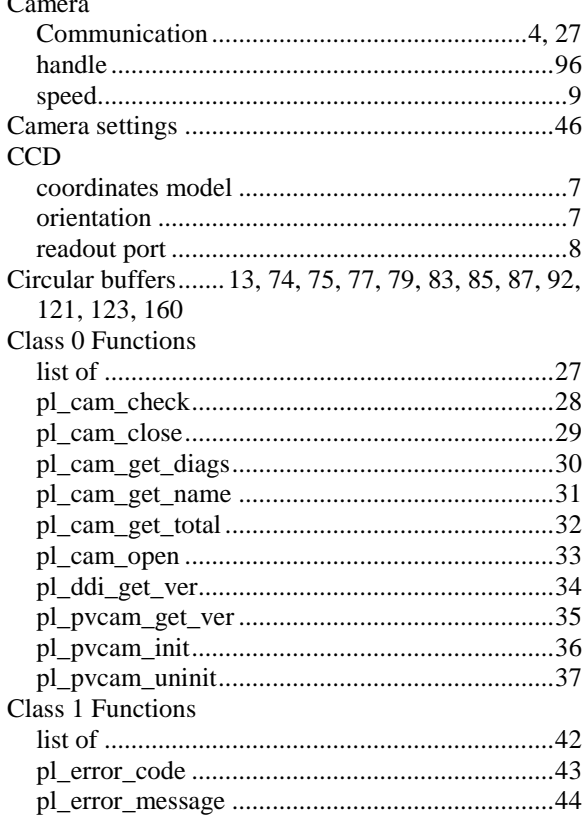

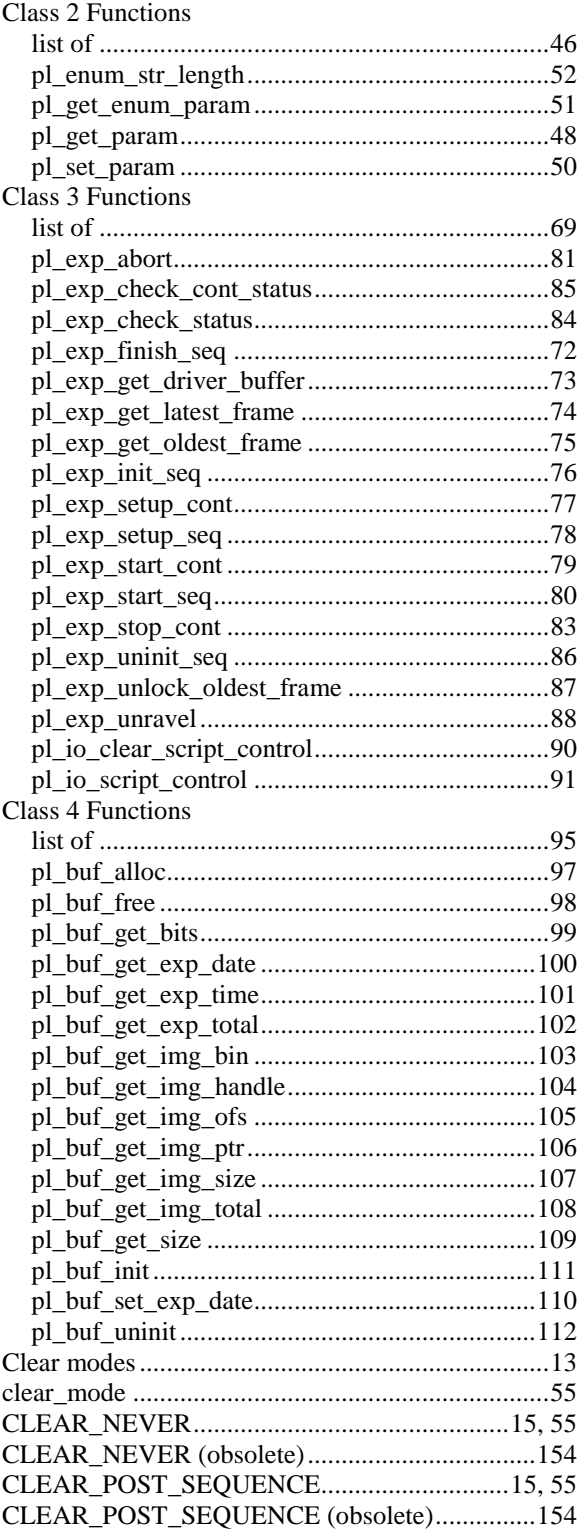

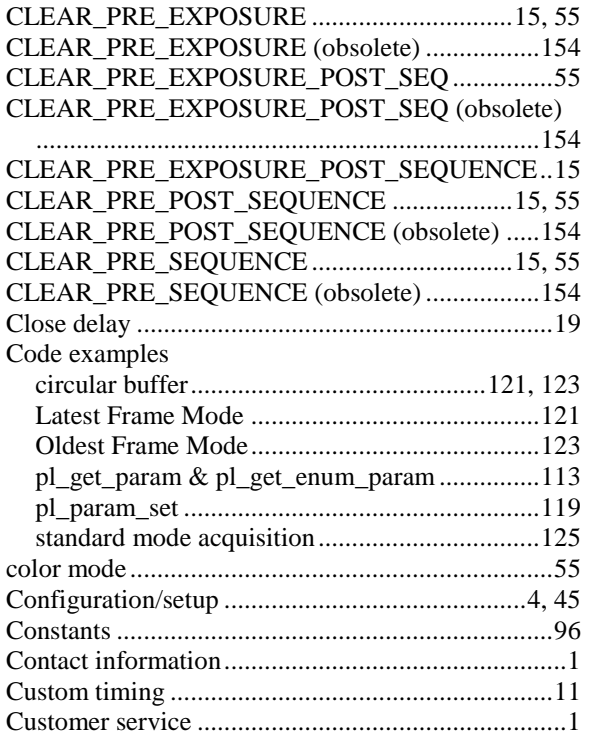

### $D-E$

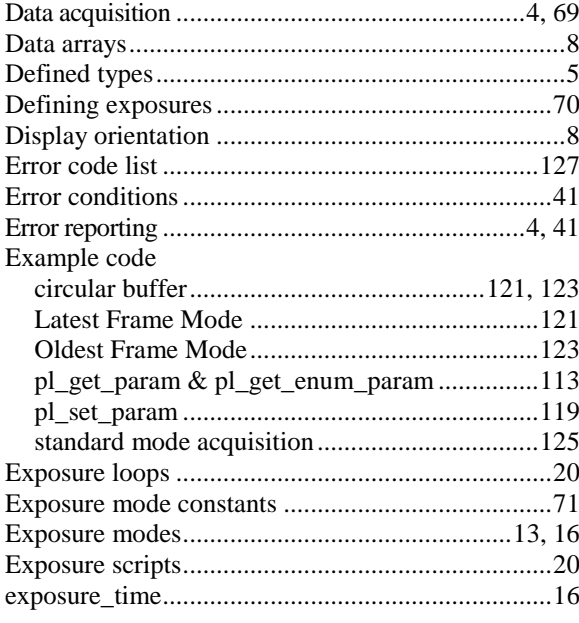

### $F-H$

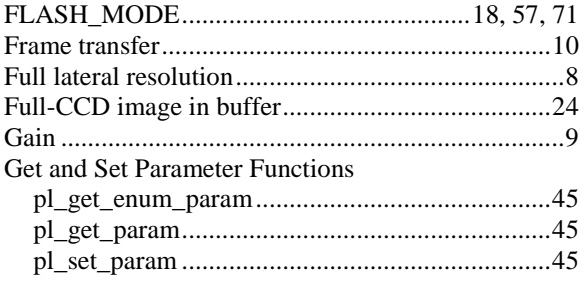

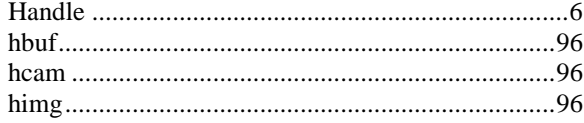

### $\frac{I-K}{I}$

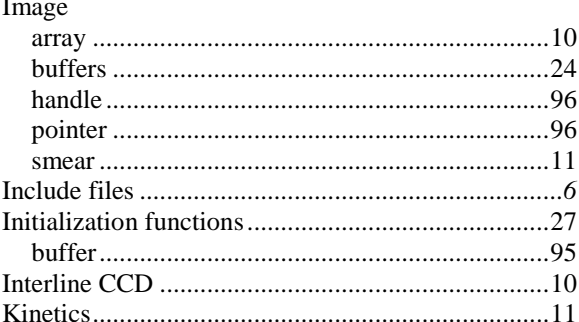

#### $L-N$

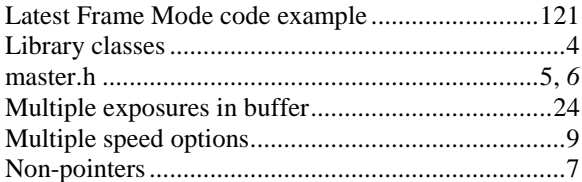

# $\frac{0}{0}$

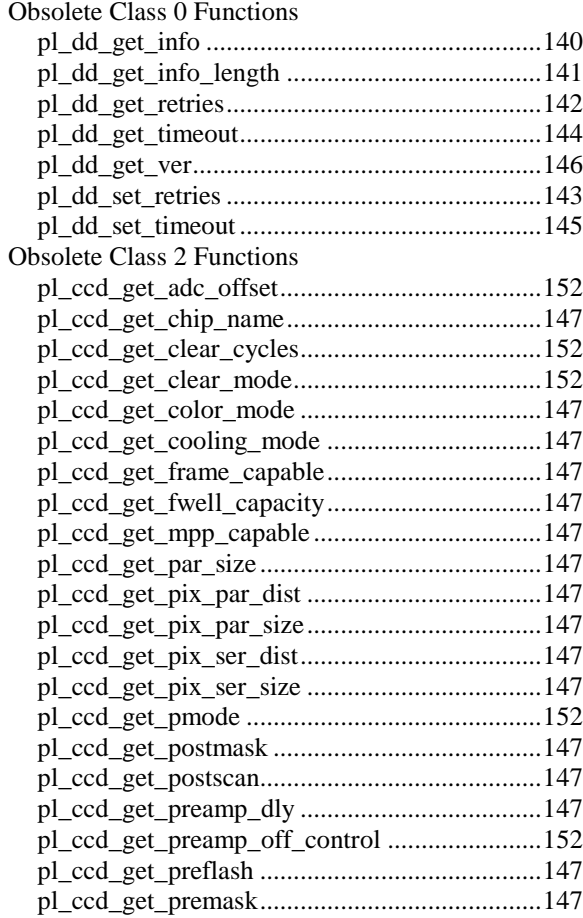

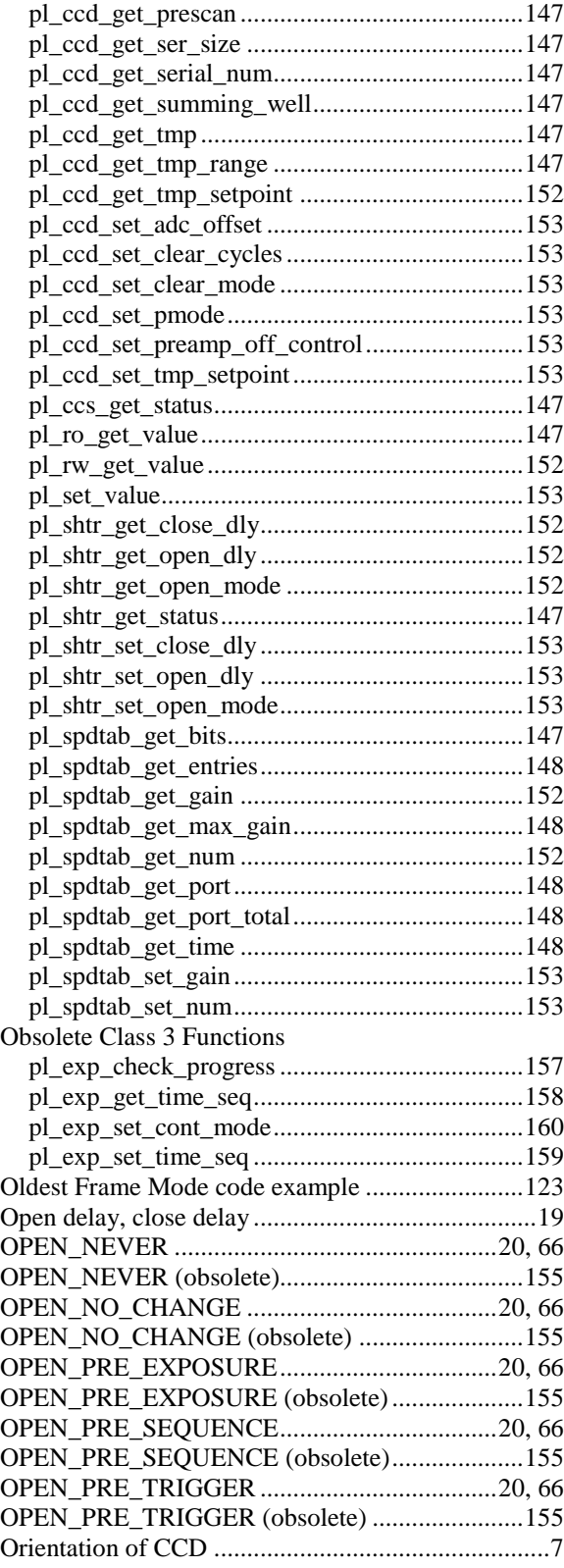

#### *P*

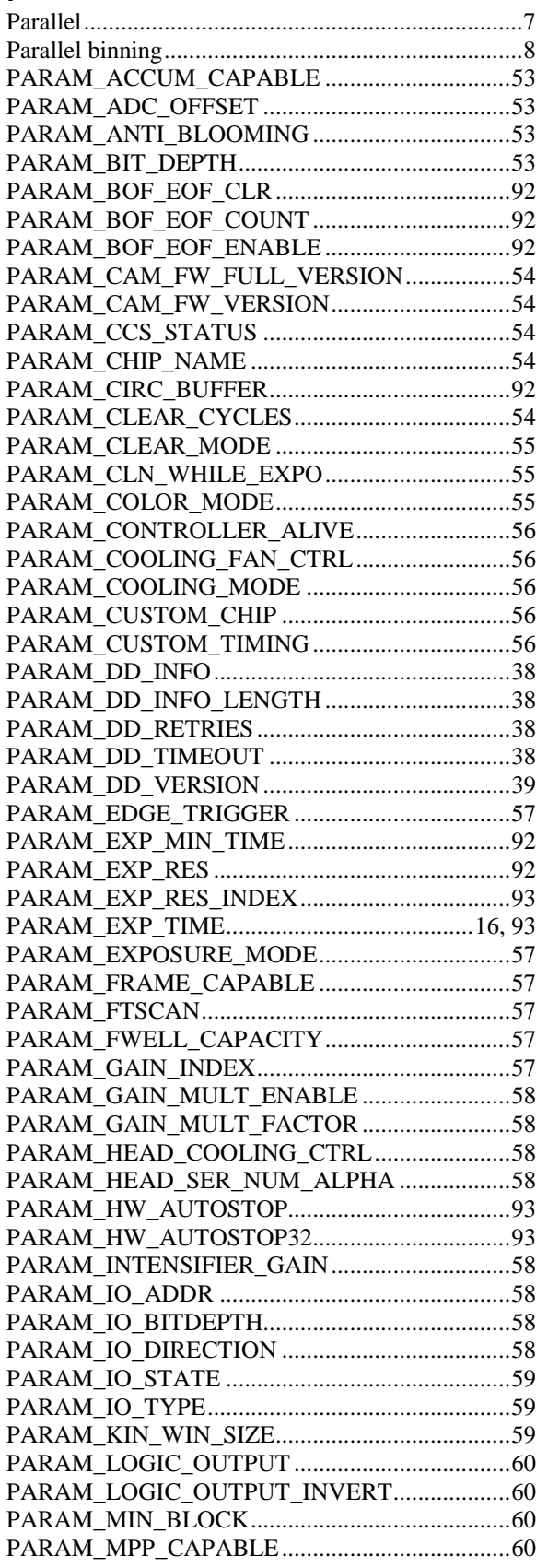

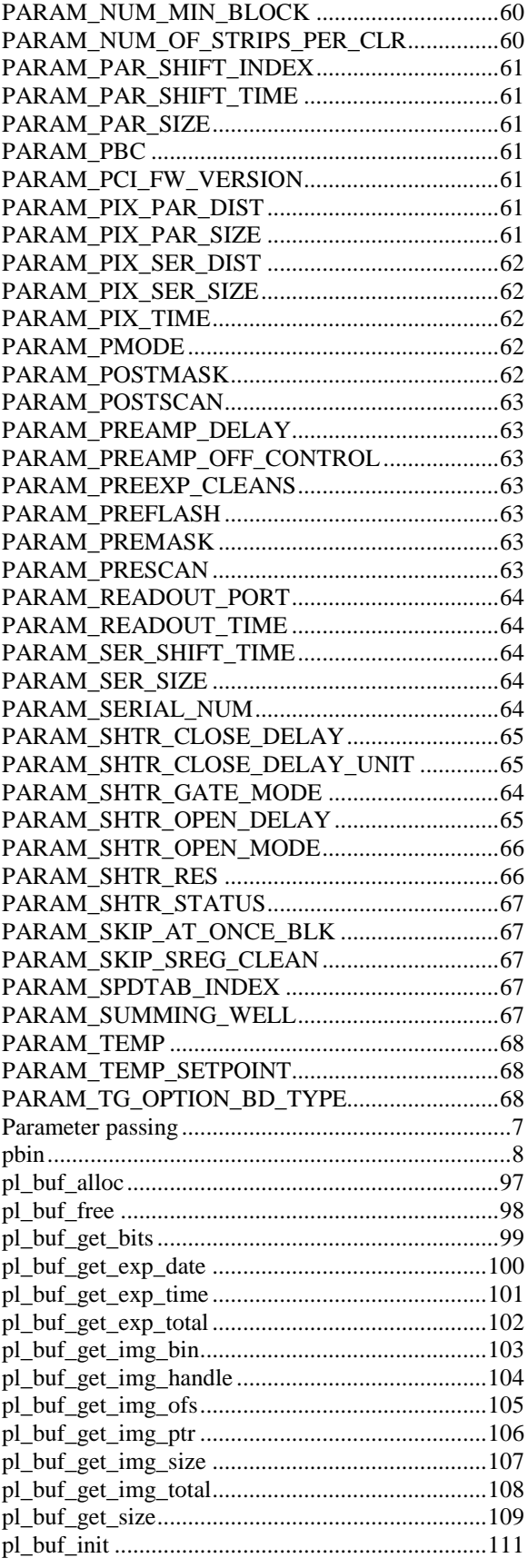

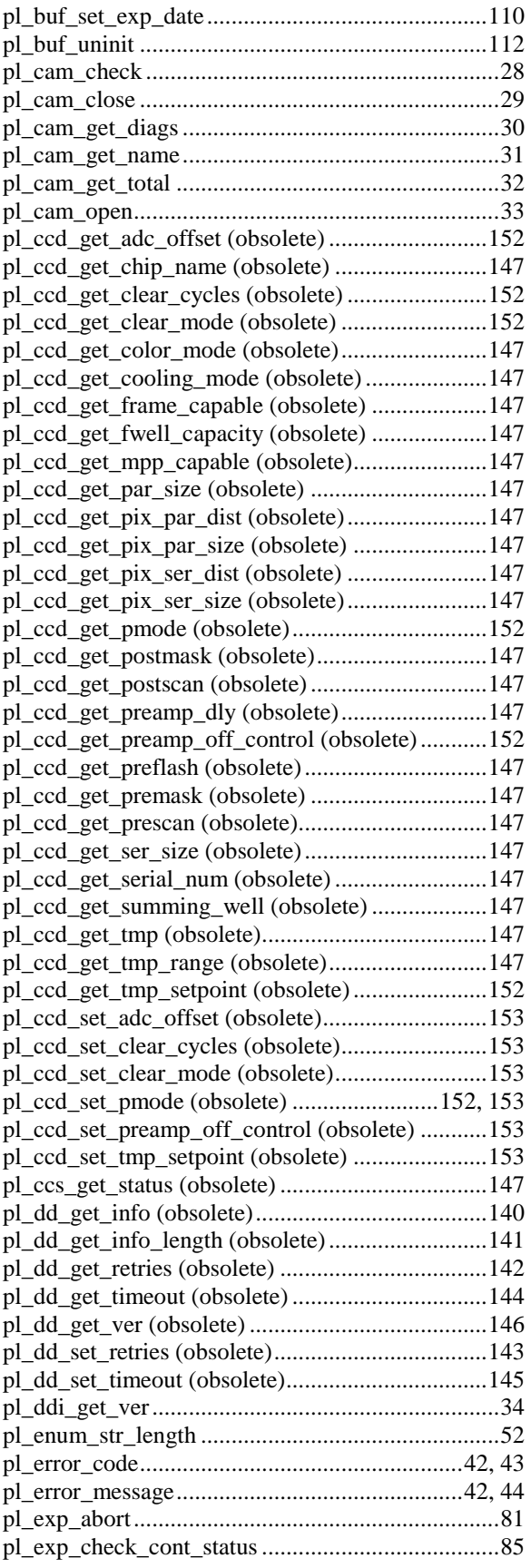

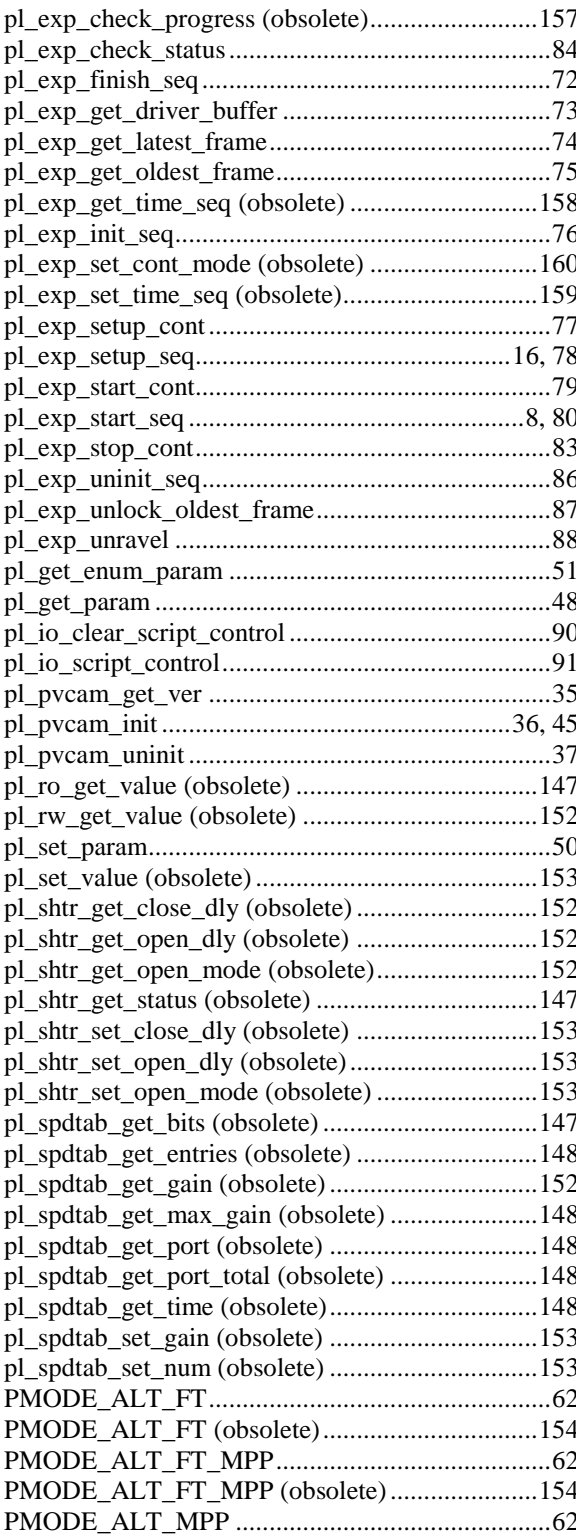

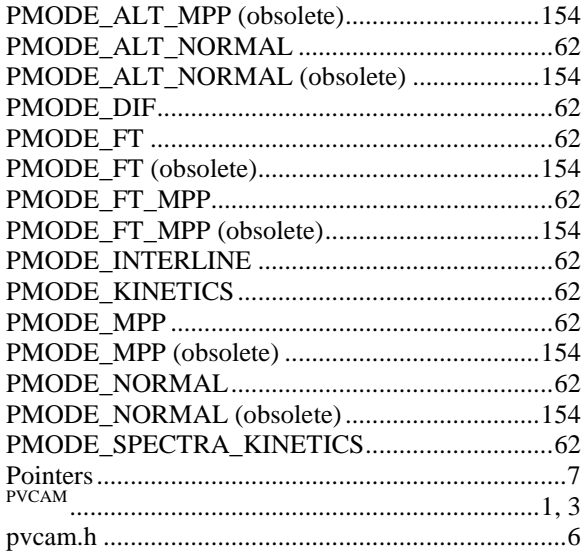

#### $R-S$

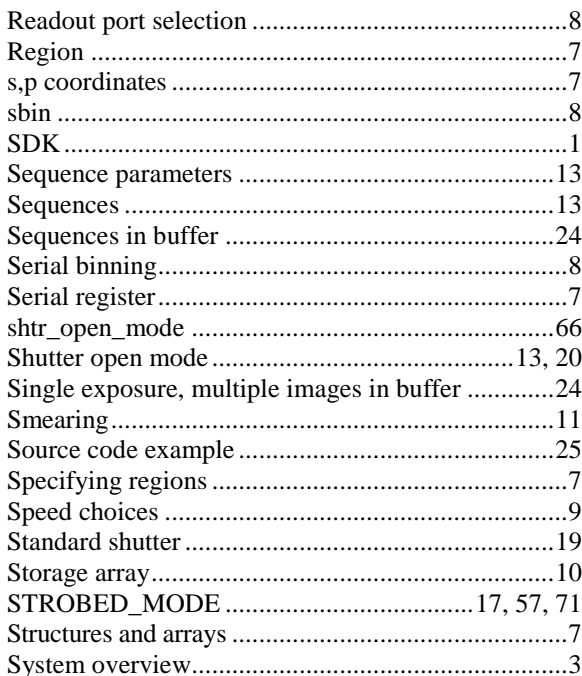

#### $T-Z$

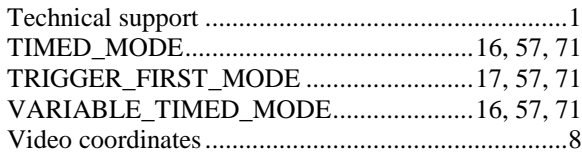

*This page intentionally left blank.*